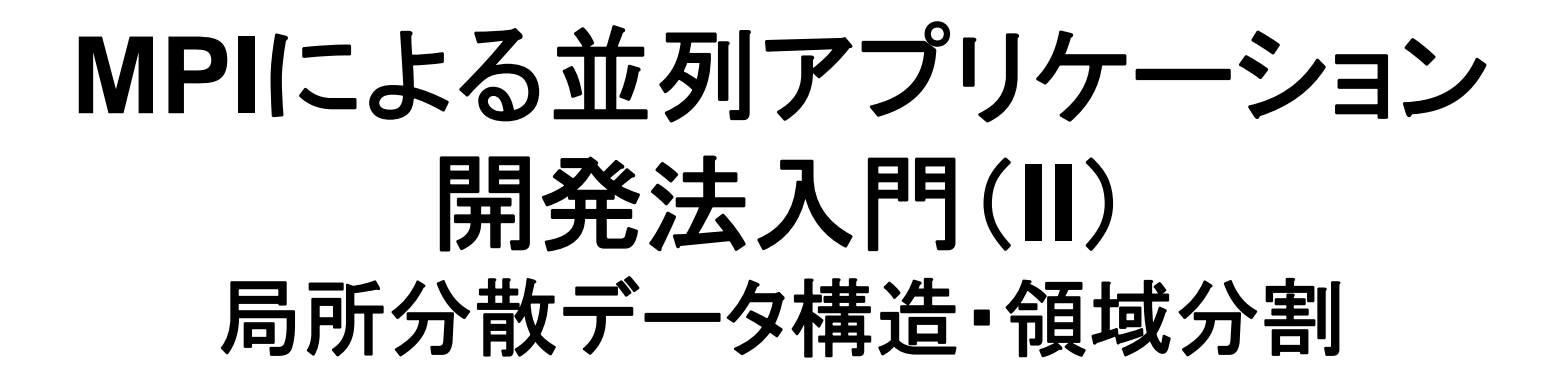

### 2011年5月19日・20日 中島研吾 東京大学情報基盤センター

T2Kオープンスパコン(東大)並列プログラミング講習会

### 領域分割とは?

- •• 1GB程度のPC → 10<sup>6</sup>メッシュが限界:FEM
	- 1000km×1000km×1000kmの領域(西南日本)を1kmメッシュで 切ると109メッシュになる
- •• 大規模データ → 領域分割, 局所データ並列処理
- •• 全体系計算 → 領域間の通信が必要

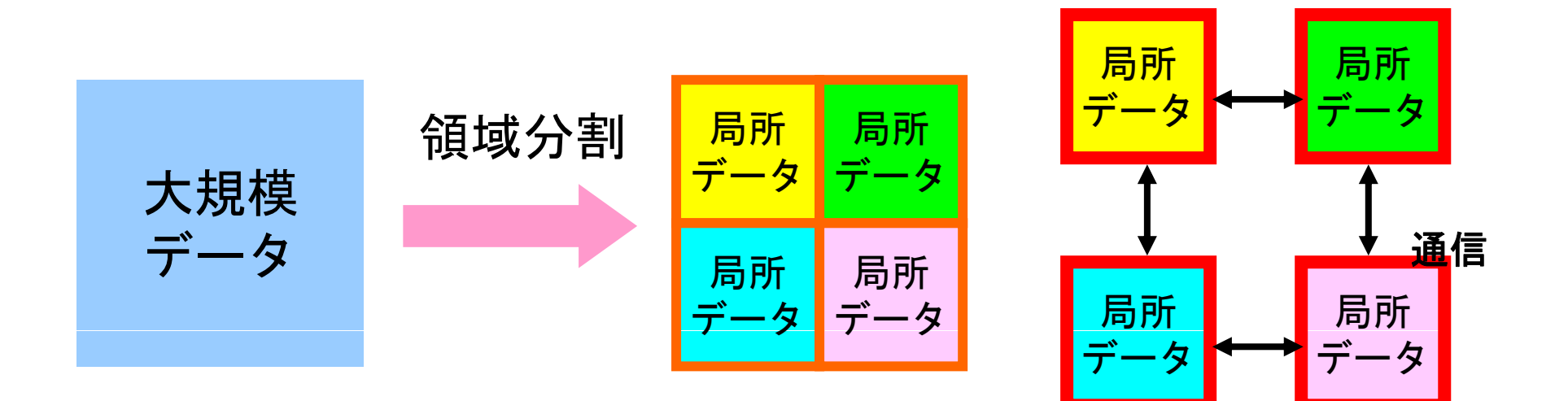

### T2K-FVM-022 денови производство в 2 денови производство в 2 денови при останови при останови при останови при останови п<br>Село в 1990 година при остановите при остановите при остановите при остановите при остановите при остановите п

### $\bullet$ データ構造とアルゴリズム:局所分散データ

- $\bullet$ • 有限体積法(FVM)における並列計算と局所分散データ 構造の考え方
- $\bullet$ 領域分割手法について
- $\qquad \qquad \bullet$ eps\_fvmにおける領域分割機能:eps\_fvm\_part
- $\bullet$ eps\_fvm「並列化」に向けて

# **MPI**「超」入門 <sup>へ</sup>

### T2K-FVM-024

### $\bullet$ データ構造とアルゴリズム:局所分散データ

- $\bullet$  有限体積法(**FVM**)における並列計算と局所分散デー タ構造の考え方
- $\bullet$ 領域分割手法について
- $\qquad \qquad \bullet$ eps\_fvmにおける領域分割機能:eps\_fvm\_part
- $\bullet$ eps\_fvm「並列化」に向けて

# (並列)局所分散データ構造

- • アプリケーションの「並列化」にあたって重要なのは,適切 な局所分散データ構造の設計である。
- • 「有限体積法」,共役勾配法によるアプリケーションを, MPIによるSPMDパラダイムによって並列化するための データ構造・・・を考える <sup>⇒</sup> 内積ほど容易ではなかろう

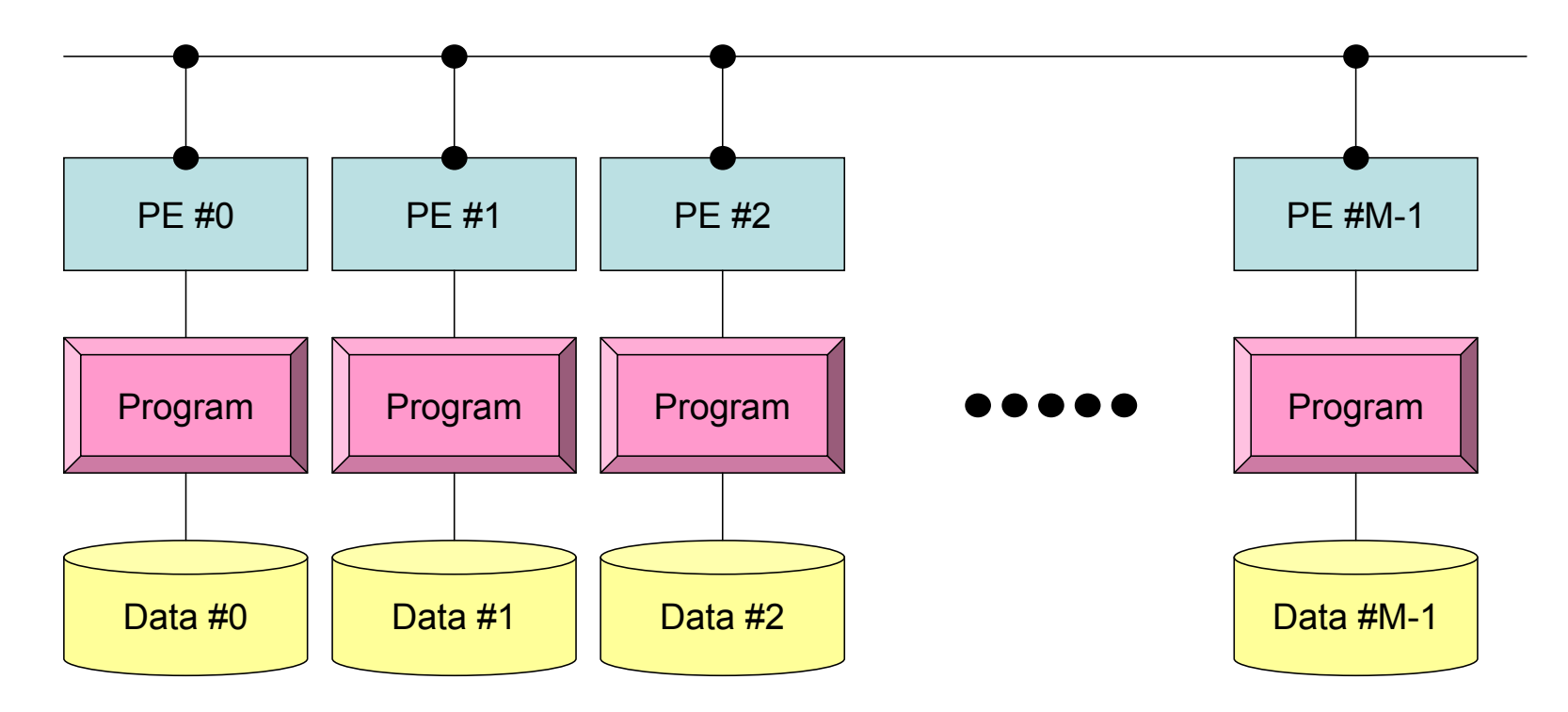

### 有限体積法による空間離散化 熱流束に関するつりあい式

|隣接要素との熱伝導 温度固定境界

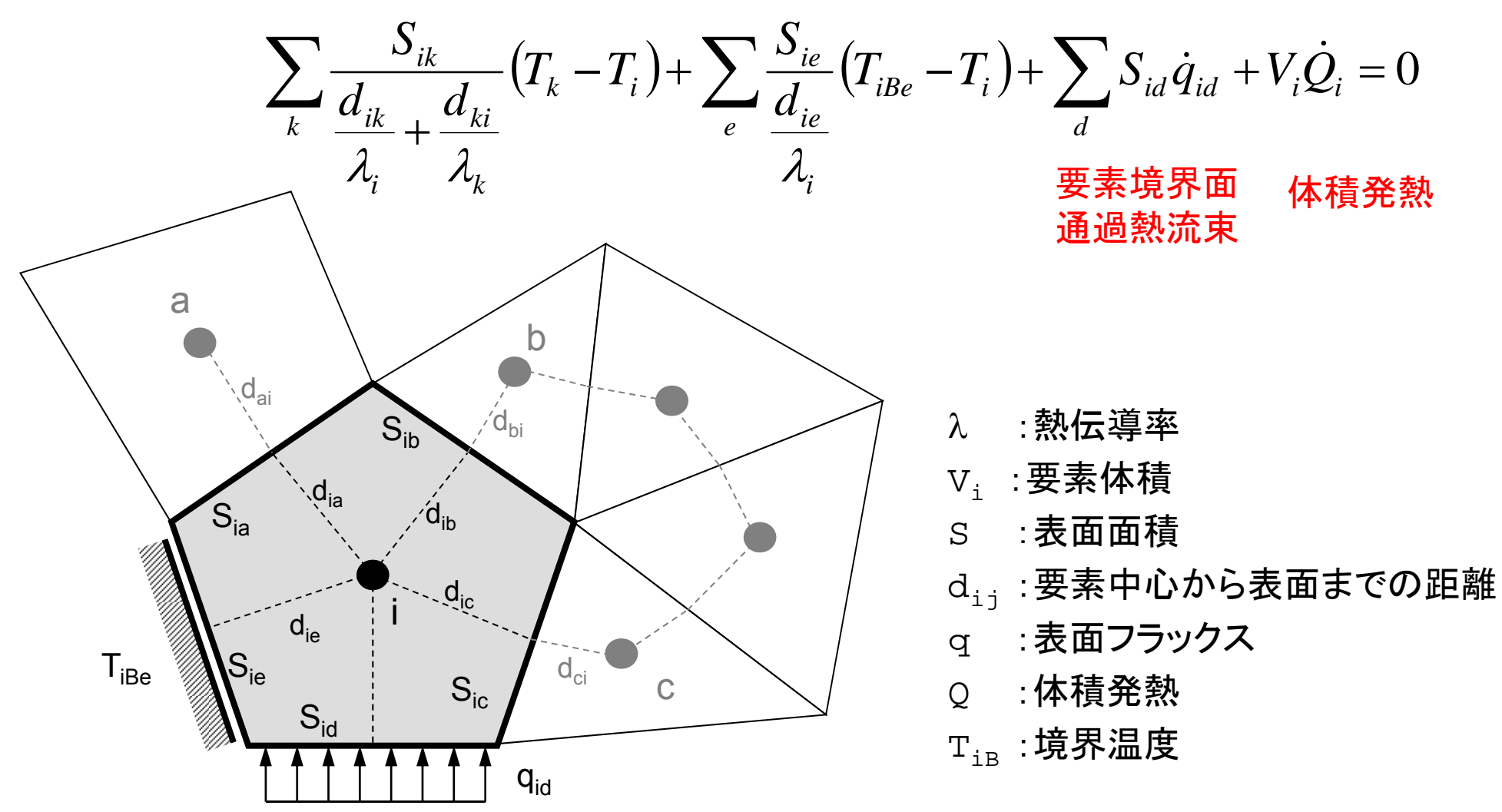

### 並列計算を実施する場合には?

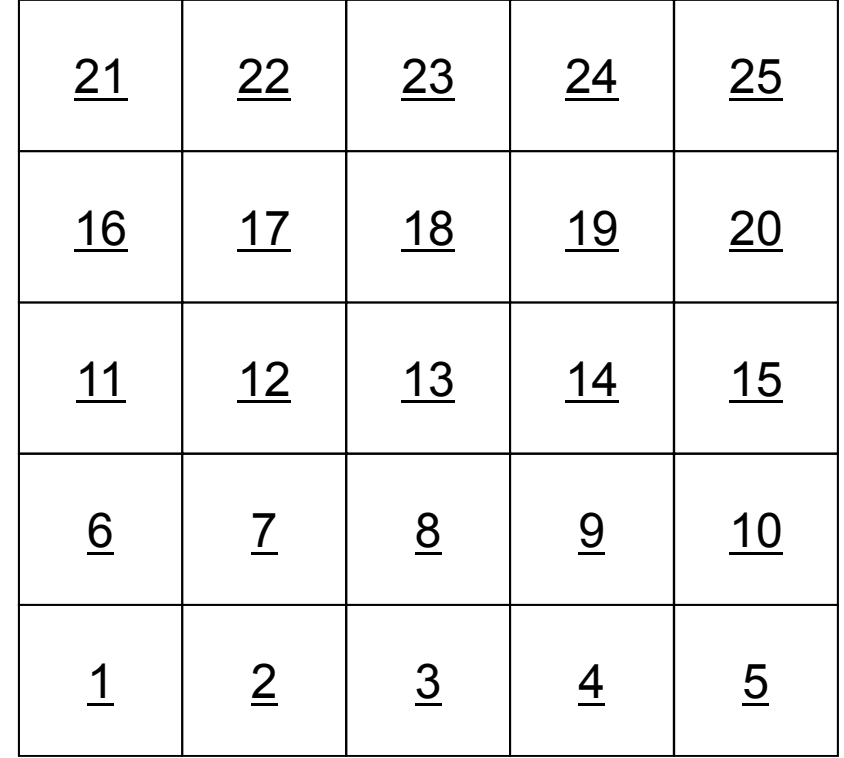

### 並列計算を実施する場合には?

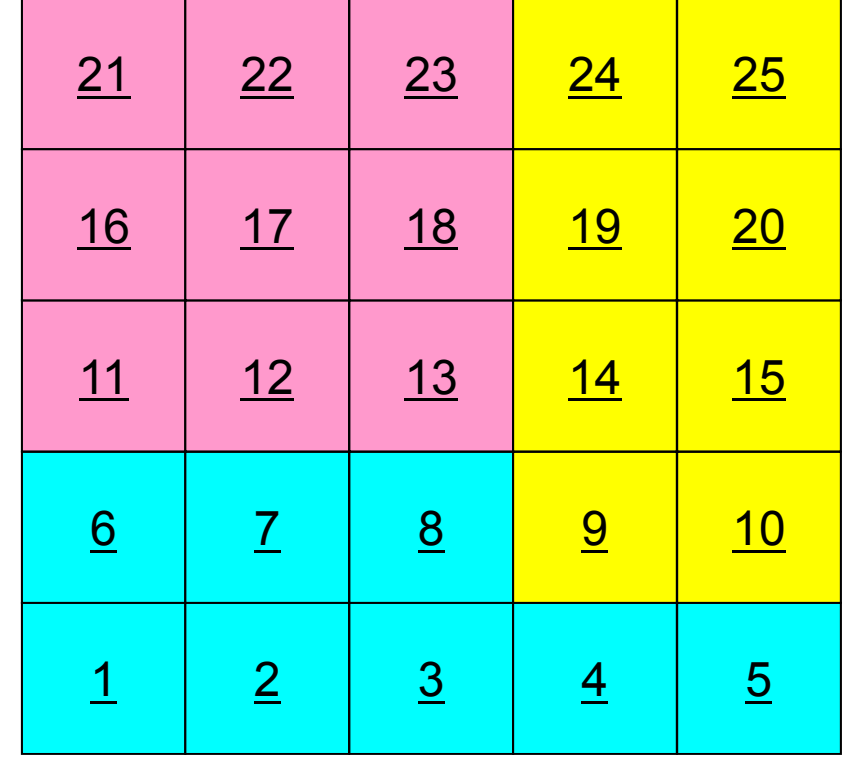

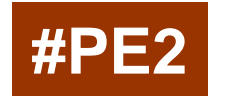

### <sup>3</sup>領域に分割

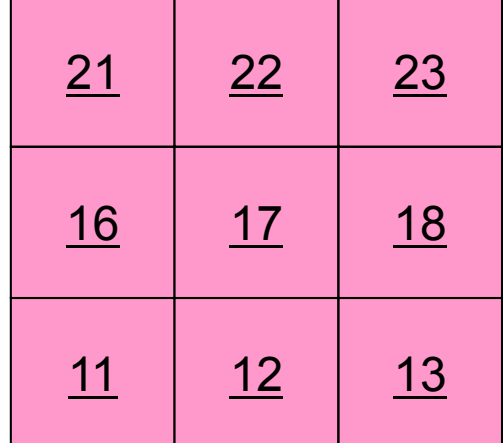

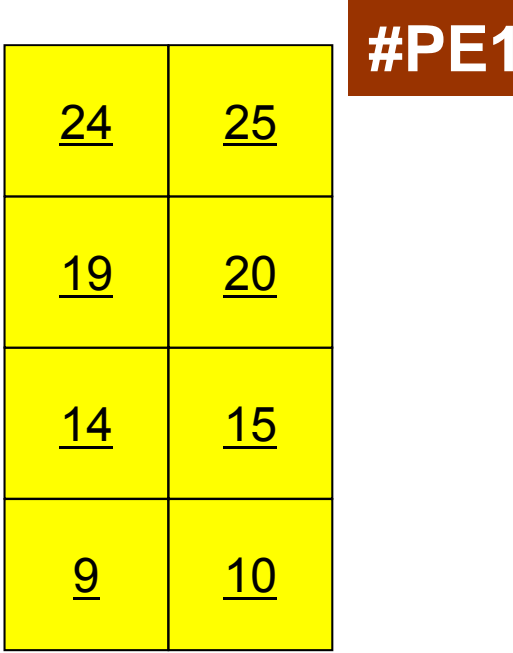

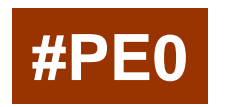

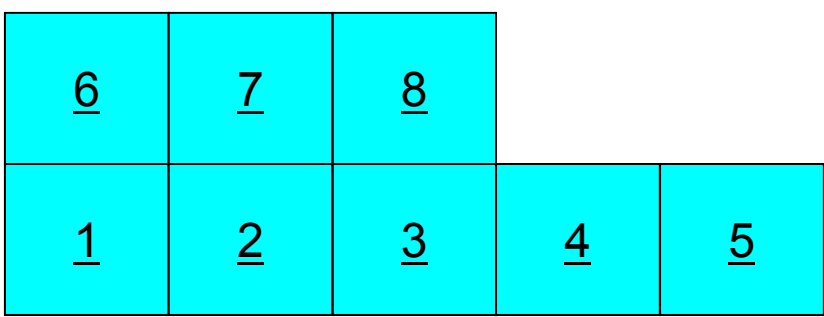

### 有限体積法:隣接メッシュの情報が必要 熱流束に関するつりあい式

|隣接要素との熱伝導 温度固定境界

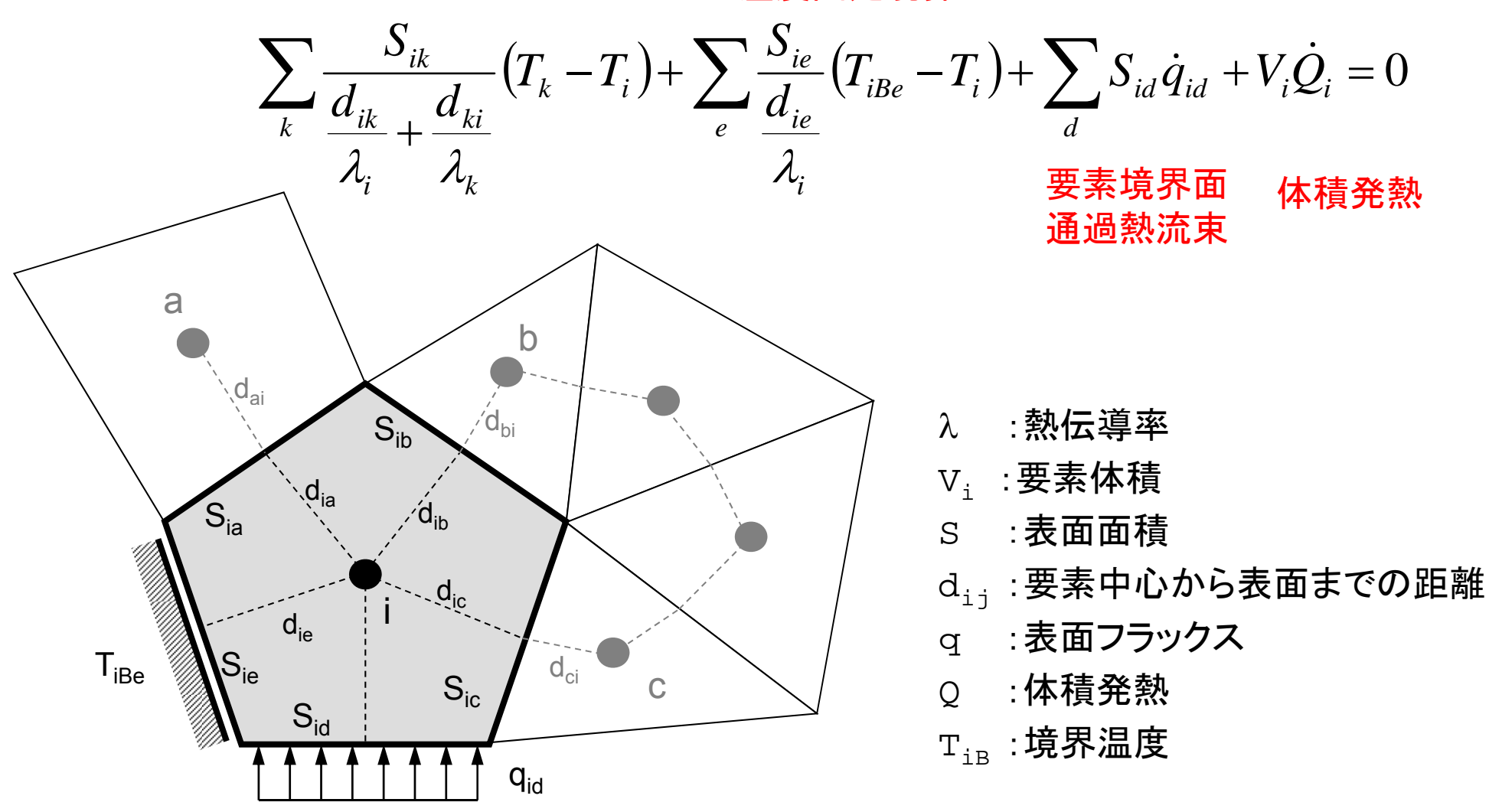

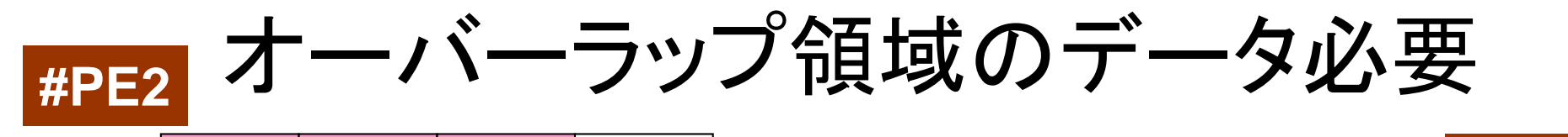

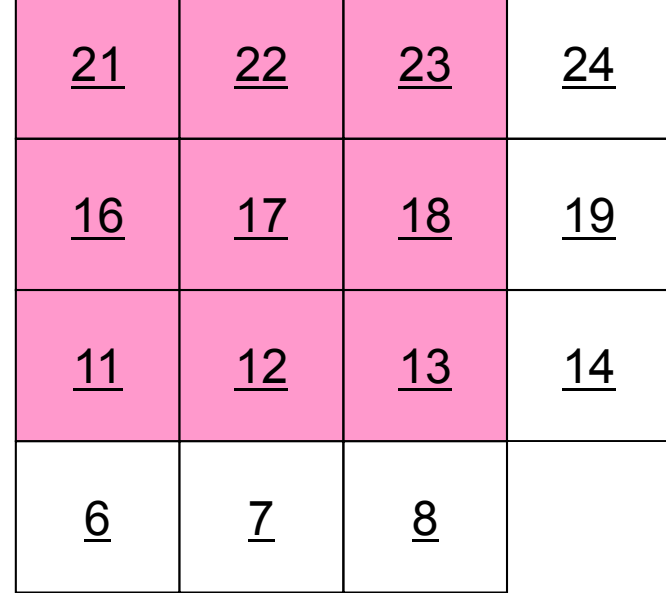

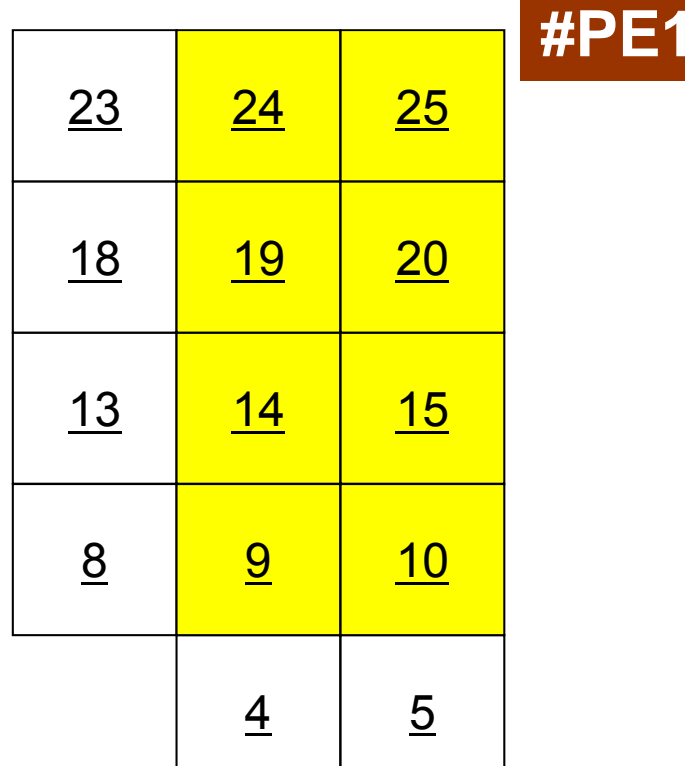

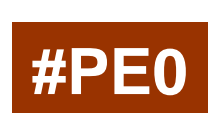

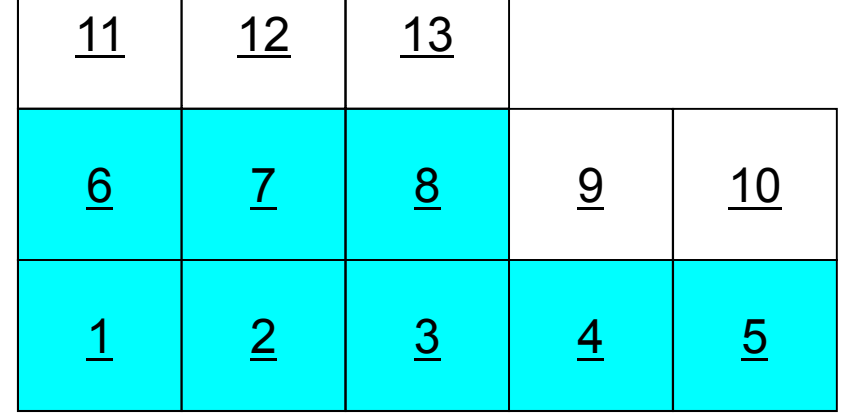

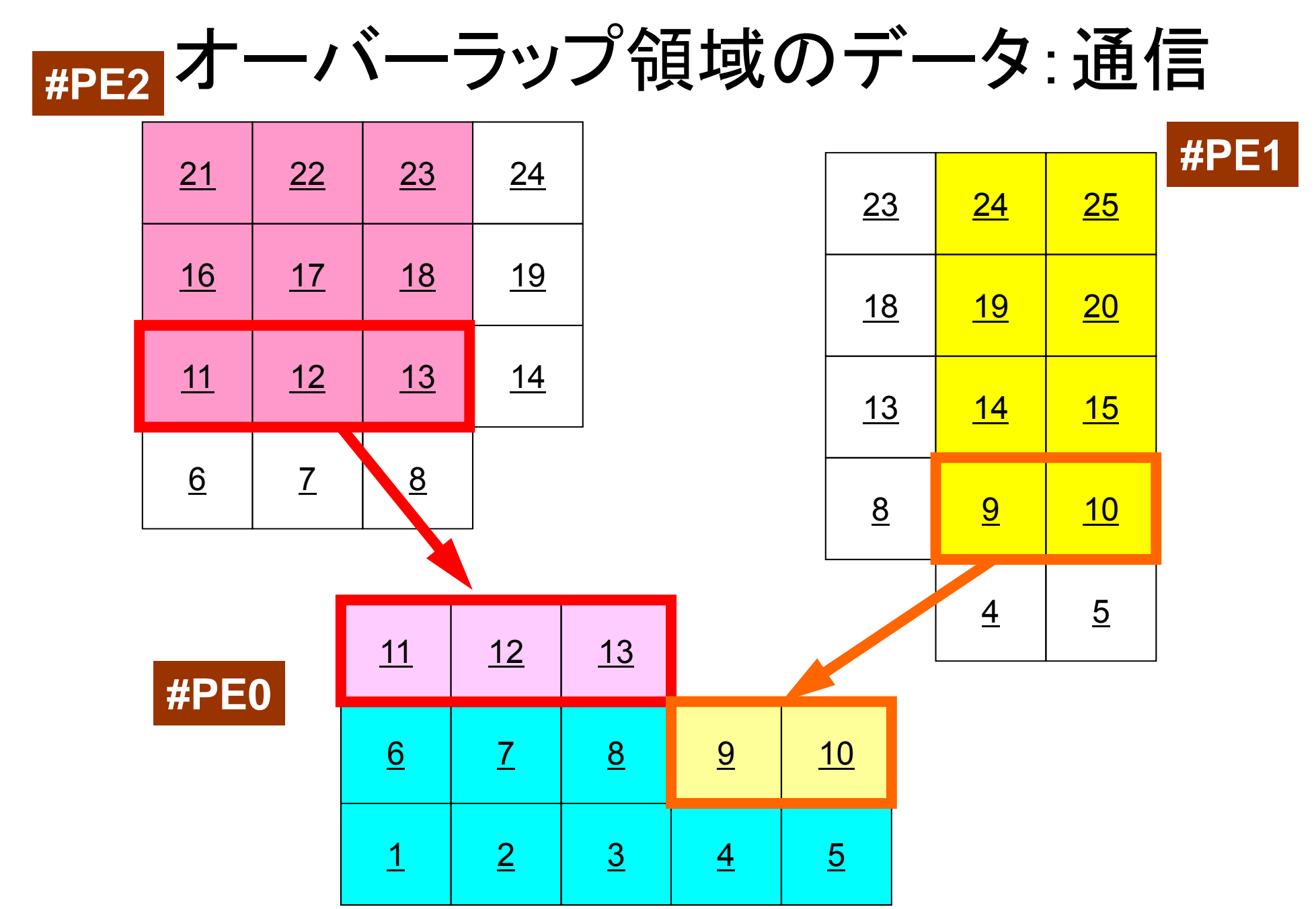

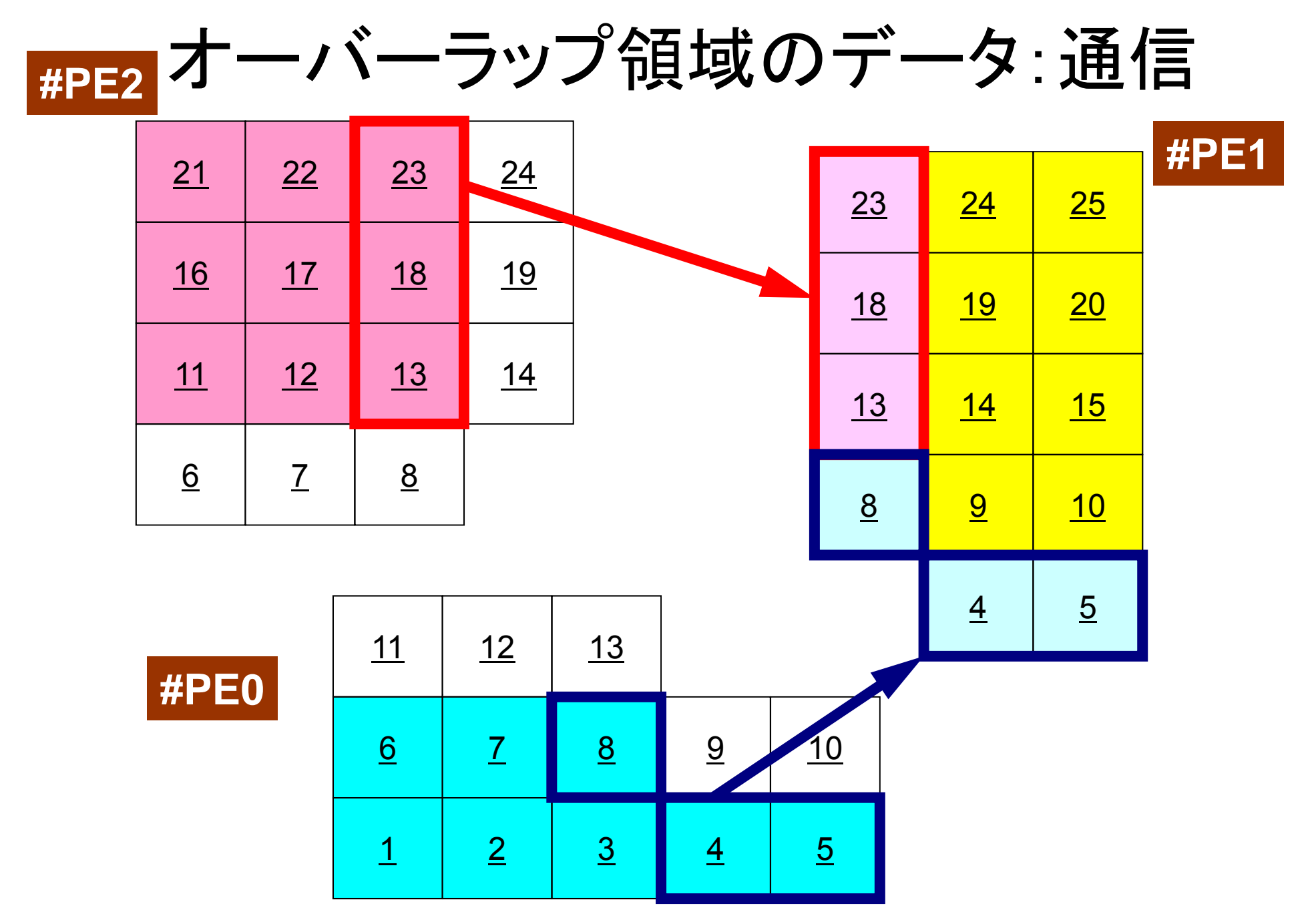

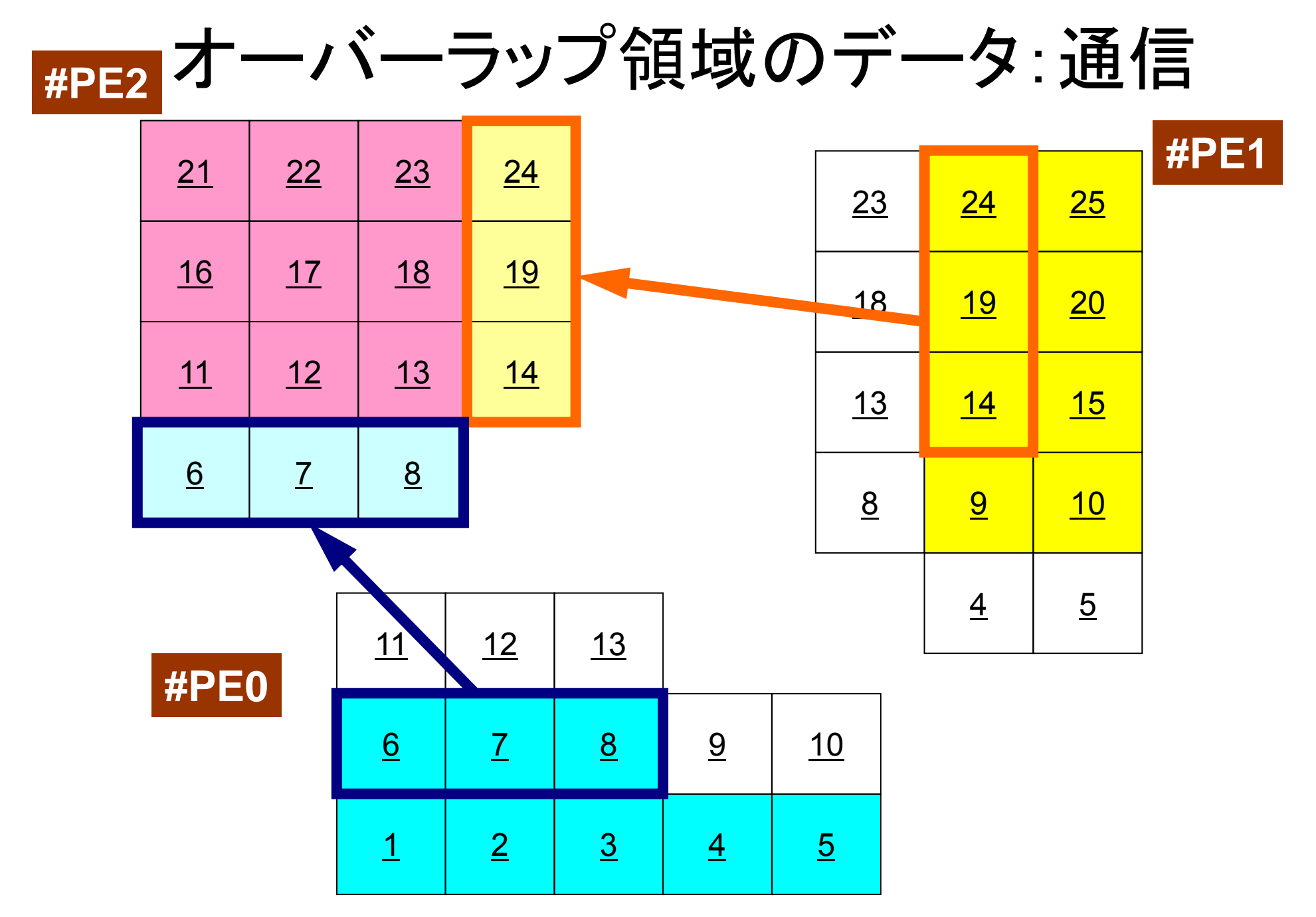

# **ep \_s fvm**の処理

**program eps fvm eps\_fvm use eps\_fvm\_all**

**implicit REAL\*8 (A-H,O-Z)**

**call poi\_gen マトリクス生成 call eps fvm solver eps\_fvm\_solver**線形ソルバー

**call eps\_fvm\_input\_grid** メッシュ読み込み**(#S-GRID)** call output\_ucd **<b>AVS用結果ファイル書き出し(S-GRID-R-UCD)** 

**end program eps\_fvm**

オーバーラップ付きの 局所分散データ構造であれば

- • 「マトリクス生成」の部分は容易に並列化可能 – 幾何学的情報のみで生成できる
- • 「線形ソルバー(共役勾配法)」の部分も並列化は可能 であろう(通信は伴う)

– 隣接領域のみとの「一対一」通信

# 有限体積法(FVM)における処理の特徴

- •計算にあたっては,隣接した要素の情報のみが必要。
- •局所的な処理が可能。
- •したがって並列計算には適した手法である。

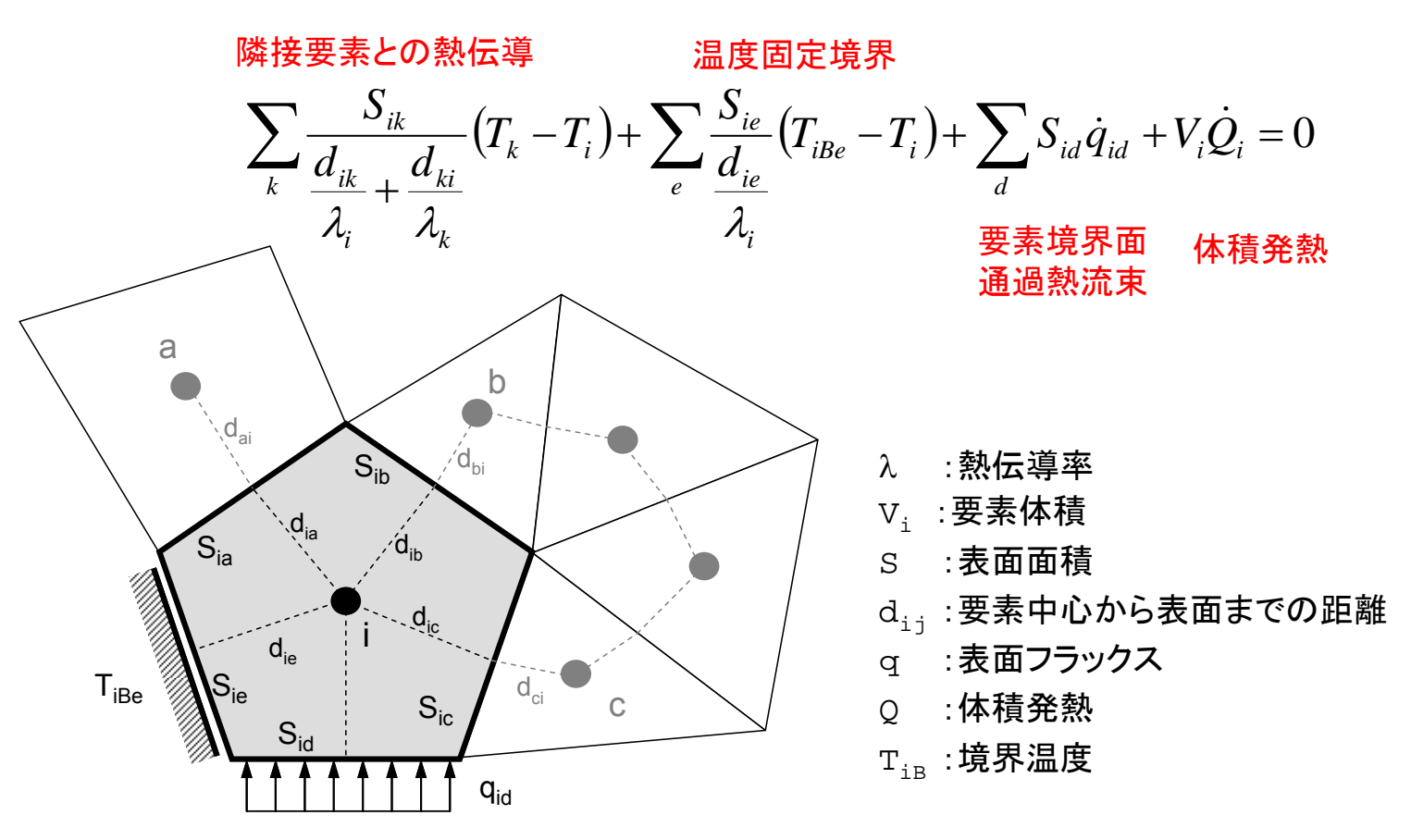

```
Compute r^{(0)} = b - [A]x^{(0)}for i= 1, 2, …
       solve [M]z^{(i-1)} = r^{(i-1)}\rho_{\text{i-1}}= r<sup>(i-1)</sup> z<sup>(i-1)</sup><br>if i=1
       if i=1p^{(1)}=Z^{(0)}else
           \beta_{i-1} = \rho_{i-1}/\rho_{i-2}p^{(i)} = z^{(i-1)} + \beta_{i-1} p^{(i-1)}endif
       q^{(i)} = [A]p^{(i)}\alpha_i = \rho_{i-1}/p^{(i)}q^{(i)}\alpha<sup>(i)</sup>= \frac{1}{x^{(i-1)}} + \alpha<sub>i</sub>p(i)       \alpha<sub>i</sub>  : スカラー
        r^{(i)}= r^{(i-1)} - \alpha_{i}q^{(i)}check convergence |r|
end
```
- •行列ベクトル積
- •ベクトル内積 クトル内積
- •ベクトル定数倍の加減
- •• 前処理(対角スケーリング)

$$
\begin{array}{cc}\n\mathbf{x}^{(i)} & \mathbf{x} \mathbf{y} + \mathbf{y} \\
\alpha_i & \mathbf{x} \mathbf{y} + \mathbf{y}\n\end{array}
$$

```
Compute \mathbf{r}^{(0)} = \mathbf{b} - \mathbf{[A]x}^{(0)}for i= 1, 2, …
        solve [M]z^{(i-1)} = r^{(i-1)}\rho_{\text{i-1}}= r<sup>(i-1)</sup> z<sup>(i-1)</sup><br>if i=1
        if i=1p^{(1)}=Z^{(0)}else
            \beta_{i-1} = \rho_{i-1}/\rho_{i-2}p^{(i)} = z^{(i-1)} + \beta_{i-1} p^{(i-1)}endif
        q^{(i)} = [Alp^{(i)}]\alpha_i = \rho_{i-1}/p^{(i)}q^{(i)}\mathbf{x}^{(\texttt{i})}=|\mathbf{x}^{(\texttt{i}-1)}|+\mathbf{\alpha}_\texttt{i}\mathbf{p}^{(\texttt{i})} enddo
         r^{(i)}= r^{(i-1)} - \alpha_{i}q^{(i)}check convergence |r|
end
```

```
• 行列ベクトル積
```
- •ベクトル内積 クトル内積
- •ベクトル定数倍の加減
- $\bullet$ • 前処理(対角スケーリング)

```
do i= 1, N
  Y(i) = D(i)*X(i)do j = \text{INDEX}(i-1)+1, \text{INDEX}(i)Y(i) = Y(i) + AMAT(j)*X(ITH(i))enddo
```
右辺の **X(ITEM(i))が「オーバーラップ」領域に** 所属する可能性がある:通信発生

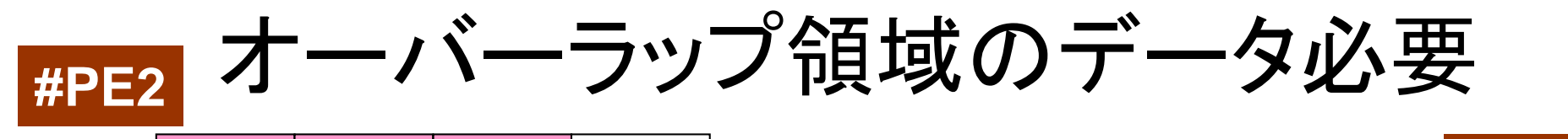

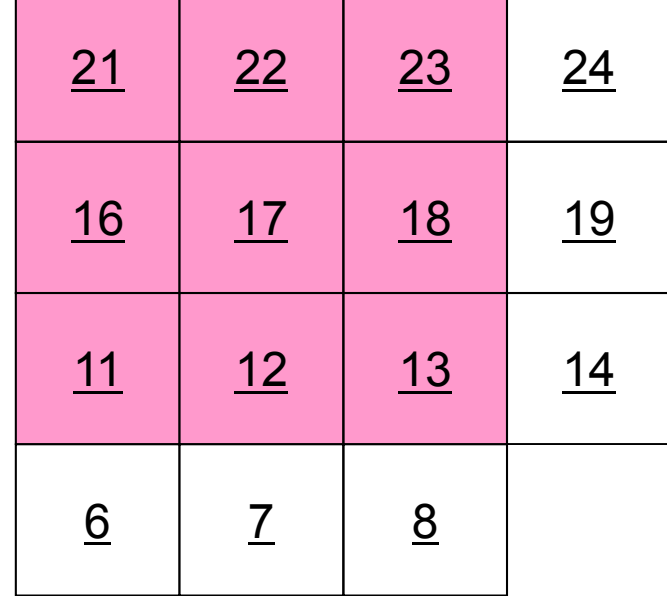

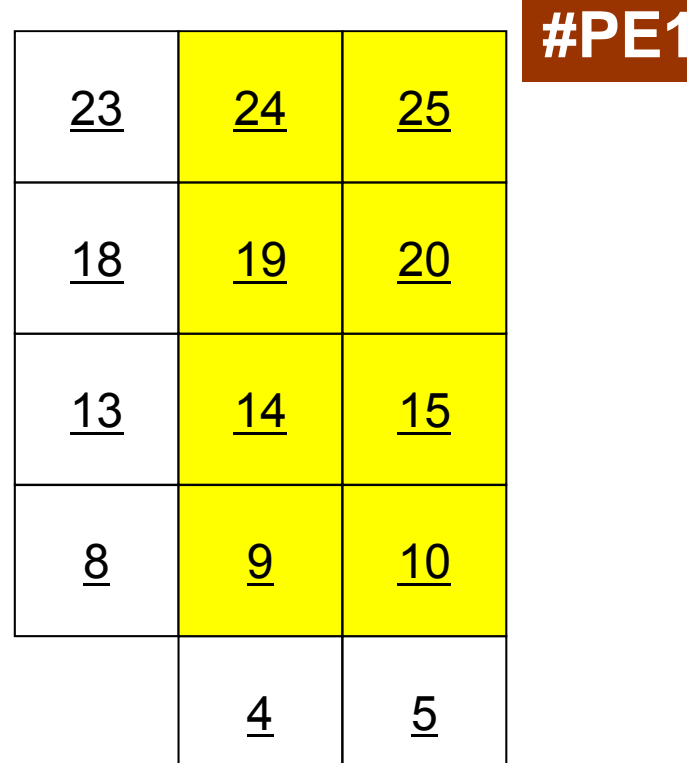

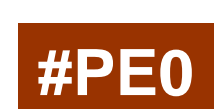

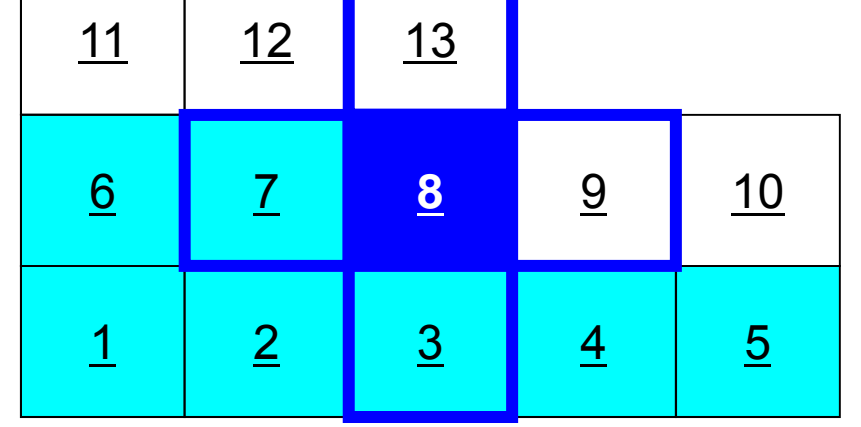

```
Compute r^{(0)}= b-[A]\rm{x}^{(0)}for i= 1, 2, …
       solve [M]z^{(i-1)} = r^{(i-1)}\rho_{i-1}= \mathbf{r}^{(i-1)} \mathbf{z}^{(i-1)}if i=1
          p^{(1)}=Z^{(0)}else
           \beta_{i-1} = \rho_{i-1}/\rho_{i-2}p^{(i)} = z^{(i-1)} + \beta_{i-1} p^{(i-1)}endif
       q^{(i)} = [A]p^{(i)}\alpha_i = \rho_{i-1}/p^{(i)}q^{(i)}x^{(i)} = x^{(i-1)} + \alpha_{i}p^{(i)}r^{(i)}= r^{(i-1)} - \alpha_{i}q^{(i)}check convergence |r|
end
```
- •行列ベクトル積
- ベクトル内積 クトル内積
- •ベクトル定数倍の加減
- $\bullet$ • 前処理(対角スケーリング)

DOTP= 0.d0do  $i=1$ , N DOTP=  $D$ OTP +  $X(i)*Y(i)$ enddo

全体領域で内積を求める必要がある: 通信発生

```
Compute \mathbf{r}^{(0)} = \mathbf{b} - \mathbf{[A]x}^{(0)}for i= 1, 2, …
         solve [M]z^{(i-1)} = r^{(i-1)}\rho_{\text{i-1}}= r<sup>(i-1)</sup> z<sup>(i-1)</sup><br>if i=1
         if i=1p^{(1)}=Z^{(0)}else
              \beta_{i-1}= \rho_{i-1}/\rho_{i-2}p^{(i)} = z^{(i-1)} + \beta_{i-1} p^{(i-1)}endif
         q^{(i)} = [A] p^{(i)}\alpha_i = \rho_{i-1}/p^{(i)}q^{(i)}x<sup>(i)</sup> = x<sup>(i-1)</sup> + \alpha_ip<sup>(i)</sup>
          \mathbf{r^{(i)}}= \mathbf{r^{(i-1)}} - \alpha_i \mathbf{q^{(i)}}check convergence |r|
end
```
- • 行列ベクトル積 •ベクトル内積 クトル内積
- •ベクトル定数倍の加減
- $\bullet$ • 前処理(対角スケーリング)

do i= 1, N  $z(i) = \text{ALPHA*X}(i) + Y(i)$ enddo

### 領域内で計算が可能:通信不要

```
Compute r^{(0)}= b-[A]\rm{x}^{(0)}for i= 1, 2, …
        solve [M]z^{(i-1)} = r^{(i-1)}\rho_{\text{i-1}}= r<sup>(i-1)</sup> z<sup>(i-1)</sup><br>if i=1
        if i=1p^{(1)}=Z^{(0)}else
             \beta_{i-1} = \rho_{i-1}/\rho_{i-2}p^{(i)} = z^{(i-1)} + \beta_{i-1} p^{(i-1)}endif
        q^{(i)} = [A] p^{(i)}\alpha_{\rm i} = \rho_{\rm i-1}/\rm p^{(\rm i)} q^{(\rm i)}x^{(i)} = x^{(i-1)} + \alpha_{i}p^{(i)}r^{(i)}= r^{(i-1)} - \alpha_{i}q^{(i)}check convergence |r|end
```
- •行列ベクトル積
- ベクトル内積 クトル内積
- •ベクトル定数倍の加減
- •• 前処理(対角スケーリング)

do i= 1, N  $Y(i)=X(i)/D(i)$ enddo

領域内で計算が可能:通信不要 (前処理手法に依存するが)

```
Compute \mathbf{r}^{(0)} = \mathbf{b} - \mathbf{[A]x}^{(0)}for i= 1, 2, …
       solve [M]z^{(i-1)} = r^{(i-1)}(i 1) (i 1)
ρi-1= r(i-1)z(i-1)if i=1
          p^{(1)}=Z^{(0)}else
          \beta_{i-1} = \rho_{i-1}/\rho_{i-2}p^{(i)} = z^{(i-1)} + \beta_{i-1} p^{(i-1)}endif
       q^{(i)} = [Alp^{(i)}]\alpha_i = \rho_{i-1}/p^{(i)}q^{(i)}x^{(i)} = x^{(i-1)} + \alpha_{i}p^{(i)}r^{(i)}= r^{(i-1)} - \alpha_{i}q^{(i)}check convergence |r|
end
```
# 並列計算,領域間通信が必要な処理

- •行列ベクトル積
- •内積

## 共役勾配法の「並列化」(1/2)

- • 行列ベクトル積
	- オーバーラップ領域データの交換を実施して,ベクトル値の最新値 を得ておく。

```
!C!C-- {q}= [A]{p}
       exchange W(i,P)
      do i=1, N
        W(i,0) = DIAG(i)*W(i,P)do i = \text{INDEX}(i-1)+1, \text{INDEX}(i)W(i,0) = W(i,0) + AMAT(i)*W(TTEM(i),P)enddoenddo
```
# 共役勾配法の「並列化」(2/2)

### •内積

### –MPI\_ALLREDUCE

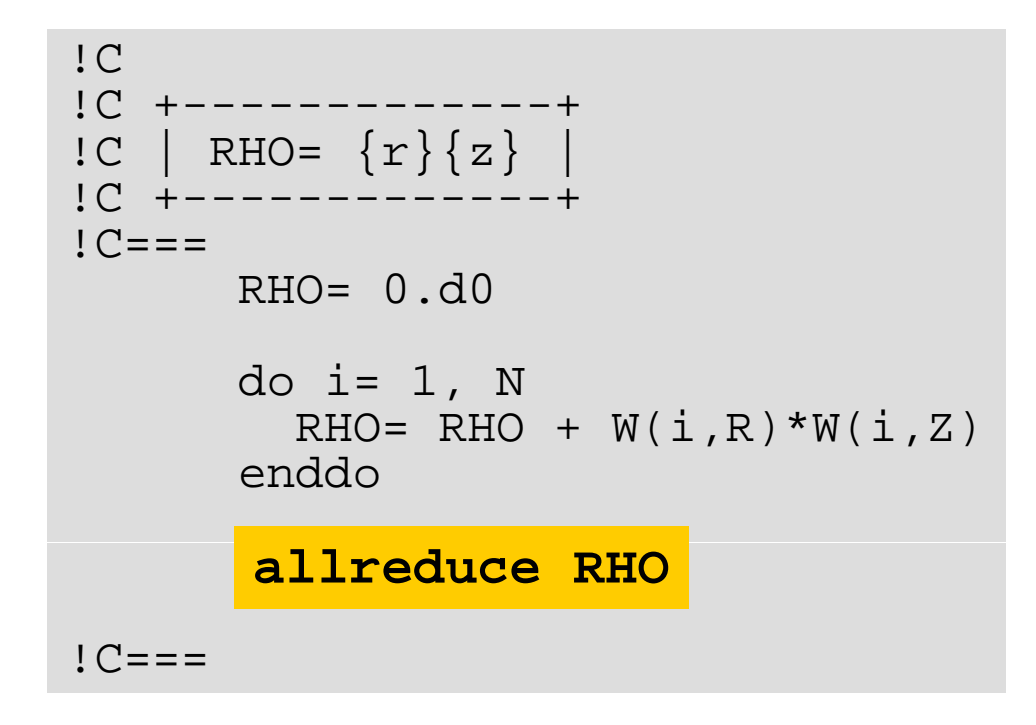

T2K-FVM-02

### <sup>27</sup> **eps\_fvm** オーバーラップ付局所分散データ構造によって SPMDが実現される

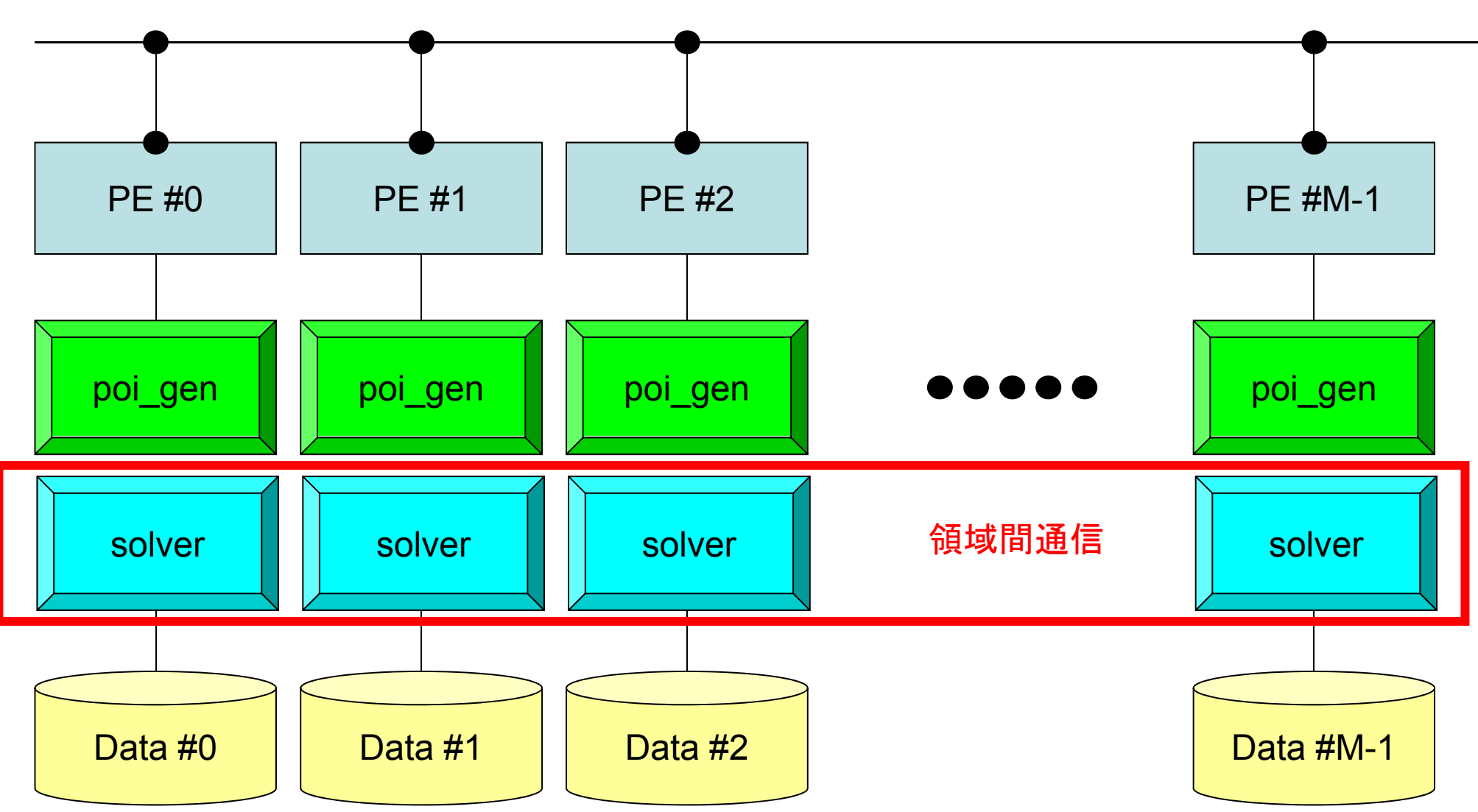

### 局所分散データの概要

- •内点
- •外点:オーバーラップ領域
- •境界点
- •領域間通信テーブル

### 有限体積法 各領域に必要な情報(1/4)

内点(Internal Points) その領域にアサインされた要素

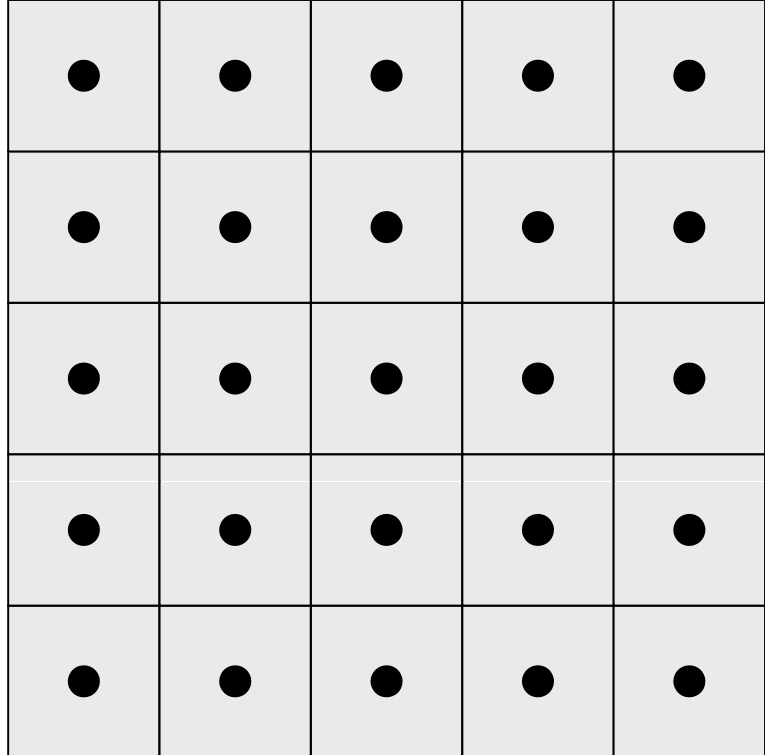

### 有限体積法 各領域に必要な情報(2/4)

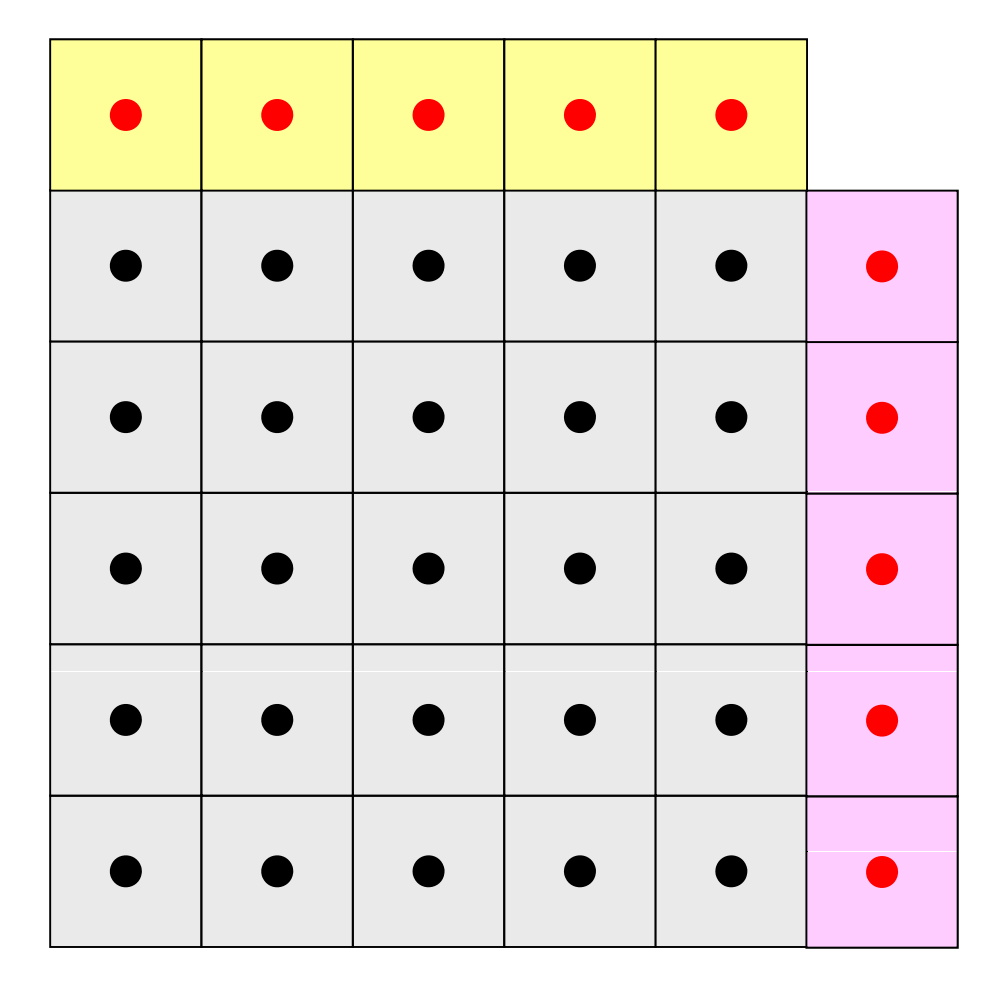

内点(Internal Points) その領域にアサインされた要素

外点(External Points) 他の領域にアサインされた要素であるがその領域の計 算を実施するのに必要な要素 (オーバーラップ領域の要素)

### 有限体積法 各領域に必要な情報(4/4)

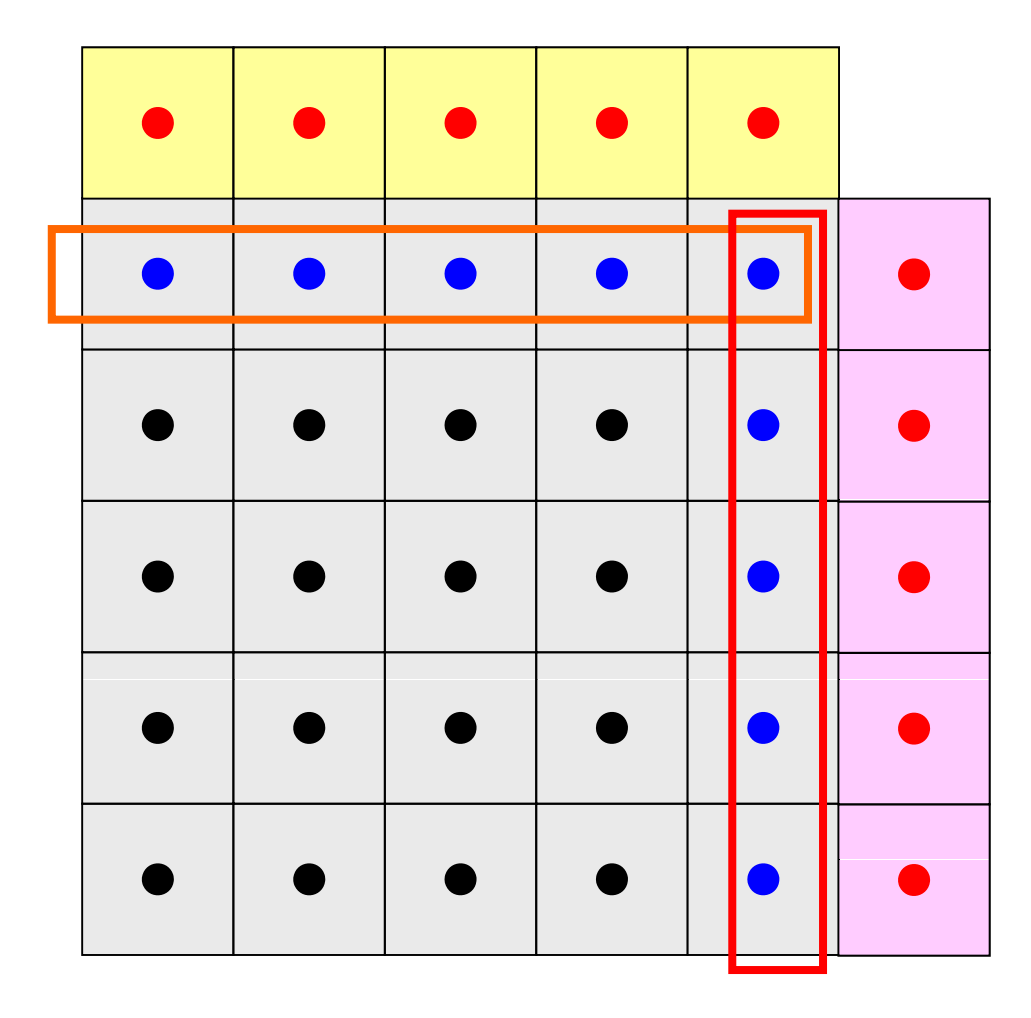

内点(Internal Points) その領域にアサインされた要素

外点(External Points) 他の領域にアサインされた要素であるがその領域の計 算を実施するのに必要な要素 (オーバーラップ領域の要素)

境界点(Boundary Points) 内点のうち,他の領域の外点となっている要素 他の領域の計算に使用される要素

### 有限体積法 各領域に必要な情報(4/4)

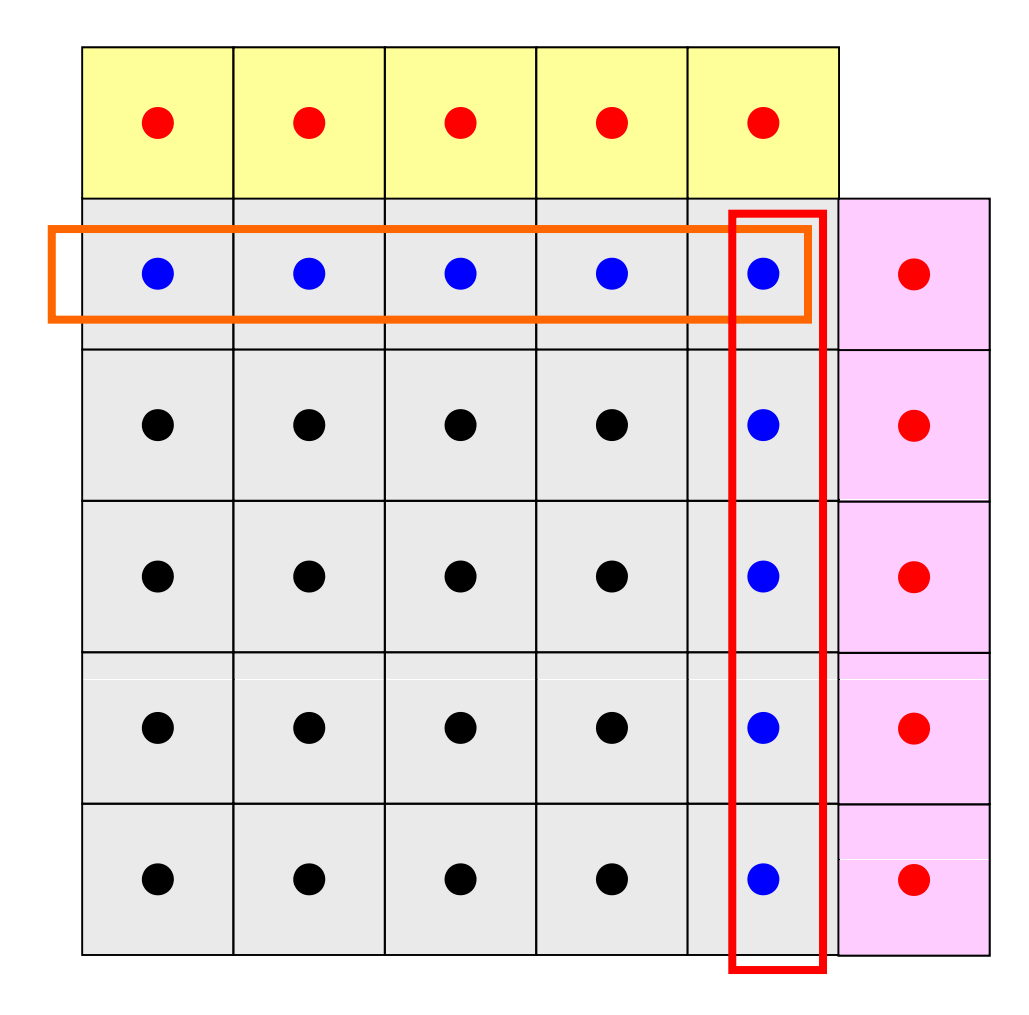

内点(Internal Points) その領域にアサインされた要素

外点(External Points) 他の領域にアサインされた要素であるがその領域の計 算を実施するのに必要な要素 (オーバーラップ領域の要素)

### 境界点(Boundary Points) 内点のうち、他の領域の外点となっている要素 他の領域の計算に使用される要素

領域間相互の関係 通信テーブル:外点,境界点の関係 隣接領域

### 各領域データ(局所分散データ)仕様 「一般化された通信テーブル」に対応

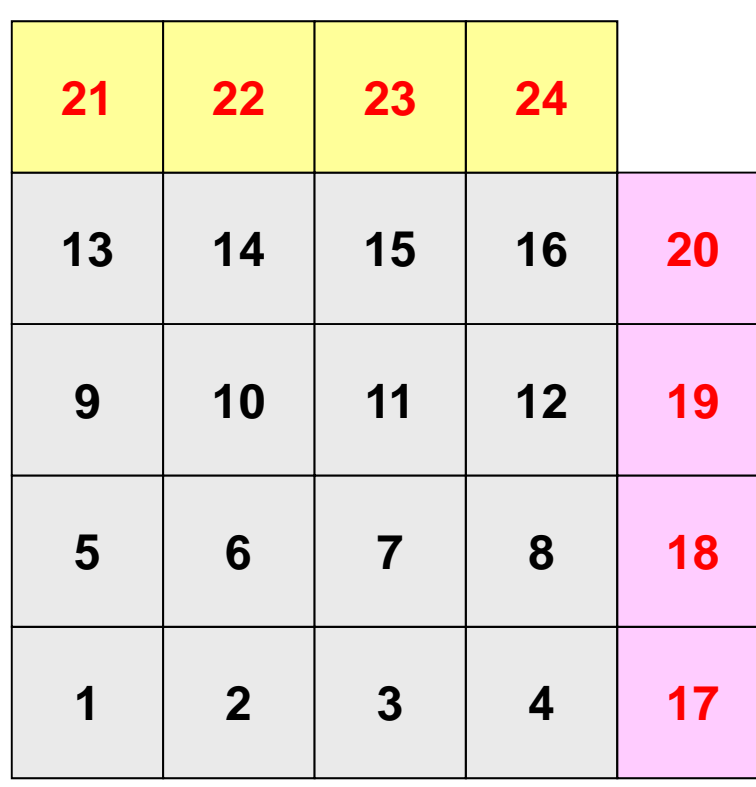

•内点,外点

- 内点~外点となるように「局所番号」 をつける
	- 1番から通し番号

• SPMD

– 並列,単体CPUの区別無いプログラ **<sup>6</sup> <sup>7</sup> <sup>8</sup> <sup>18</sup>** ムとすることができる

• 内積のときと同様

### 各領域データ(局所分散データ)仕様 「一般化された通信テーブル」に対応

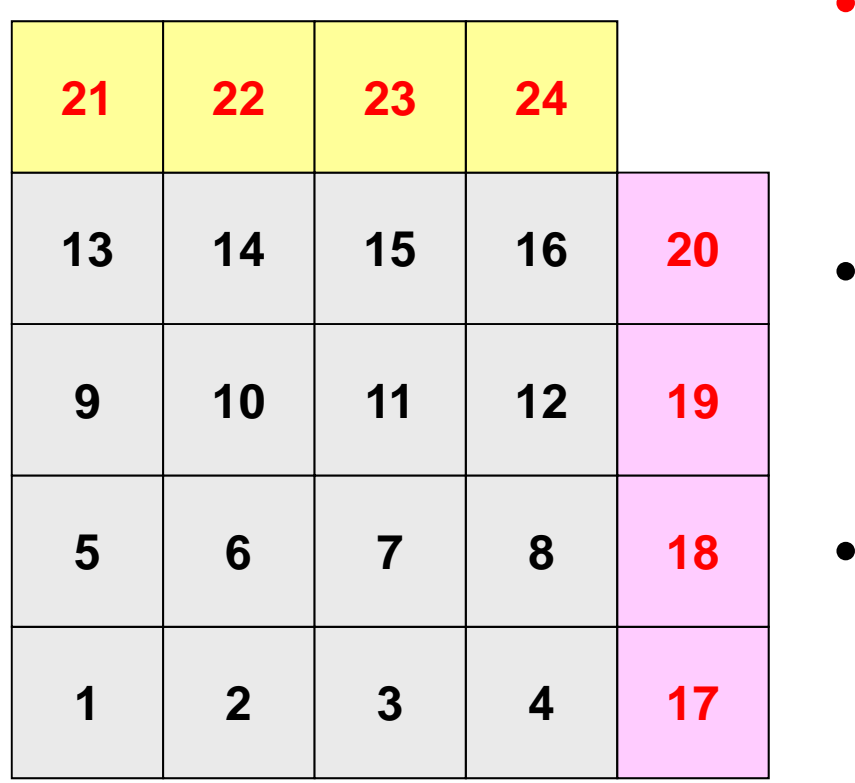

- • 内点,外点
	- 内点~外点となるように局所番号を つける
- • 隣接領域情報
	- オーバーラップ要素を共有する領域 オ バ ラップ要素を共有する領域– 隣接領域数,番号
- 外点情報
	- どの領域から,何個の,どの外点の **<sup>2</sup> <sup>3</sup> <sup>4</sup> <sup>17</sup>** 情報を「受信:import」するか
- • 境界点情報
	- 何個の,どの境界点の情報を,どの 領域に「送信:export」するか

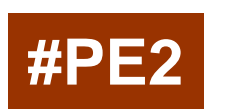

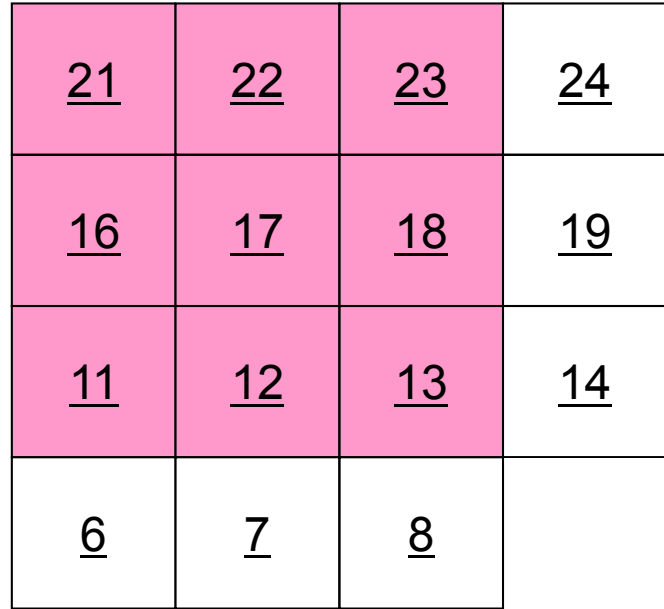

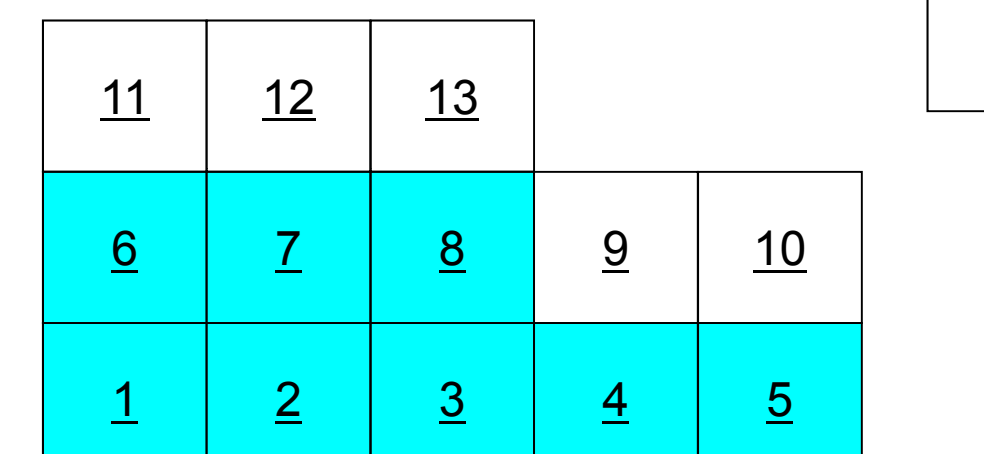

内点

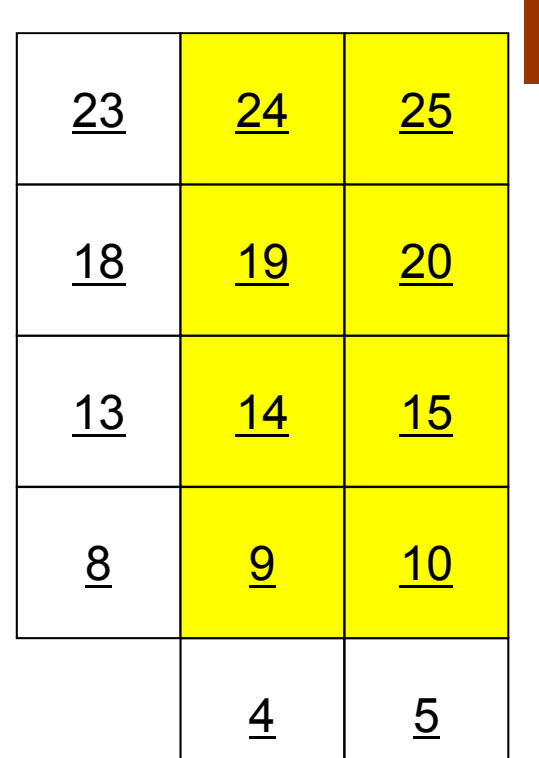

**#PE0**

**#PE1**
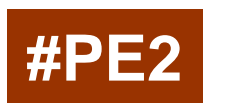

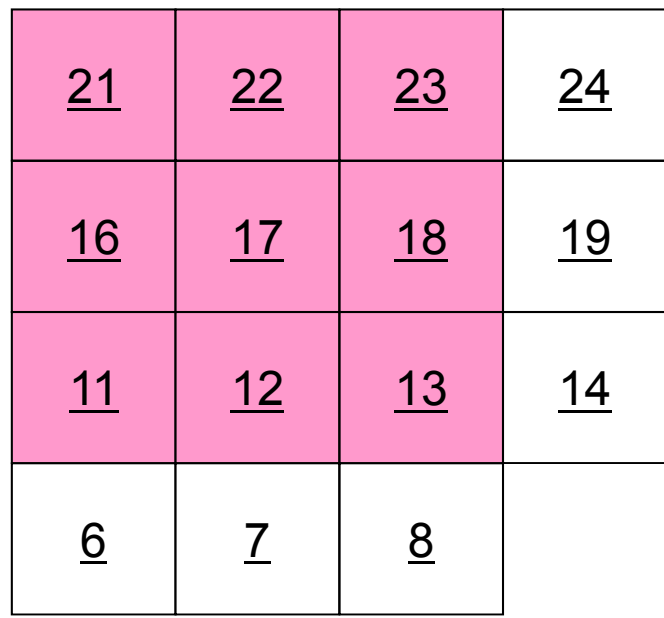

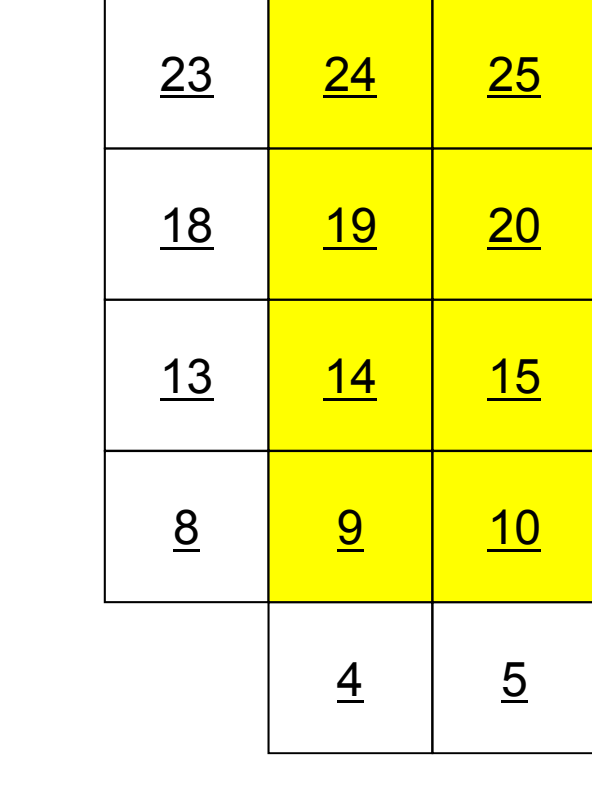

**#PE0**

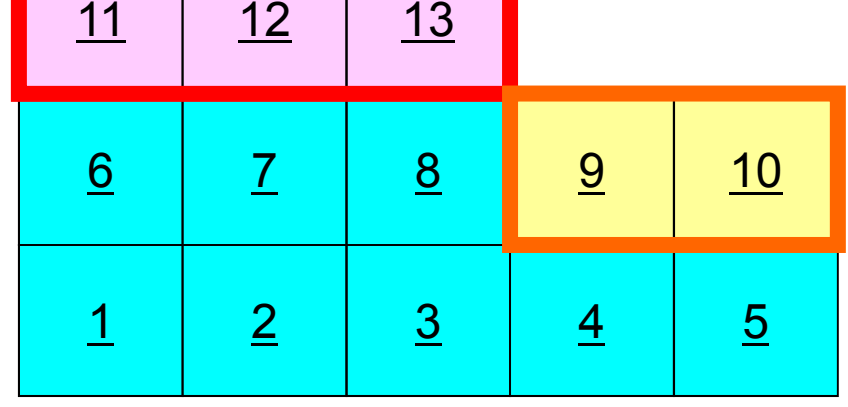

外点

**#PE1**

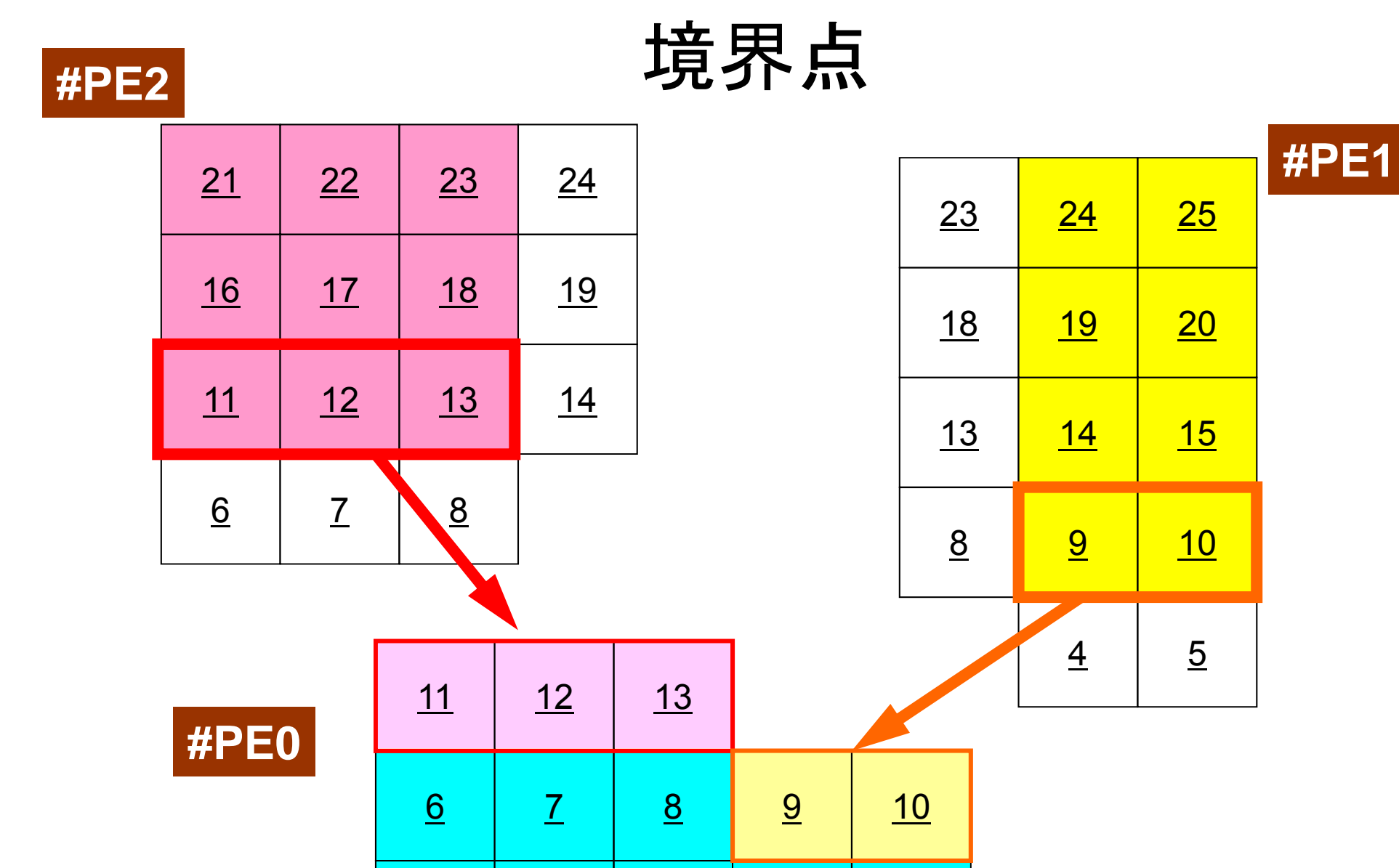

1 2 3 4 5

1

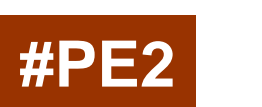

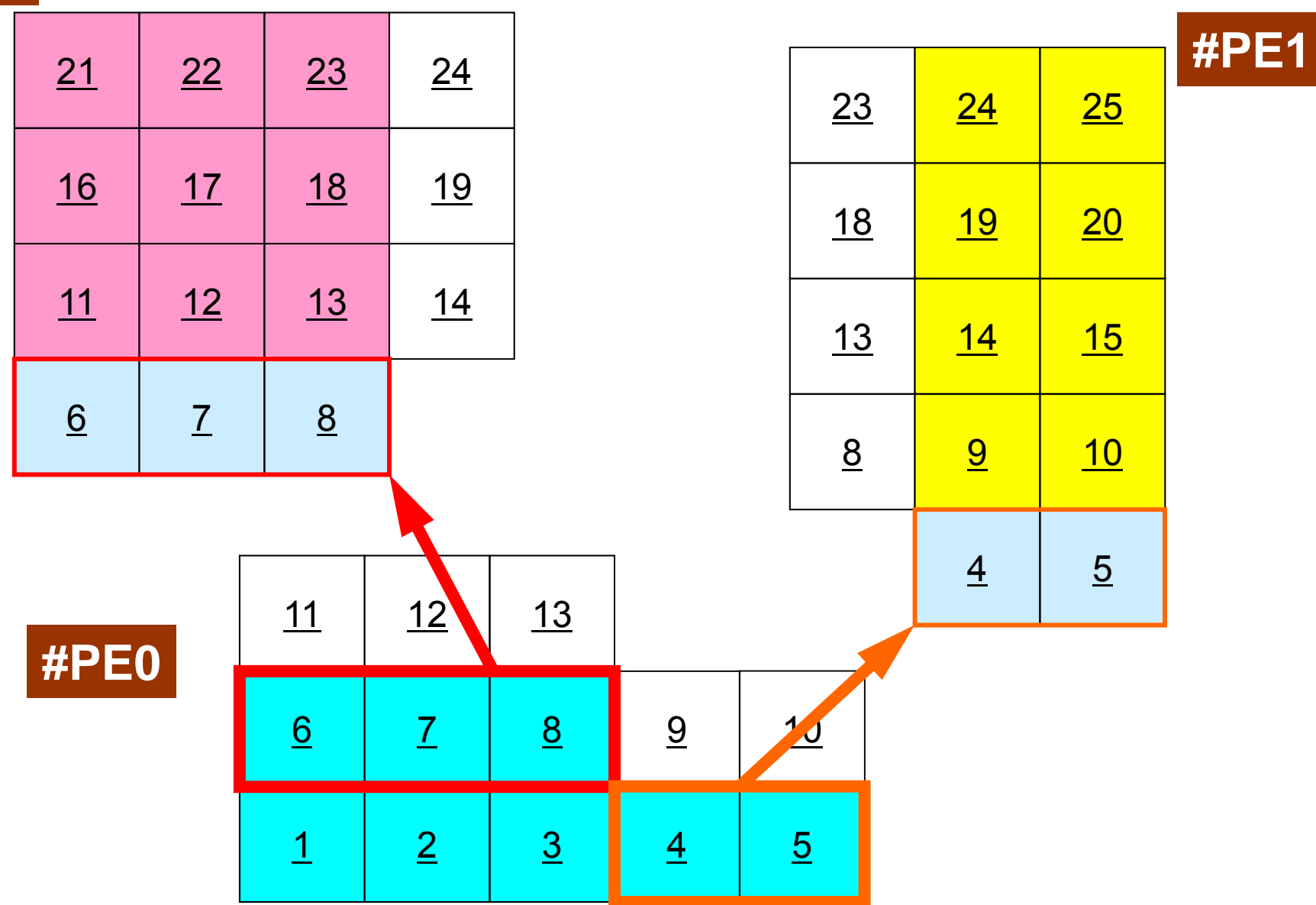

境界点

#### 領域間通信 一般化された通信テーブル

- • 「通信」とは「外点」の情報を,その「外点」が本来属してい る領域から得ることである。
- • 「通信テーブル」とは領域間の外点の関係の情報を記述 したもの。
	- –「送信テーブル(export)」,「受信テーブル(import)」がある。
- •|隣接領域との「一対一」通信を利用できる
	- **MPI \_ ,\_ ,\_ Isend, MPI\_Irecv, MPI\_Waitall**
	- **MPI\_Sendrecv**

#### **MPI**「超」入門 <sup>へ</sup>

#### 一般化された通信テーブル:送信

•送信相手

> –NEIBPETOT, NEIB(neib)

- •• それぞれの送信相手に送るメッセージサイズ(累積) –export\_index(neib), neib= 1, NEIBPETOT
- •「境界点」番号

–– export\_item(k), k= 1, export\_index(NEIBPETOT)

- • それぞれの送信相手に送るメッセージ
	- –– SENDbuf(k), k= 1, export\_index(NEIBPETOT)
- •CRS(行列格納法)のindex~item の関係

## 送信(**MPI\_Isend/Irecv/Waitall**)

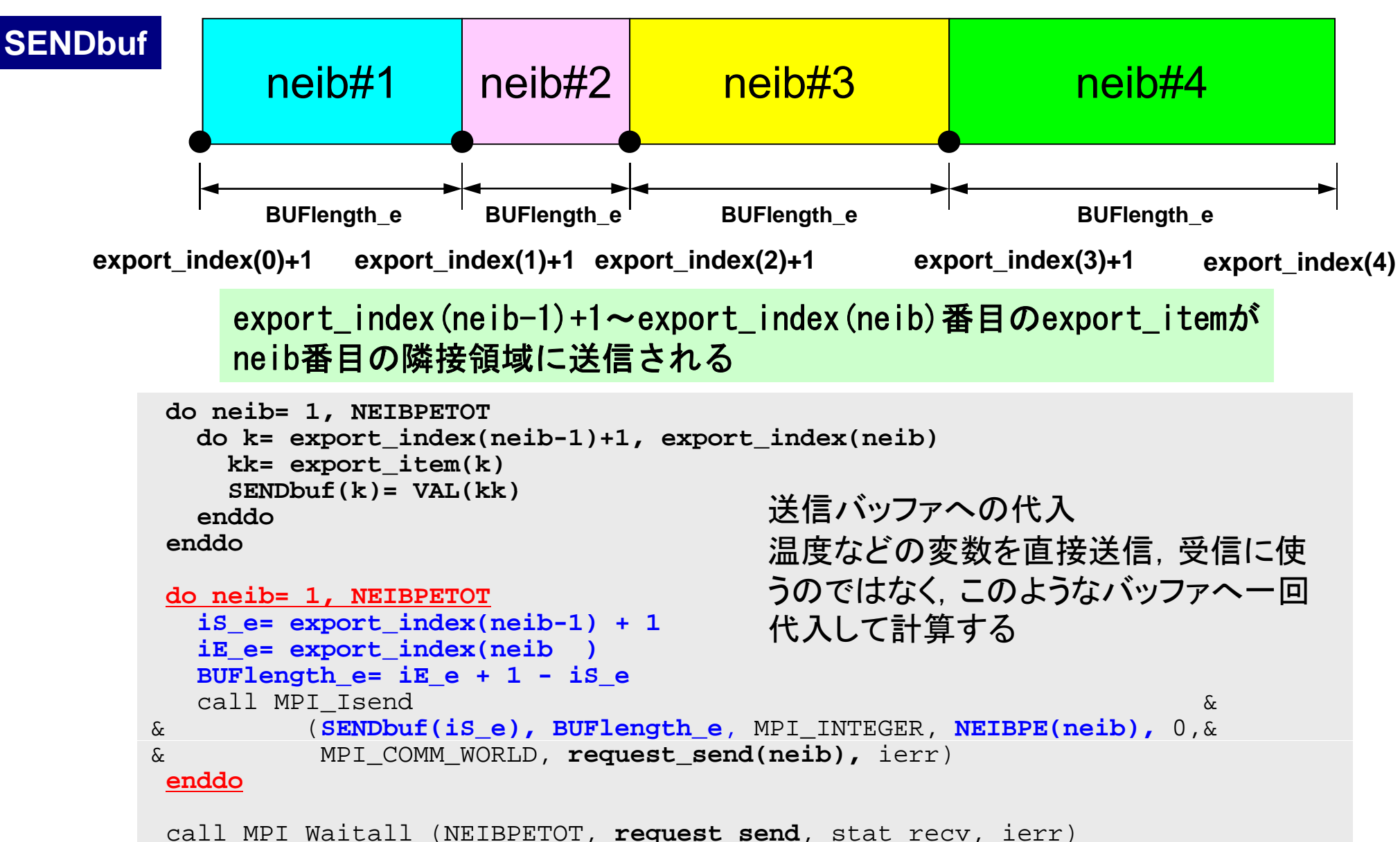

### 送信(**MPI\_Sendrecv**)

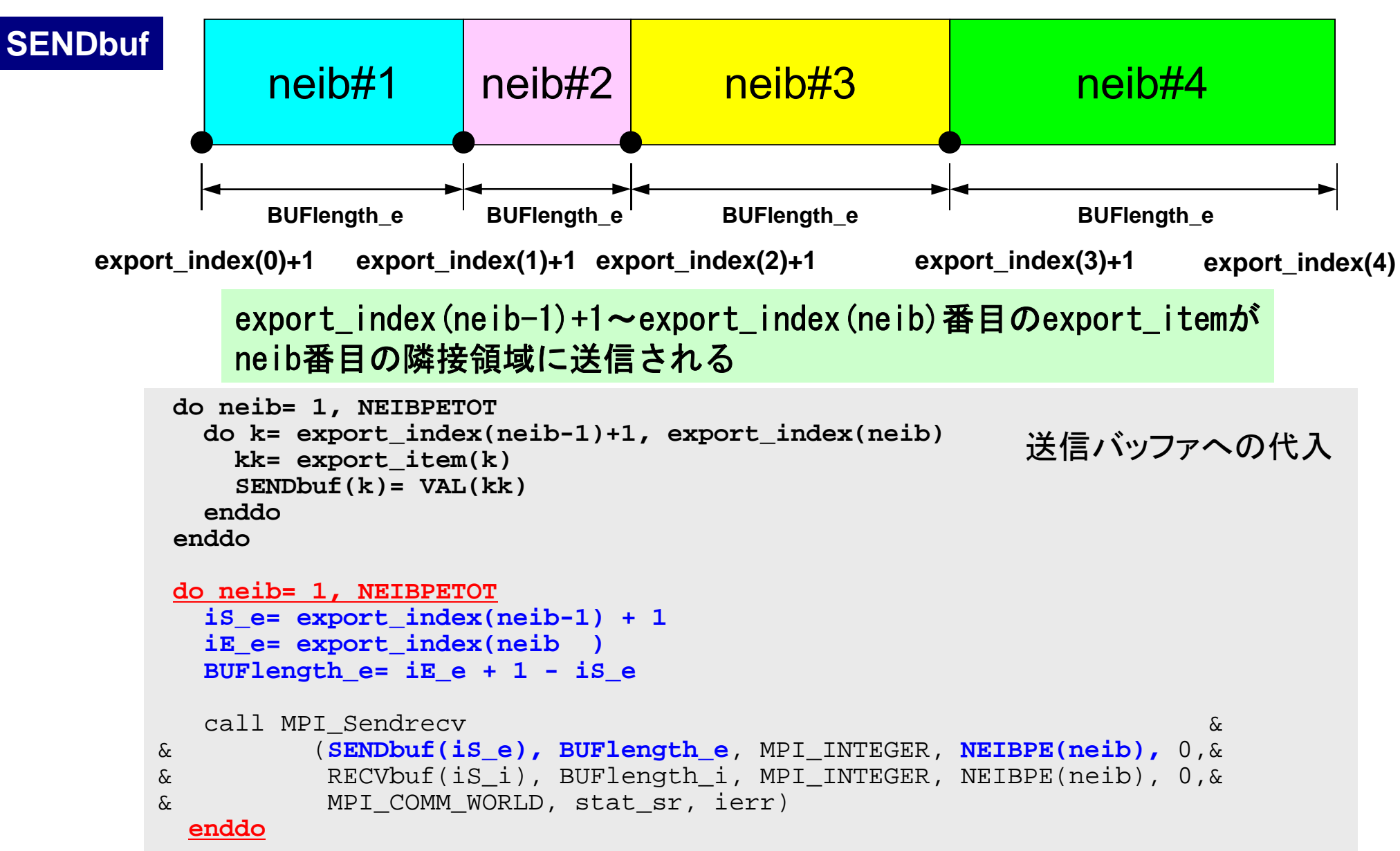

#### 一般化された通信テーブル:受信

•受信相手

> –NEIBPETOT, NEIB(neib)

- •• それぞれの受信相手から受け取るメッセージサイズ –import\_index(neib), neib=1, NEIBPETOT
- •「外点」番号

– $-$  import\_item(k), k= 1, import\_index(NEIBPETOT)

• それぞれの受信相手から受け取るメッセージ –– RECVbuf(k), k= 1, import\_index(NEIBPETOT)

#### 受信(**MPI\_Isend/Irecv/Waitall**)

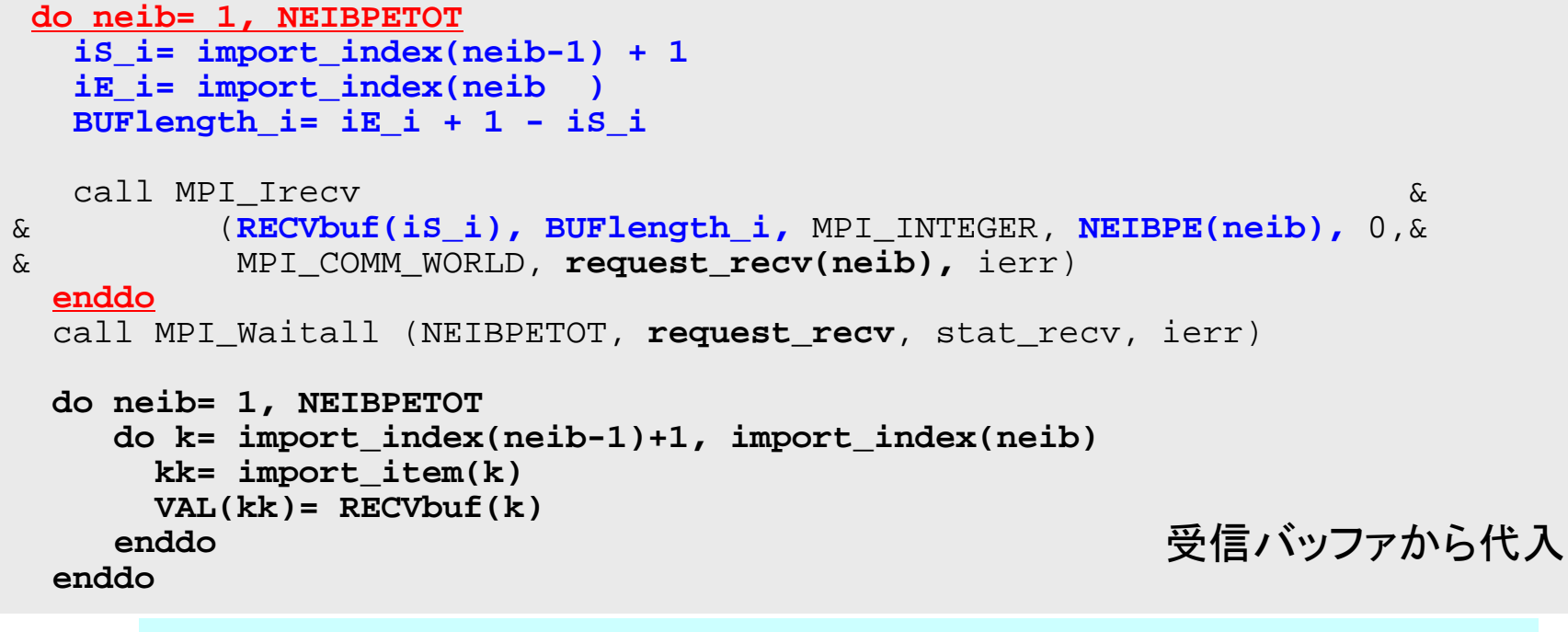

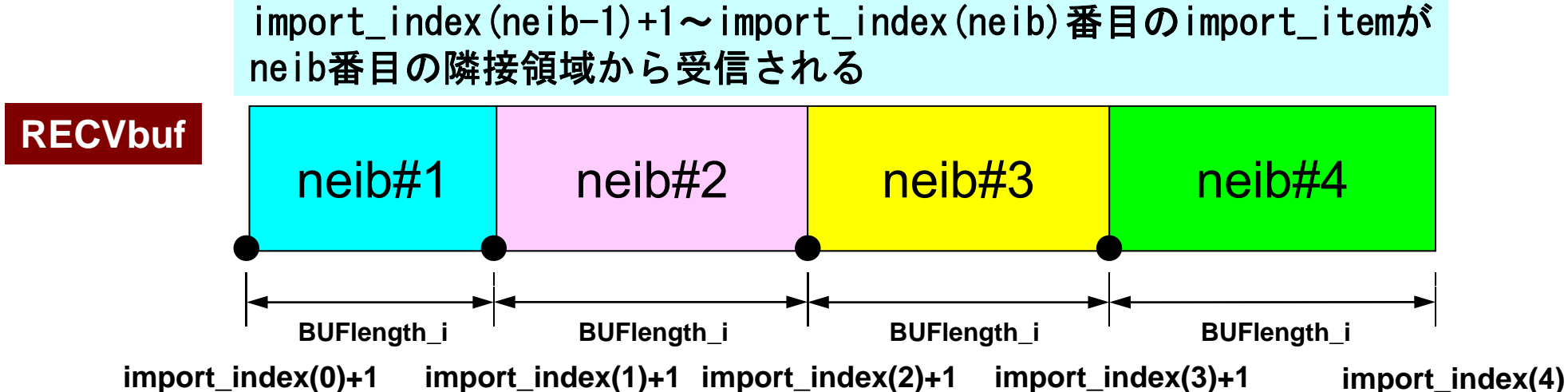

#### 受信(**MPI\_Sendrecv**)

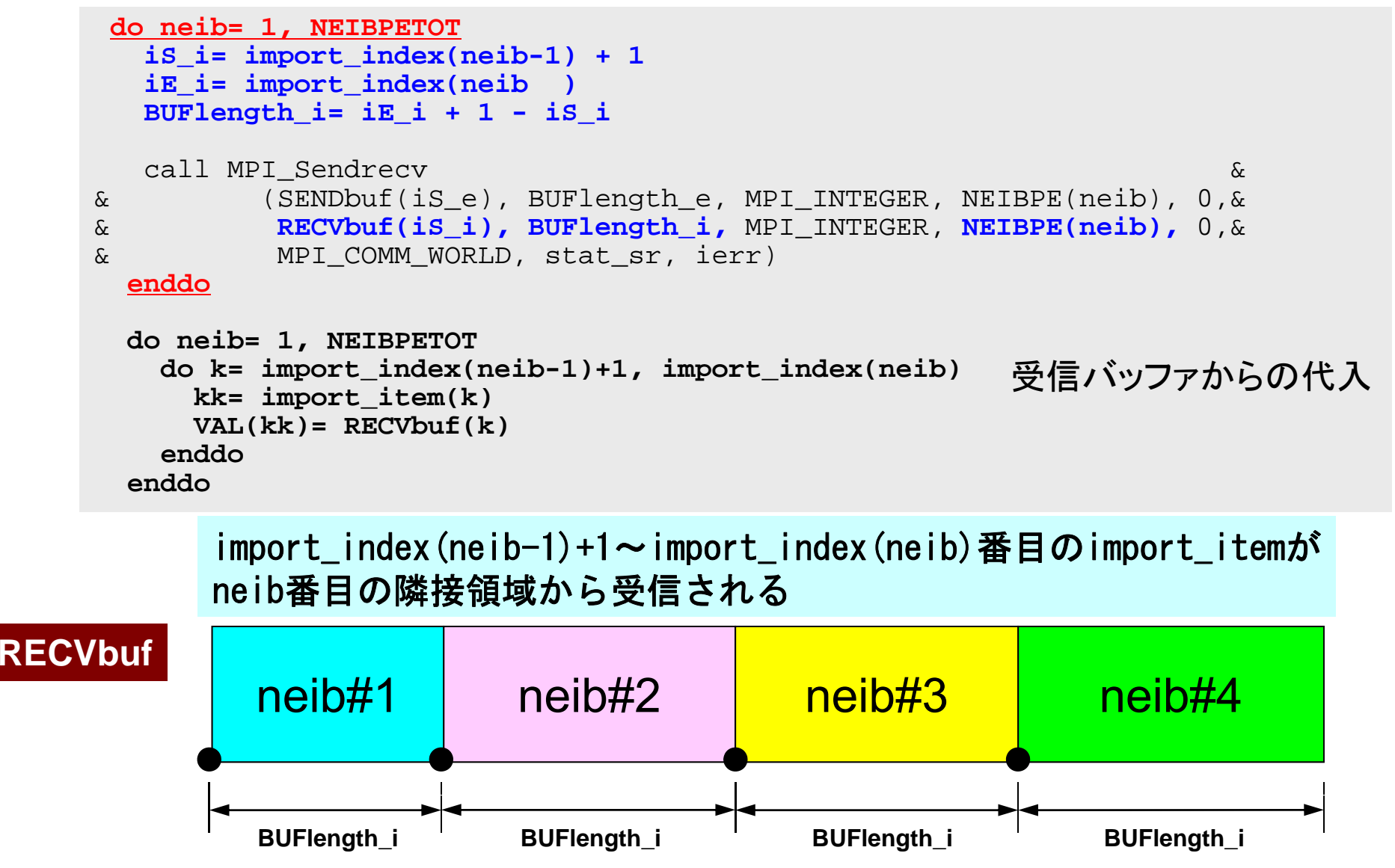

**import\_index(0)+1 import\_index(1)+1 import\_index(2)+1 import\_index(3)+1 import\_index(4)**

**C**

## サンプルプログラム: 二次元データの例

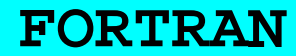

**\$ cd <\$FVM>/local/4pe**

**\$ mpif90 –Oss -noparallel sq noparallel sq-sr1 f. Isend/Irecv \$ mpif90 –Oss -noparallel sq-sr2.f Sendrecv**

 $(go.sh$ を修正) **\$ qsub go.sh**

**\$ cd <\$FVM>/local/4pe**

**\$ mpicc –Os -noparallel sq noparallel sq-sr1 c. Isend/Irecv \$ mpicc –Os -noparallel sq-sr2.c Sendrecv**

**(go.sh**を修正**) \$ qsub go.sh**

#### 問題設定:全体データ

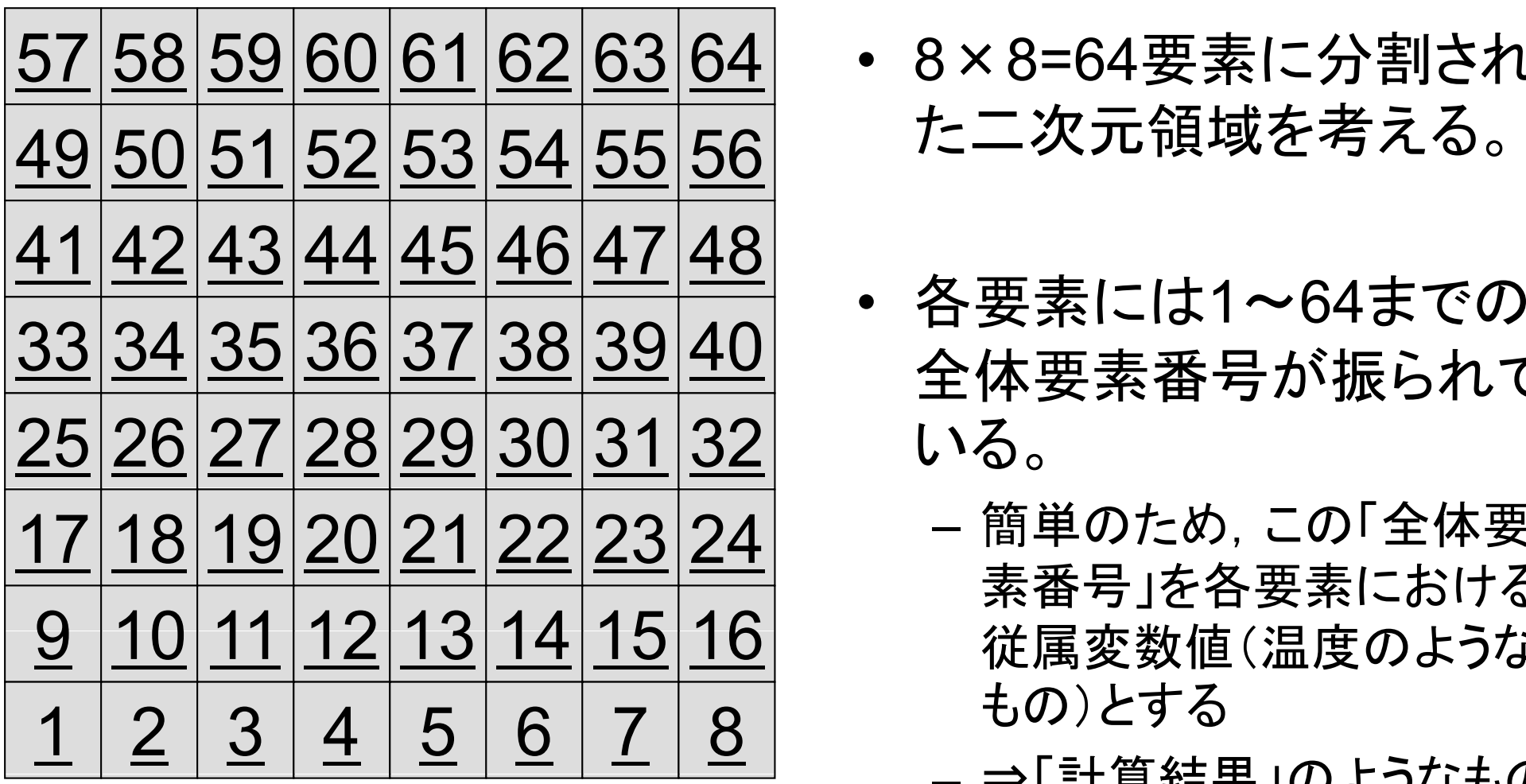

- 58 59 60 61 62 63 64 8×8=64要素に分割され た二次元領域を考える。
- •全体要素番号が振られて いる。
	- 簡単のため,この「全体要 素番号」を各要素における 従属変数値(温度のような もの)とする

<sup>⇒</sup>「計算結果」のようなもの –

#### 問題設定:局所分散データ

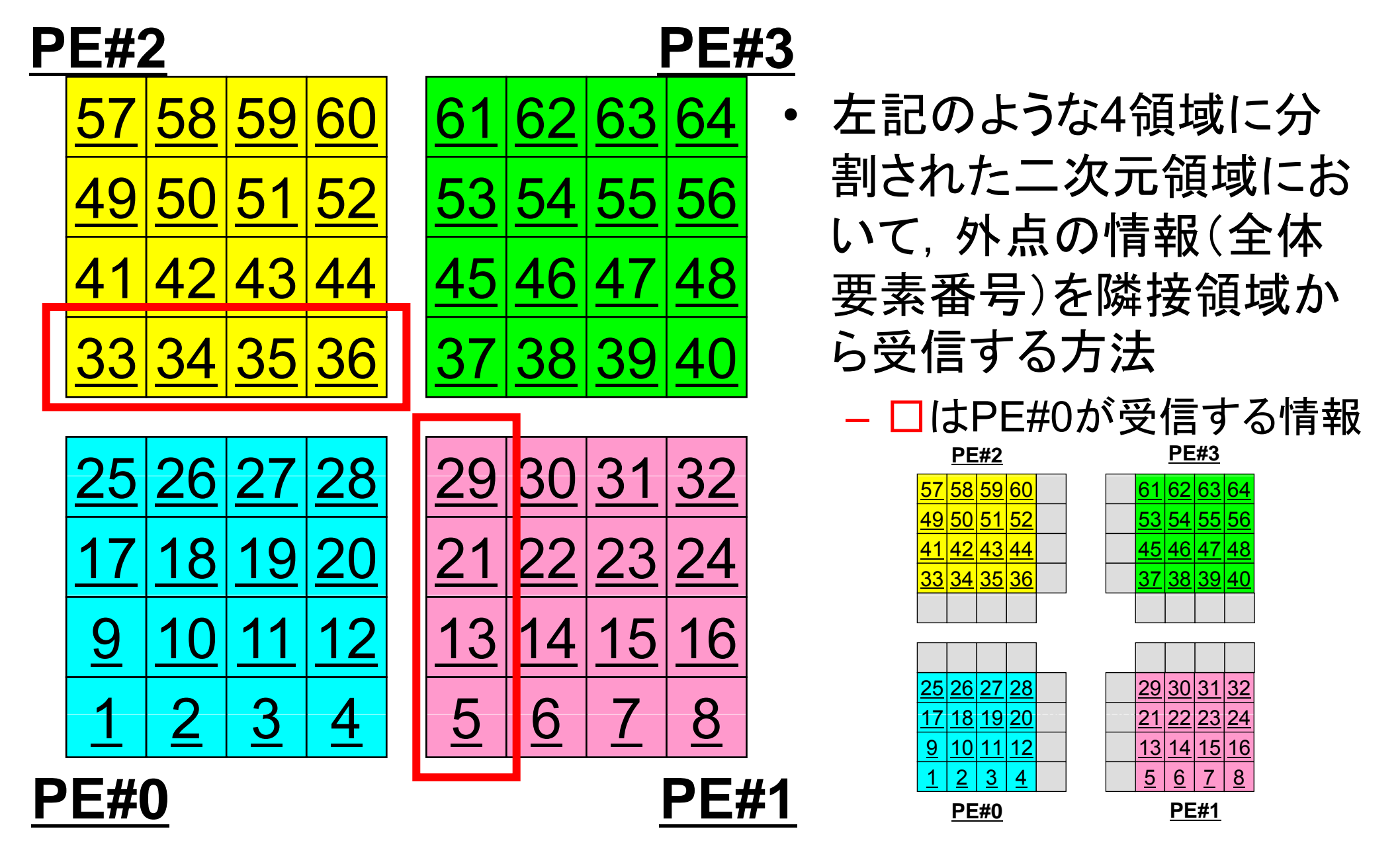

T2K-FVM-02

#### 有限体積法のオペレーション

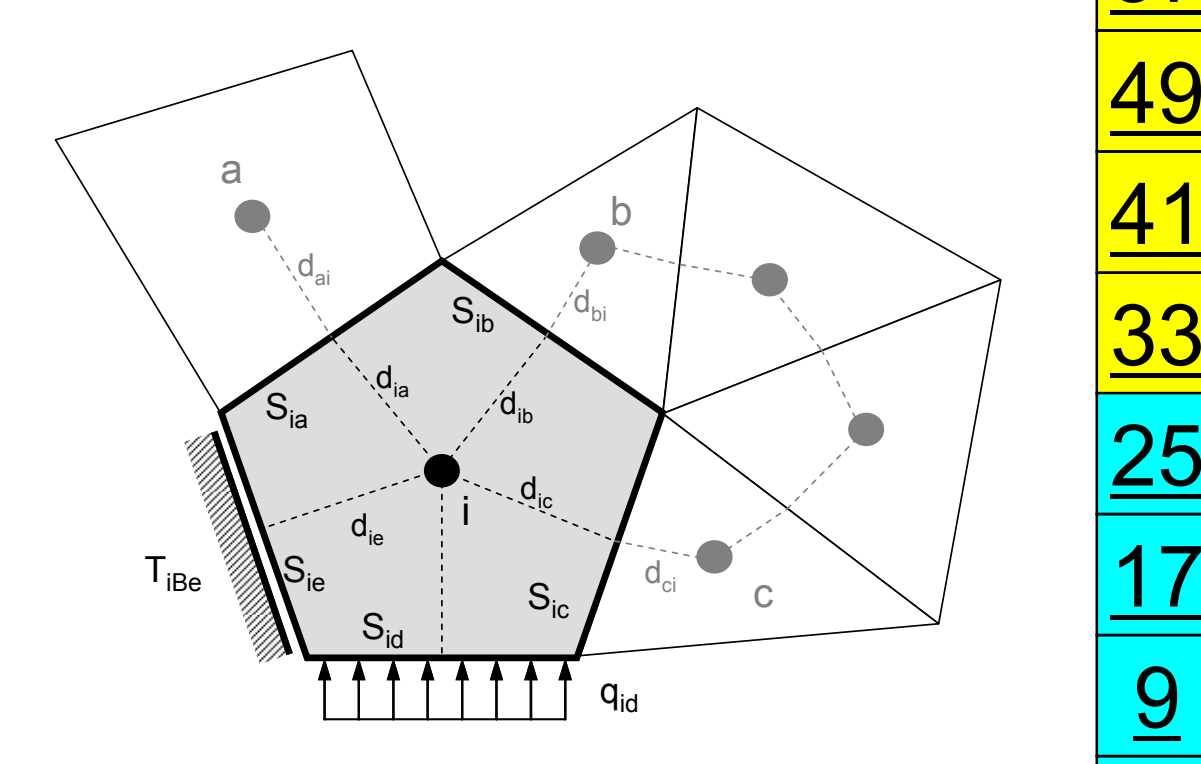

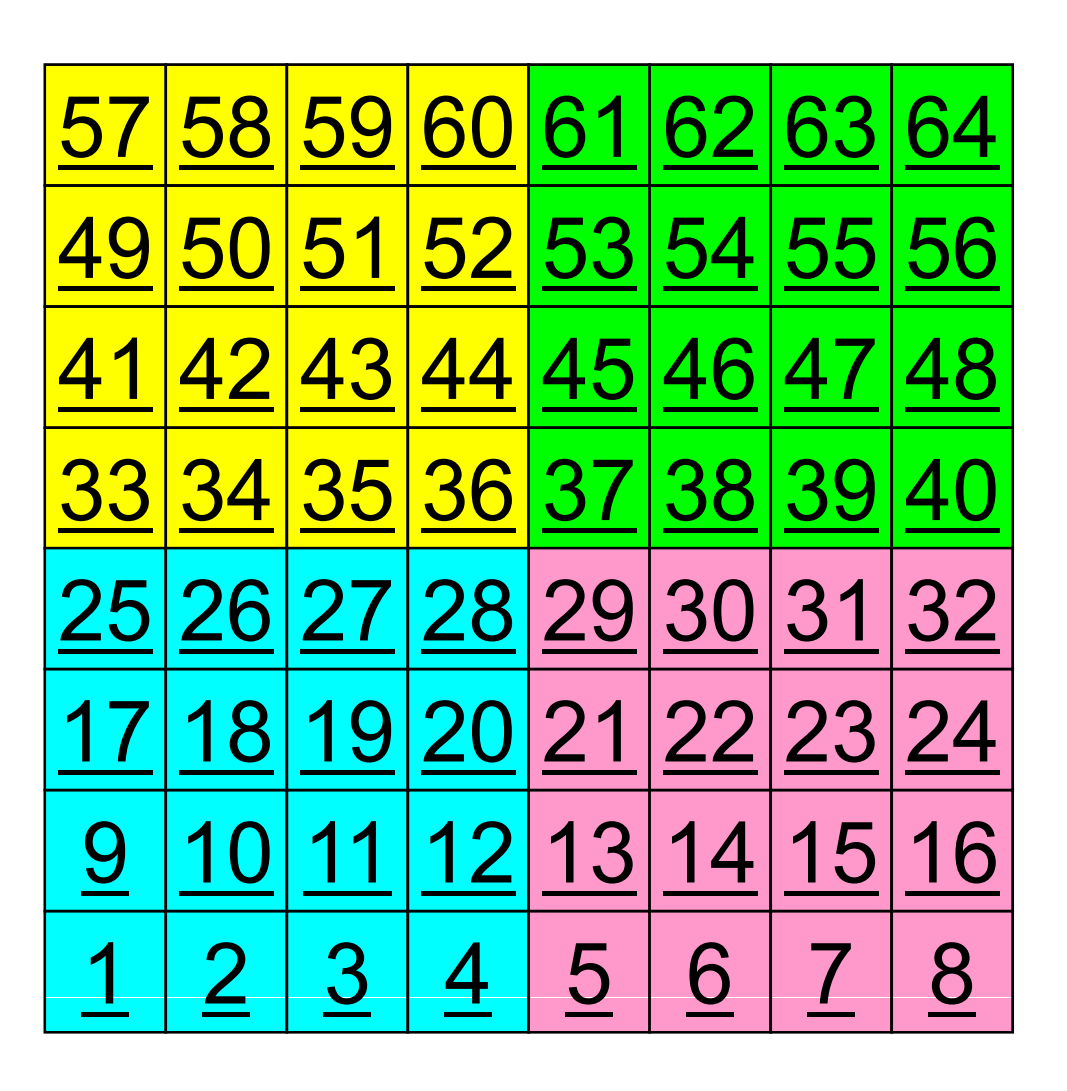

T2K-FVM-02

有限体積法のオペレーション

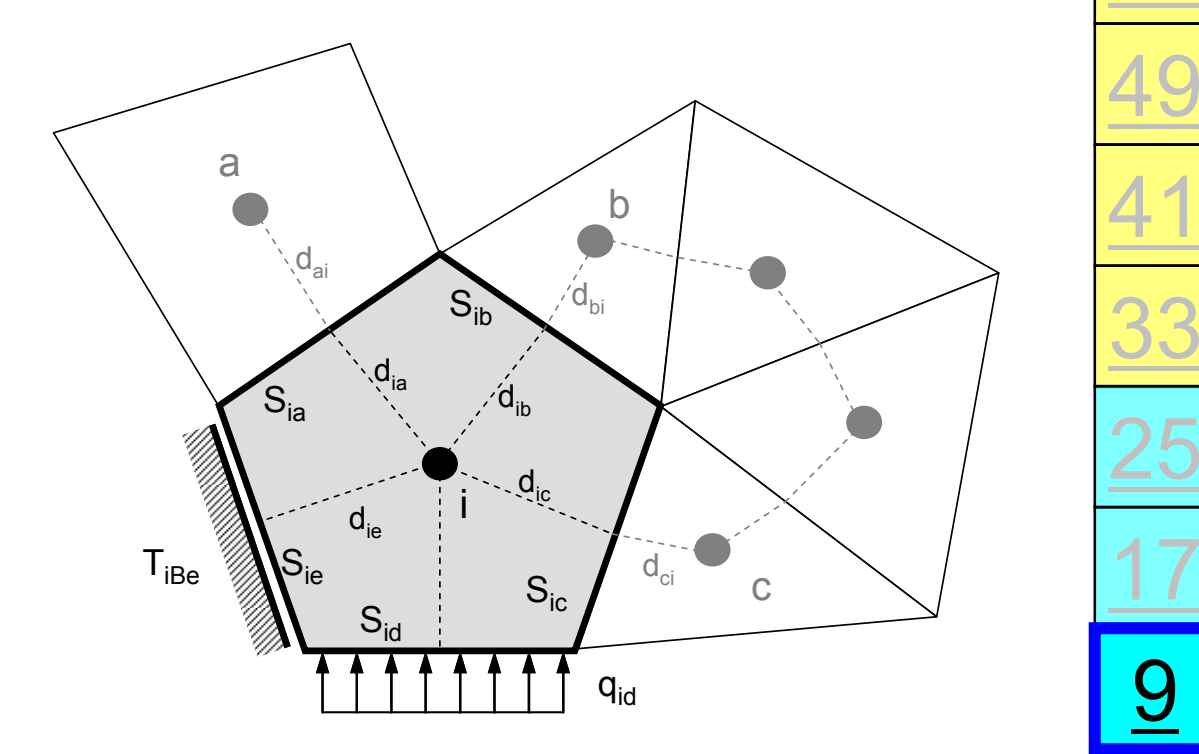

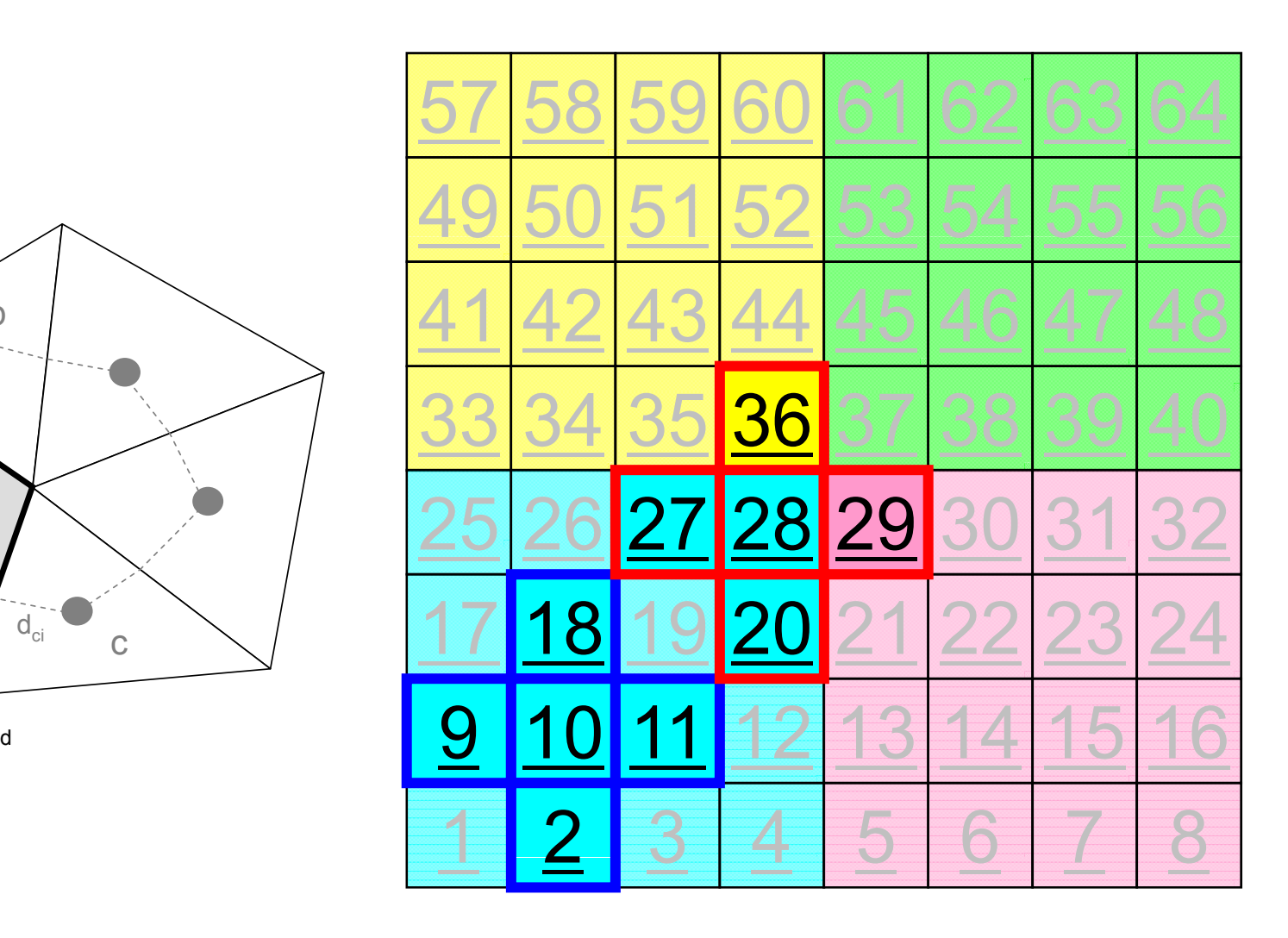

演算内容(**1/3**)

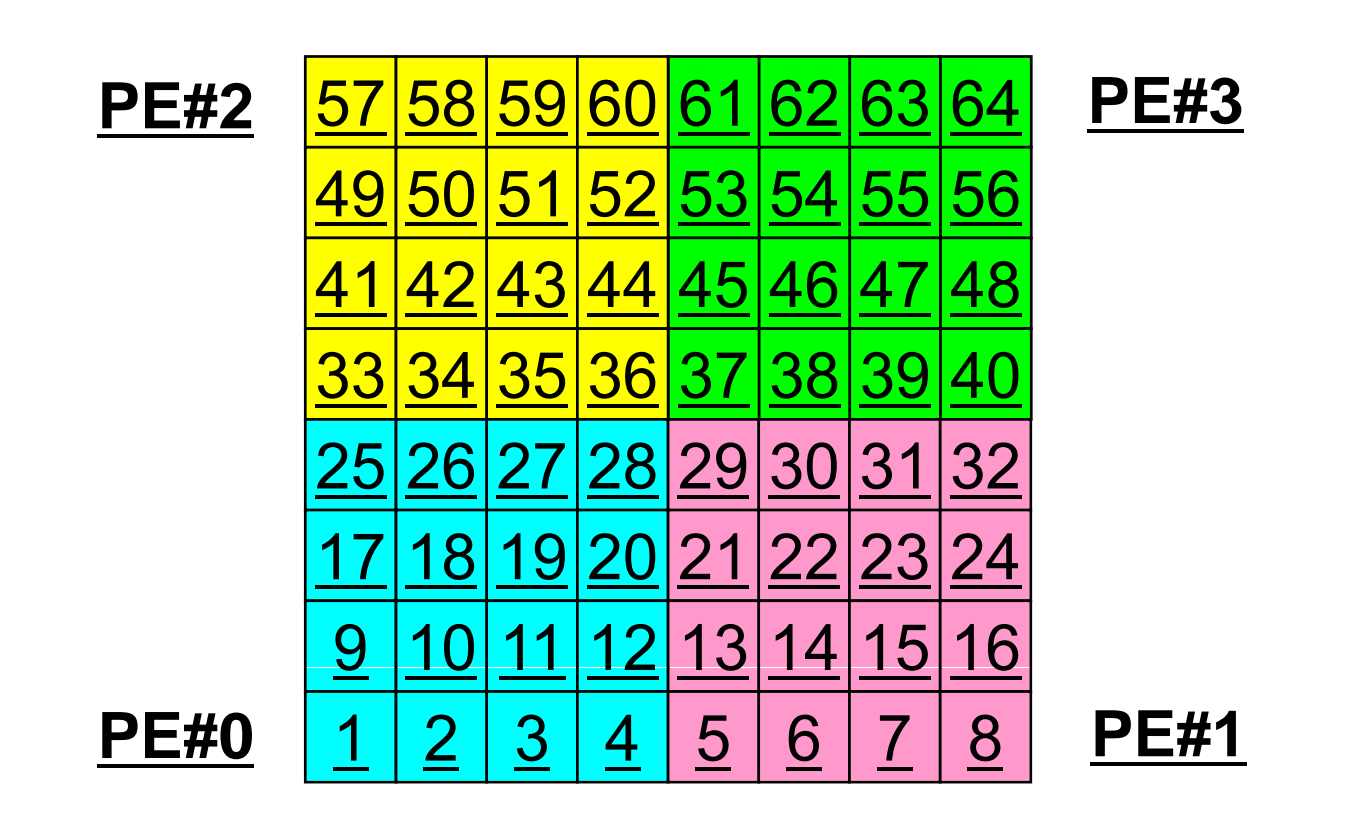

•• 各PEの内点(i=1~N(=16))において局所データを読み込み, 「境界点」のデータを各隣接領域における「外点」として配信

#### 演算内容(**2/3**):送信,受信前

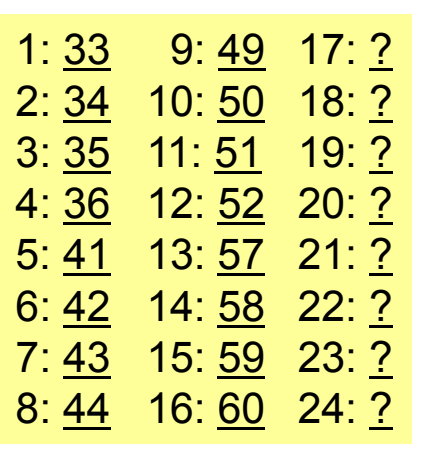

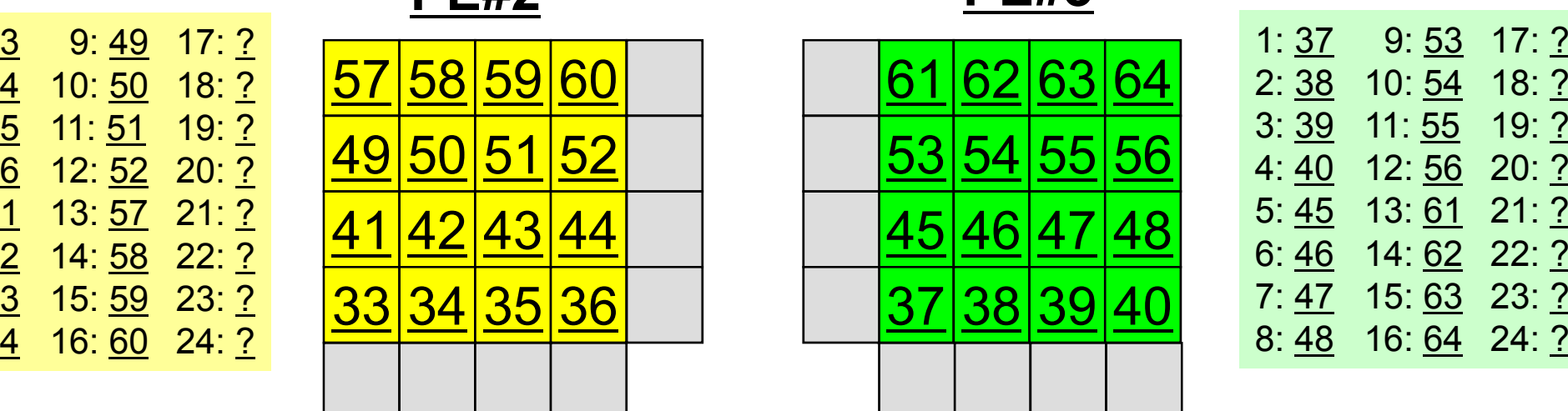

**PE#2**

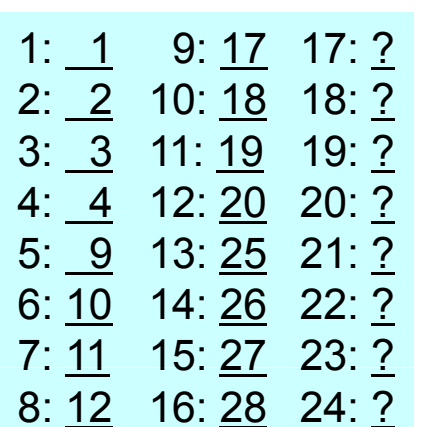

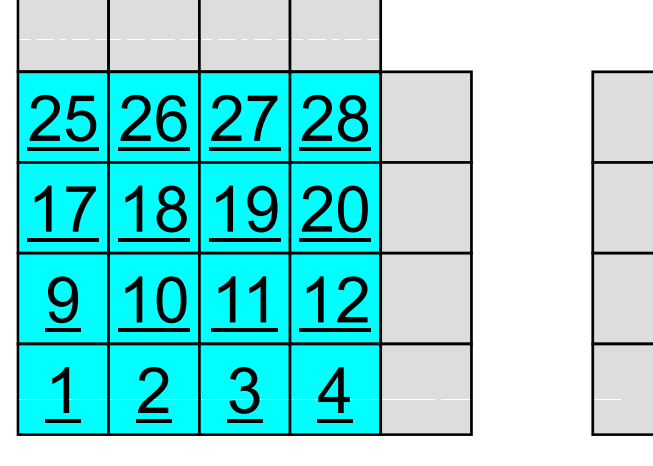

**PE#0**

**PE#3**

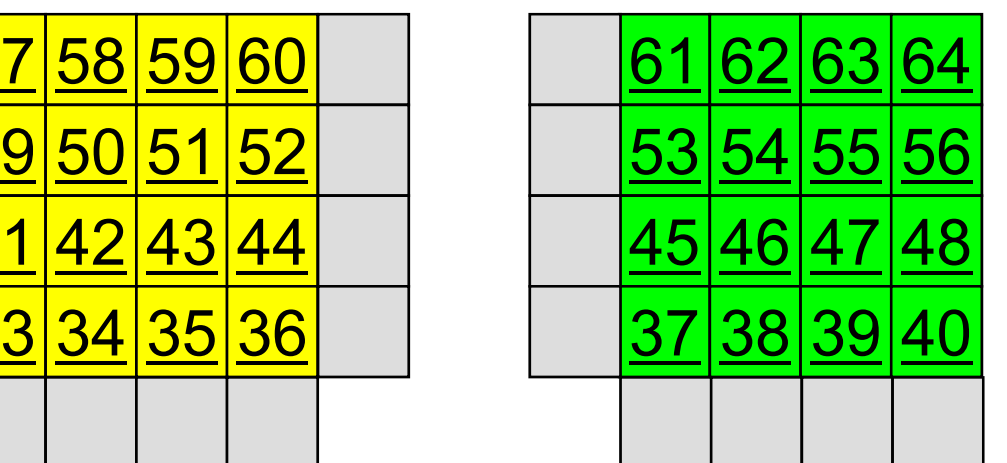

 $2: 38$  10: 54 18: ? 3: 3911: 55 19: ?  $4: 40$  12: 56 20: ? 5: 4513: 61 21: ? 6: 4614: <u>62</u> 22: ? 7: 47 15: 63 23: ? 8: 4816: 64 24: ?

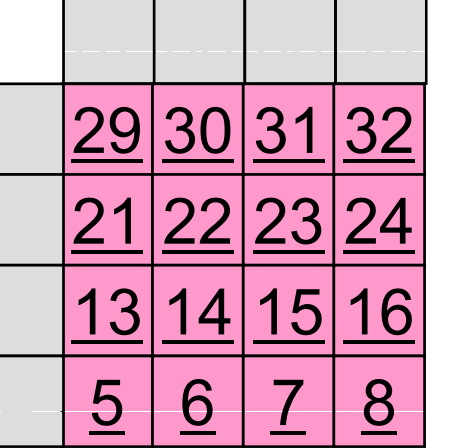

**PE#1**

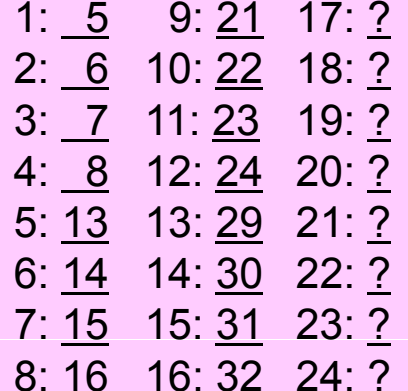

#### 演算内容(**2/3**):送信,受信前

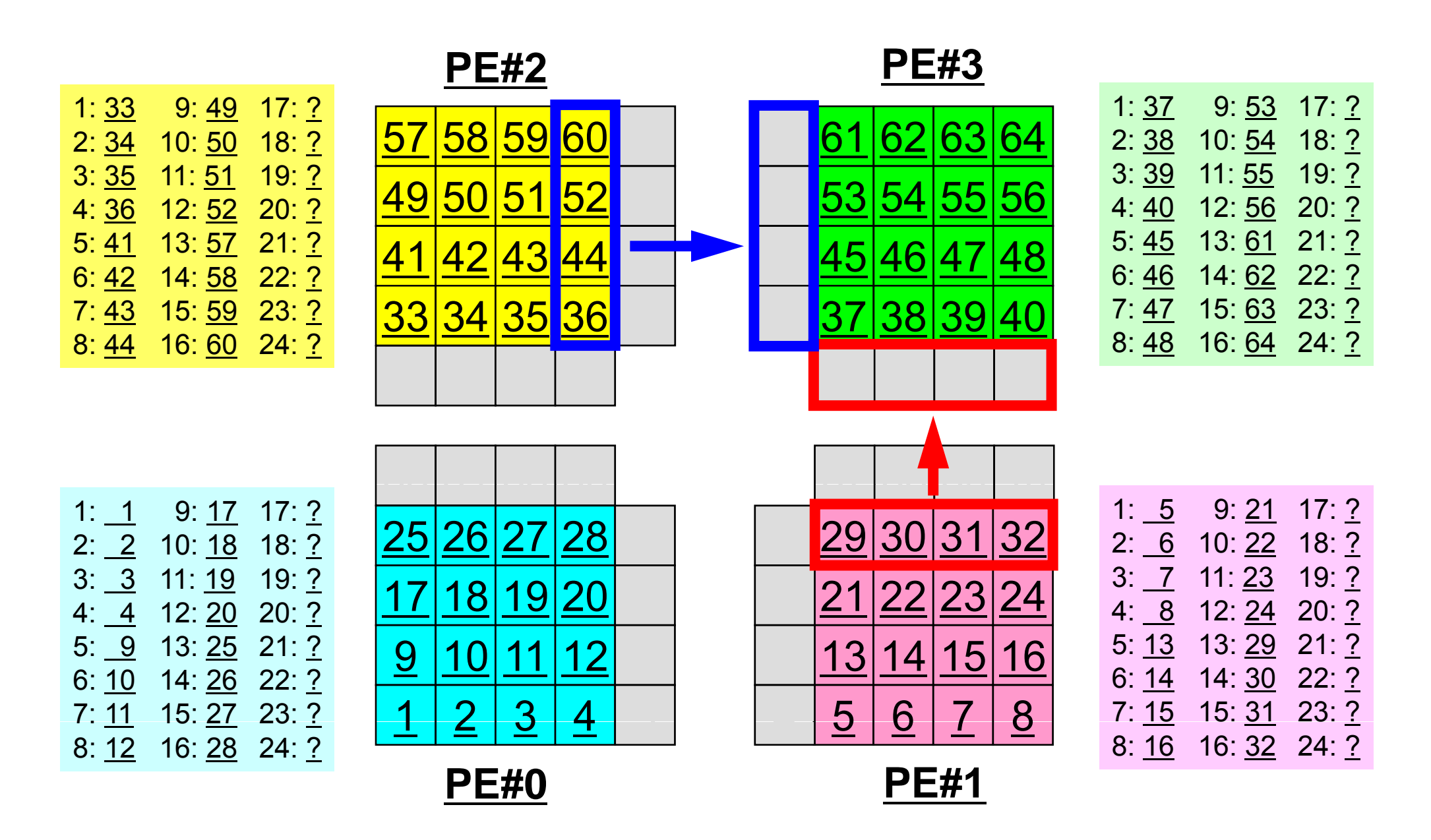

#### 演算内容(**3/3**):送信,受信後

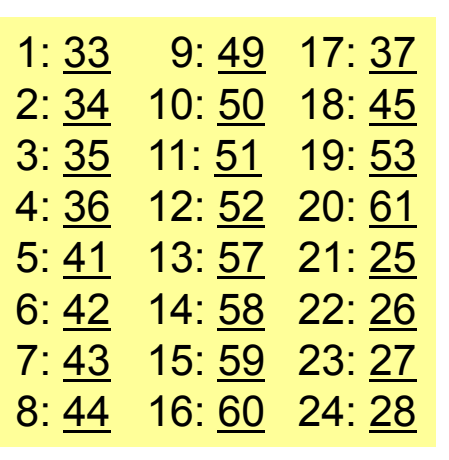

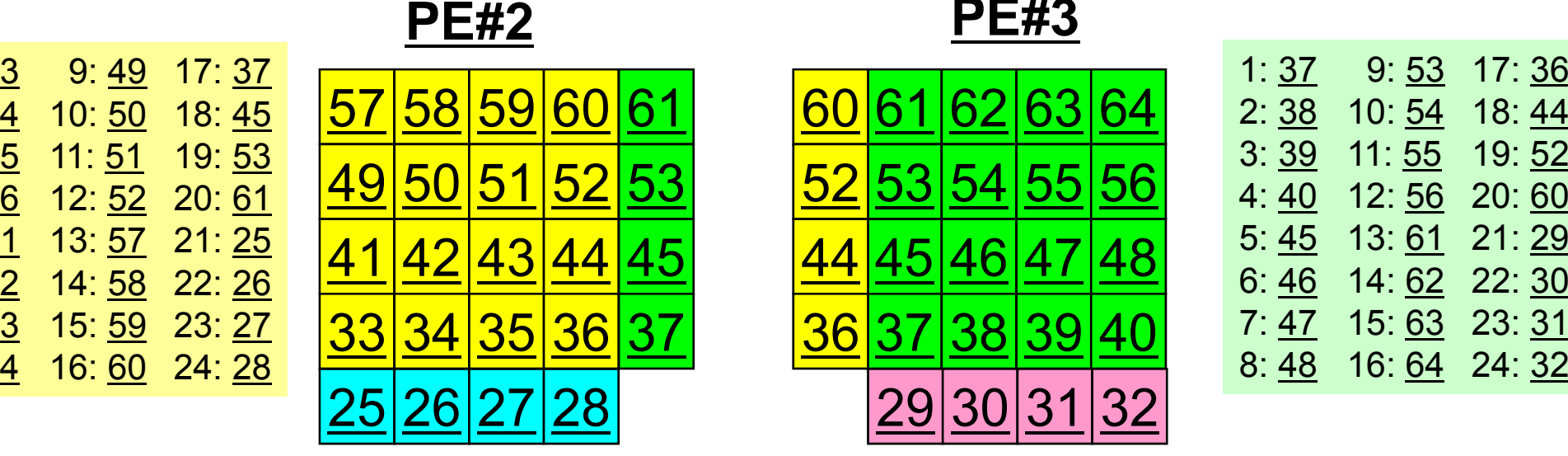

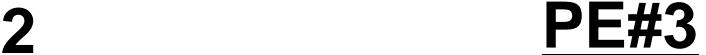

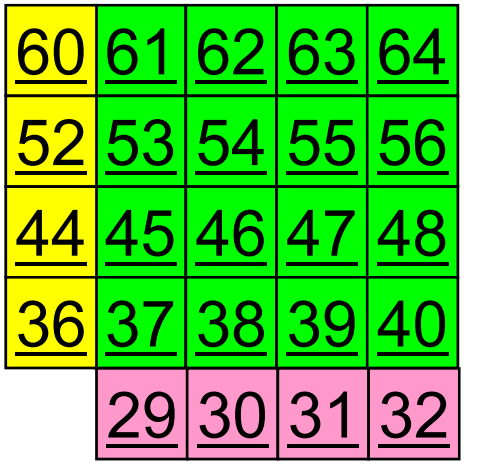

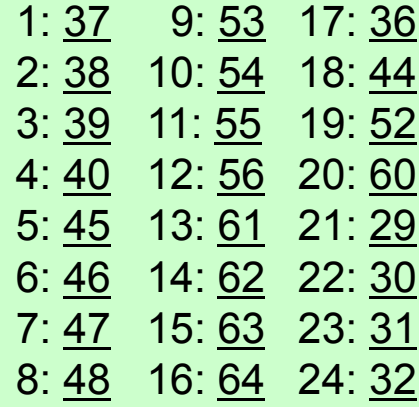

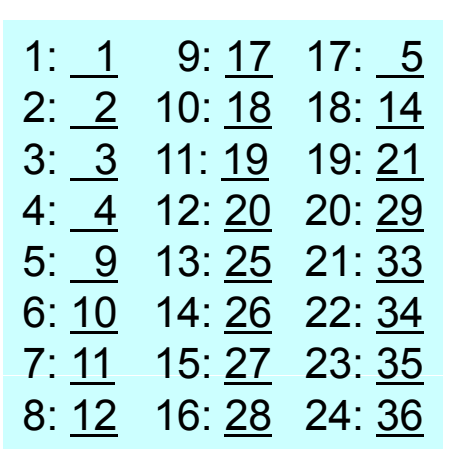

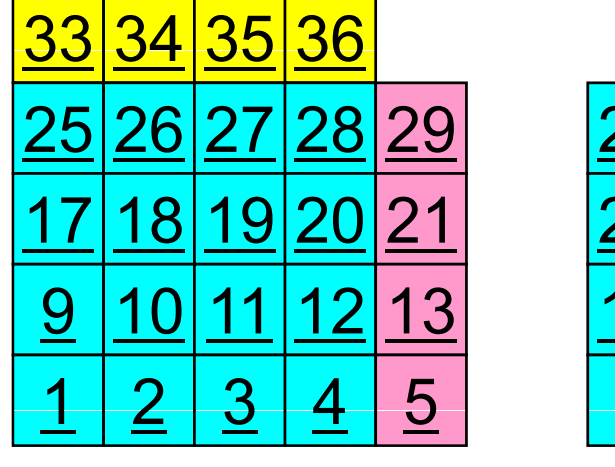

**PE#0**

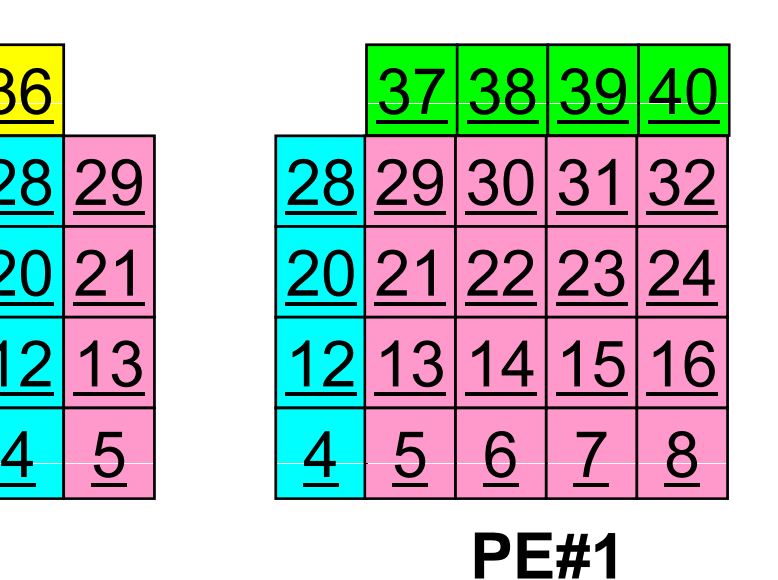

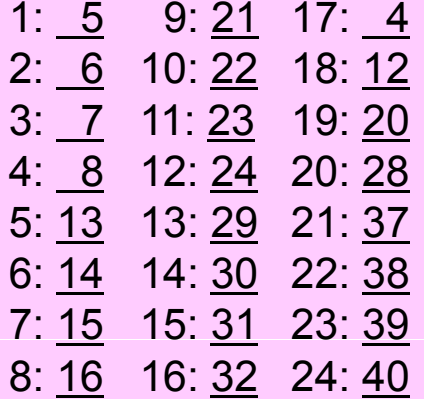

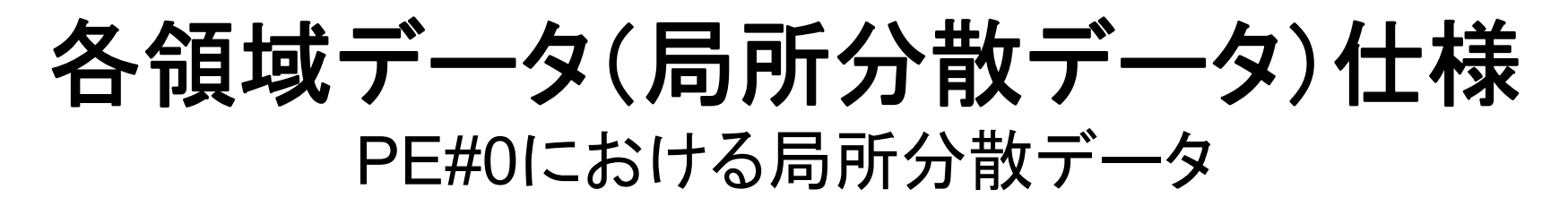

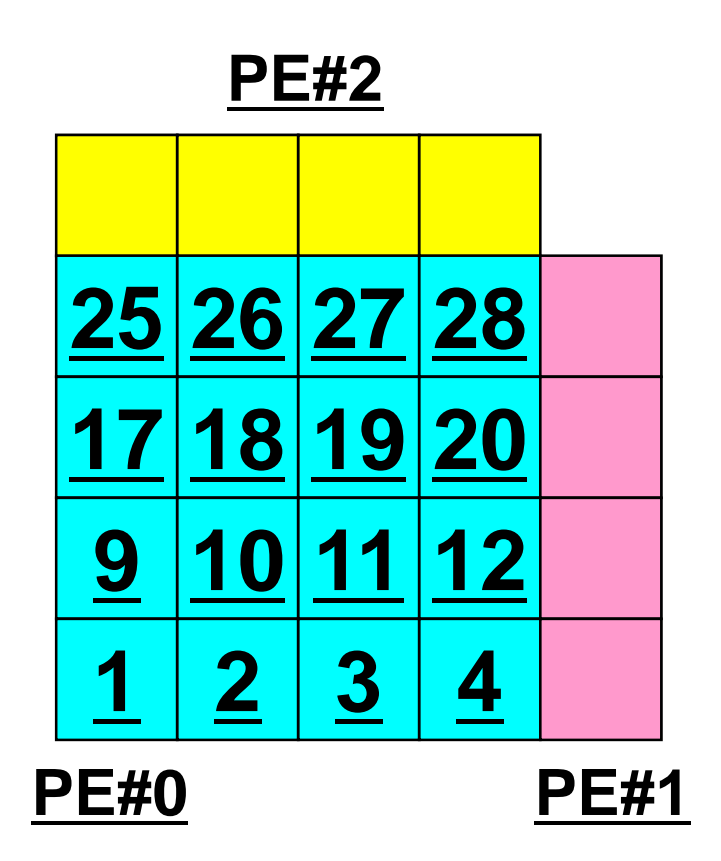

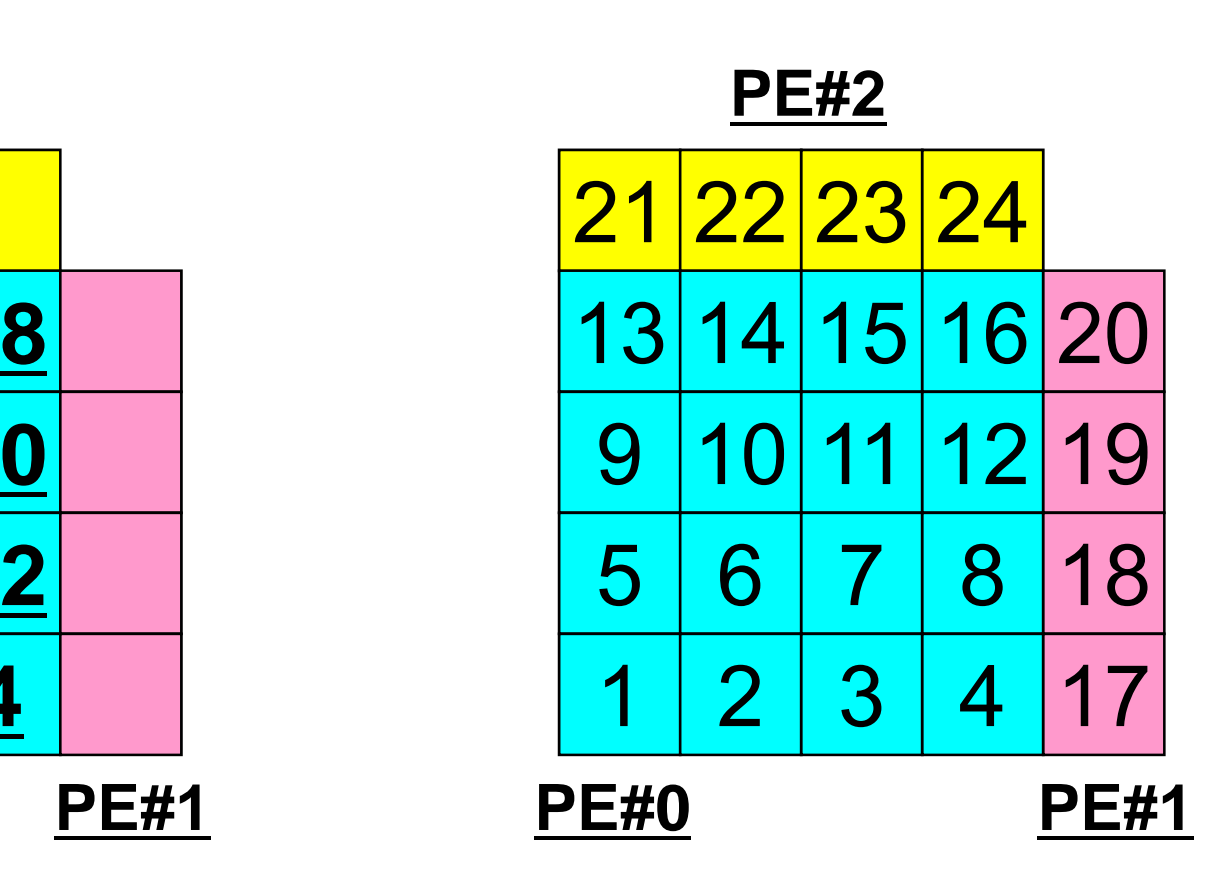

<u>各要素における値(全体番号)</u> それはこのあるのは、周所番号

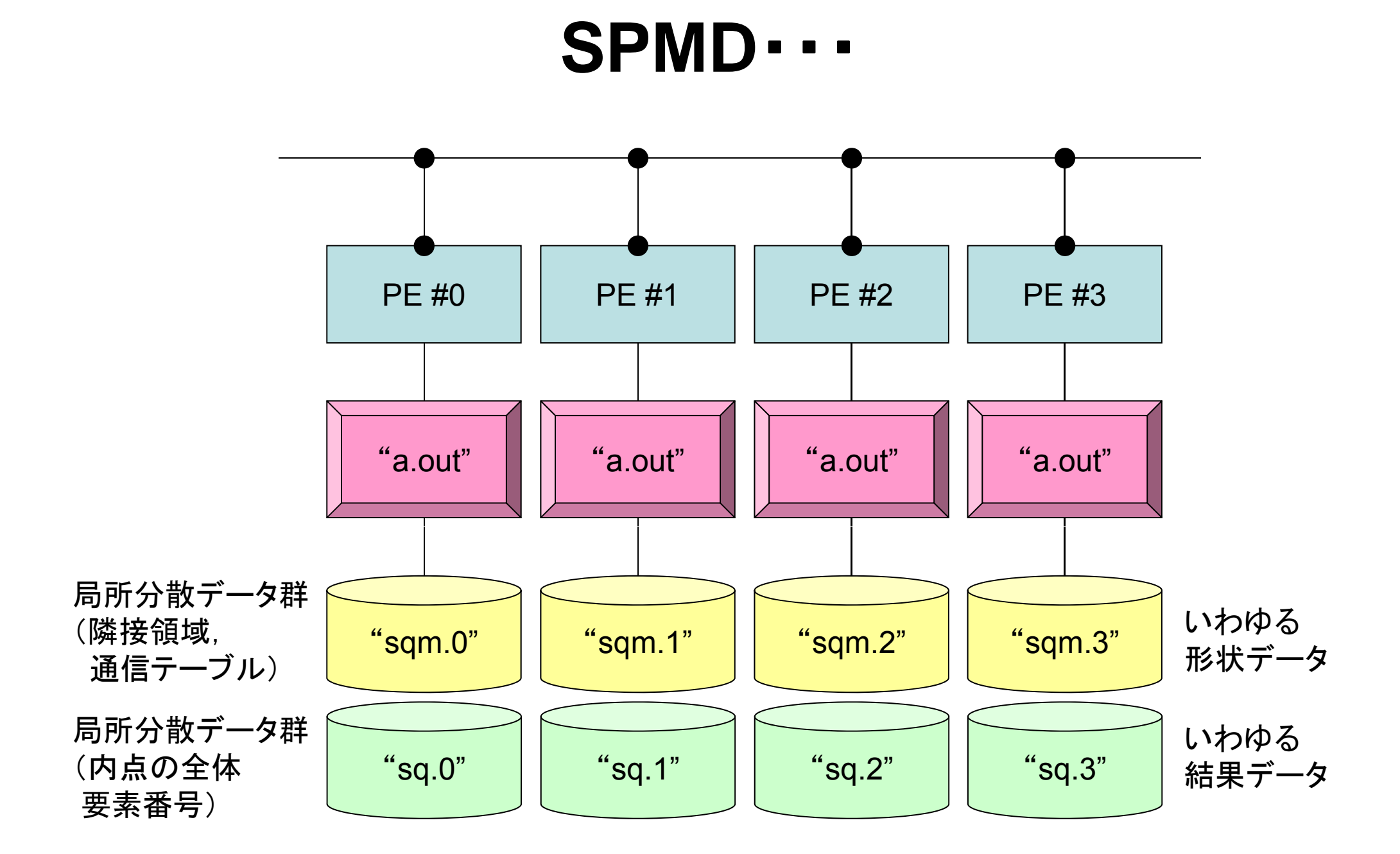

### **PE#0**における局所分散データ(**1/8**)**: sqm.0**

# <sup>2</sup> PE#0における局所分散データ(2/8)

**sqm.0:**隣接領域数,隣接領域

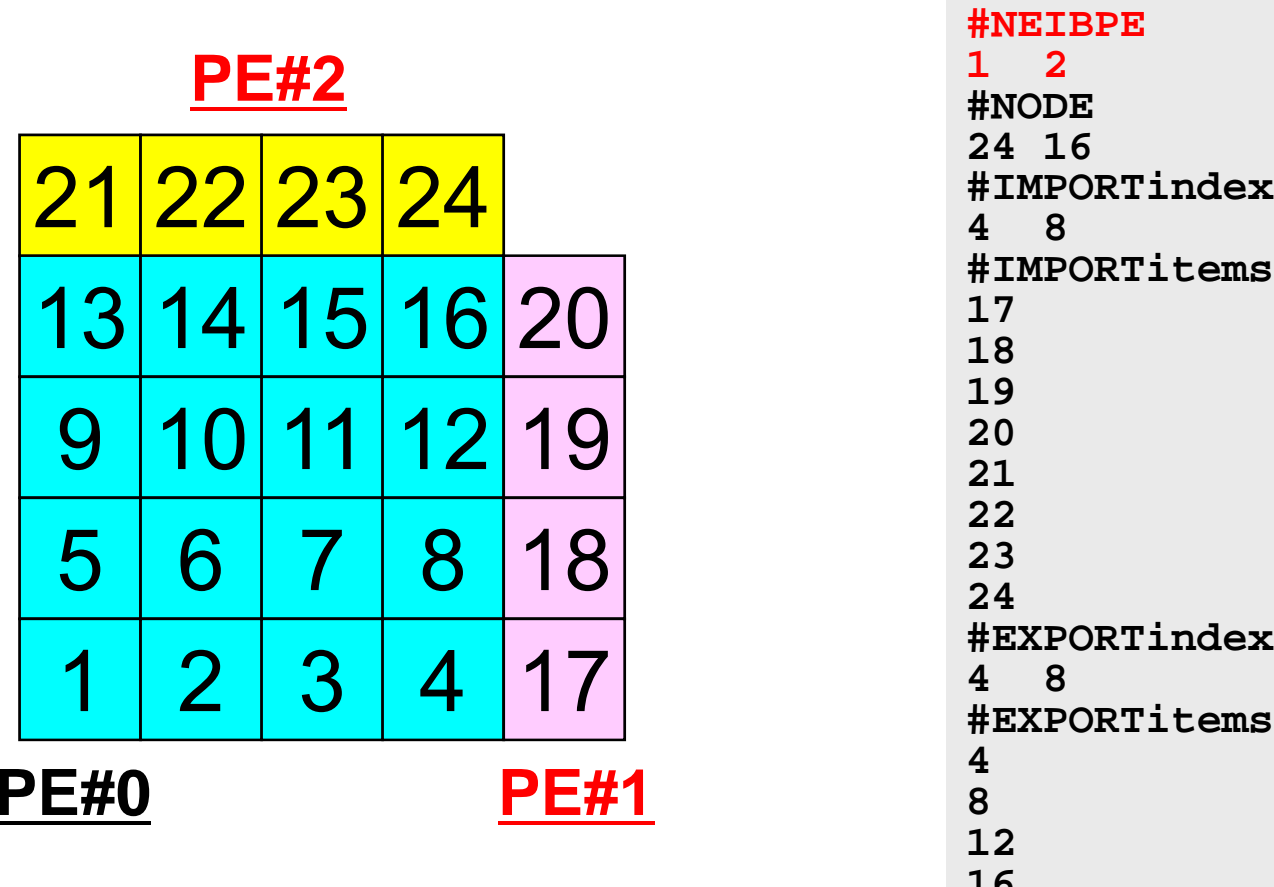

局所番号

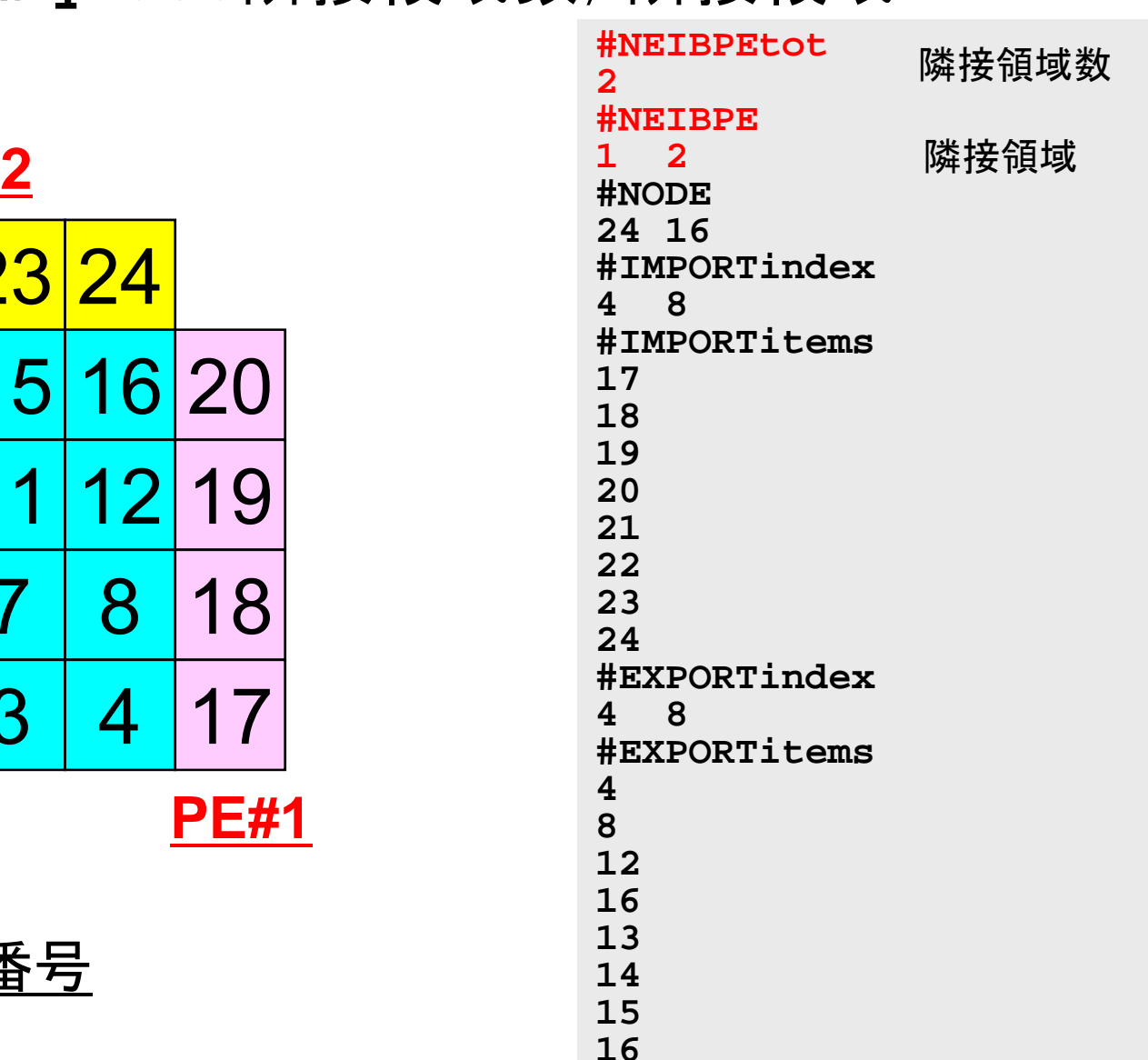

## <sup>2</sup> PE#0における局所分散データ(3/8)

**sqm.0:**内点数,総要素(内点+外点)数

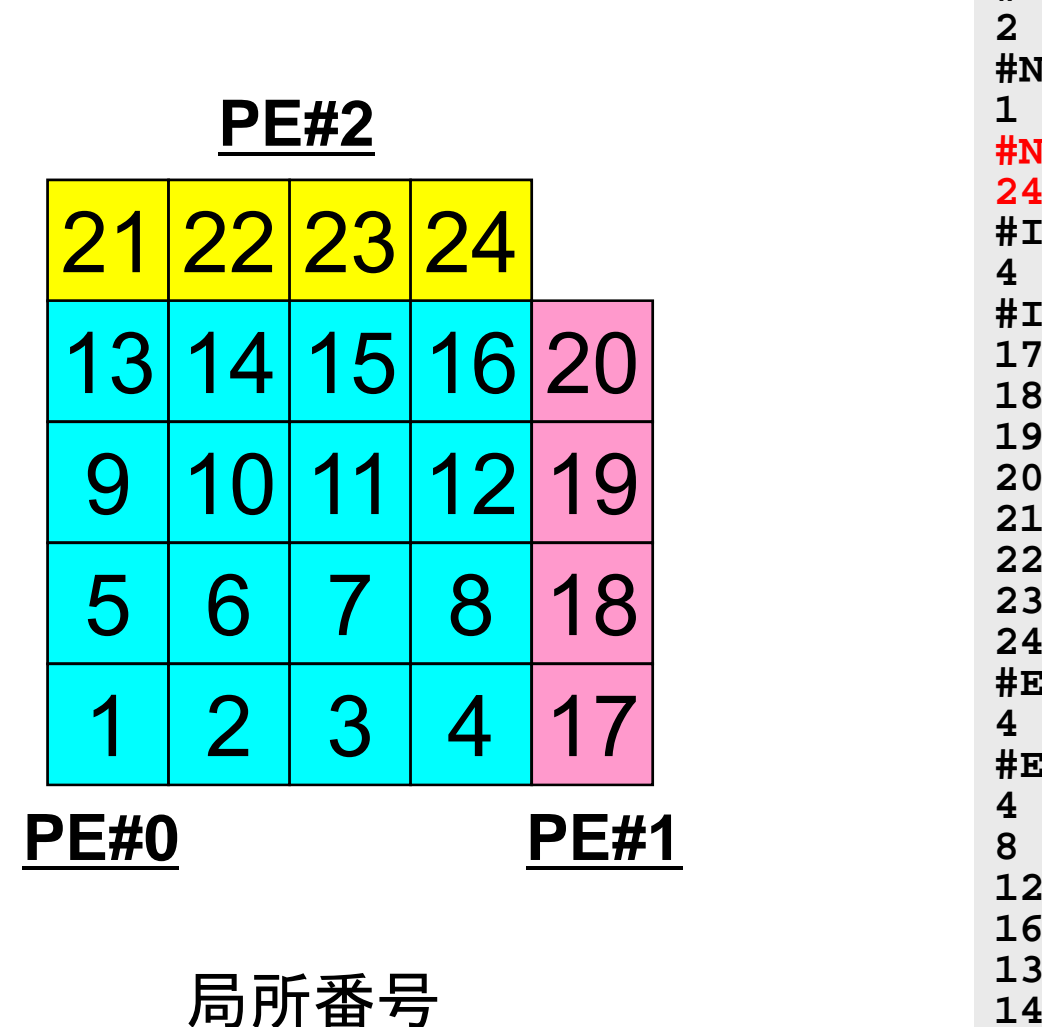

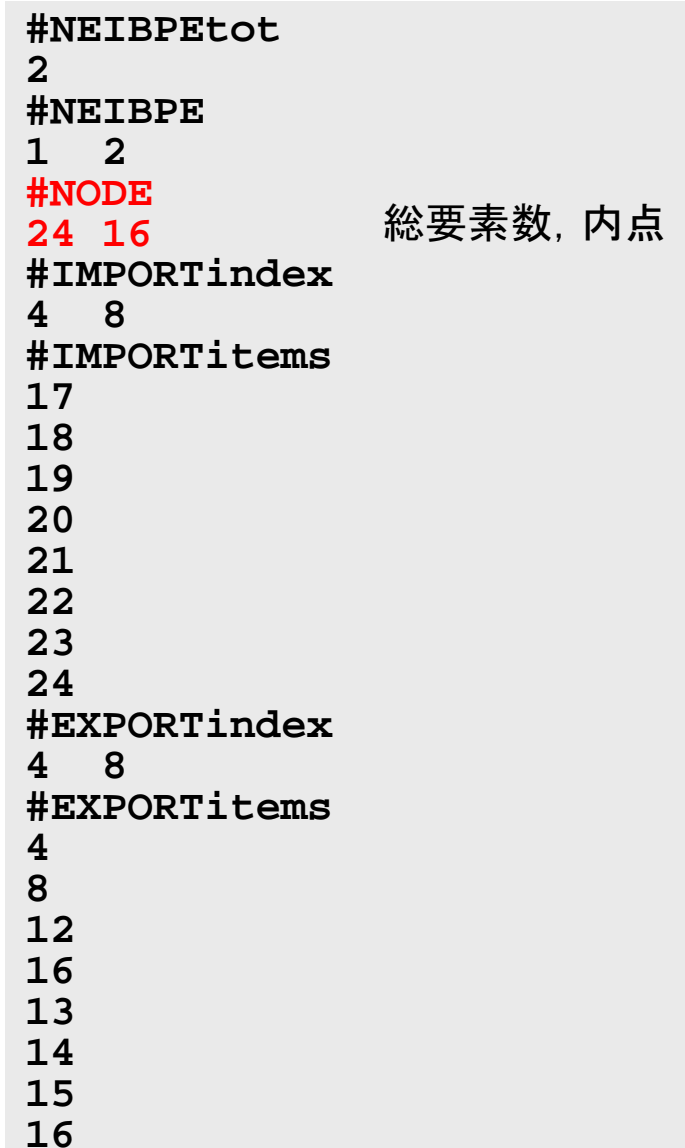

# <sup>2</sup> PE#0における局所分散データ(4/8)

**sq.0:**内点における値:ここだけ違うファイル

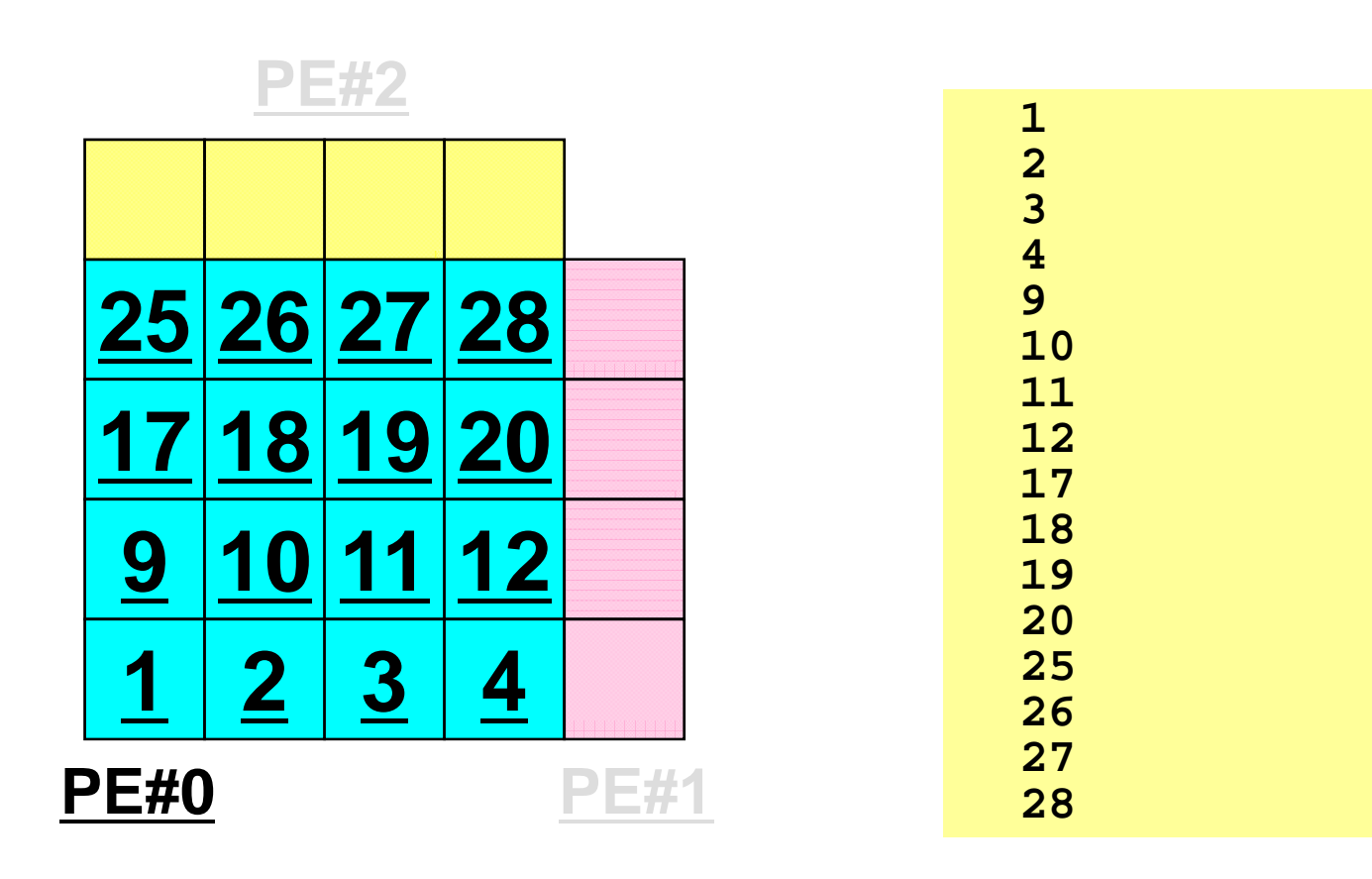

内点における値 (全体番号)

# <sup>2</sup> PE#0における局所分散データ(5/8)

**sqm.0:** 「import(受信)」される「外点」の情報

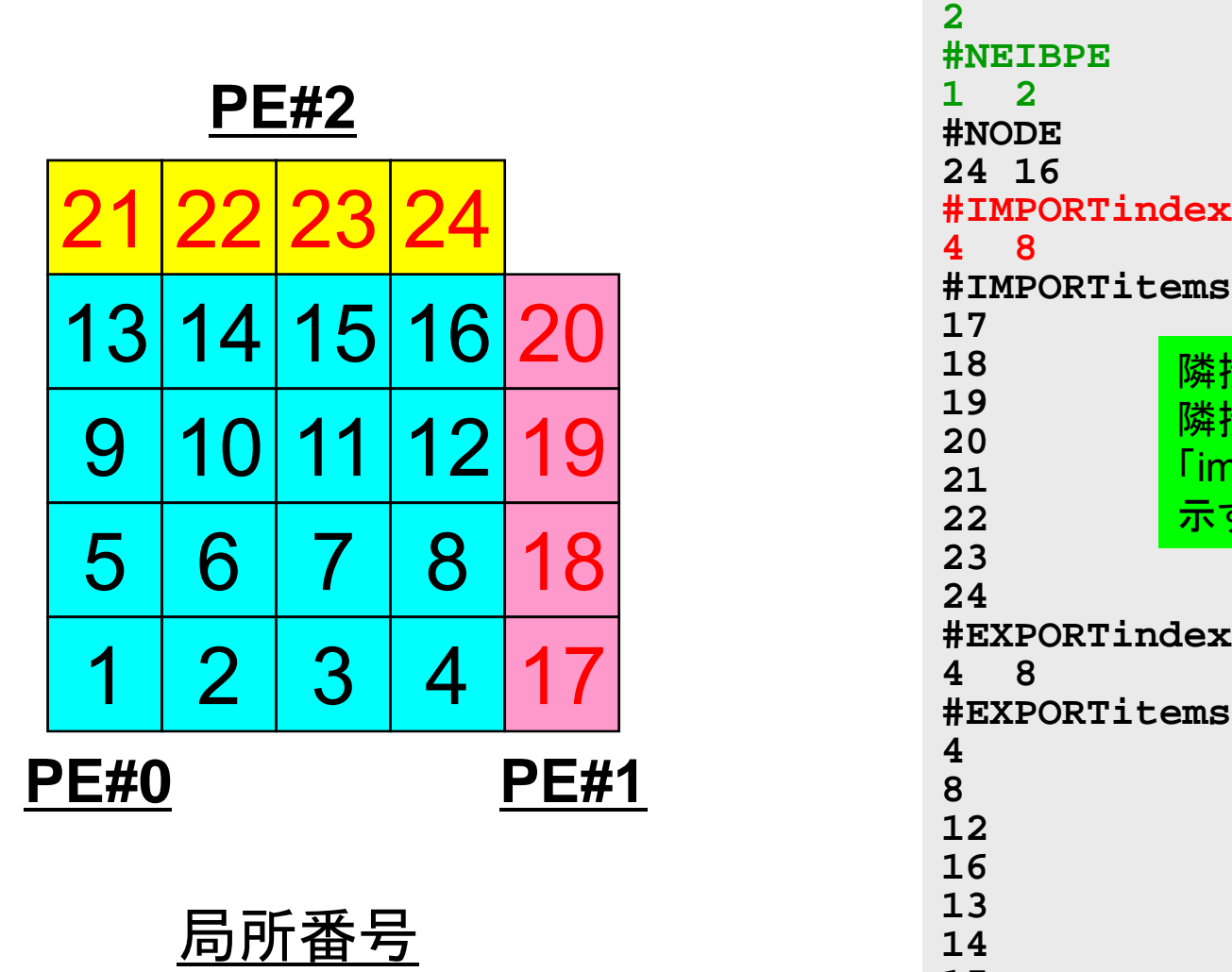

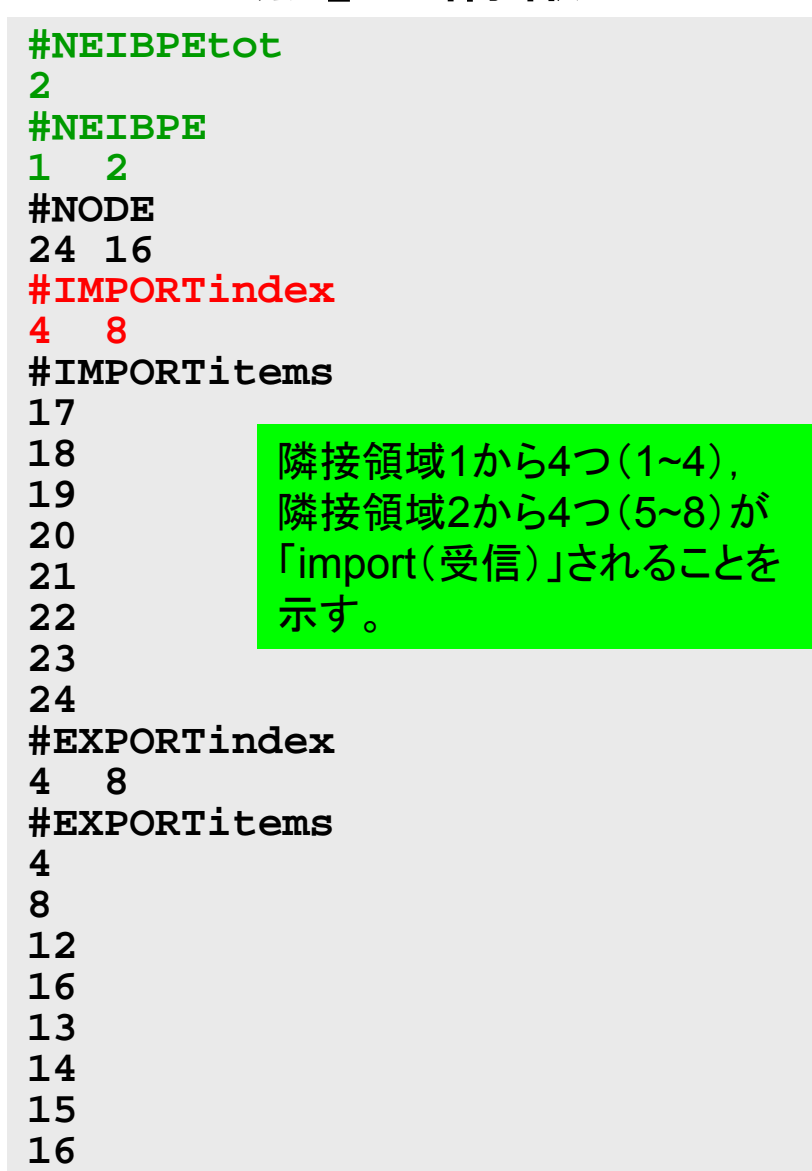

# <sup>2</sup> PE#0における局所分散データ(6/8)

**sqm.0:** 「import(受信)」される「外点」の情報

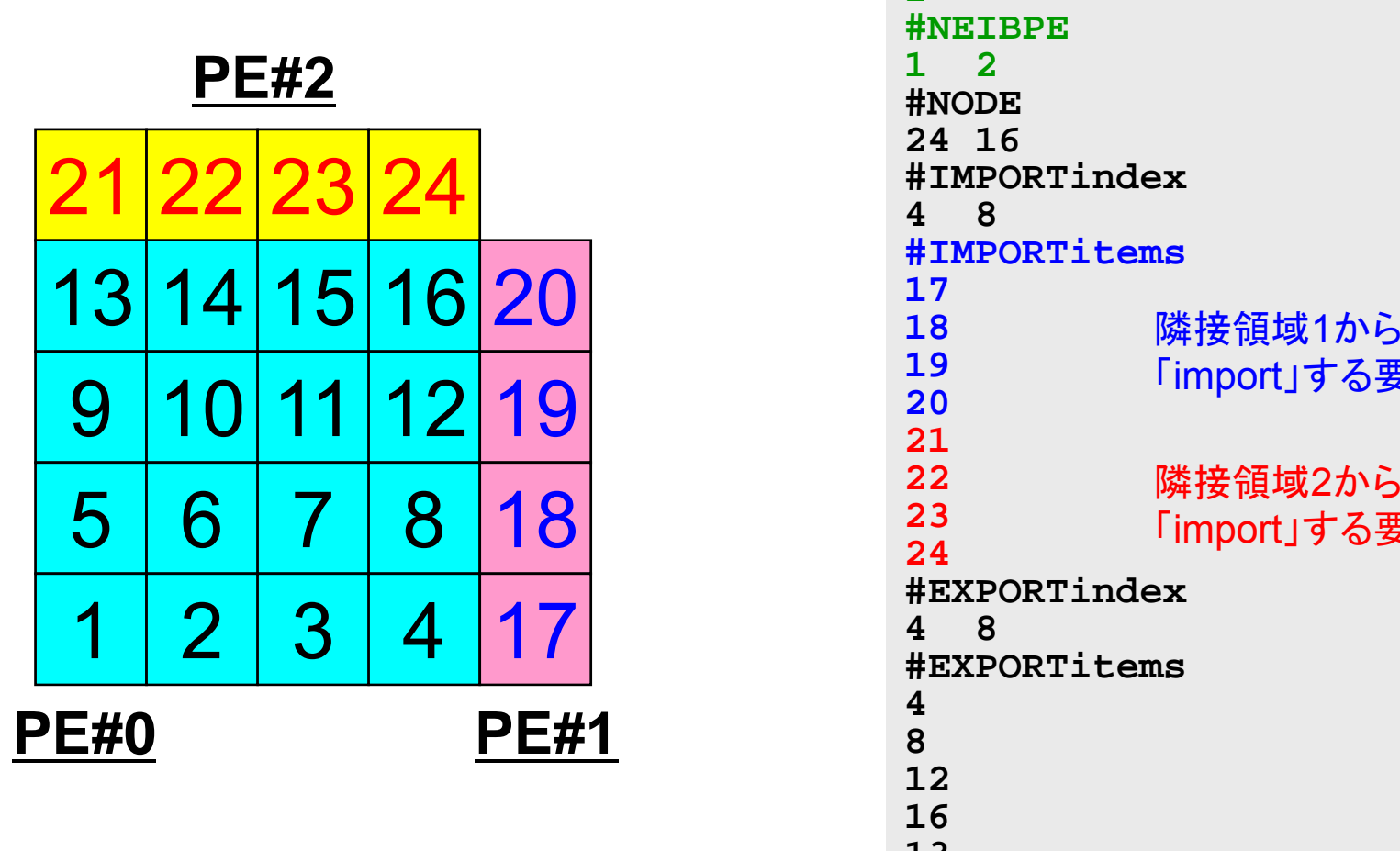

局所番号

# <sup>2</sup> PE#0における局所分散データ(7/8)

**sqm.0:** 「export(送信)」する「境界点」の情報

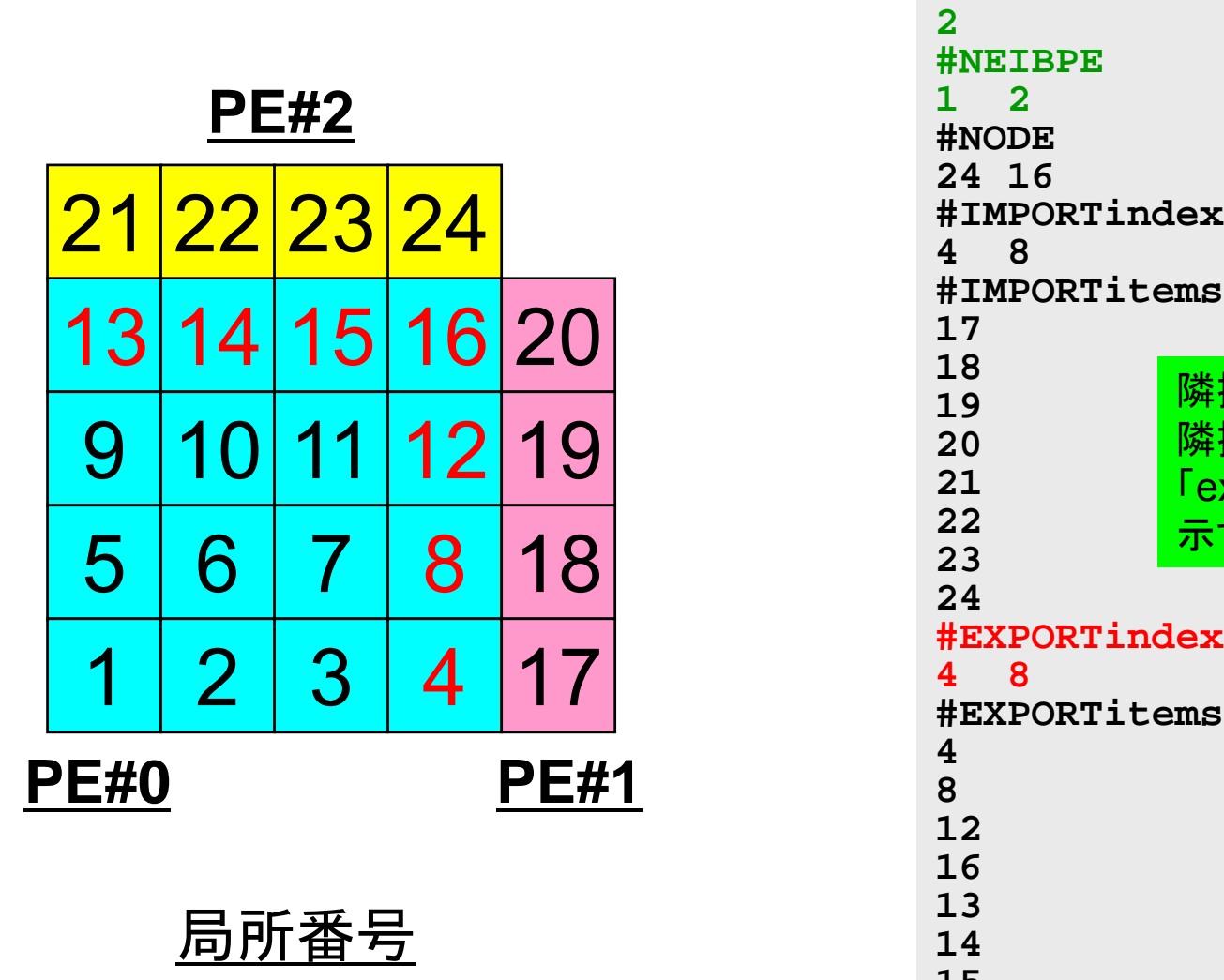

# <sup>2</sup> PE#0における局所分散データ(8/8)

**sqm.0:** 「export(送信)」する「境界点」の情報

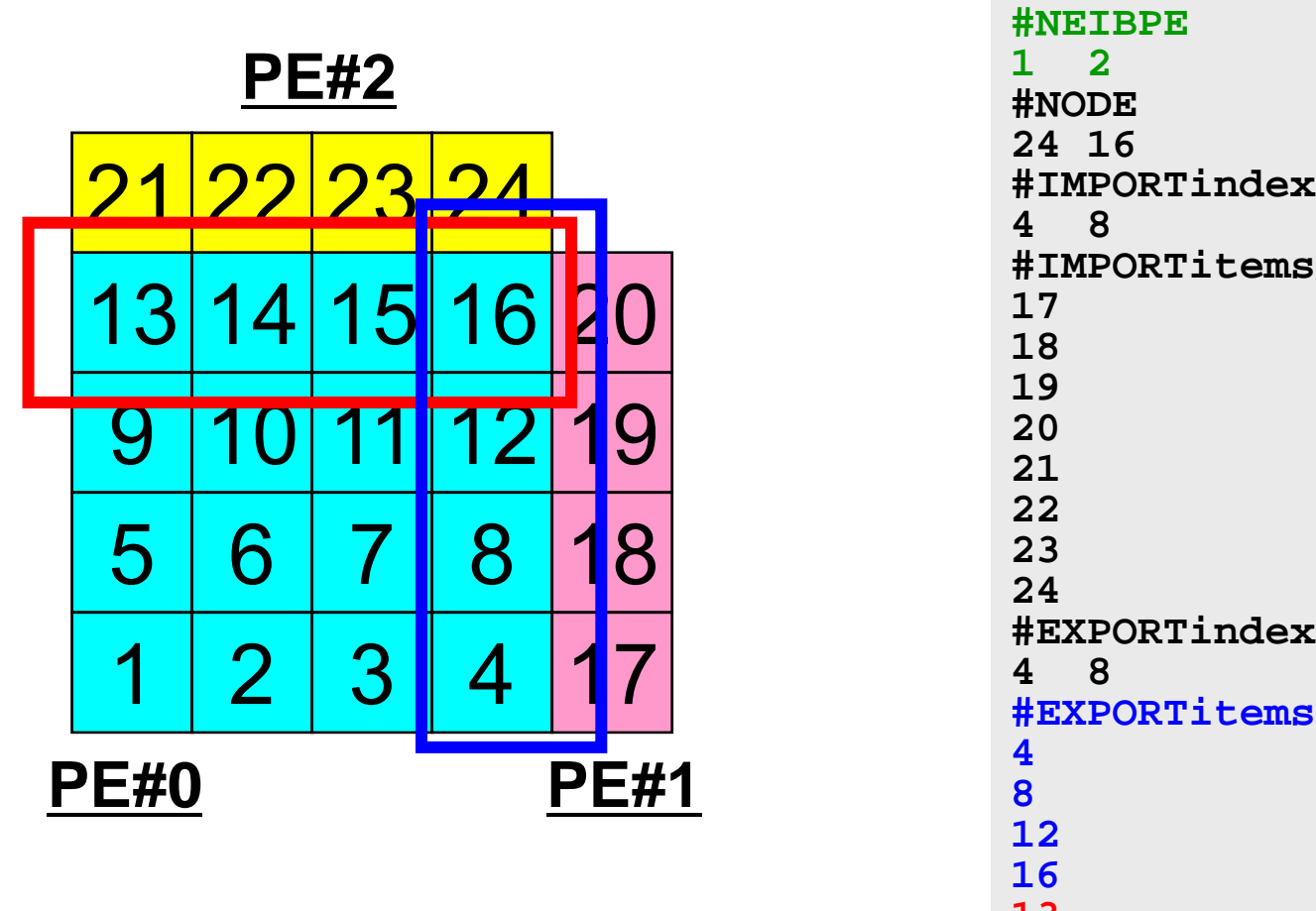

局所番号

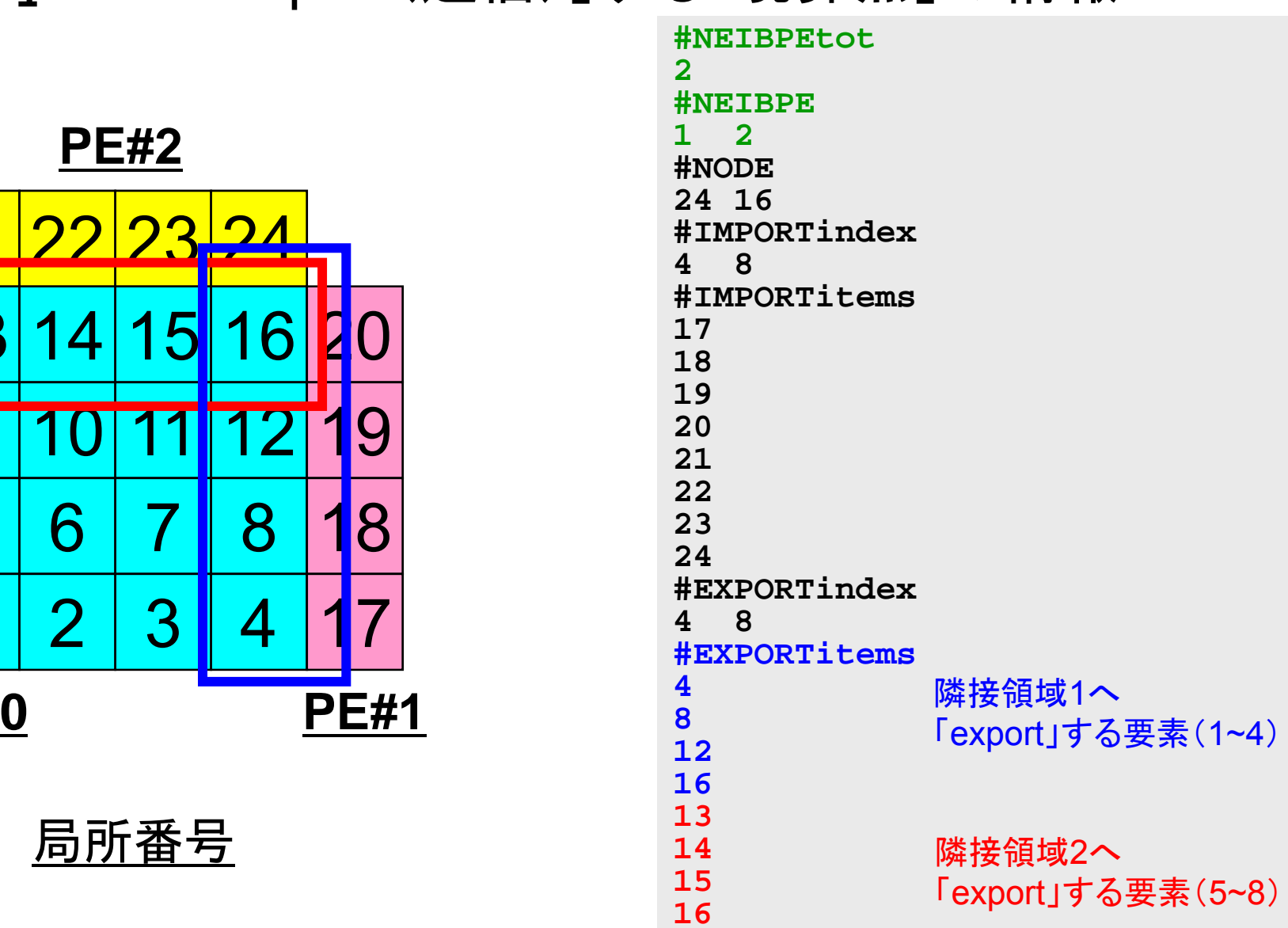

#### е произведения с произведения с произведения с произведения с произведения с произведения с произведения с про **PE#0**における局所分散データ(**8/8**)

**sqm.0:** 「export(送信)」する「境界点」の情報

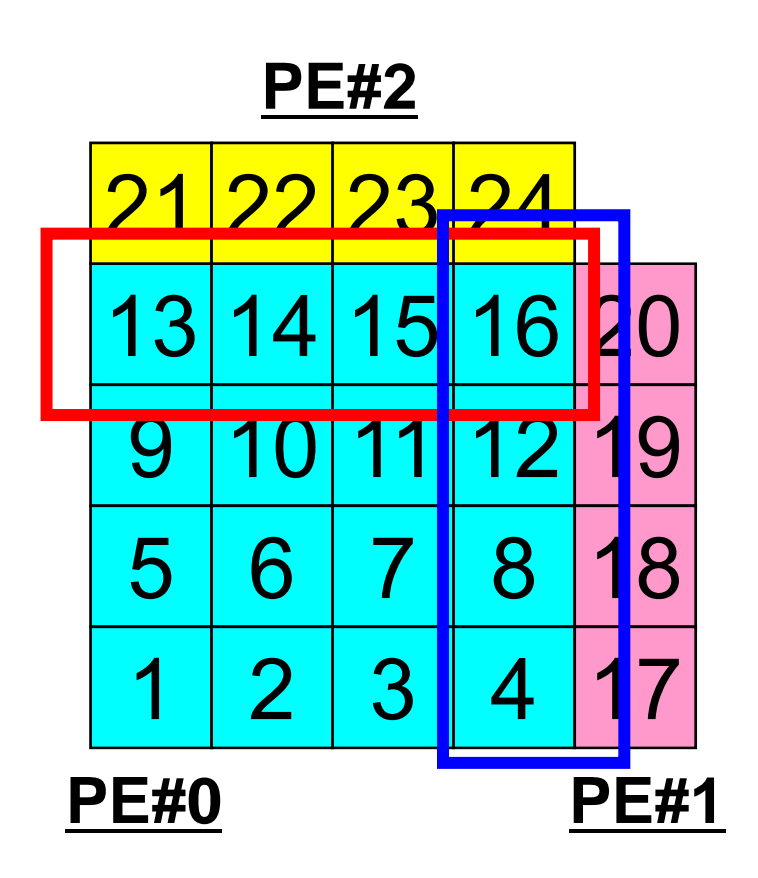

局所番号

「外点」はその要素が本来 所属している領域からのみ 受信される。

「境界点」は複数の領域に おいて「外点」となっている 可能性があるので,複数の領域 可能性 あるので,複数の領域に送信されることもある (16番要素の例)。

T2K-FVM-02

!C

#### е области процесси в области в области в области в области в области в области в области в области в области в<br>Село в области в области в области в области в области в области в области в области в области в области в обл プログラム例:**sq-sr2.f** (**1/6**) 初期化

```
implicit REAL*8 (A-H,O-Z)
      include 'mpif.h'
     integer(kind=4) :: my_rank, PETOT
     integer(kind=4) :: N, NP, NEIBPETOT
     integer(kind=4) :: BUFlength e, BUFlength i
     integer(kind=4), dimension(:), allocatable :: VAL, SENDbuf, RECVbuf, NEIBPE
     integer(kind=4), dimension(:), allocatable :: import index, import item
     integer(kind=4), dimension(:), allocatable :: export index, export item
     integer(kind = 4), dimension(:), allocatable :: stat sr
     character(len=80) :: filename, line
IC +---------+!C | INIT. MPI |
IC +---------+!C===call MPI_INIT (ierr)
     call MPI COMM SIZE (MPI COMM WORLD, PETOT, ierr )
     call MPI_COMM_RANK (MPI_COMM_WORLD, my_rank, ierr )
!C===
```
#### е общество на селото на 1992 година од 1993 година, кои се од 1993 година, кои се од 1993 година, кои 1993 година プログラム例:**sq-sr2.f** (**2/6**) 局所分散メッシュデータ(sqm.\*)読み込み

```
!C!C-- MESHif (my_rank.eq.0) filename= 'sqm.0'
     if (my_rank.eq.1) filename= 'sqm.1'
     if (my_rank.eq.2) filename= 'sqm.2'
     if (my_rank.eq.3) filename= 'sqm.3'
     open (21, file= filename, status= 'unknown')
       read (21,*) NEIBPETOT
                    allocate (NEIBPE(NEIBPETOT))
                    allocate (import index(0:NEIBPETOT))
                    allocate (export_index(0:NEIBPETOT))
                              import index= 0 _
                              export_index= 0
       read (21,*) (NEIBPE(neib), neib= 1, NEIBPETOT)
       read (21,*) NP, N
       read (21,'(a80)') line
       read (21,*) (import_index(neib), neib= 1, NEIBPETOT)
                     nn= import_index(NEIBPETOT)
                     allocate (import item(nn))
       do i= 1, nn
         read (21,*) import_item(i)
        enddoread (21,'(a80)') line
       read (21,*) (export_index(neib), neib= 1, NEIBPETOT)
                     nn= export_index(NEIBPETOT)
                     allocate (export_item(nn))
       do i= 1, nn
         read (21,*) export item(i)
        enddoclose (21)
```
#### е общество на селото в 1992 година в 1993 година в 1993 година в 1993 година в 1993 година в 1993 година в 199<br>Селото в 1993 година в 1993 година в 1993 година в 1993 година в 1993 година в 1993 година в 1993 година в 19 プログラム例:**sq-sr2.f**  (**2/6** ) 局所分散メッシュデータ(sqm.\* 局所分散メッシュデータ(sqm.\*)読み込み ータ(sqm.

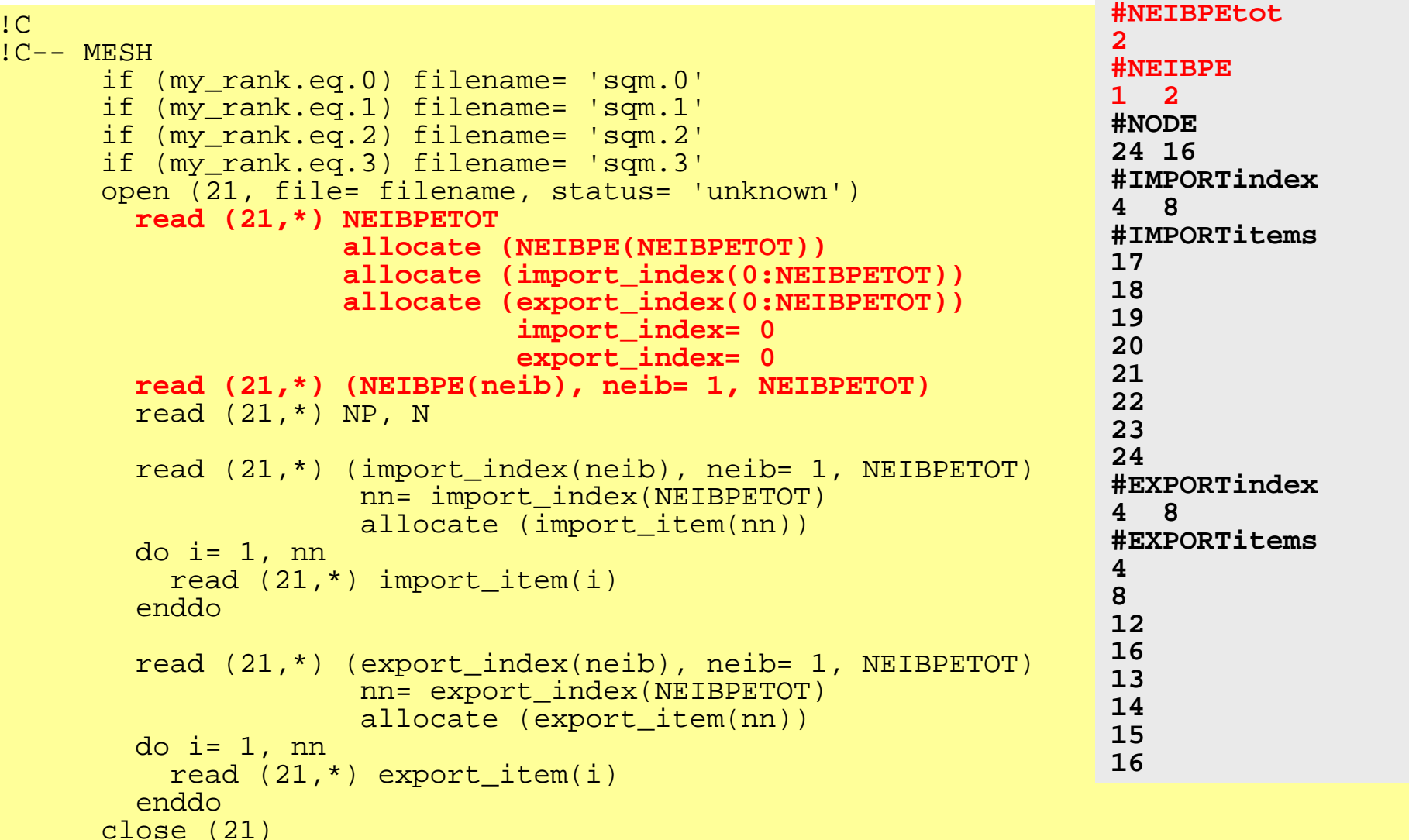

#### е произведения в союз в союз в союз в союз в союз в союз в союз в союз в союз в союз в союз в союз в союз в со<br>Союз в союз в союз в союз в союз в союз в союз в союз в союз в союз в союз в союз в союз в союз в союз в союз プログラム例:**sq-sr2.f**  (**2/6** ) 局所分散メッシュデータ(sqm.\* 局所分散メッシュデータ(sqm.\*)読み込み ータ(sqm.

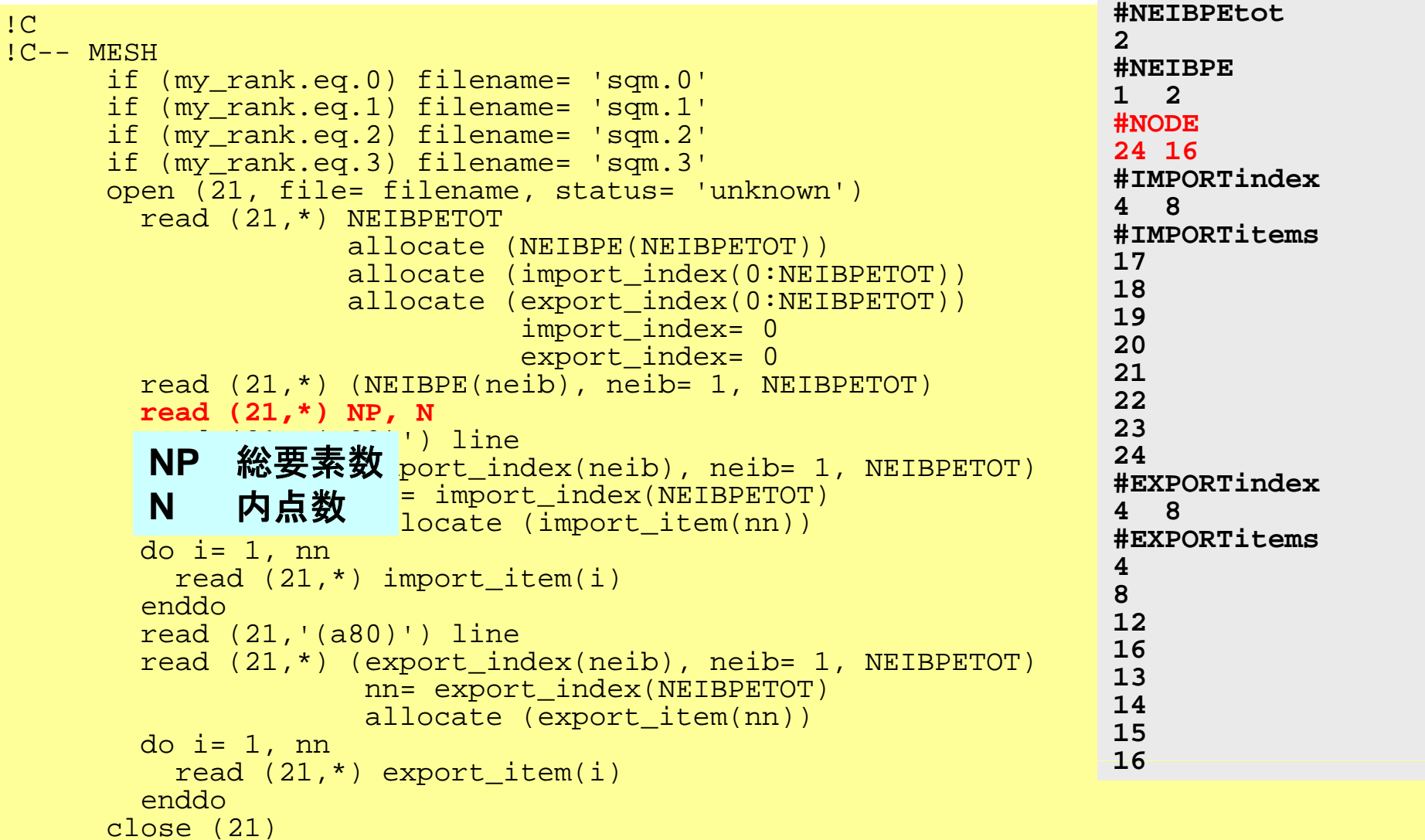

#### 2 денови производит в 20 млн так и 20 млн так и 20 млн так и 20 млн так и 20 млн так и 20 млн так и 21 млн так<br>См. так и стала производит в 20 млн так и 20 млн так и 20 млн так и 20 млн так и 20 млн так и 20 млн так и 20 プログラム例:**sq-sr2.f**  (**2/6** ) 局所分散メッシュデータ(sqm.\* 局所分散メッシュデータ(sqm.\*)読み込み ータ(sqm.

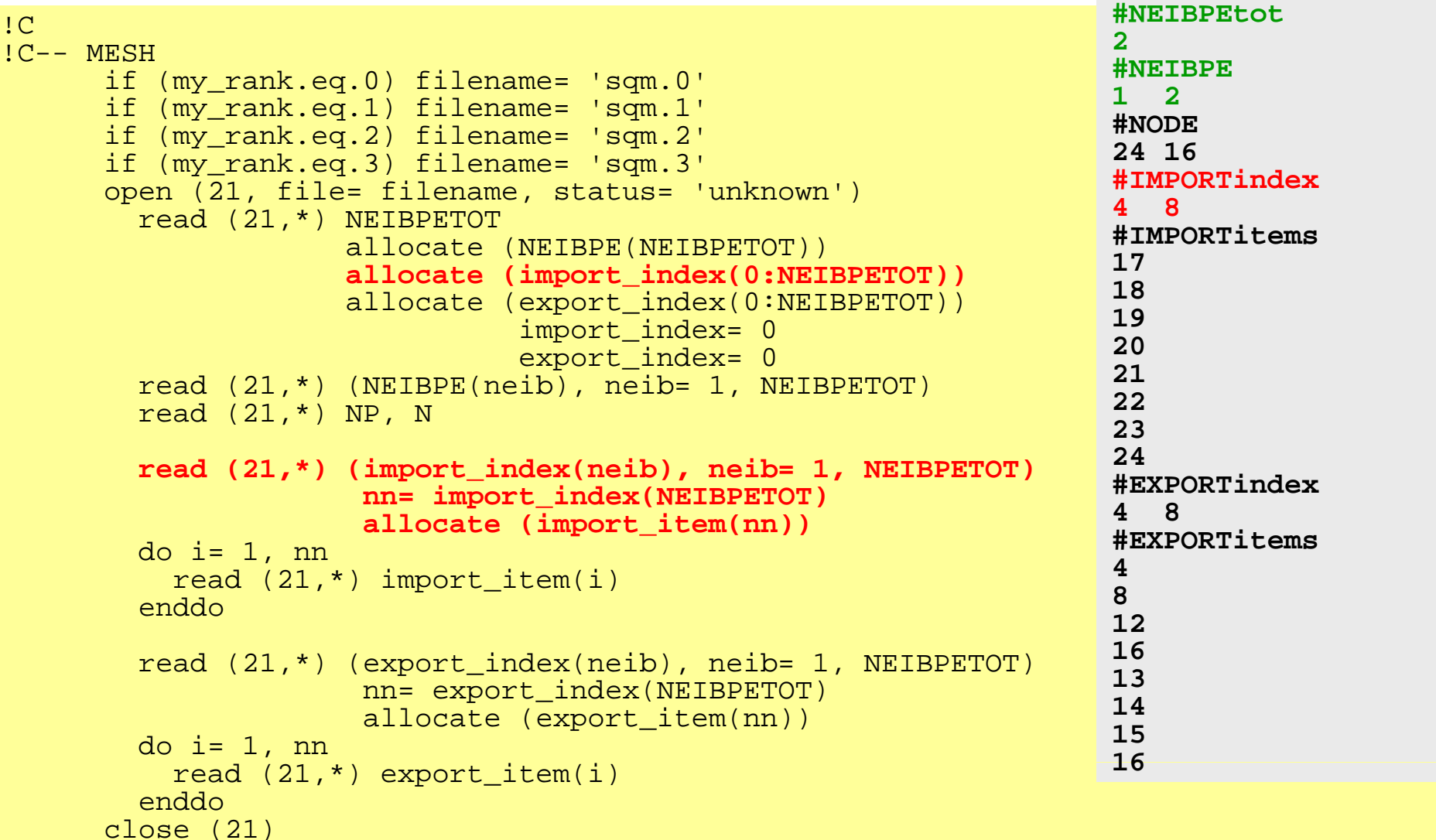
#### 72 プログラム例:**sq-sr2.f**  (**2/6** ) 局所分散メッシュデータ(sqm.\* 局所分散メッシュデータ(sqm.\*)読み込み ータ(sqm.

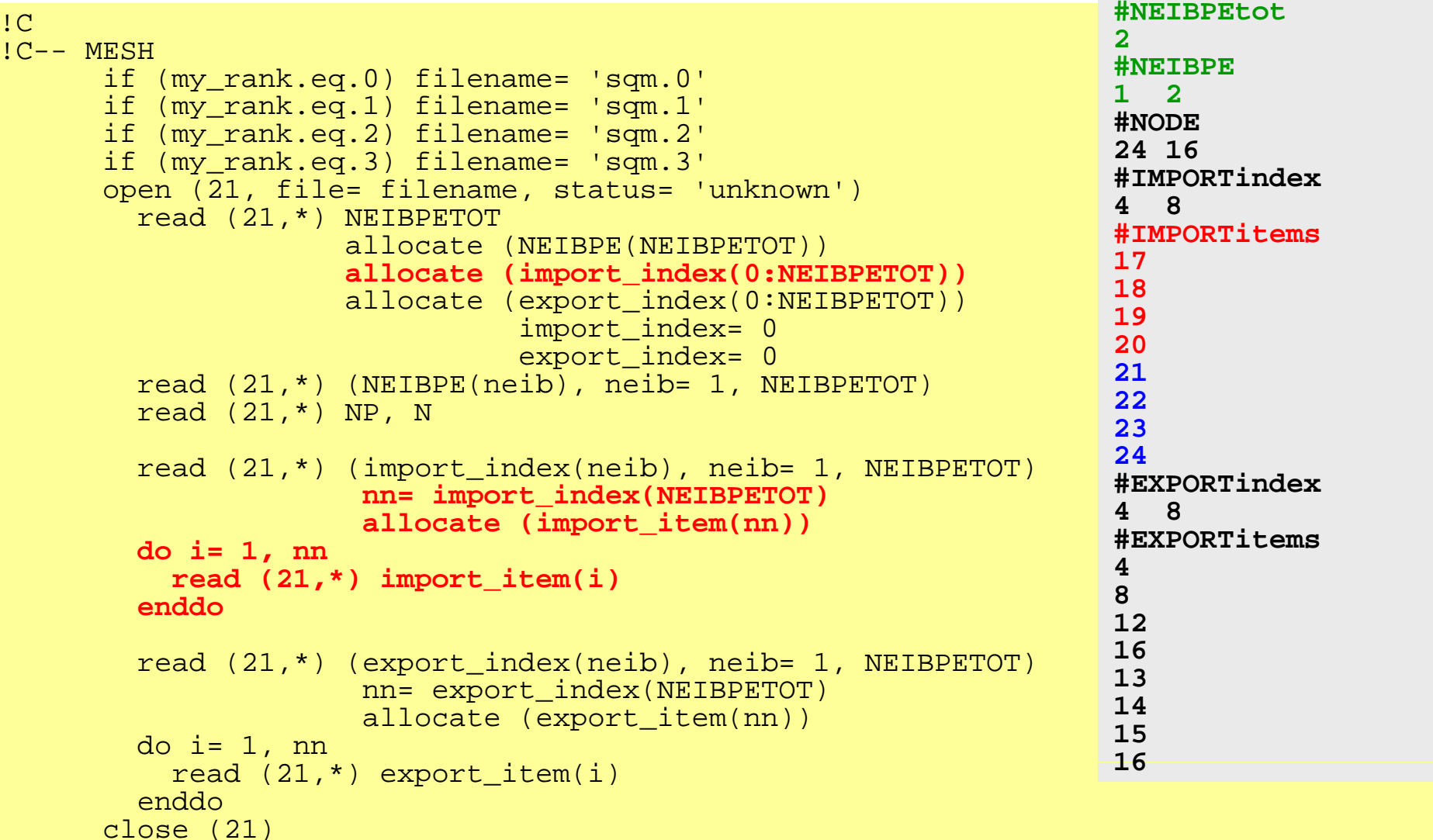

#### е произведения в союз в союз в союз в союз в союз в союз в союз в союз в союз в союз в союз в союз в союз в со<br>Союз в союз в союз в союз в союз в союз в союз в союз в союз в союз в союз в союз в союз в союз в союз в союз プログラム例:**sq-sr2.f**  (**2/6** ) 局所分散メッシュデータ(sqm.\* 局所分散メッシュデータ(sqm.\*)読み込み ータ(sqm.

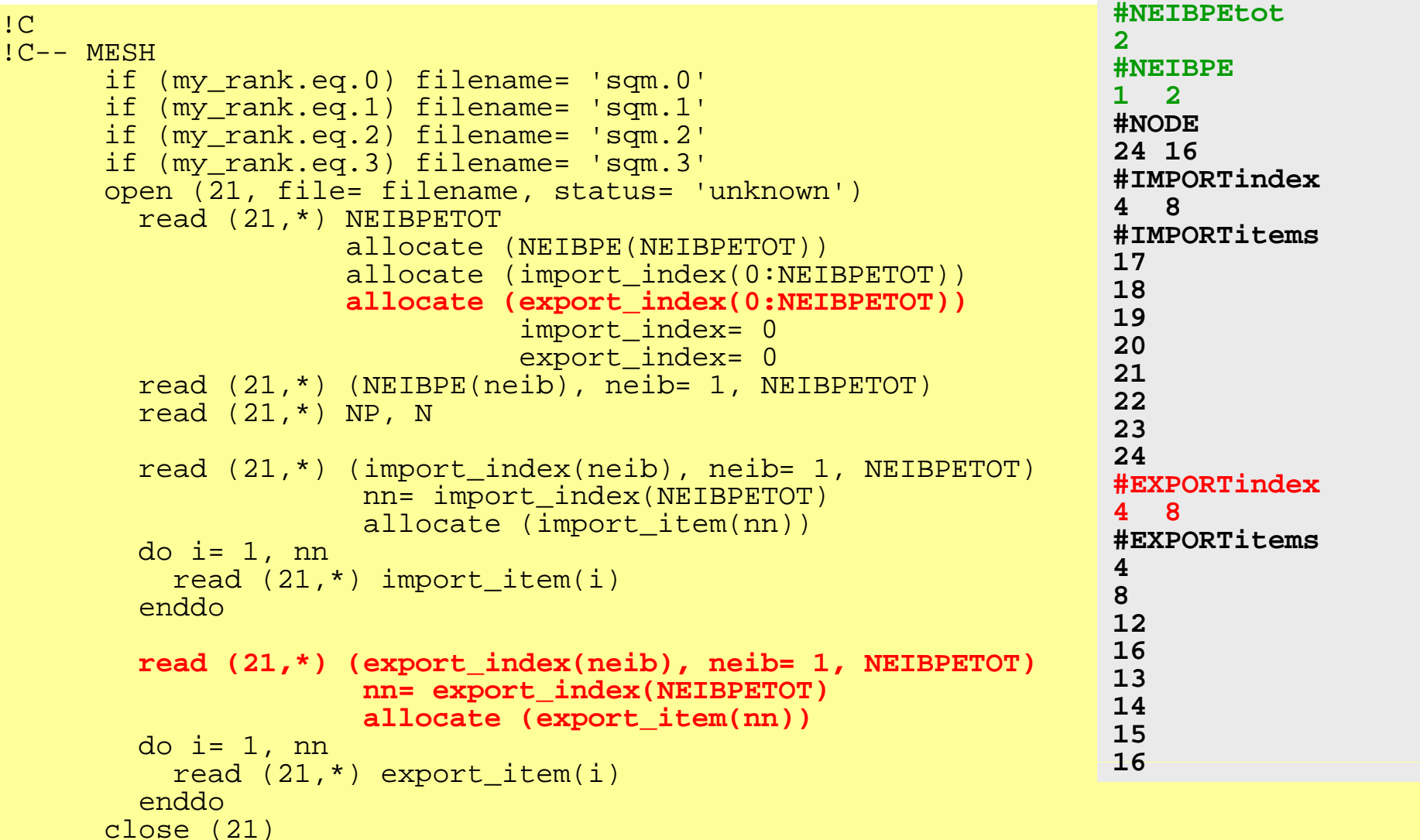

#### 2 денови производите производите на 1946 година од 24 денови производите на 1949 година, които се при 1949 година<br>Според применени при 1949 година од 2014 година, които се при 1949 година, които се при 1949 година, които プログラム例:**sq-sr2.f**  (**2/6** ) 局所分散メッシュデータ(sqm.\* 局所分散メッシュデータ(sqm.\*)読み込み ータ(sqm.

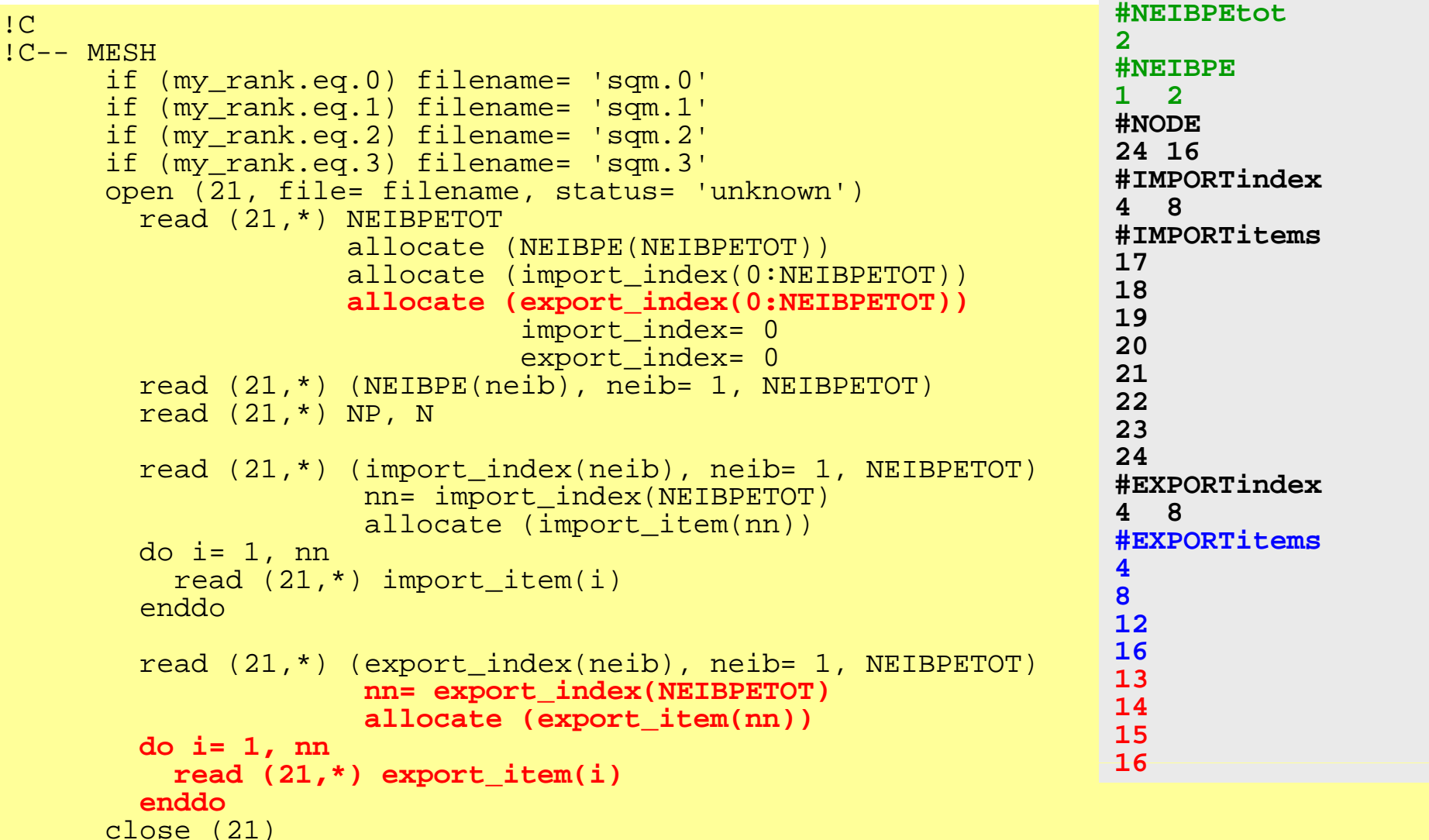

#### е процесство производительно производительно производительно производительно при производительно при принятно<br>Село в применении производительно при принятности при принятности при принятности при принятности при принятно プログラム例:**sq-sr2.f** (**3/6**) 局所分散データ(全体番号の値) (sq.\*)読み込み

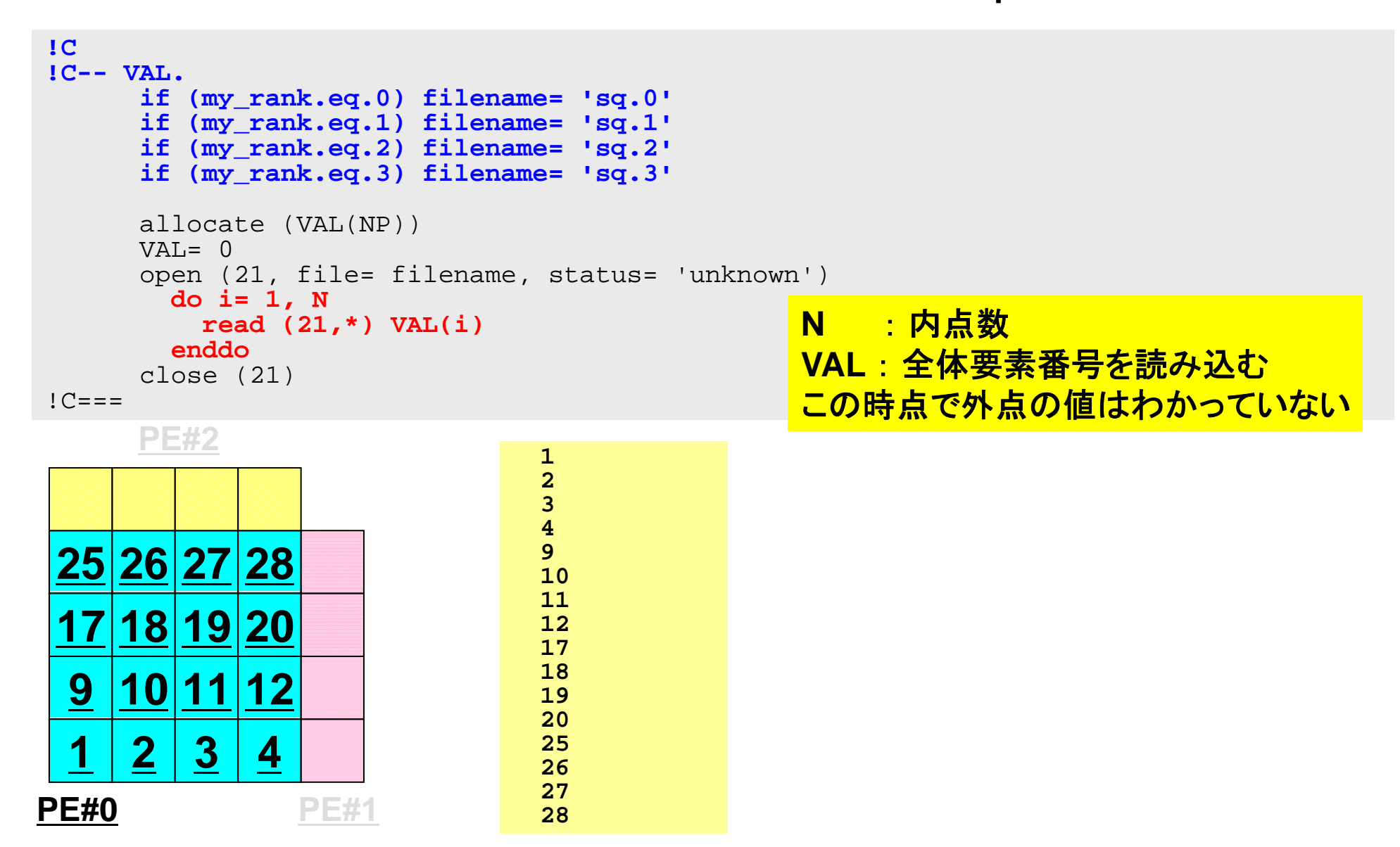

#### е процесство производительно производительно производительно производительно при производительно при принятно<br>С 1966 году производительно при принятность при принятность при принятность при принятность при принятность пр プログラム例:**sq-sr2.f** (**4/6**) 送・受信バッファ準備

```
!C1C + - - - - - - +!C | BUFFER
10 + - - - - - - +!C===allocate (SENDbuf(export index(NEIBPETOT)))
     allocate (RECVbuf(import index(NEIBPETOT)))
     SENDbuf = 0RECVbuf = 0 送信バッファに「境界点」の情報
     do neib= 1, NEIBPETOT
       iS= export_index(neib-1) + 1
       iE= export_index(neib )
       do i= iS iE
                                        を入れる。送信バッファの
                                        export_index(neib-1)+1
                                          iS,  からexport inedx(neib)までに
         SENDbuf(i)= VAL(export_item(i))
       enddoenddo!C===export_inedx(neib)NEIBPE(neib)に送信する情報を格
                                        納する。
```
# 送信(**MPI\_Isend/Irecv/Waitall**)

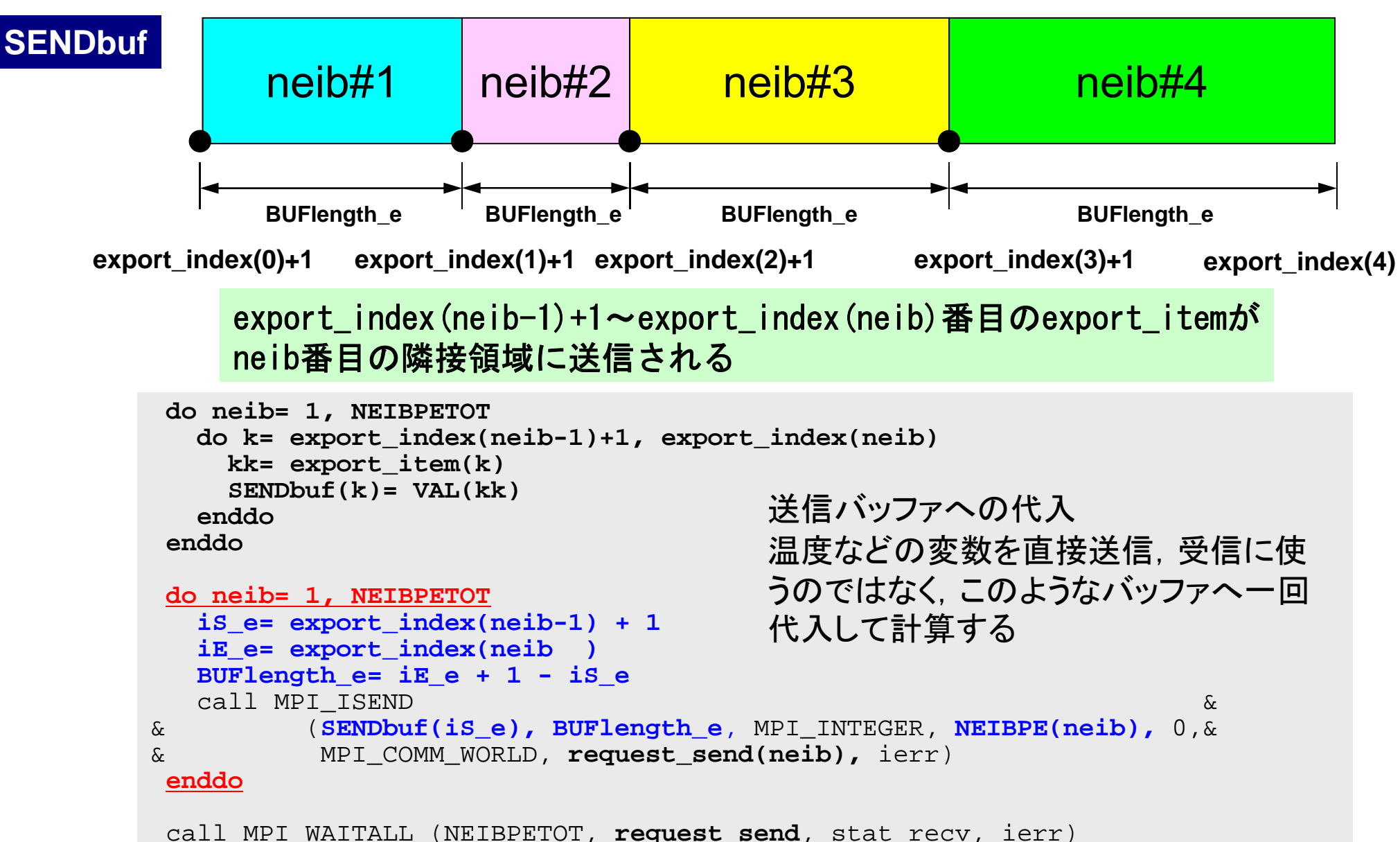

送信バッファの効能

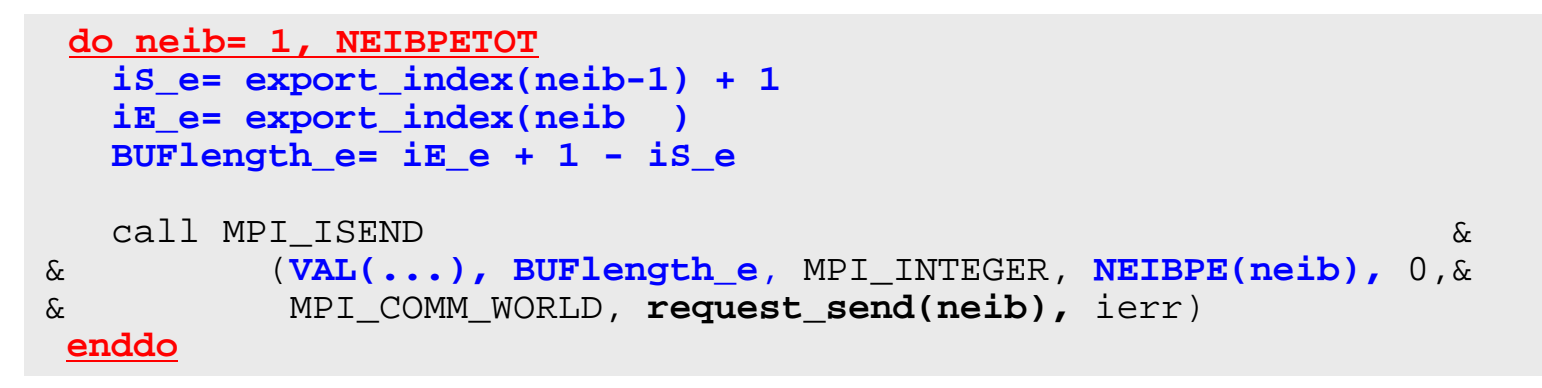

**PE#2**

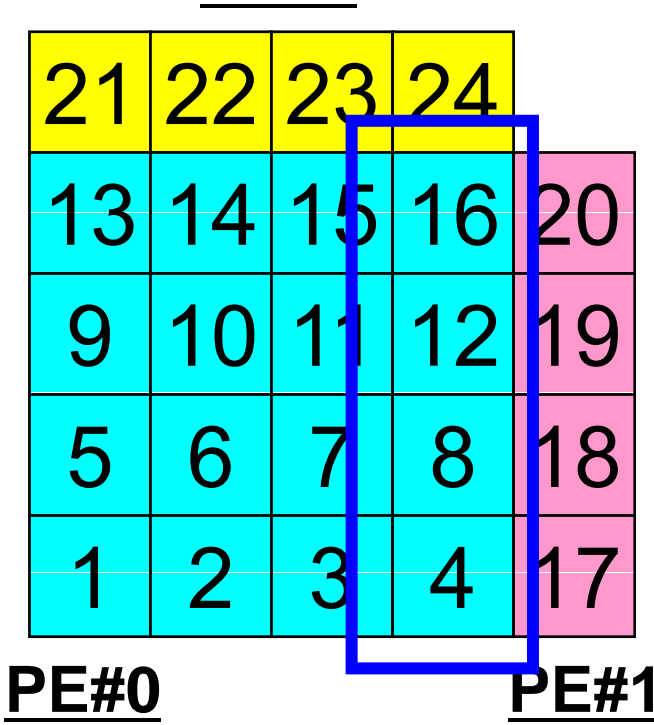

<mark>- そんなとえば、この境界点は連続していな</mark><br><mark>324</mark> いので,

- ・ 送信バッファの先頭アドレス
- ・• そこから数えて●●のサイズの メッセージ

**PE#1** というような方法が困難

## 送信(**MPI\_Sendrecv**)

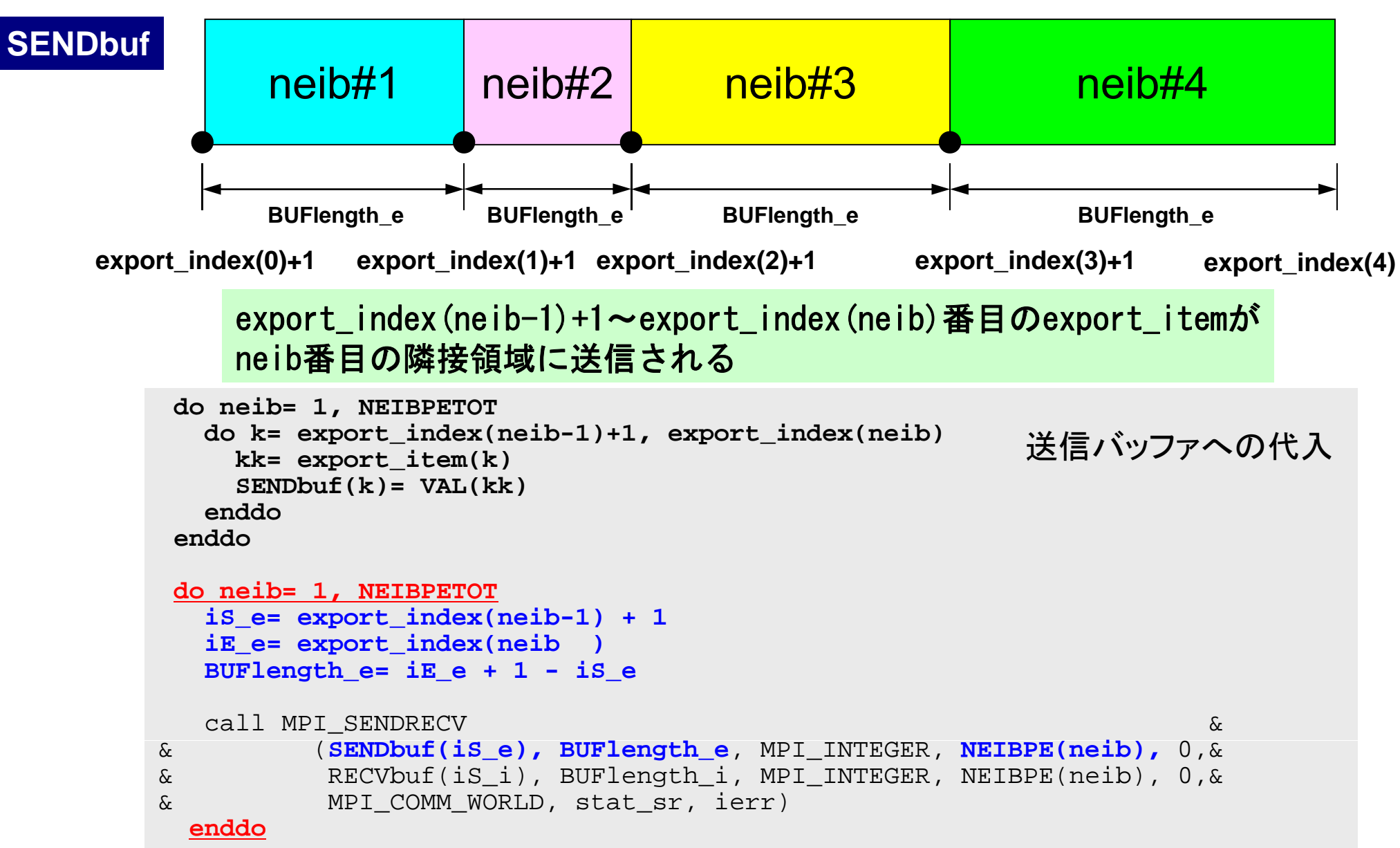

#### е произведения в союз в союз в союз в союз в союз в союз в союз в союз в союз в союз в союз в союз в союз в со<br>В 20 миллиональные принятие союз в союз в союз в союз в союз в союз в союз в союз в союз в союз в союз в союз プログラム例:**sq-sr2.f** (**5/6**) 送・受信実施(MPI\_SENDRECV)

```
!C1C + - - - - - - - - +\mathsf{IC} | SEND-RECV
10 + - - - - - - - - +!C===allocate (stat sr(MPI STATUS SIZE))
    do neib= 1, NEIBPETOT
      iS e= export index(neib-1) + 1
      iE e= export index(neib )
      BUFlength e= iE e + 1 - iS e
      iS i= import index(neib-1) + 1
      iE i= import index(neib )
      BUFlength i= iE i + 1 - iS i
       call MPI SENDRECV &_

    & (SENDbuf(iS_e), BUFlength_e, MPI_INTEGER, NEIBPE(neib), 0,&
    & RECVbuf(iS_i), BUFlength_i, MPI_INTEGER, NEIBPE(neib), 0,&
    & MPI_COMM_WORLD, stat_sr, ierr)
     enddo
    do neib= 1, NEIBPETOT
      iS= import index(neib-1) + 1
      iE= import_index(neib )
      do i= iS, iE
                                    送信側の「BUFlength_e」と受信側
                                     の「BUFlength_i」は一致している
              - <u>。- - - - - - - - - - - - - - - - - 必</u>要がある。
        VAL(import item(i))= RECVbuf(i)enddoenddo!C===
```
#### е в 1936 година в 1946 година в 1948 година в 1948 година в 1948 година в 1948 година в 1949 година в 1949 год<br>В 1949 година в 1949 година в 1949 година в 1949 година в 1949 година в 1949 година в 1949 година в 1949 годин プログラム例:**sq-sr2.f**  (**5/6** ) 送·受信実施(MPI\_SENDRECV)

```
!C1C + - - - - - - - - +!C | SEND RECV | 57

-RECV 
                                                  <mark>58|59|6</mark>
                                                          61626364PE#2 PE#3
10 + - - - - - - - - +!C=-1allocate (stat sr(MPI STATUS SIZE))
                                                <mark>49 50 51 52</mark> 53 54 55 56
                                                41 42 43 44
                                                33 34 35 36
                                                           45 46 47 48
                                                           37|38|39|40
     do neib= 1, NEIBPETOT
       iS e= export index(neib-1) + 1
       iE e= export index(neib )
       BUFlength e= iE e + 1 - iS e
                                                25 26 27 28
                                                17 18 19 20
                                                9 |10|11|12
                                                          29|30|3121 22 23 24
                                                           13 14 15 16
       iS i= import index(neib-1) + 1
       iE i= import index(neib )
       BUFlength i= iE i + 1 - iS i
       call MPI SENDRECV & 
_

                                                11\vert 23
                                                        4
                                                           5
                                                              678PE#0 PE#1
    & (SENDbuf(iS_e), BUFlength_e, MPI_INTEGER, NEIBPE(neib), 0,&
    & RECVbuf(iS_i), BUFlength_i, MPI_INTEGER, NEIBPE(neib), 0,&
    & MPI_COMM_WORLD, stat_sr, ierr)
     enddo
     do neib= 1, NEIBPETOT
       iS= import index(neib-1) + 1
       iE= import index(neib )
       do i= iS, iE
                                       my_rank=0, NEIBPE(neib)=1
                                       のときのBUFlength_eと,
                                       , my_rank=1, NEIBPE(neib)=0
         VAL(import_item(i))= RECVbuf(i)
のときのBUFlength_iは同じでなけ
       enddoenddo!C===ればならない(この場合はいずれも
4)。
```
#### 配列の送受信**:**注意

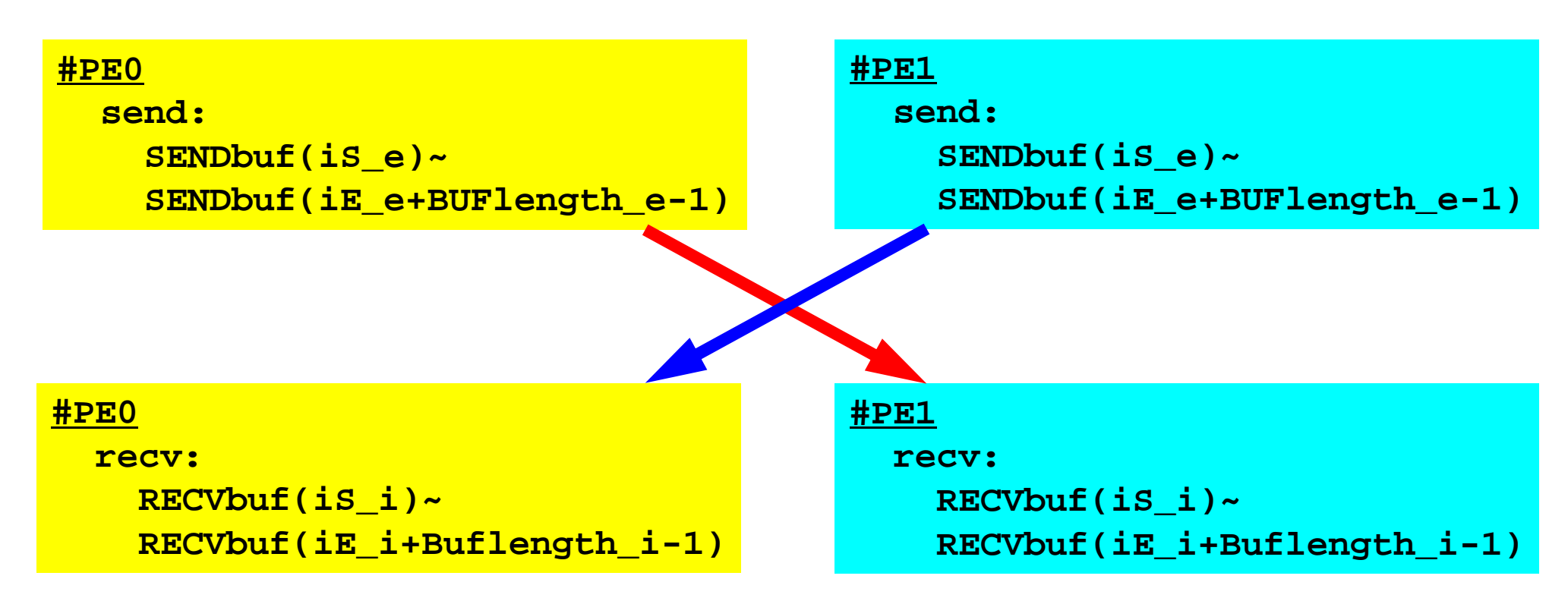

- •• 送信側の「BUFlength\_e」と受信側の「BUFlength\_i」は一致して いる必要がある。
	- PE#0⇒PE#1,PE#1⇒PE#0
- 「送信バッファ」と「受信バッファ」は別のアドレス

## 受信(**MPI\_Isend/Irecv/Waitall**)

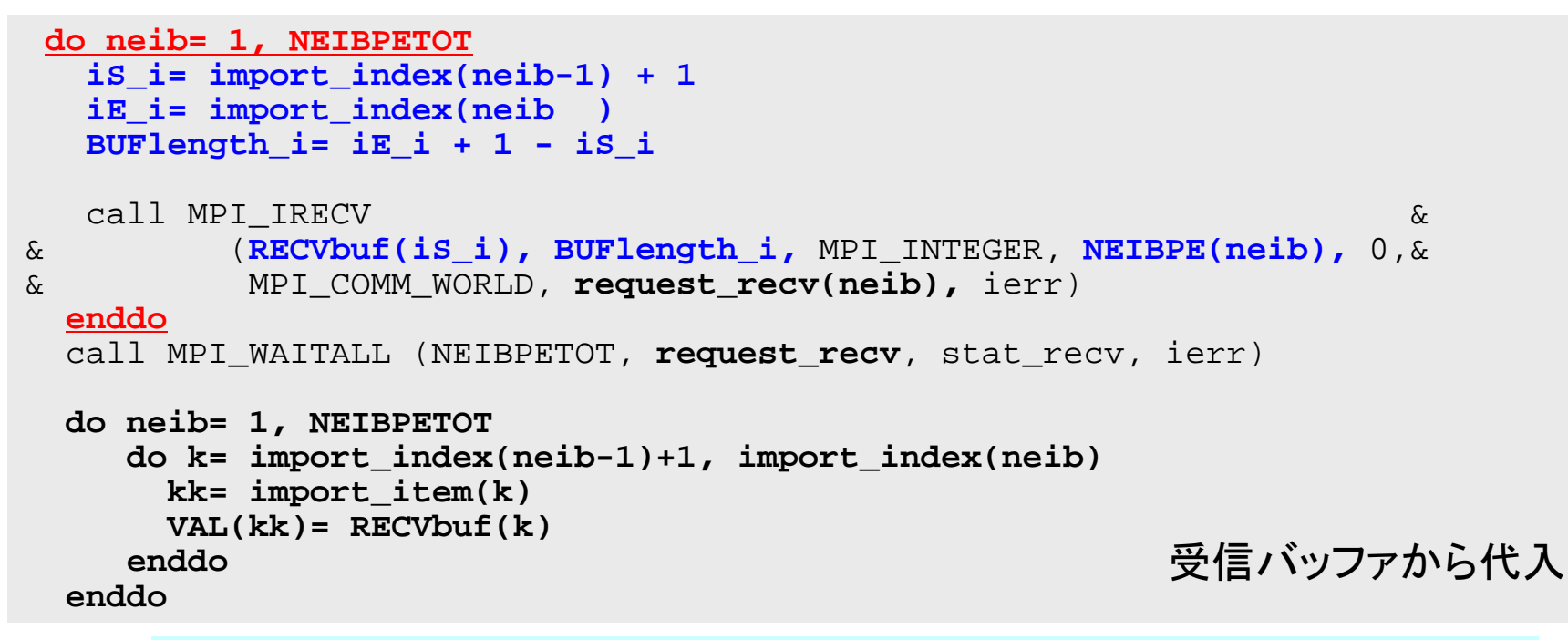

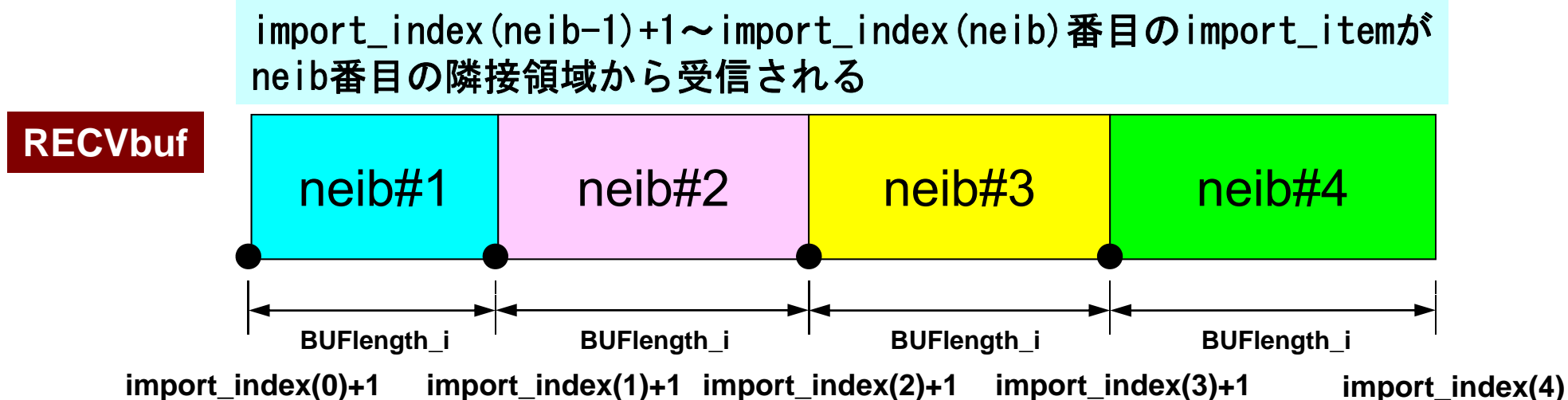

#### 受信(**MPI\_Sendrecv**)

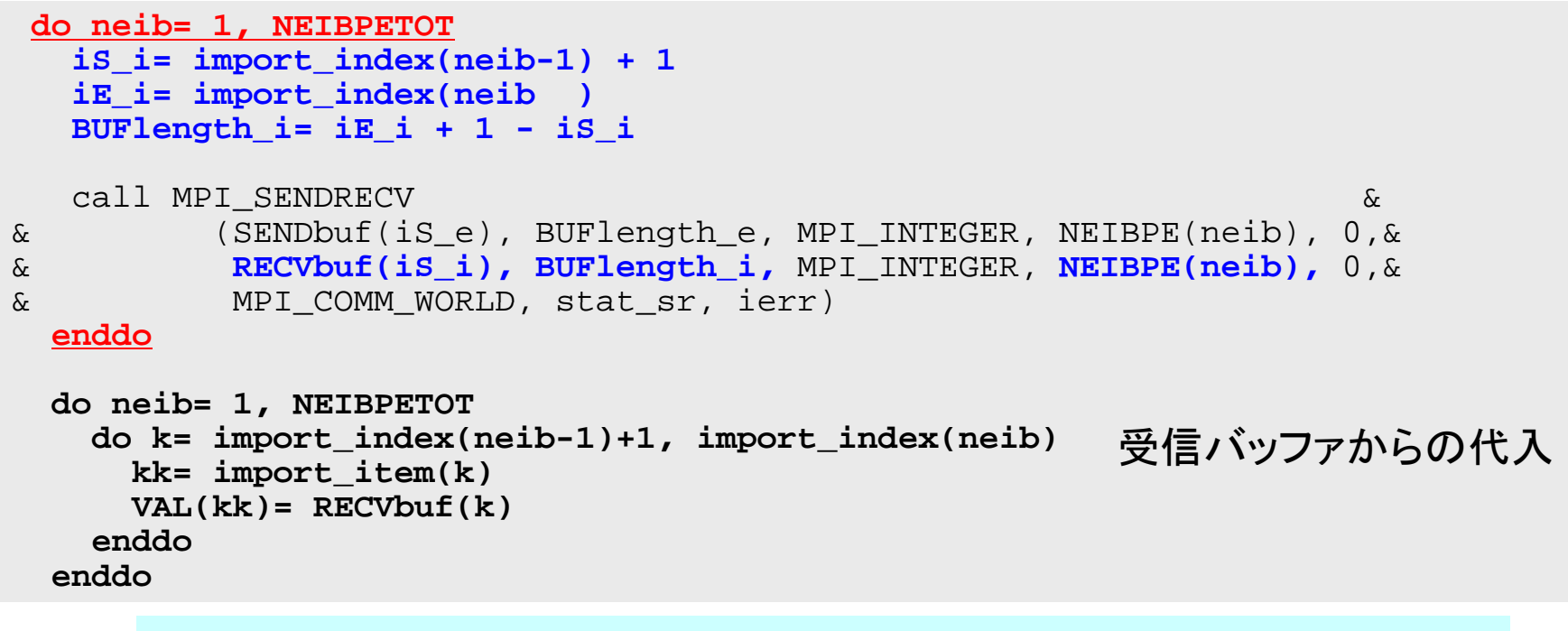

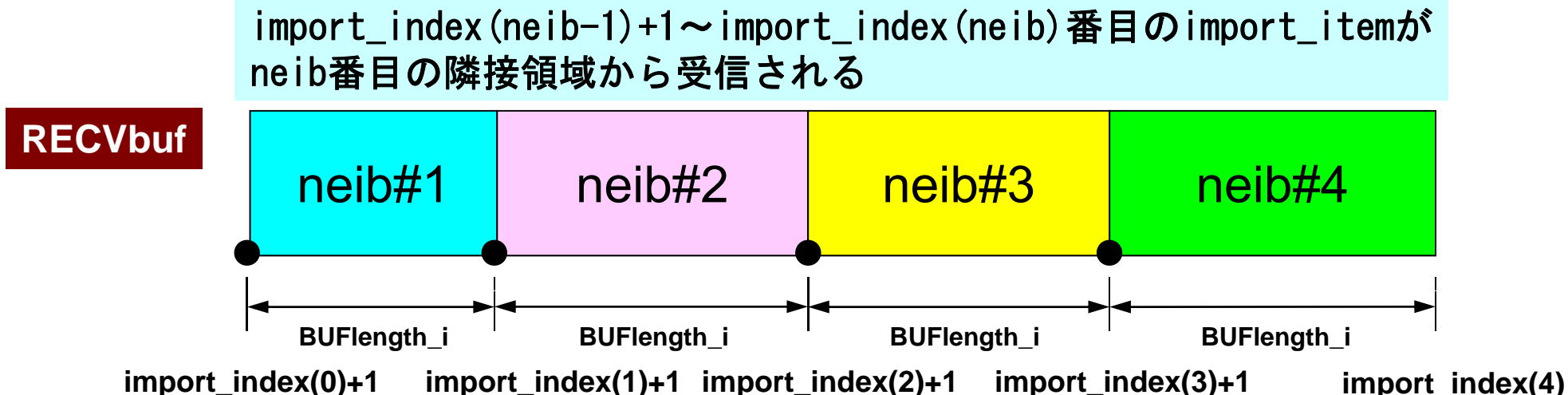

#### е процесство в общество в общественность производит в совмести в общественность в общественность в общественно<br>В 1953 году в общество в общественность производит в совмести в совмести в общественность в общественность в о プログラム例:**sq-sr2.f** (**5/6**) 送・受信実施(MPI\_SENDRECV)

```
!C1C + - - - - - - - - +\mathsf{IC} | SEND-RECV
10 + - - - - - - - - +!C=-1allocate (stat sr(MPI STATUS SIZE))
     do neib= 1, NEIBPETOT
       iS e= export index(neib-1) + 1
       iE e= export index(neib )
       BUFlength e= iE e + 1 - iS e
       iS i= import index(neib-1) + 1
       iE i= import index(neib )
       BUFlength i= iE i + 1 - iS i
       call MPI SENDRECV &_
          ,我们就是一个人的事情,我们就是一个人的事情。""我们,我们就是我们的事情。""我们,我们就是我们的事情。""我们,我们就是我们的事情。""我们,我们就是我们的
    & (SENDbuf(iS_e), BUFlength_e, MPI_INTEGER, NEIBPE(neib), 0,&
    & RECVbuf(iS_i), BUFlength_i, MPI_INTEGER, NEIBPE(neib), 0,&
    & MPI_COMM_WORLD, stat_sr, ierr)
     enddo
     do neib= 1, NEIBPETOT
       is = import index(neib-1) + 1iE= import_index(neib )
       do i= iS, iE
                                        受信バッファの中身を「外点」の値
                                        として代入する。
         VAL(import_item(i))= RECVbuf(i)
       enddoenddo!C===
```
T2K-FVM-02

#### プログラム例:**sq-sr2.f** (**6/6**) 外点の値の書き出し

```
!C!C +--------+
!C | OUTPUT |
1C + - - - - - - +!C===do neib= 1, NEIBPETOT
        iS= import_index(neib-1) + 1
        iE= import_index(neib )
        do i= iS, iE
          in= import_item(i)
          write (*,'(a, 3i8)') 'RECVbuf', my_rank, NEIBPE(neib), VAL(in)
        enddoenddo\GammaC===
      call MPI FINALIZE (ierr)
      stop
      end
```
## 実行結果(**PE#0**)

**PE#3**

32

**PE#2**

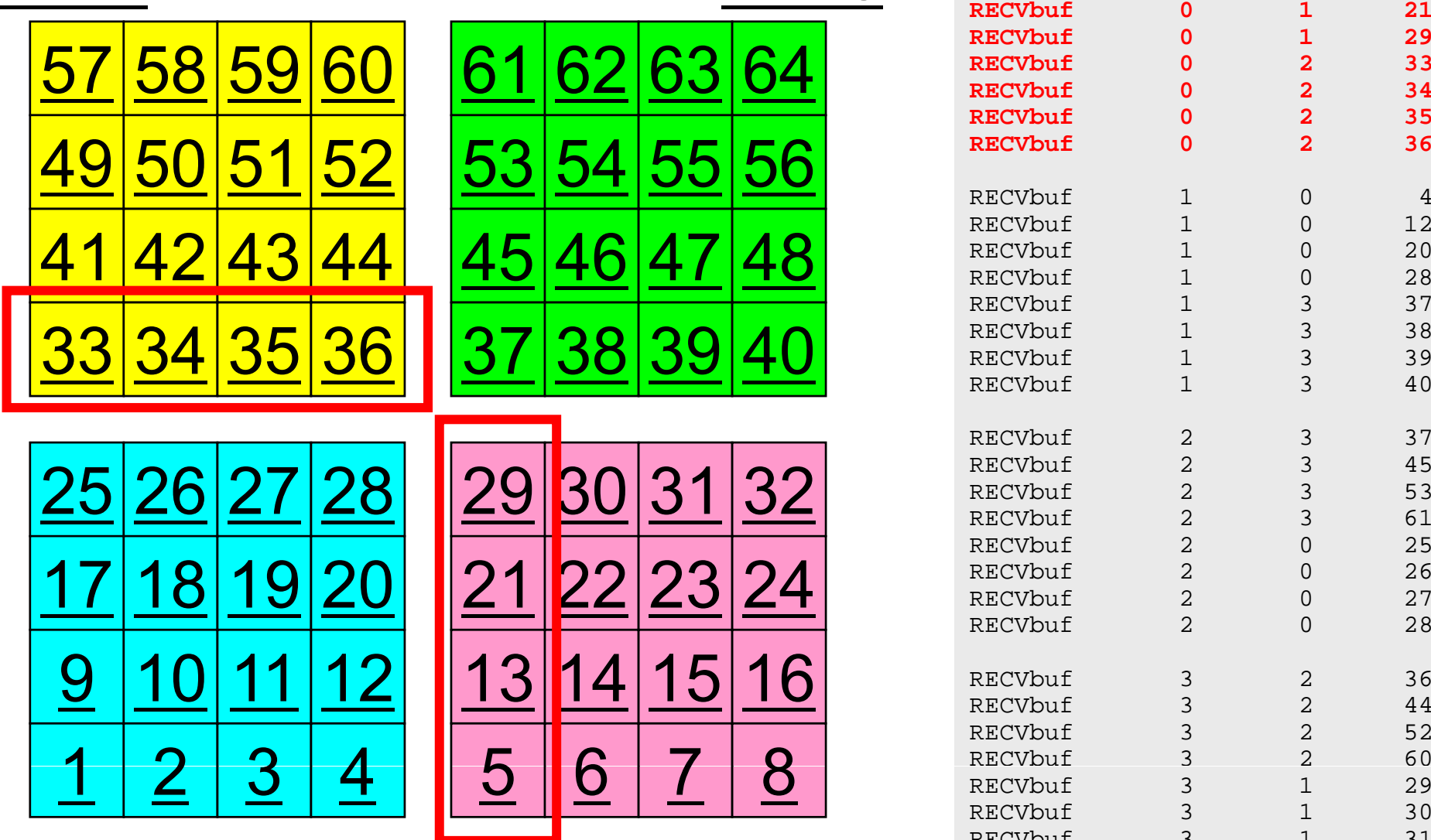

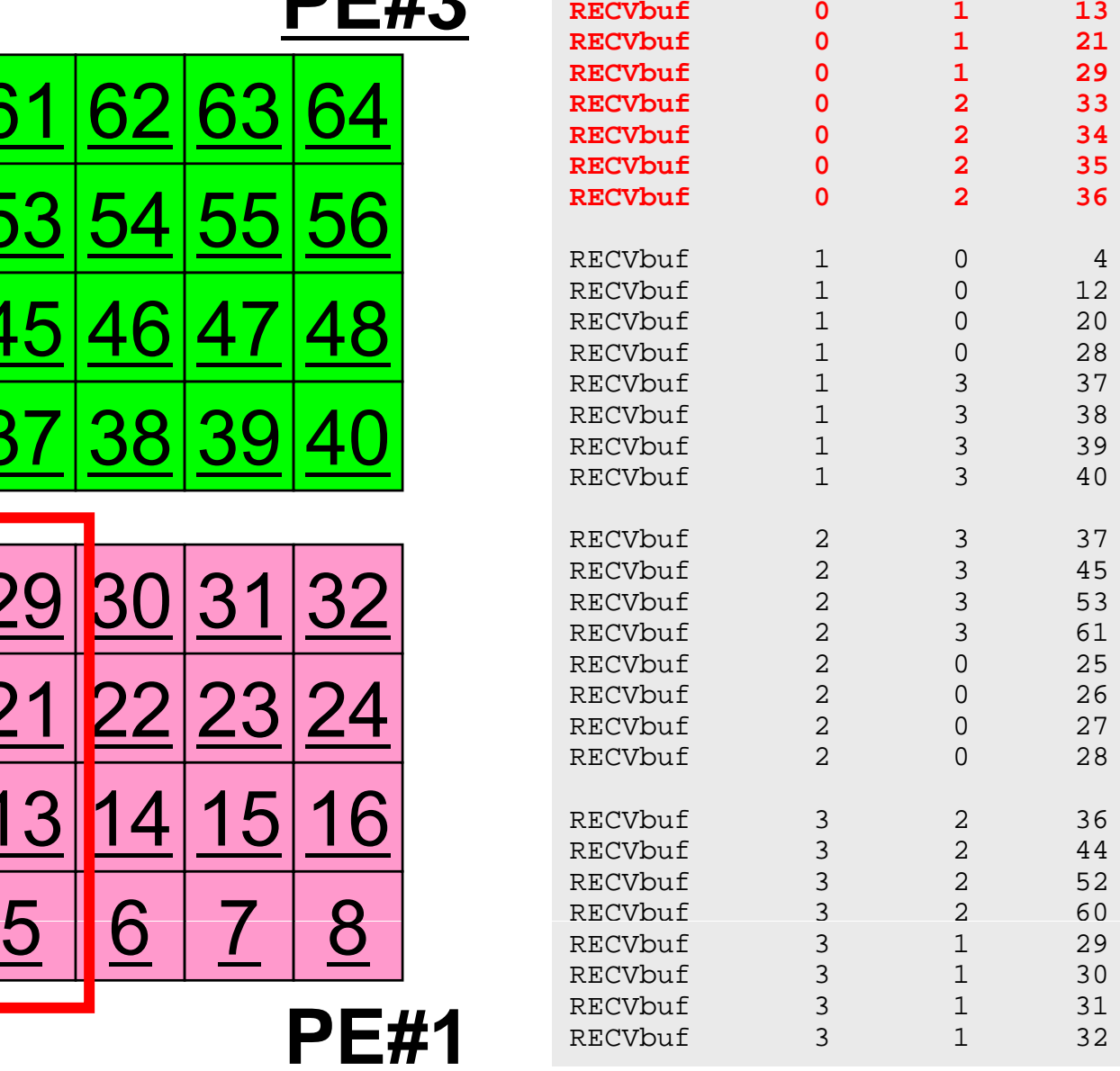

**RECVbuf 0 1** 

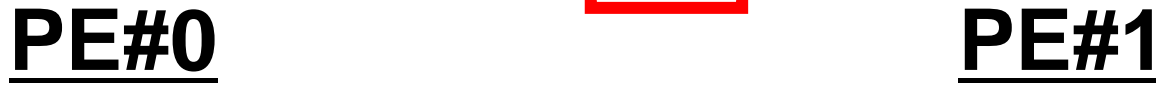

5

## 実行結果(**PE#1**)

**PE#2**

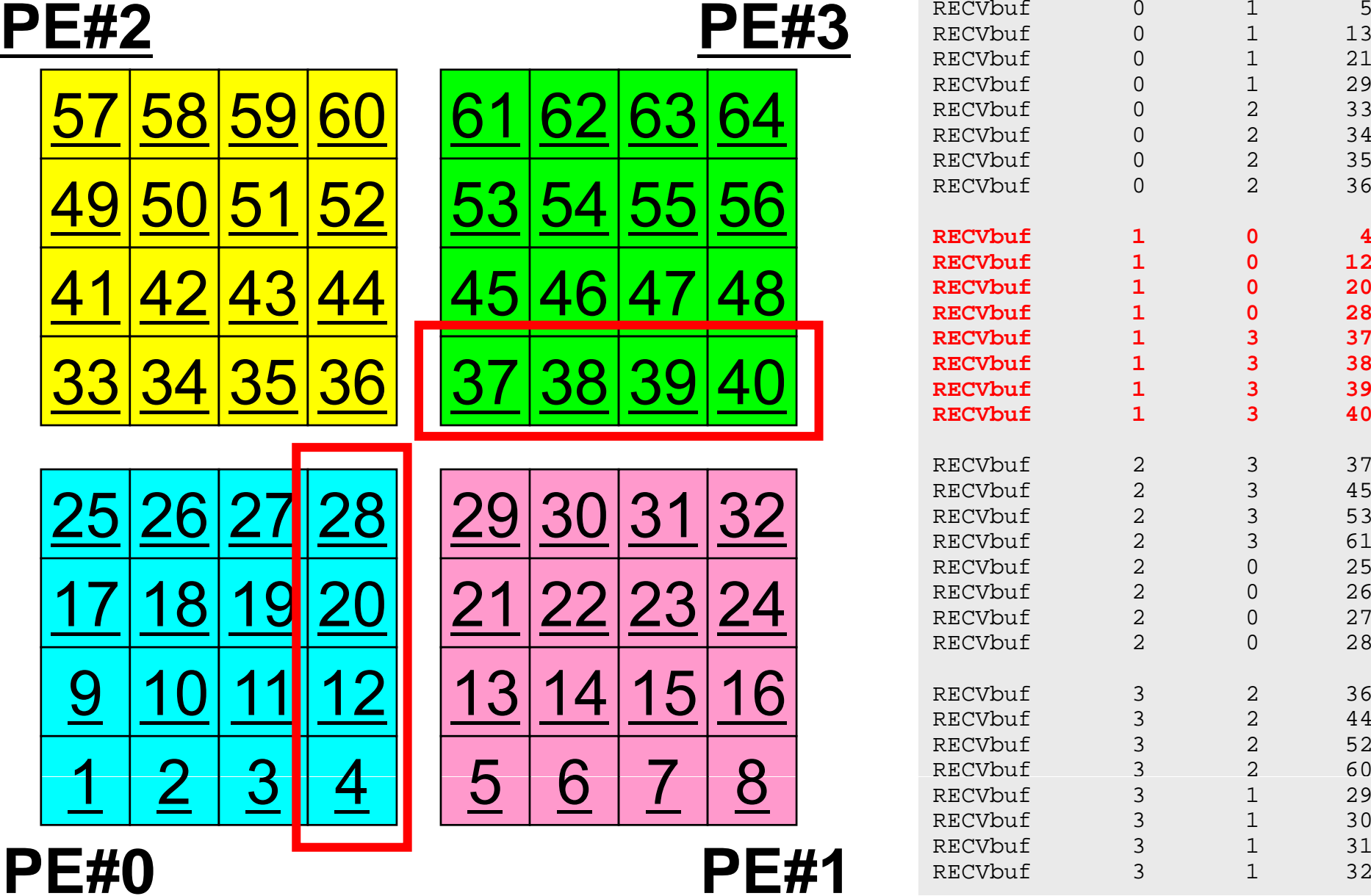

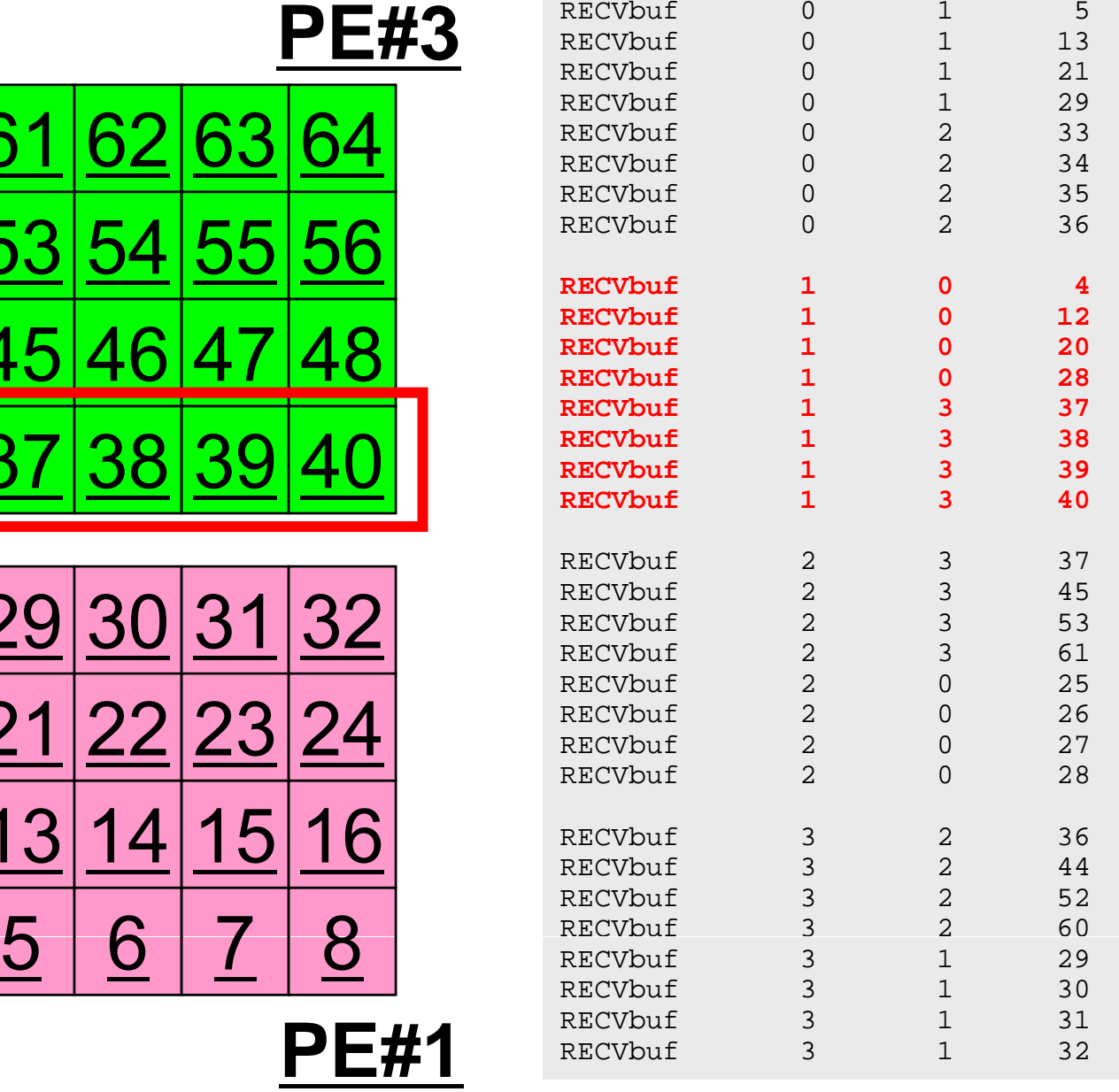

## 実行結果(**PE#2**)

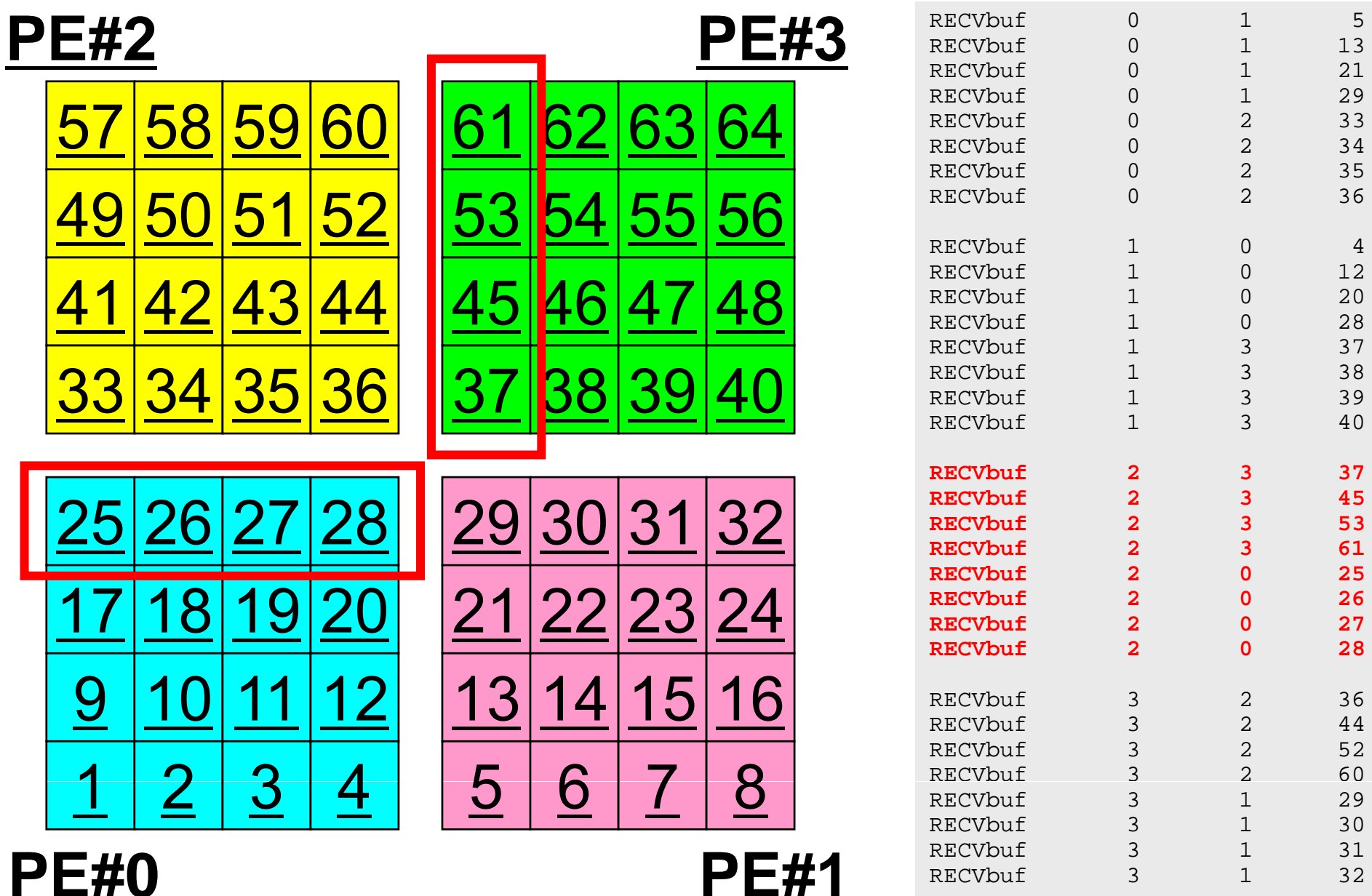

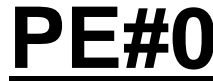

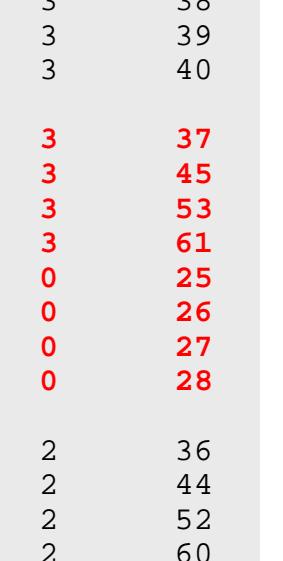

## 実行結果(**PE#3**)

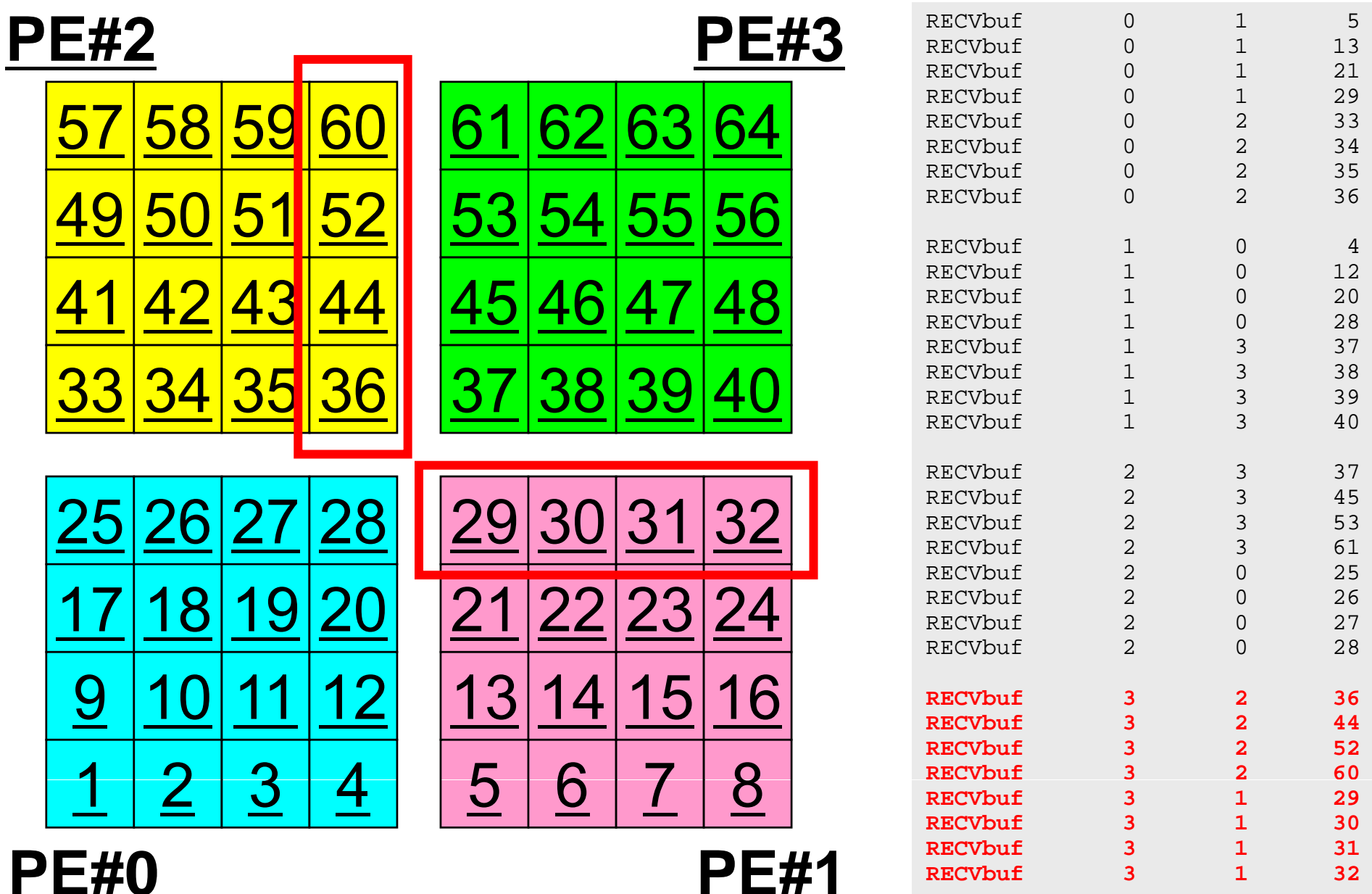

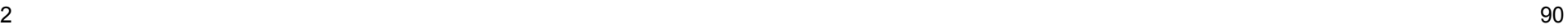

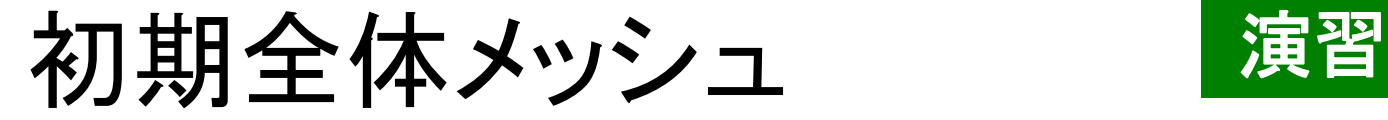

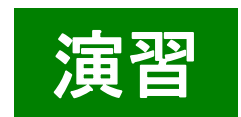

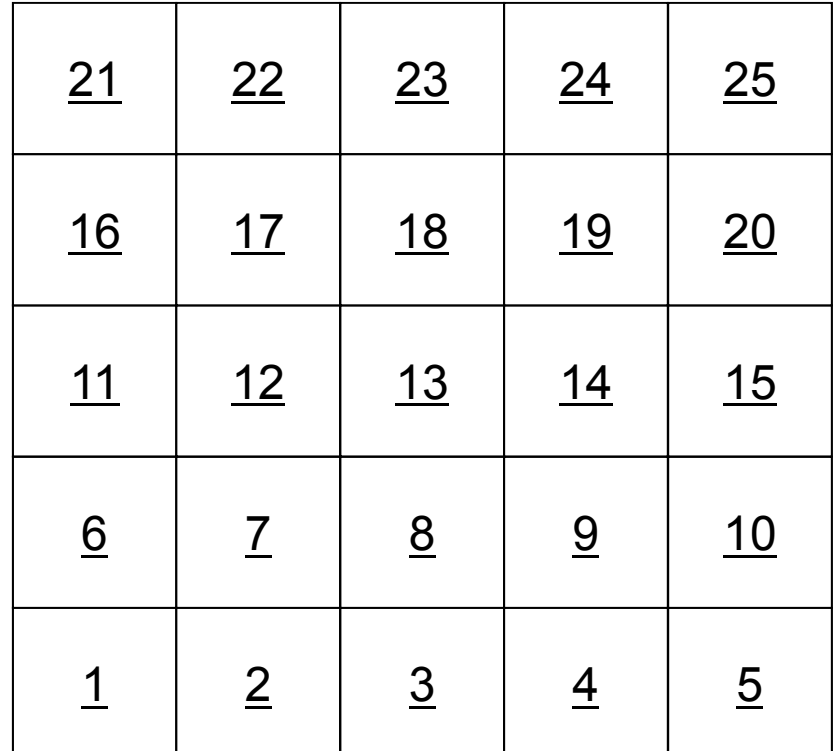

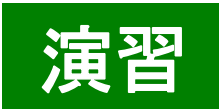

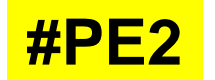

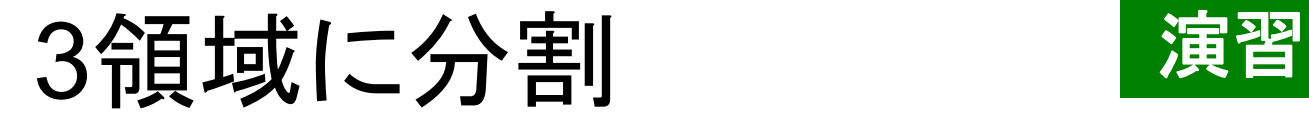

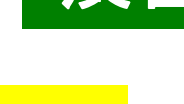

**#PE1**

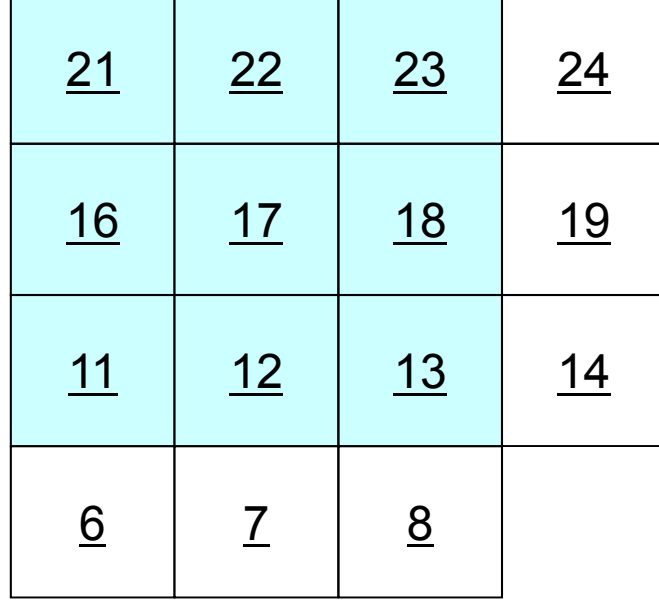

 $\overline{11}$ 

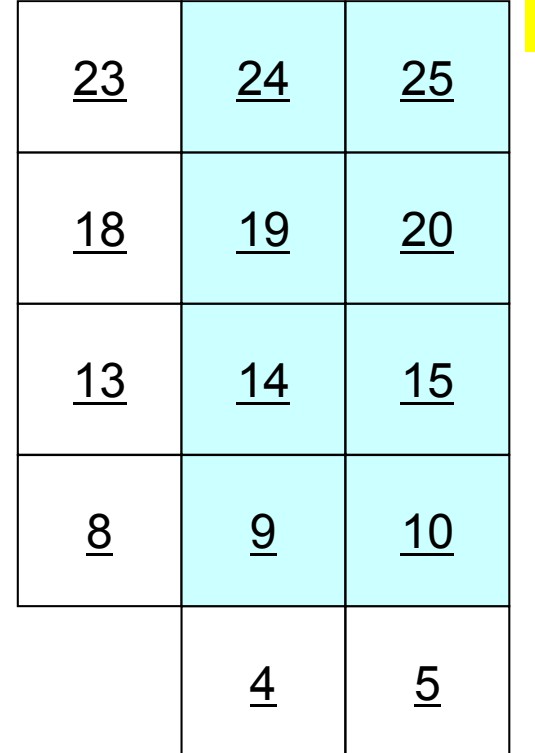

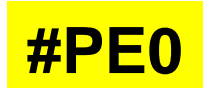

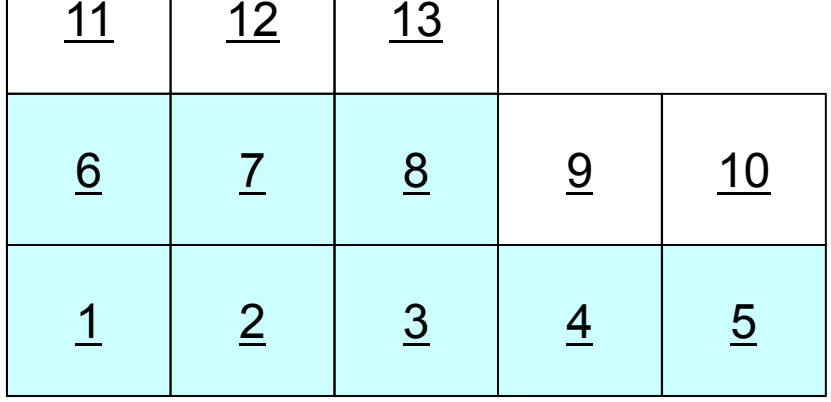

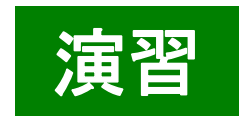

**#PE1**

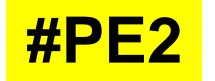

#### 3領域に分割 東習

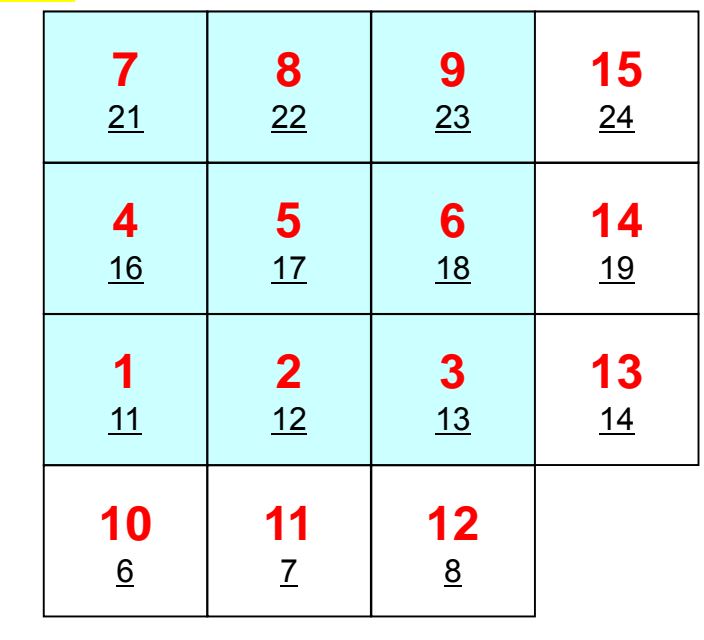

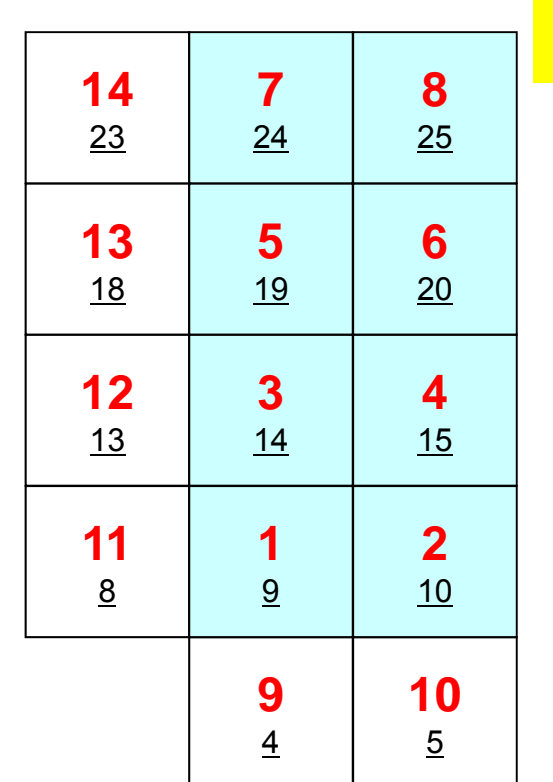

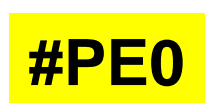

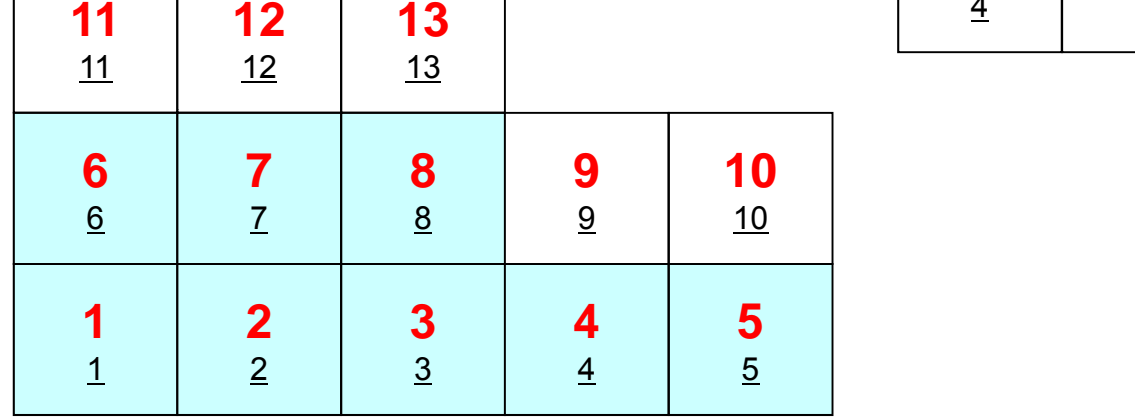

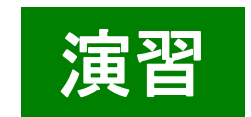

### PE#0: 局所分散データ(sqm.0) ○の部分をうめよ!

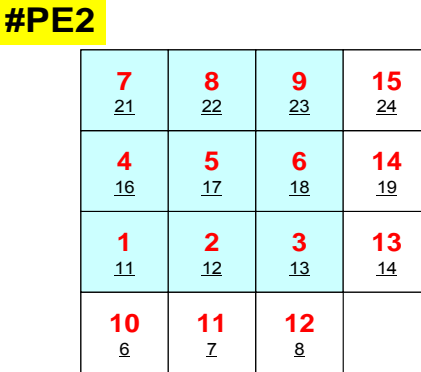

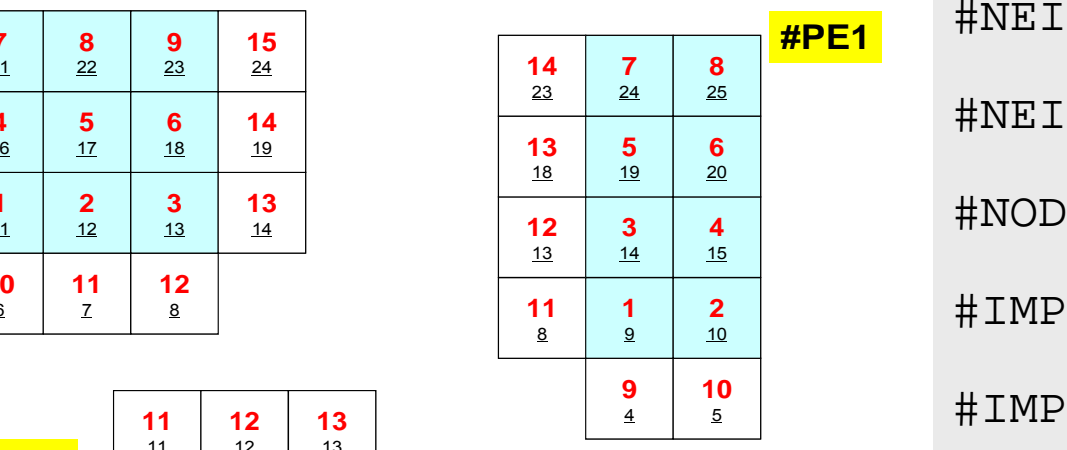

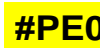

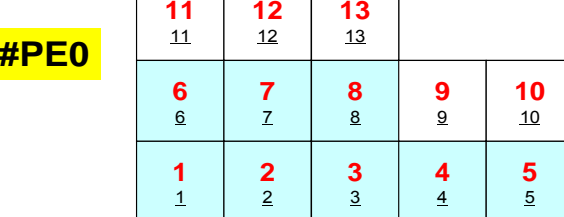

 #NEIBPEtot  $\overline{2}$ #NEIBPE 2#NODE ○ ○ #IMPORTindex  $O$   $O$ #IMPORTitems ○ …#EXPORTindex  $\overline{\phantom{a}}$   $\overline{\phantom{a}}$   $\overline{\$ #EXPORTitems ○ …

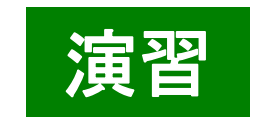

### PE#1: 局所分散データ(sqm.1) ○の部分をうめよ!

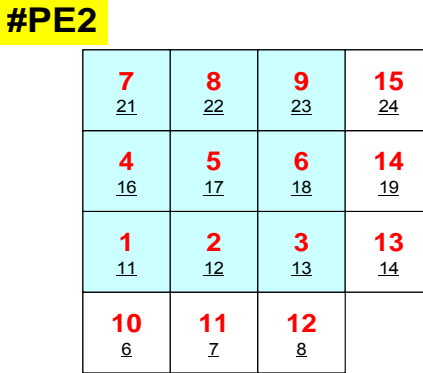

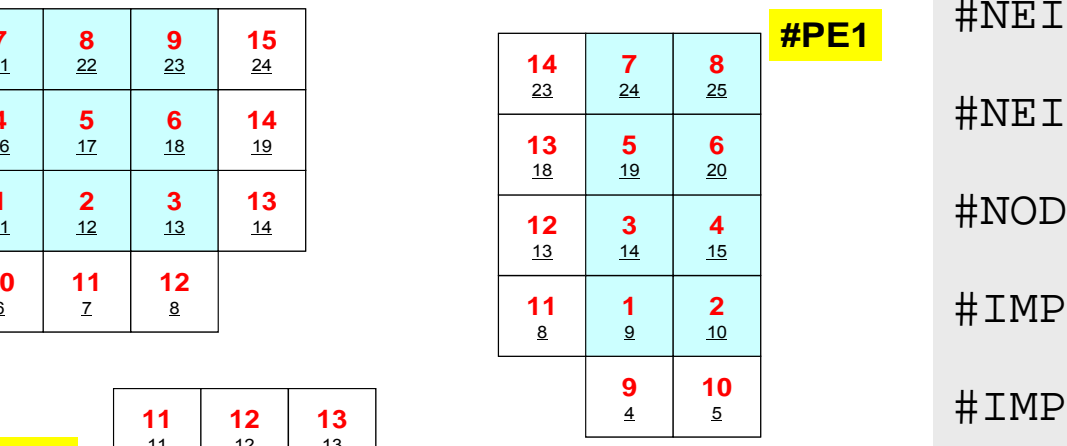

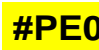

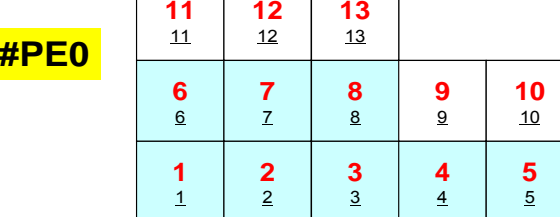

 #NEIBPEtot  $\mathcal{L}$ #NEIBPE  $0 \t 2$ #NODE ○ ○ #IMPORTindex  $O$   $O$ #IMPORTitems ○ …#EXPORTindex  $\overline{\phantom{a}}$   $\overline{\phantom{a}}$   $\overline{\$ #EXPORTitems ○ …

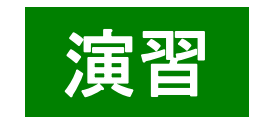

## PE#2: 局所分散データ(sqm.2) ○の部分をうめよ!

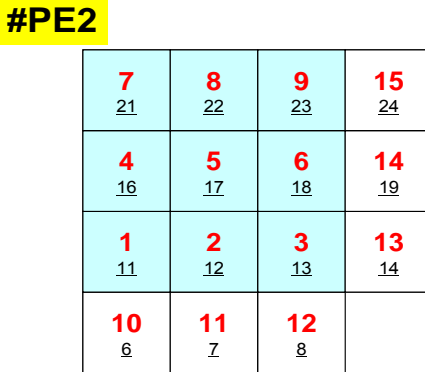

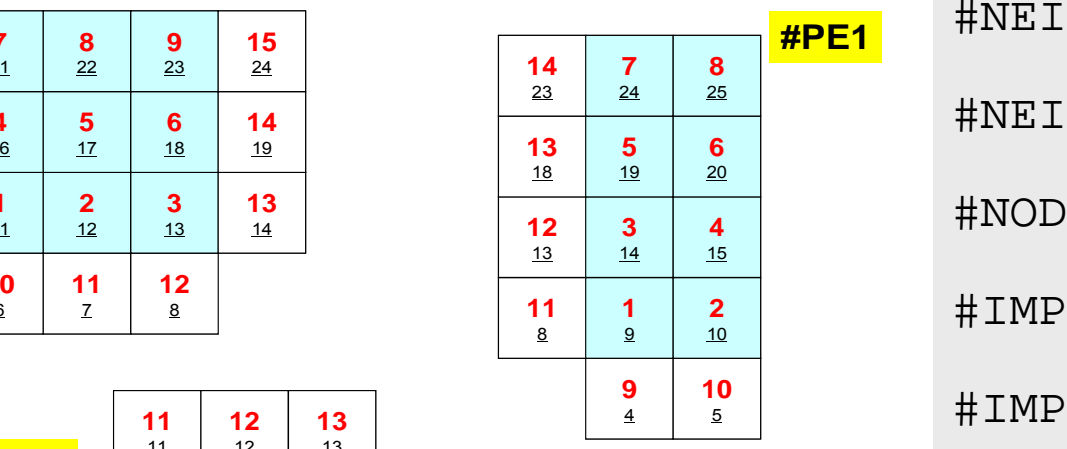

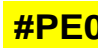

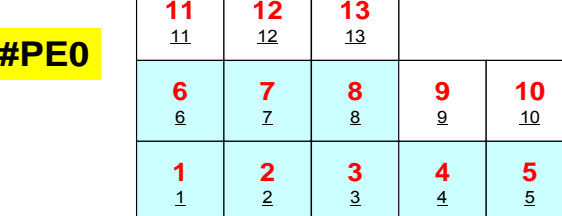

 #NEIBPEtot  $\overline{2}$ #NEIBPE  $1 \qquad \qquad 0$ #NODE ○ ○ #IMPORTindex  $O$   $O$ #IMPORTitems ○ …#EXPORTindex  $\overline{\phantom{a}}$   $\overline{\phantom{a}}$   $\overline{\$ #EXPORTitems ○ …

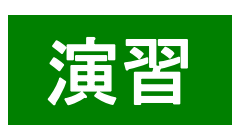

作業手順 演習

```
>$ cd <$FVM>/local/3pe
>$ cp ../4pe/a.out 先ほどsq-sr2.f/cをコンパイルしたもの
>$ ls
  a.out sq.0 sq.1 sq.2
sqm.0,sqm.1,sqm.2を自分で作成する(手作業)
>$ gsub go.sh とやって動作を確認する
```
1

2

3

4

5

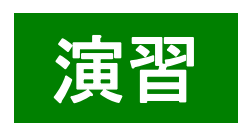

作業用ディレクトリの中身 演習

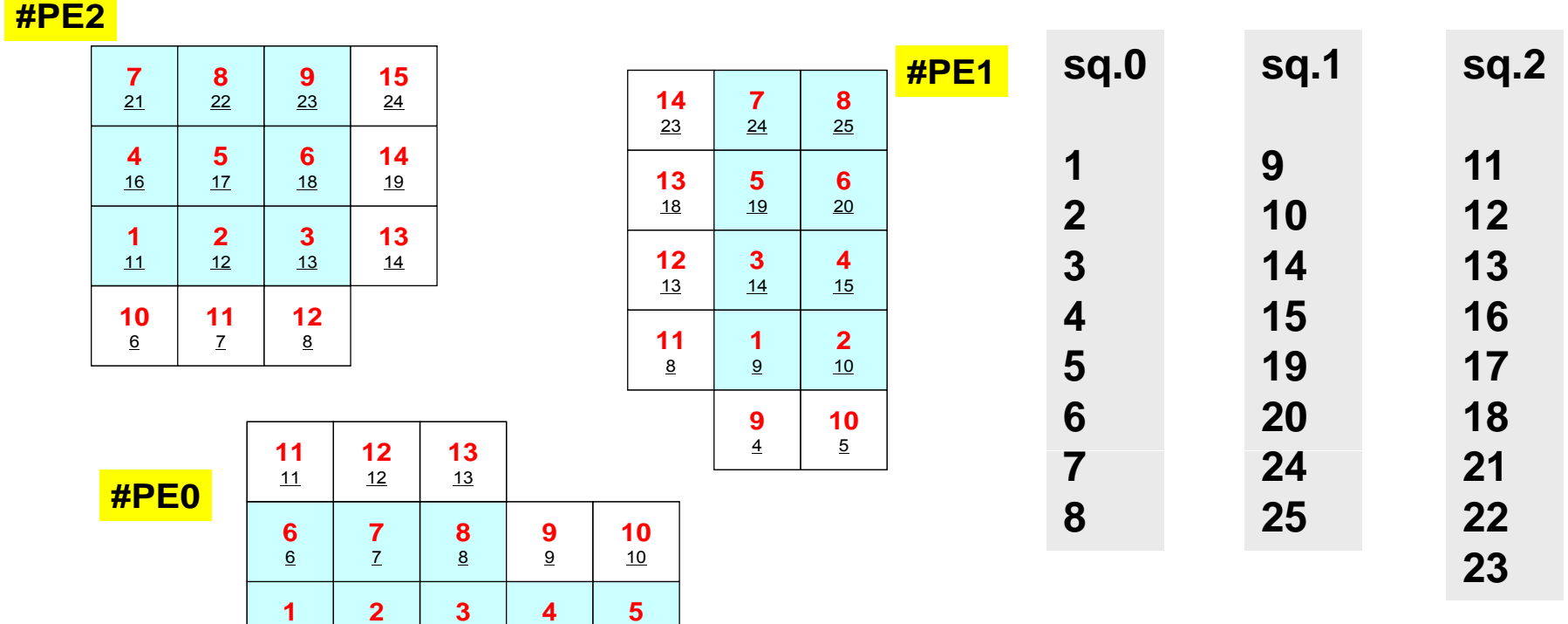

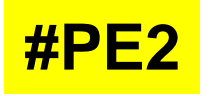

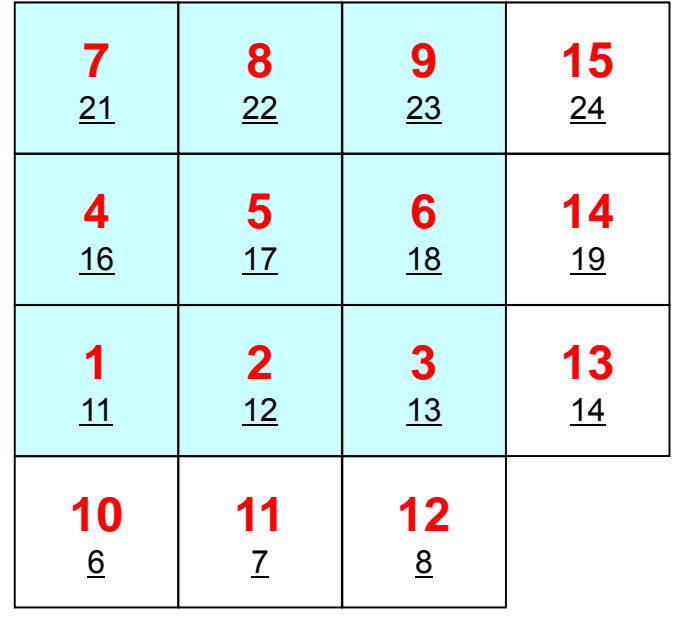

**#PE0**

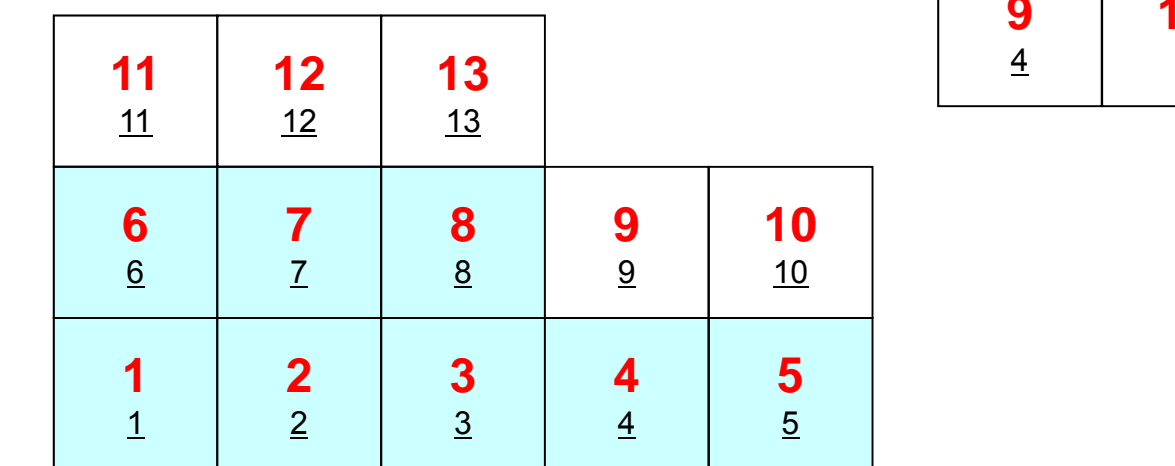

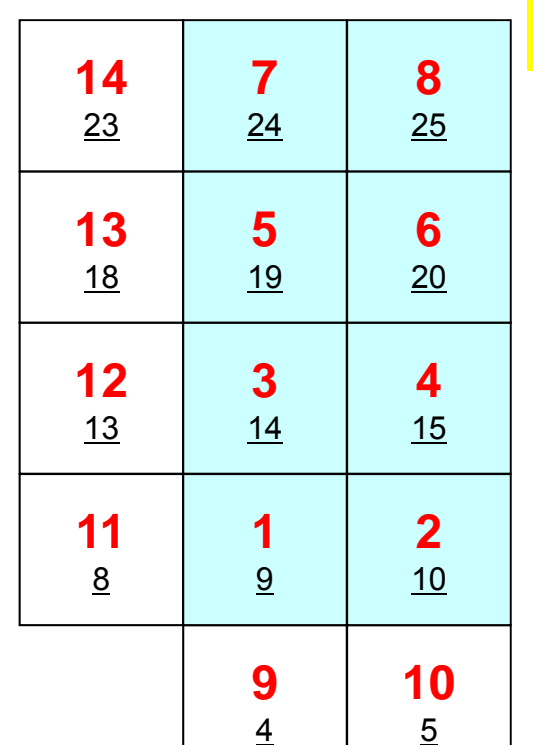

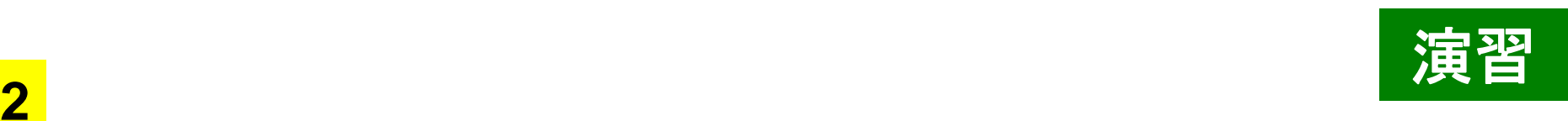

**#PE1**

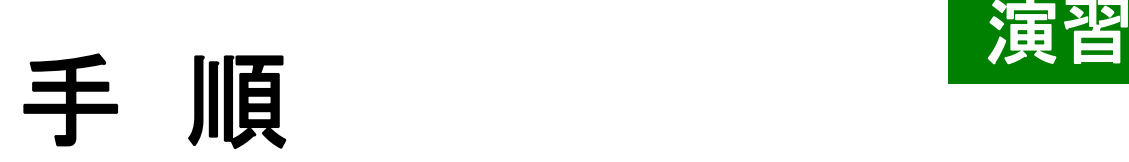

- •内点数,外点数
- • 外点がどこから来ているか?
	- IMPORTindex,IMPORTitems
	- NEIBPEの順番
- • それを逆にたどって,境界点の送信先を調べる
	- EXPORTindex, EXPORTitems
	- NEIBPEの順番
- http://nkl.cc.u-tokyo.ac.jp/seminars/T2Kfvm/

## 有限体積法(**FVM**)の並列計算向け 局所分散データ構造

- • 有限体積法(FVM)については領域間通信はこのような局所 分散データによって実施可能
	- SPMD
	- 内点~外点の順に「局所」番号付け
	- 通信テーブル:一般化された通信テーブル
		- 有限要素法等疎行列を係数行列とするアプリケーションについては同様の手 法で並列化可能
- •• 適切なデータ構造が定められれば, 処理は非常に簡単。
	- –送信バッファに「境界点」の値を代入
	- 送信,受信
	- 受信バッファの値を「外点」の値として更新

#### $\bullet$ データ構造とアルゴリズム:局所分散データ

- $\bullet$ • FVMにおける並列計算と局所分散データ構造の考え方  $\qquad \qquad \bullet$ 領域分割手法について
- $\bullet$ eps\_fvmにおける領域分割機能:eps\_fvm\_part
- $\qquad \qquad \bullet$ • eps\_fvm「並列化」に向けて

#### **領域分割機能: Partitioner** 初期全体メッシュデータを与えることによって, 自動的に局所分散データを生成する

- • 内点,外点
	- 局所分散メッシュデータ
	- 内点~外点となるように局所番号をつける
- • 通信テーブルの一般的な形
	- 隣接領域情報
		- 隣接領域数
		- 隣接領域番号
	- 外点情報
		- どの領域から,何個の,どの外点の情報を「import」するか
	- 境界点情報
		- 何個の,どの境界点の情報を,どの領域に「export」するか

## **P titi i Partitioning** とは?

- •Graph/Graphic Partitioningの略
- •並列計算のための領域分割を実現するための手法
- • 1PEでは計算できないような巨大な全体領域を局所デ ータに分割する

#### **Graph/Graphic Partitioning** とは?

Graph/Graphic Partitioningとは「グラフ」( *graphs* :節 点と辺の集合)に関する「グラフ理論」を並列計算にお ける領域分割に応用した手法である

一筆書き,四色問題

良い領域分割

領域間の負荷均等:Load balancing

領域間通信量最小:Small Communication :

前処理つき反復法の収束に影響

隣接領域数最小

#### **EDGE-CUT**とは **?**

- 辺の両端の節点(または要素)が異なった領域に属している 場合,「EDGE-CUTが生じている。」という。
- EDGE-CUTが少ないほど、通信は少ない。

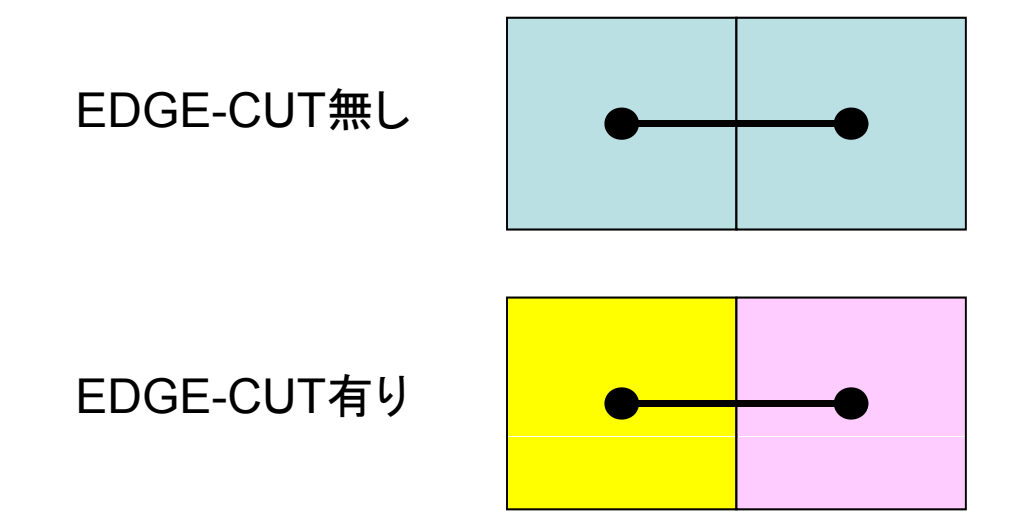

#### **Partitioning** の反復法収束への影響 15×15領域を16分割:負荷バランスは取れている

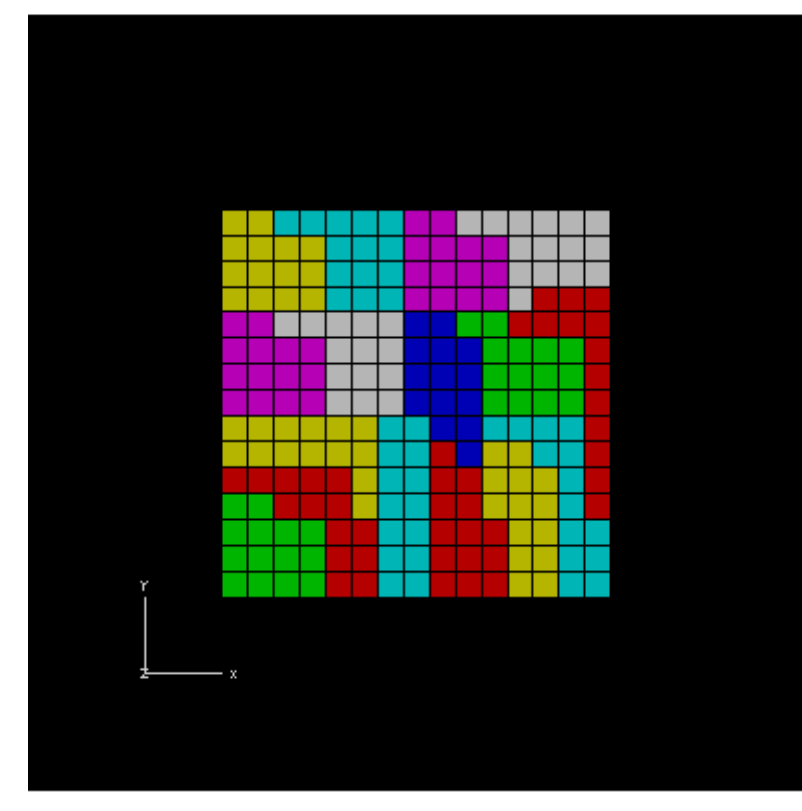

#### **Edge-Cut**多い **Edge-Cut**少ない

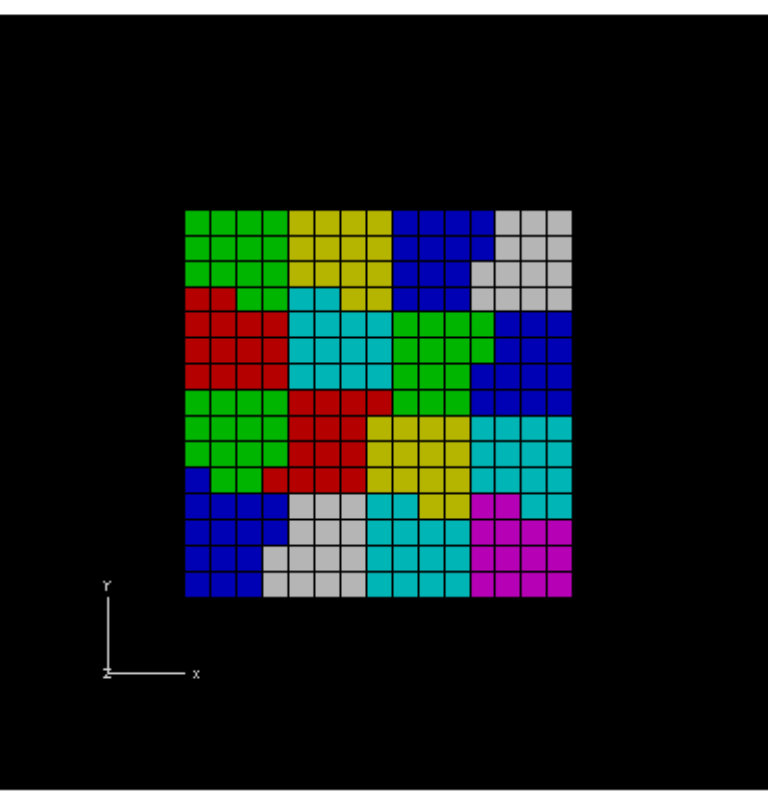
### **Partitioning** の反復法収束への影響 BiCGSTAB with Localized ILU(0) Preconditioning 15X15 region, RGB/RSB for 16 PE's , Poisson eqn's Edge-Cutが少ないほど(通信が少ないほど)収束は速い

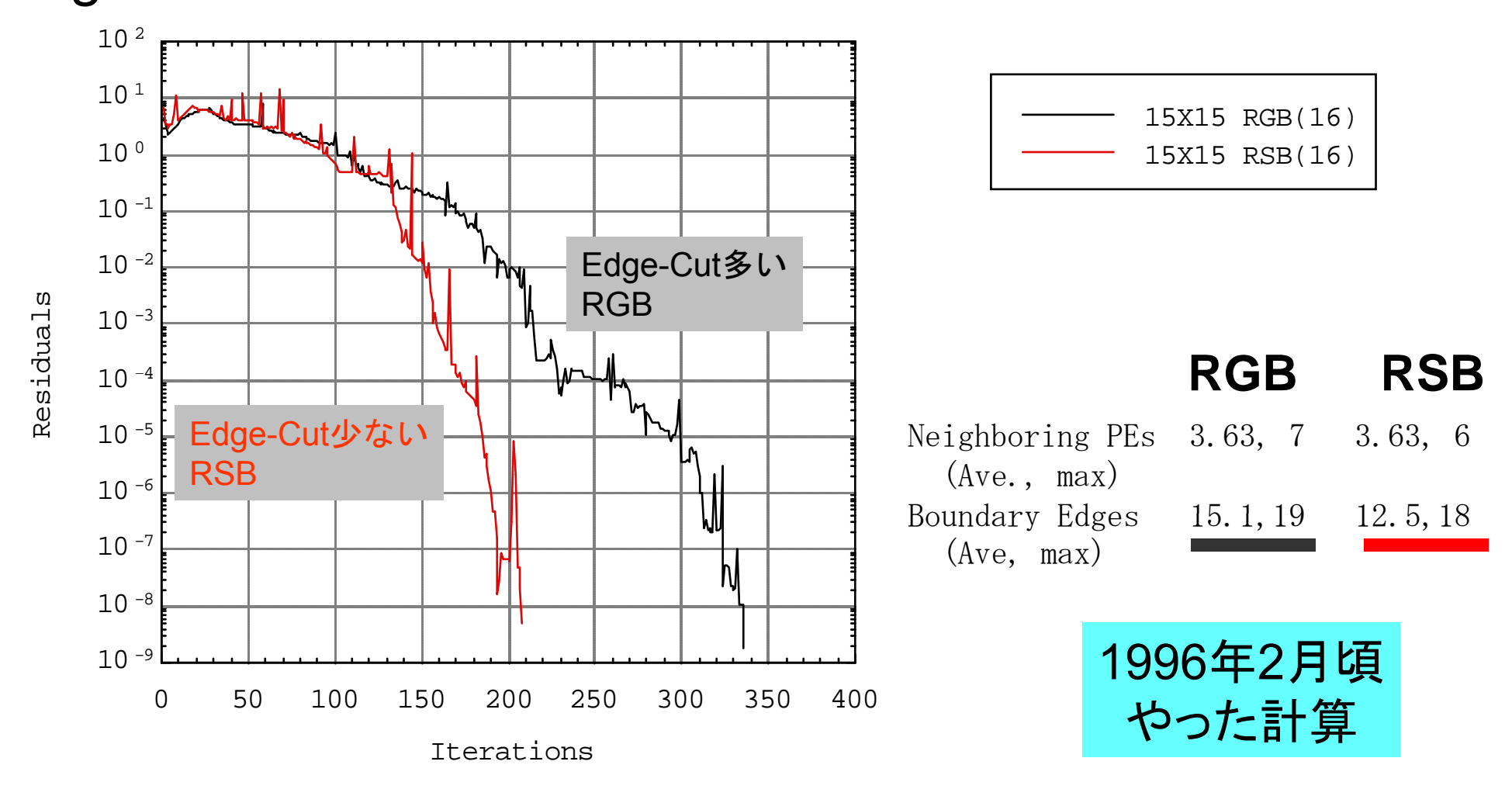

# **P titi i Partitioning**手法

- • 数年前まで多くの研究グループがあったが今は,**METIS**(ミ ネソタ大学)と**JOSTLE**(グリニッジ大学)にほぼ集約
- **METIS**:**Univ.Minnesota**
	- http://glaros.dtc.umn.edu/gkhome/views/metis/
- **JOSTLE**:**Univ.Greenwich**
	- <u>– http://staffweb.cms.gre.ac.uk/~c.walshaw/jostle/</u>
- • **Scotch/PT-Scotch**:比較的最近
	- –http://www.labri.fr/perso/pelegrin/scotch/

# 「**eps\_fvm**」の**<sup>P</sup> titi <sup>i</sup> Partitioning**ツ ルー

- • 全体メッシュデータを対象とした簡易ツールを準備。 – シリアル処理
- • 全体メッシュデータを入力として,局所データ,通信情報 を出力する。
- • 分割手法
	- RCB (Recursive Coordinate Bisection)法
	- METIS
		- kmetis領域間通信最小(edge-cut最小)
		- pmetis 領域間バランス最適化

### RCB法

Recursive Coordinate BisectionH.D.Simon "Partitioning of unstructured problems for parallel processing", Comp. Sys. in Eng., Vol.2, 1991.

● XYZ座標成分の大小をとりながら分割

● 分割基準軸は形状に応じて任意に選択できる

- たとえば細長い形状では同じ方向への分割を続ける
- 2<sup>n</sup>領域の分割しかできない
- 高速, 簡易形状ではMETISより良い

### **METIS**

http://glaros.dtc.umn.edu/gkhome/views/metis/

•• マルチレベルグラフ理論に基づいた方法

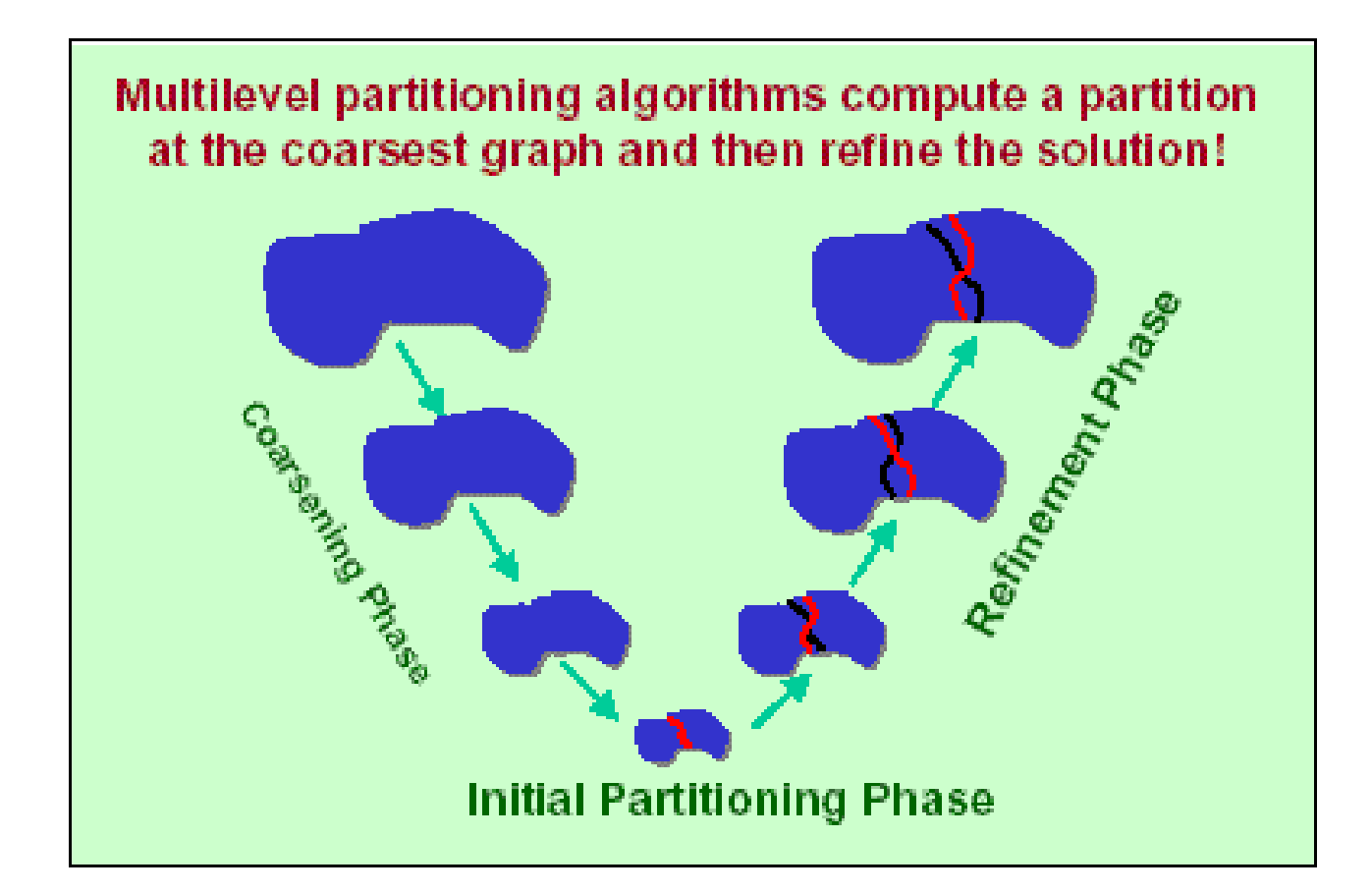

## **METIS**

http://glaros.dtc.umn.edu/gkhome/views/metis/

- •• マルチレベルグラフ理論に基づいた方法
	- –特に通信(edge-cut)が少ない分割を提供する
	- 安定,高速
	- フリーウェア,他のプログラムに組み込むことも容易
- • 色々な種類がある
	- k-METIS通信量(edge-cut)最小
	- p-METIS 領域間バランス最適化
	- ParMETIS 並列版
	- 領域分割だけでなく,オーダリング,データマイニングなど色々な 分野に使用されている
		- 接触,衝突問題における並列接触面探索

### 領域分割例: 立方体領域: 8分割 3,375要素 (=153), 4,096節点 単純な形状ではむしろRCBが良い

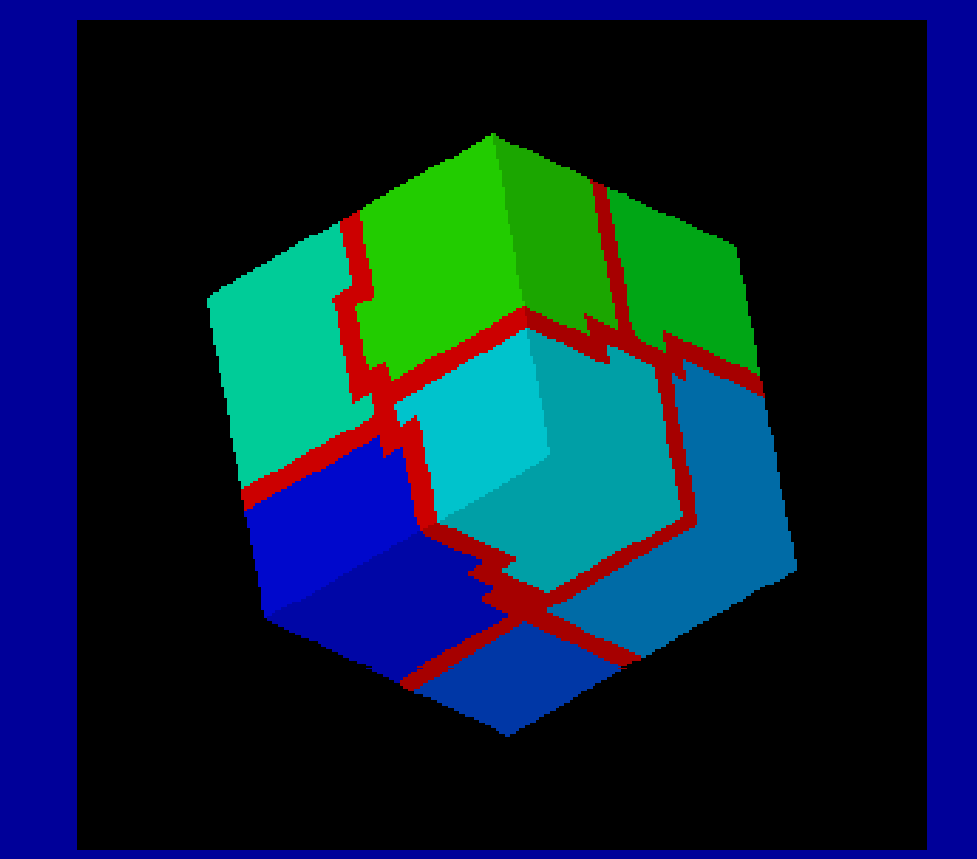

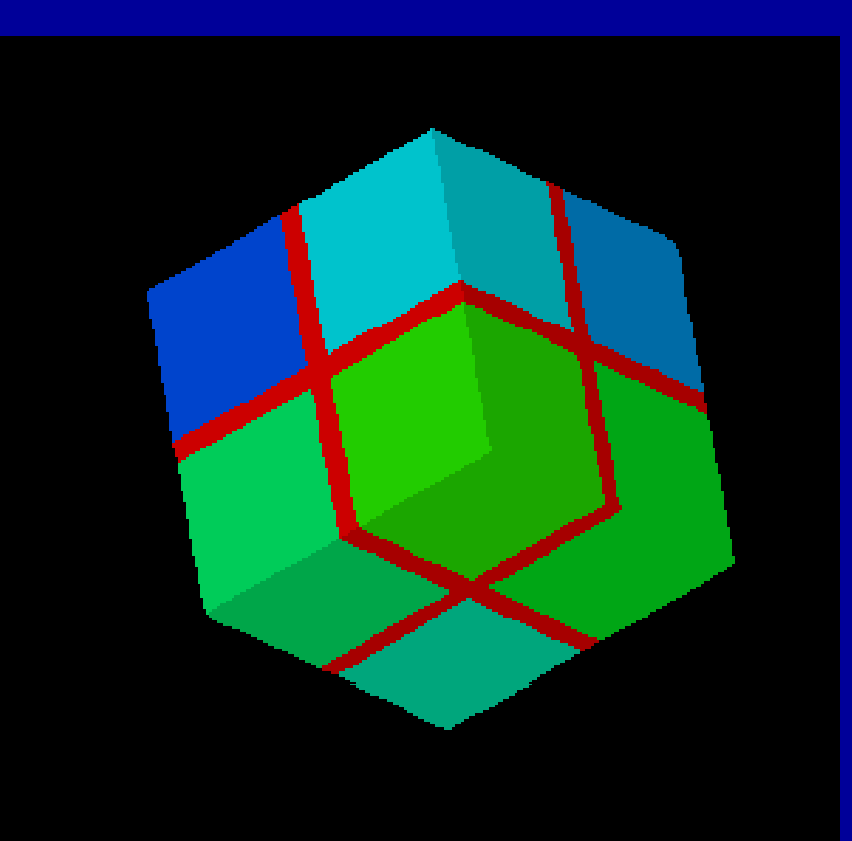

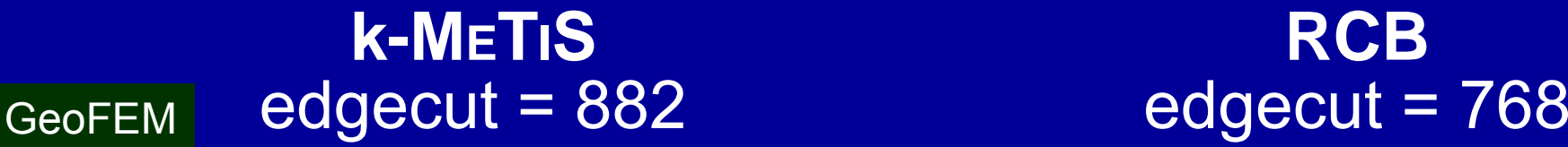

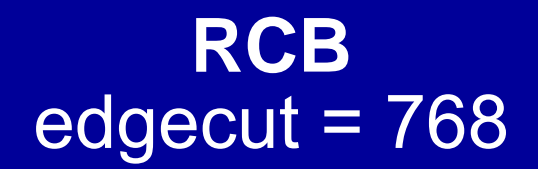

### 領域分割例:黒鉛ブロック:8分割 795要素,1,308節点 複雑形状ではMETISが良い:Overlap領域細い

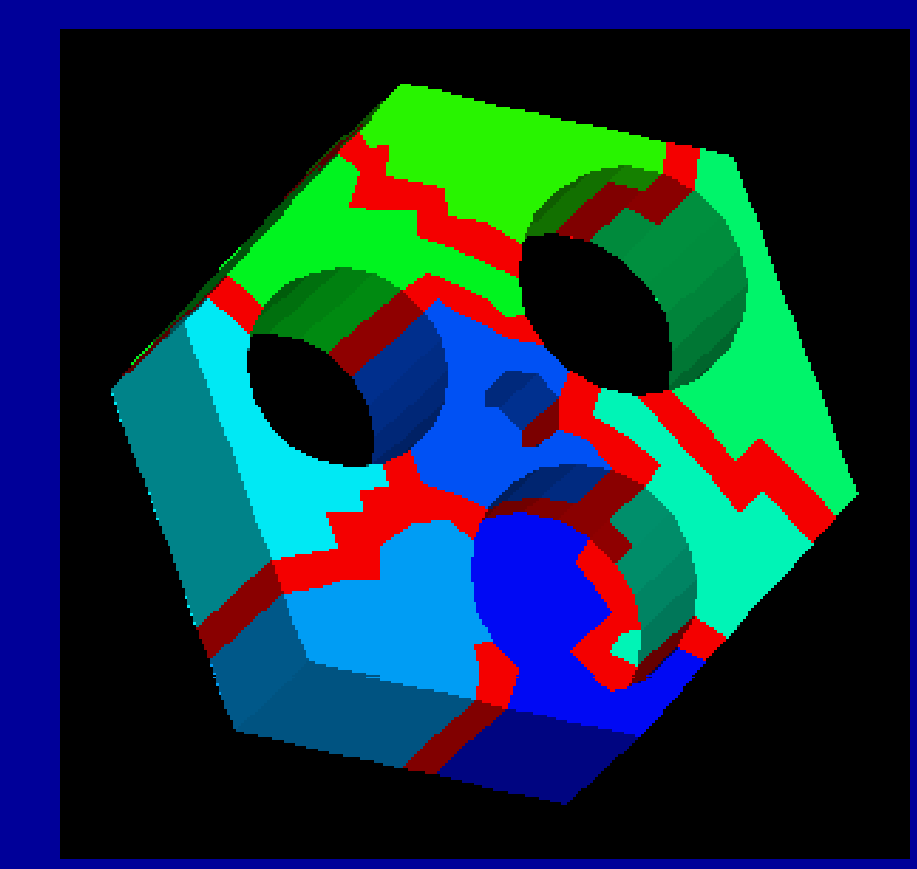

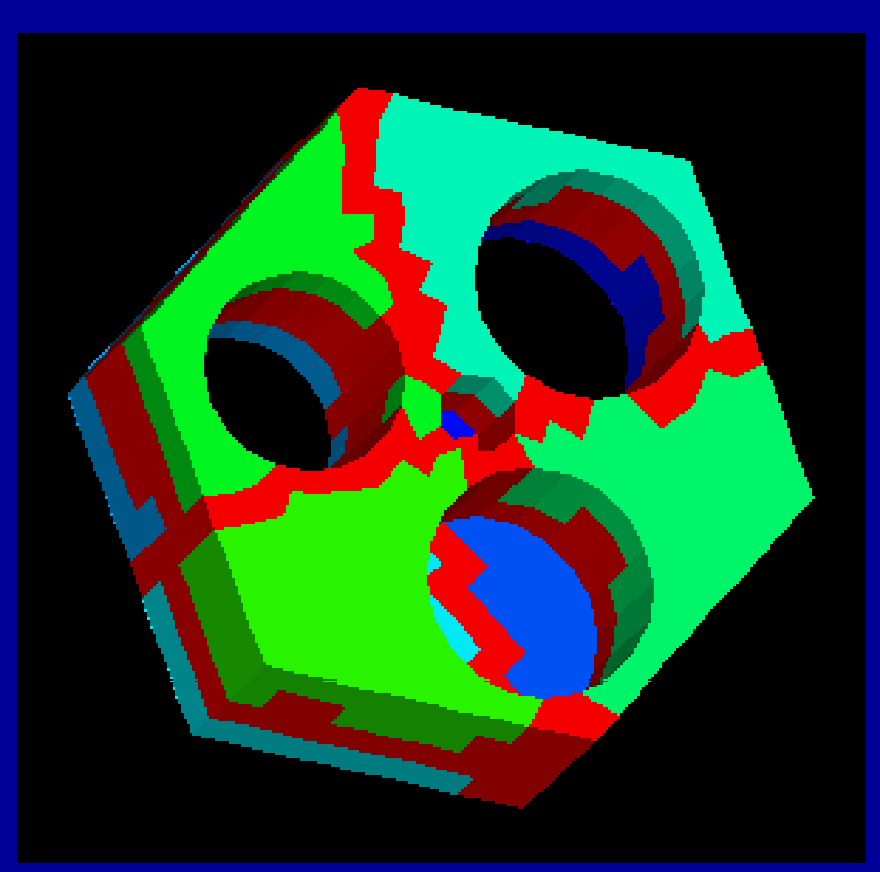

#### **k-METIS**  $ed$ gecut = 307 **GeoFEM**

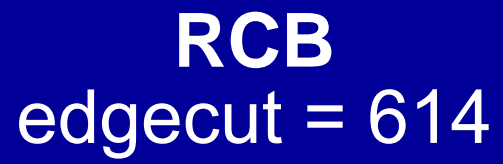

### 領域分割例:管板:64分割 40,416要素,54,084節点 複雑形状ではMETISが良い:EdgeCut少ない

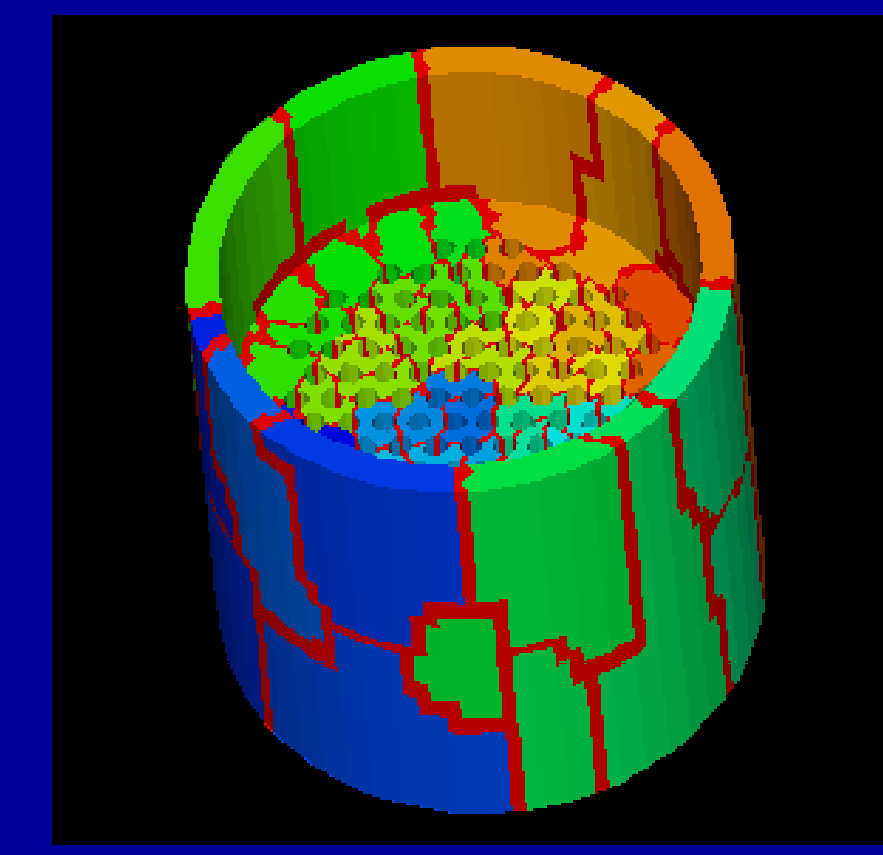

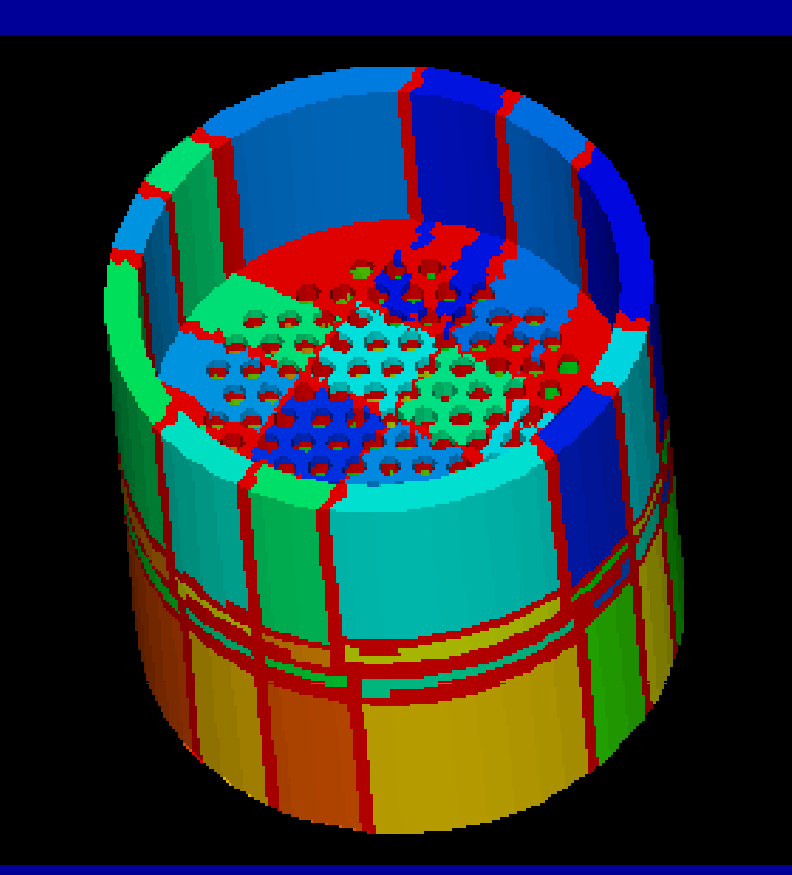

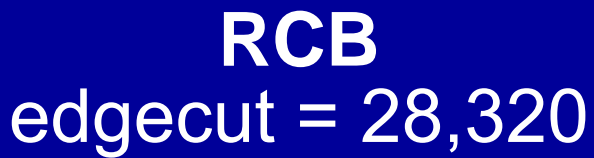

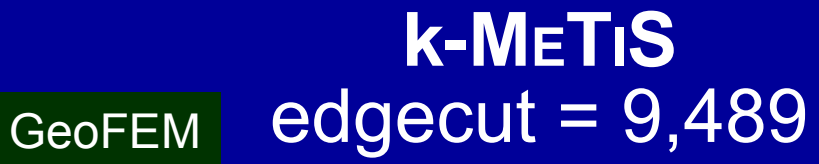

### **Strange Animal in 8 PEs** 53,510 elements, 11,749 nodes. METIS is better for complicated geometries.

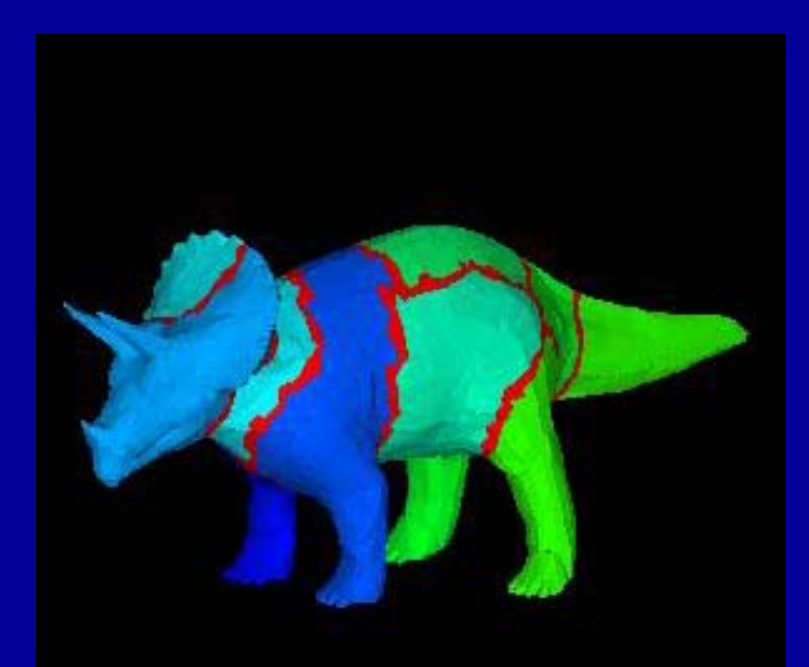

**k METISk-METIS** edgecut = 4,573 edgecut = 7,898 GeoFEM

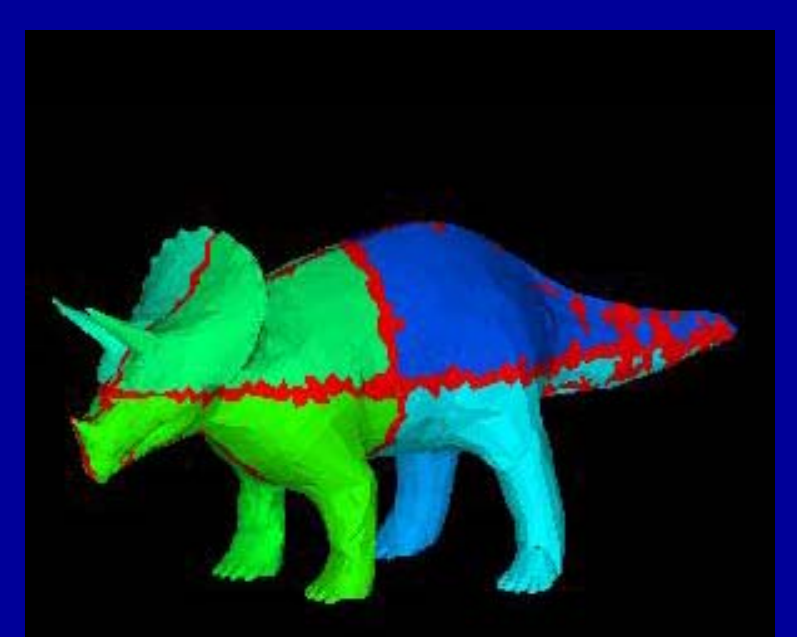

**Okuda Lab., Univ. Tokyo Okuda Lab., Univ. Tokyo**

**RCB**

### **Strange Animal in 8 PEs** 53,510 elements, 11,749 nodes. METIS is better for complicated geometries.

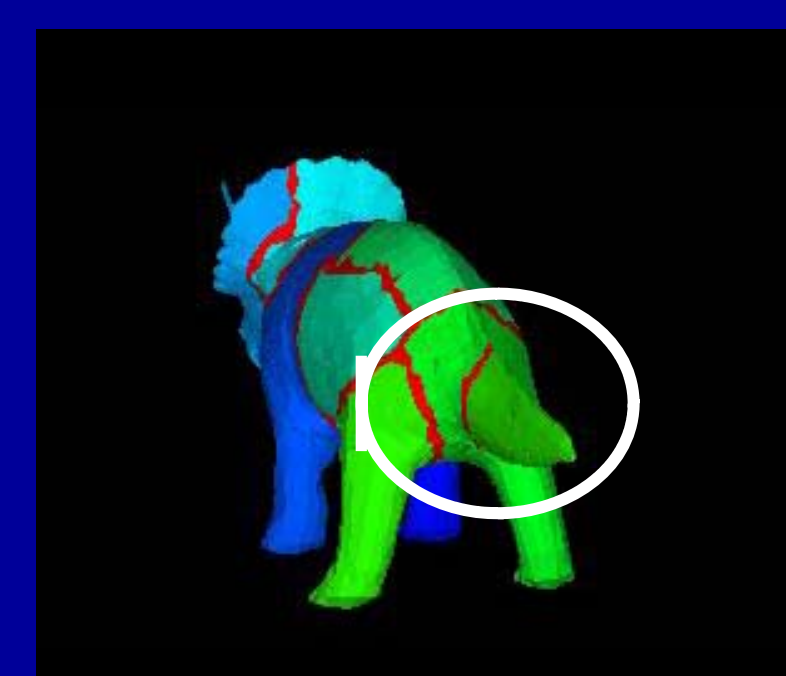

**Okuda Lab., Univ. Tokyo Okuda Lab., Univ. Tokyo**

**k METISk-METIS** edgecut = 4,573 edgecut = 7,898 GeoFEM

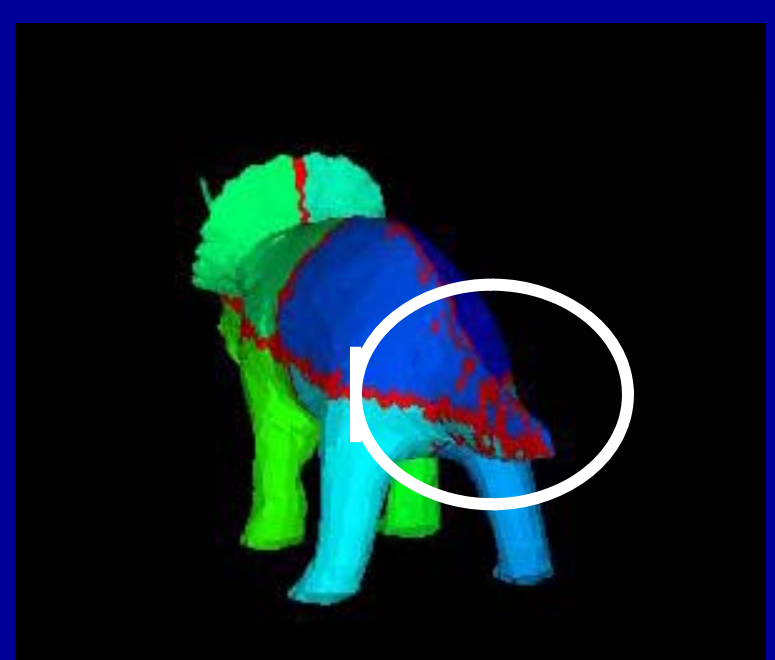

**RCB**

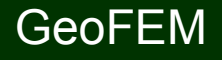

### 領域分割例:東大赤門:64分割 40,624要素,54,659節点 複雑形状ではMETISが良い:EdgeCut少ない

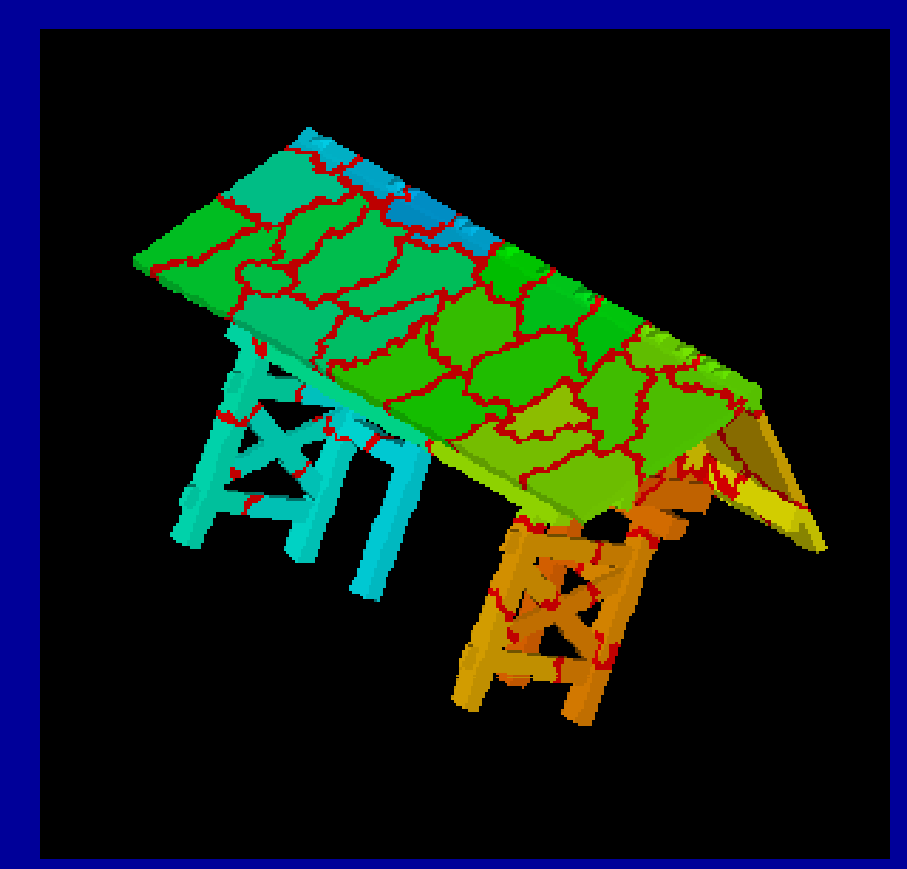

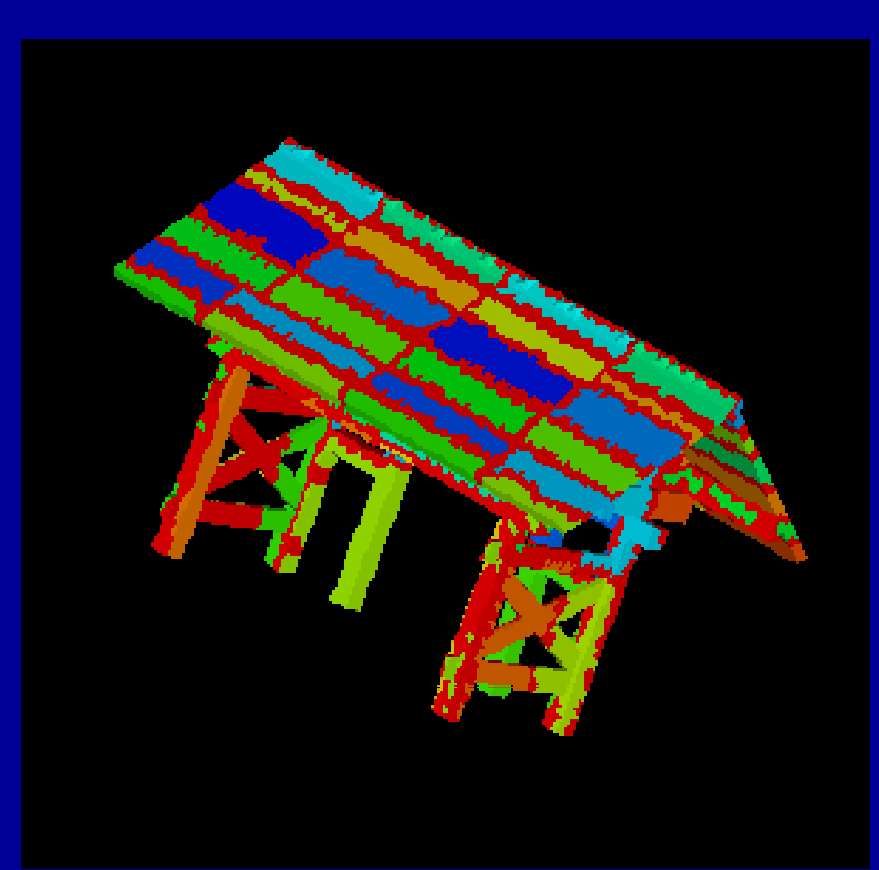

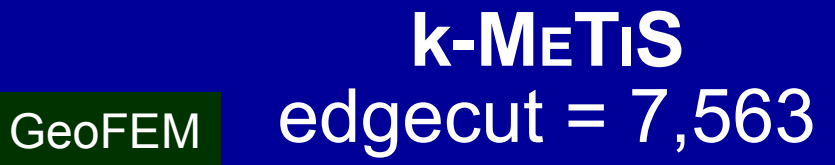

**RCB** $edgecut = 18,624$ 

### 領域分割例:東大赤門:64分割 40,624要素,54,659節点 複雑形状ではMETISが良い:EdgeCut少ない

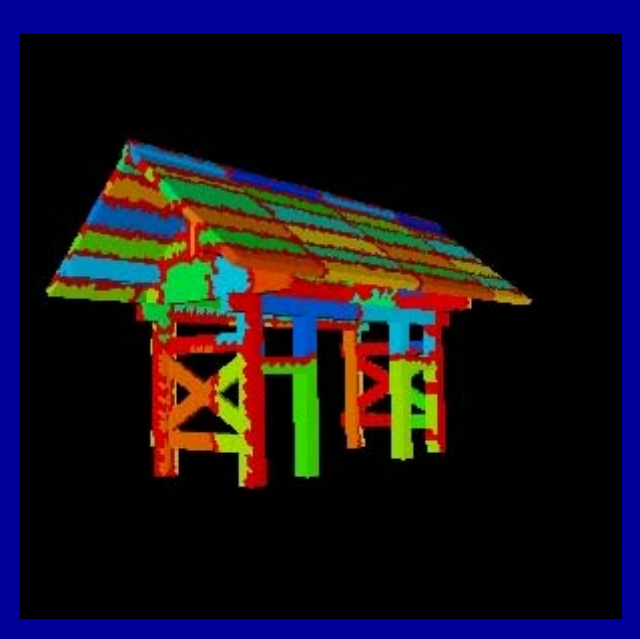

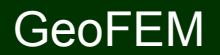

### 領域分割例: 東大赤門: 64分割 40,624要素,54,659節点

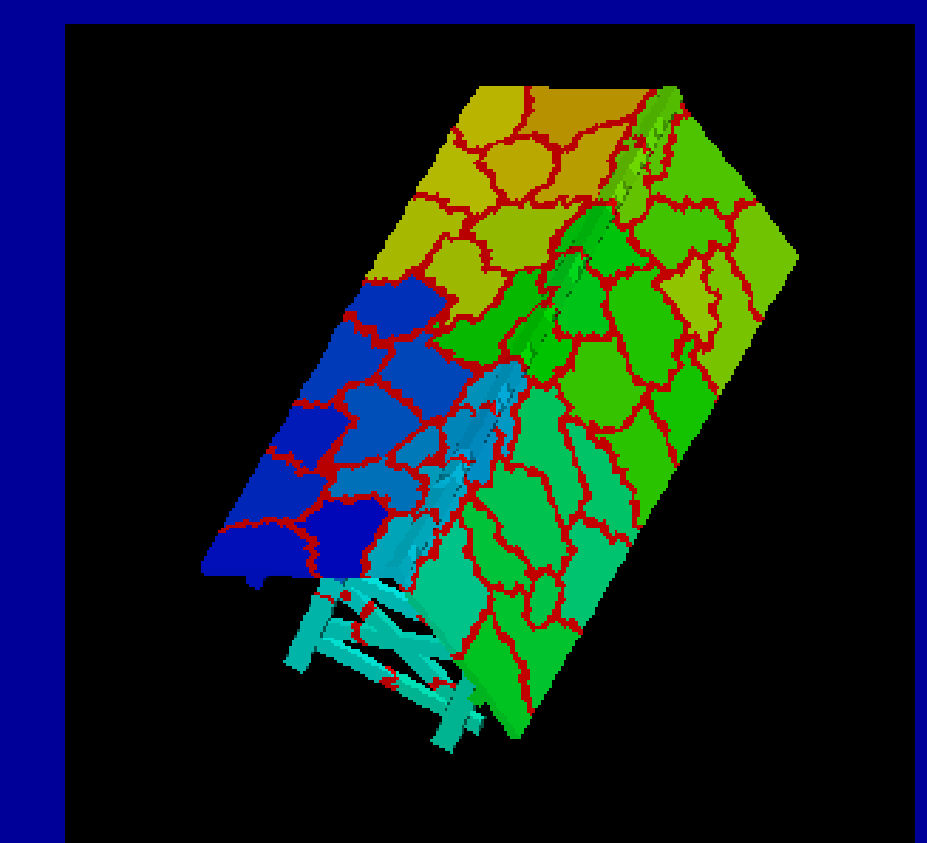

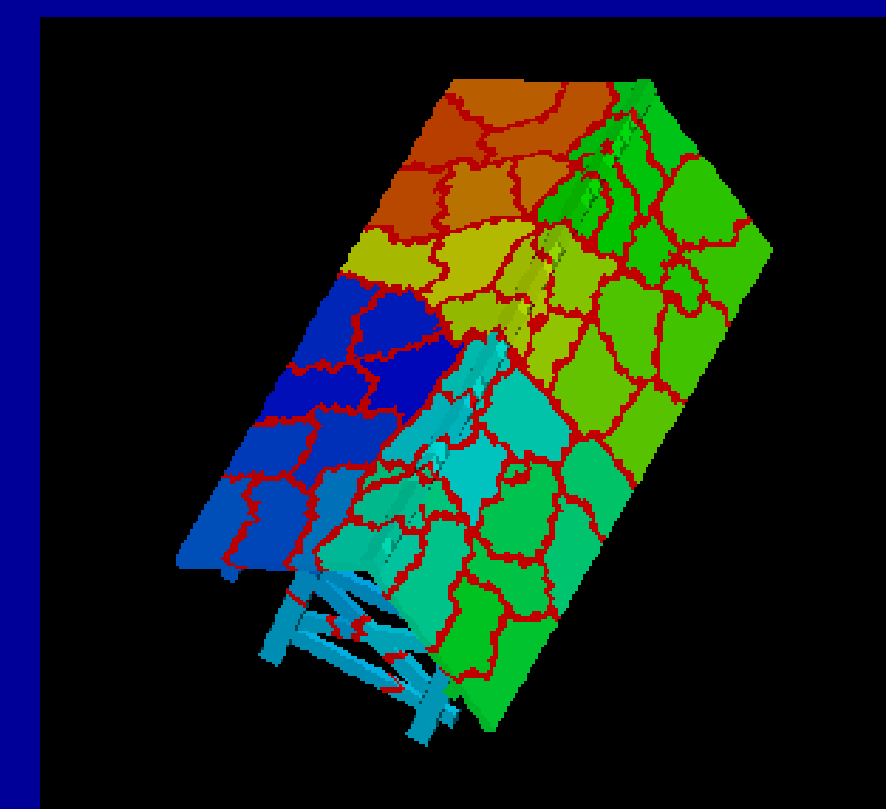

### **k-METIS**Load Balance= 1.03 edgecut = 7,563 edgecut = 7,738

GeoFEM

 **p METIS p-METIS**Load Balance= 1.00

# 領域分割例: 西南日本

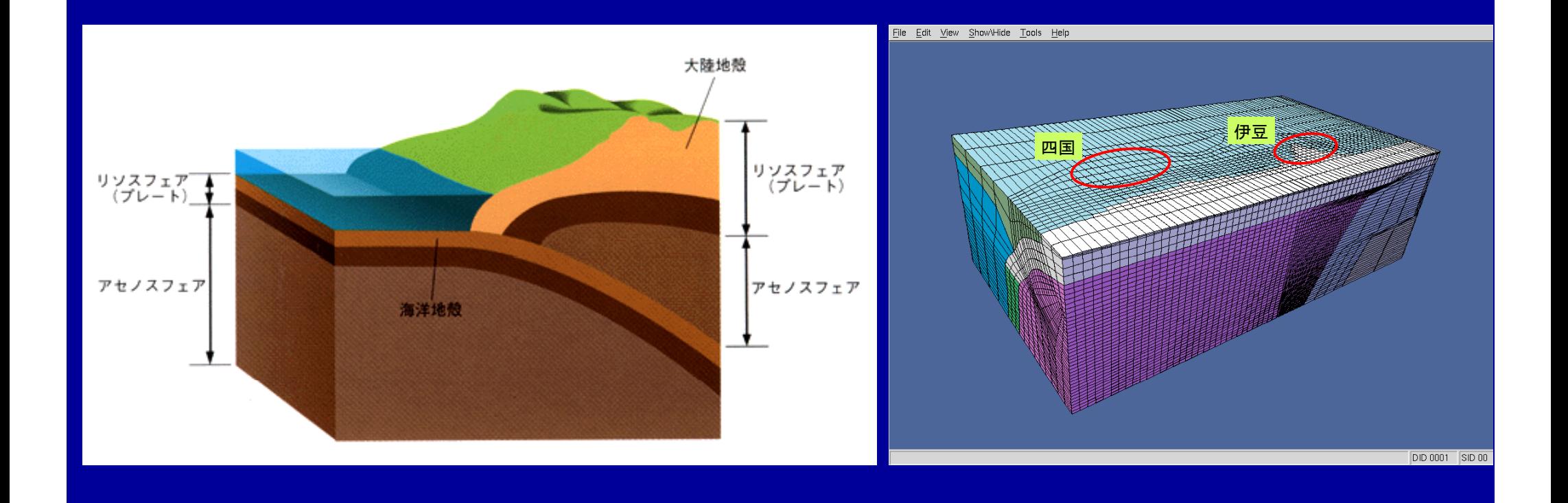

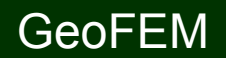

 $2$  and the contract of the contract of the contract of the contract of the contract of the contract of the contract of the contract of the contract of the contract of the contract of the contract of the contract of the c

## 領域分割例: 西南日本:8分割 57,205要素,58,544節点

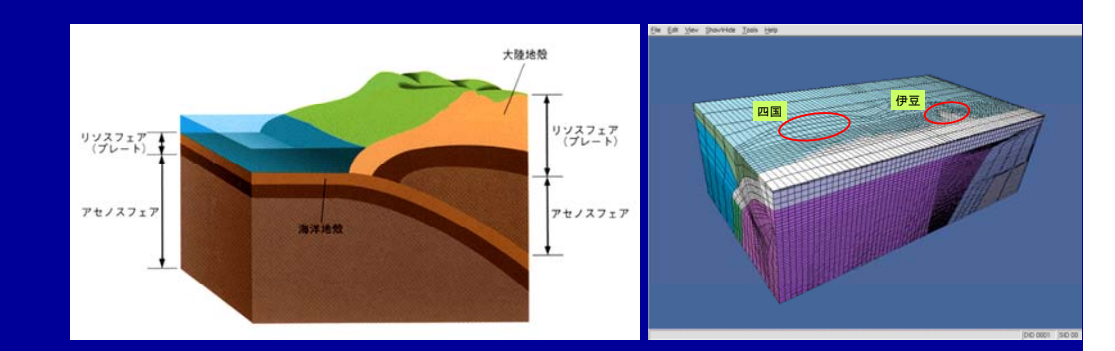

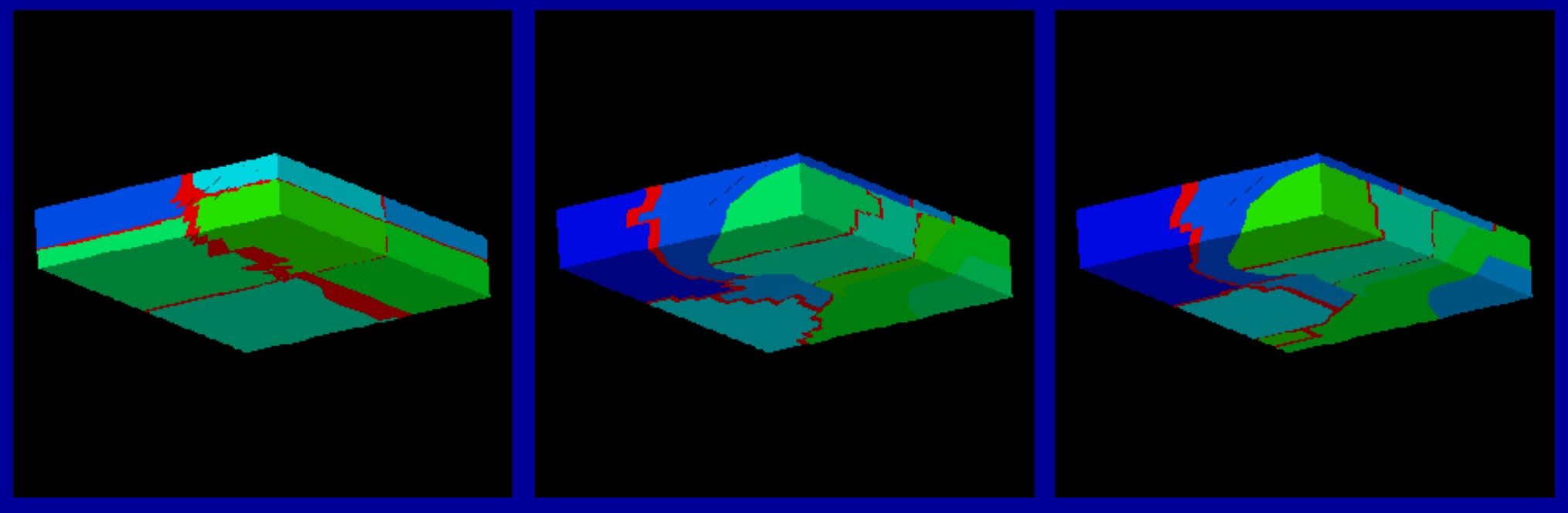

### **RCB 7433**

### **RCB e.c.=7433k-METIS 4 221 S :4,221 p-METIS :3 672 ,**

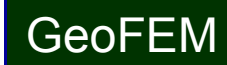

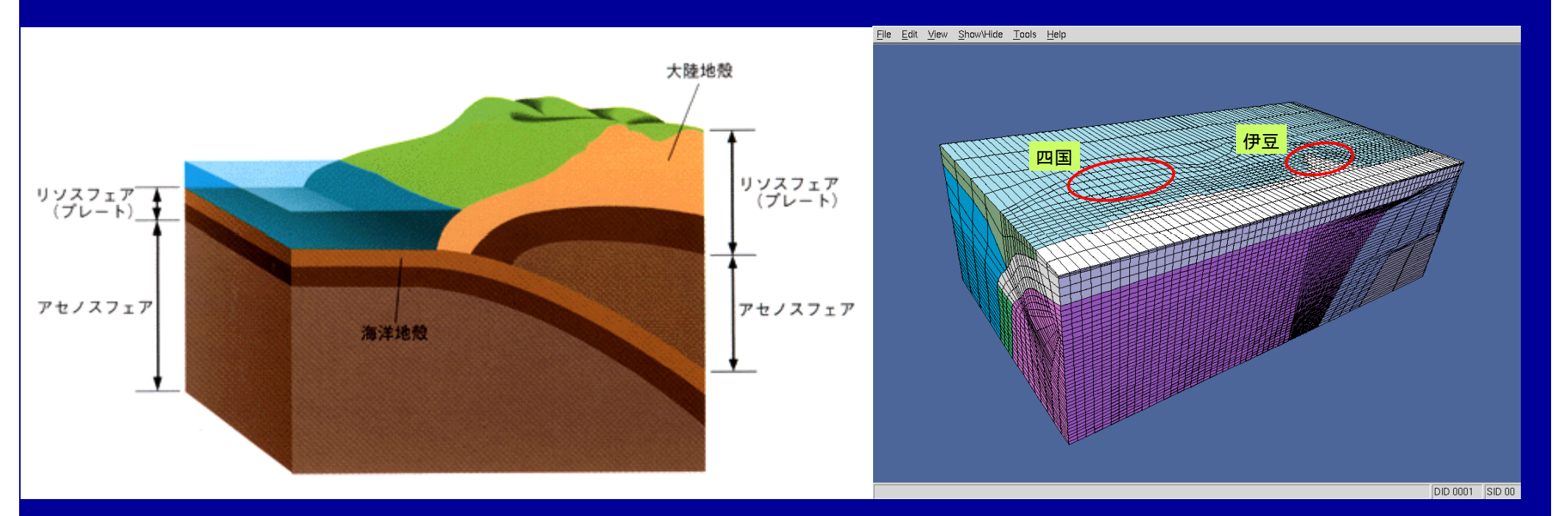

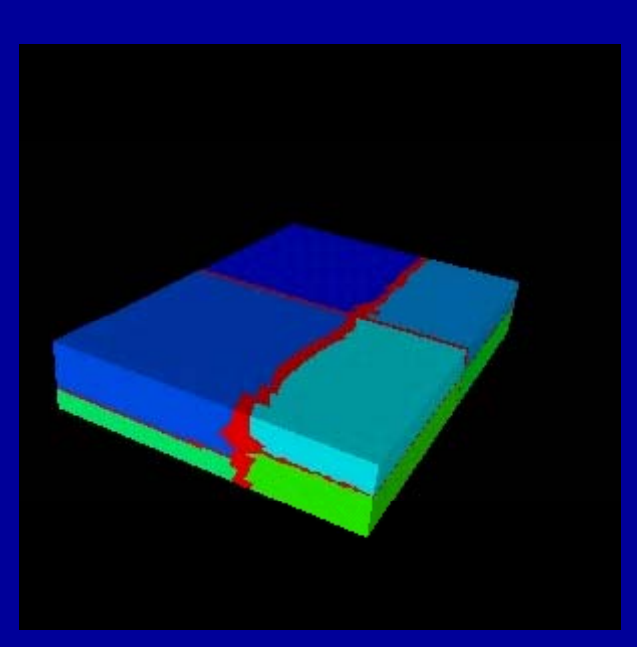

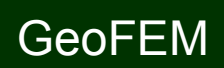

#### $\bullet$ データ構造とアルゴリズム:局所分散データ

- $\bullet$ • FVMにおける並列計算と局所分散データ構造の考え方
- $\qquad \qquad \bullet$ 領域分割手法について
- $\bullet$ **eps\_fvm**における領域分割機能:**eps\_fvm\_part**
- $\qquad \qquad \bullet$ • eps\_fvm「並列化」に向けて

# 「**eps\_fvm**」の**<sup>P</sup> titi <sup>i</sup> Partitioning**ツ ルー

- • 全体メッシュデータを対象とした簡易ツールを準備。 – シリアル処理
- • 全体メッシュデータを入力として,局所分散メッシュデー タ、局所分散通信ファイルを別々のファイルとして出力。
- • 分割手法
	- RCB (Recursive Coordinate Bisection)法
	- METIS
		- kmetis領域間通信最小(edge-cut最小)
		- pmetis 領域間バランス最適化

# 「**eps\_fvm**」の領域分割の考え方

- •1領域= 1 PE(Processing Element) – ハードウェア的プロセスを意味しない
	- 領域番号は0(ゼロ)から始まる:MPIの都合
- •要素単位の領域分割
- •• 局所分散データ(メッシュ, 通信)
	- 要素情報,要素間コネクティビティ
	- 局所番号
	- 境界条件関連
	- 通信テーブル

まずやってみましょう

- **\$> cd <\$FVM>/test-mesh \$> cd ex1**
- **\$> cat fvmmg.ctrl** 32 32 32
- **\$> eps\_fvm\_mg** メッシュ生成
- **\$> ls fvm\_entire\*** fvm\_entire\_mesh.dat fvm\_entire\_mesh.inp fvm\_entire\_mesh.inp\_geo
- fvmpart.ctrl
- \$> eps fvm part 領域分割 **!**

**32**個×**2**のファイルが作成されます

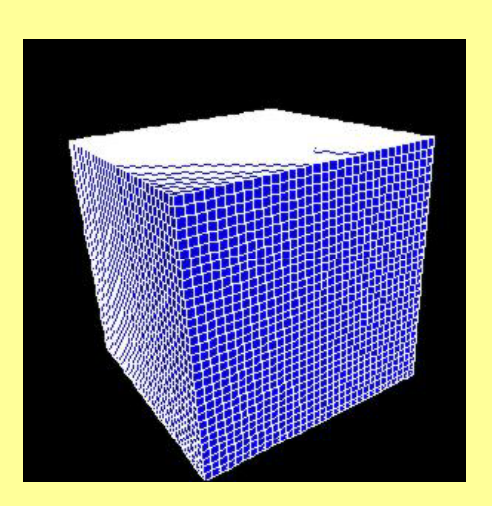

**\$> ls fvmpart.ctrl** 領域分割制御用 領域分割制御用ファイル **#PARTCTRL**

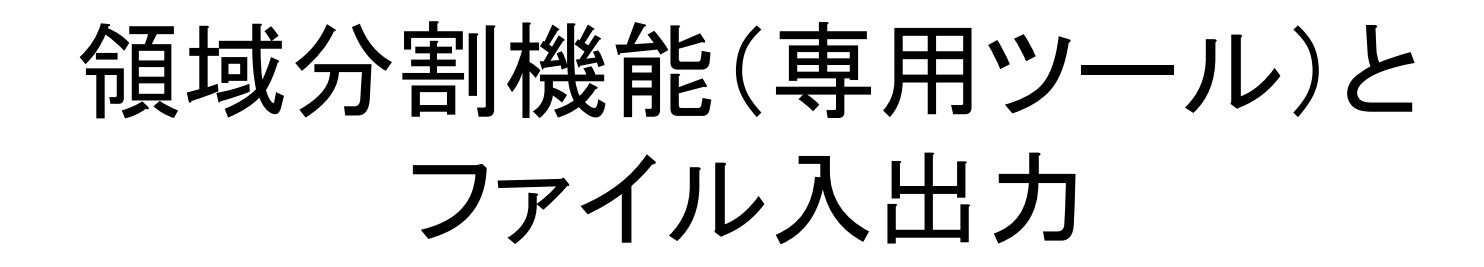

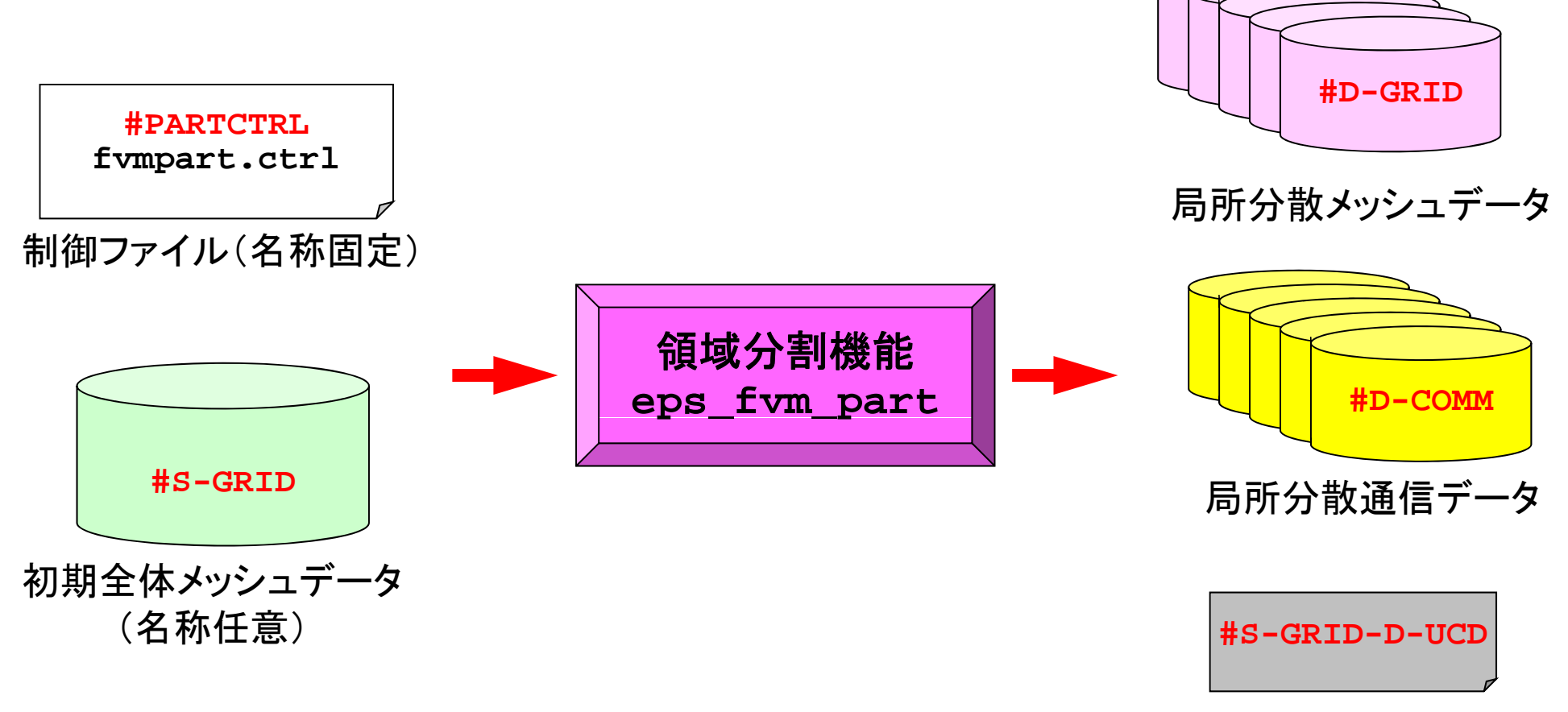

AVS出力データ

### **3**種類のファイルが出力される

- • 局所分散メッシュデータ メッシュデータ(#D-GRID)
	- 基本的なファイルの形式は初期全体メッシュデータと変わらない
	- 各プロセッサで扱う情報のみ細切れにされている
	- 局所番号
- • 局所分散通信データ(#D-COMM)
	- 通信テーブルの一般的な形に基づくデータについて記述されている – 並列計算に特有なデータ
- • AVS出力データ(#S-GRID-D-UCD) – 領域ごとに色分けされたメッシュデータ(全体データ)

# 制御ファイル "fvmpart.ctrl"について(1/4)

#### **!INITIAL FILE** •

#### **!METHOD**

**RCB** X,Y,Z,X,Y

**!REGION NUMBER**32

**!MESH FILE**mesh.rcb

**!COMMUNICATION FILE**

comm.rcb

#### **!UCD**

rcb-32-xyz.inp

- <u>!INITIAL FILE controls</u> 名称は「fvmpart.ctrl」に固定。<br><sub>fvm\_entire\_mesh.dat</sub>
	- 「#」,または「!!」から開始される行は コメント行とみなされる 。
	- 以下の6つのブロック("!"から始まる) とそれに続くパラメータから構成され る。ブロック間の空行数は任意であ り,記述する順番も任意である。

# 制御ファイル "fvmpart.ctrl"について(2/4)

**!INITIAL FILE**

#### **!METHOD**

**RCB** X,Y,Z,X,Y

**!REGION NUMBER**32

**!MESH FILE**

mesh.rcb

comm.rcb

#### **!UCD**

rcb-32-xyz.inp

- **!INITIAL FILE** fvm\_entire\_mesh.dat •
	- 初期全体メッシュファイル名称(相対パス)。
	- パラメ―タ
	- 初期全体メッシュファイル #S-GRID 名称
	- このブロックは必須である。
	- #S-GRIDの名称は任意である。
	- • **!METHOD**
		- 分割手法指定のためのヘッダ名。
		- パラメータ
- ertian of the set of the set of the set of the set of the set of the set of the set of the set of the set of t<br> **!COMMUNICATION FILE**, the set of the set of the set of the set of the set of the set of the set of the set o – 必ず大文字で記入する
	- 手法として「RCB」を選択した場合は次の行に <mark>p 分割適用軸(X,Y,Z)を大文字+「,」で記入。</mark>
		- このブロックは必須である。

# 制御ファイル "fvmpart.ctrl"について(3/4)

**!INITIAL FILE**

fym entire mesh.dat

#### **!METHOD**

X,Y,Z,X,Y

**!REGION NUMBER**32

**!MESH FILE**

mesh.rcb

**! COMMUNICATION FILE** 

comm.rcb

**!UCD**

rcb-32-xyz.inp

#### •**!REGION NUMBER**

- 領域数。
- パラメータ
- 領域数(自然数) RCB•
	- このブロックは必須である。
	- 「!METHOD」として「RCB」を選択した場合 」 」を選択 場合は,2のべき乗としなければならない。
	- • **!MESH FILE**
		- 局所分散メッシュデータのヘッダ名(相対パ ス)。
		- パラメ―タ
			- 局所分散メッシュデータ #D-GRIDのヘッダ名
		- このブロックは必須である。
		- 分散メッシュデータは「header.領域番号」 として生成される。領域番号は0から開始。

# 制御ファイル "fvmpart.ctrl"について(4/4)

**!INITIAL FILE**

fym entire mesh.dat

#### **!METHOD**

**RCB** X,Y,Z,X,Y

**!REGION NUMBER**32

 **!UCD !MESH FILE**mesh.rcb–

**!COMMUNICATION FILE**

comm.rcb

#### **!UCD**

- <u>— материало на селото на селото на селото на селото на селото на селото на селото на селото на селото на сел</u> **!COMMUNICATION FILE**
	- 局所分散通信データのヘッダ名(相対パス)。 – パラメータ パラメ タ
		- 局所分散通信データ #D-COMMのヘッダ名
	- このブロックは必須である。
	- 分散メッシュデータは「header.領域番号」 として生成される。領域番号は0から開始。
	- !UCD
		- 領域分割の色分を表示するUCDファイル名 (相対パス)。
		- パラメータ
			- UCDファイル名(拡張子として必ず「.inp」をつ けること)
- <u>rcb-32-xyz.inp ーーーーーーー このブロックは省略可能である。</u>

## 実例: RCB-1

**!INITIAL FILE**fvm\_entire\_mesh.dat

**!METHOD**

**RCBX,Y,Z,X,Y**

**!REGION NUMBER** 32

**!MESH FILE**mesh.rcb

**!COMMUNICATION FILE** comm.rcb

**!UCD**

rcb-32-xyz.inp

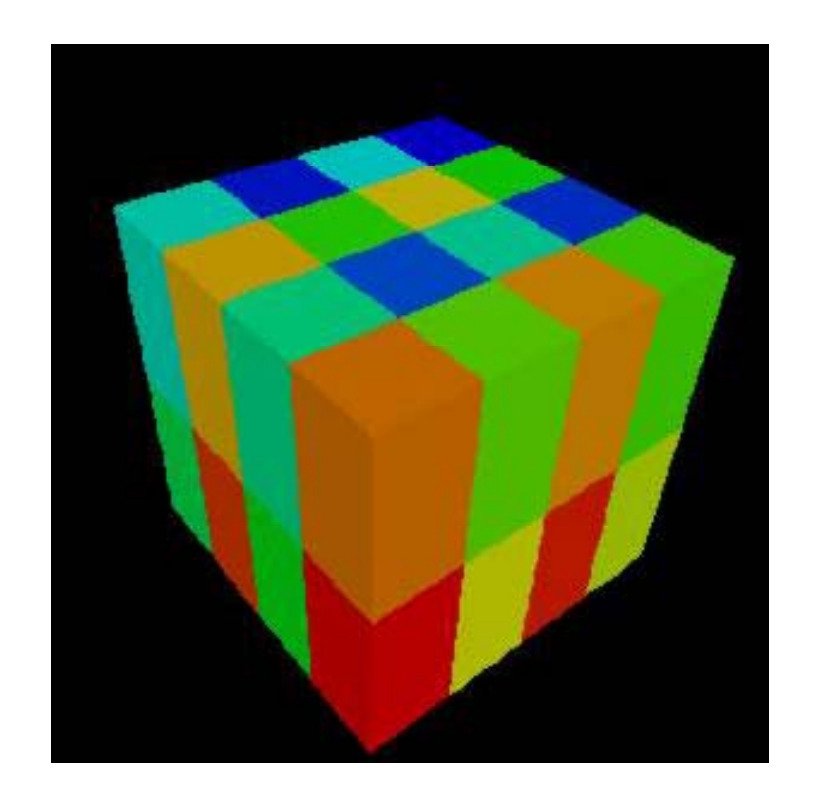

## 実例: RCB-2

**!INITIAL FILE**fvm\_entire\_mesh.dat

**!METHOD**

**RCBX,X,X,X,X**

**!REGION NUMBER** 32

**!MESH FILE**mesh.rcb2

**!COMMUNICATION FILE** comm.rcb2

#### **!UCD**

rcb-32-xxx.inp

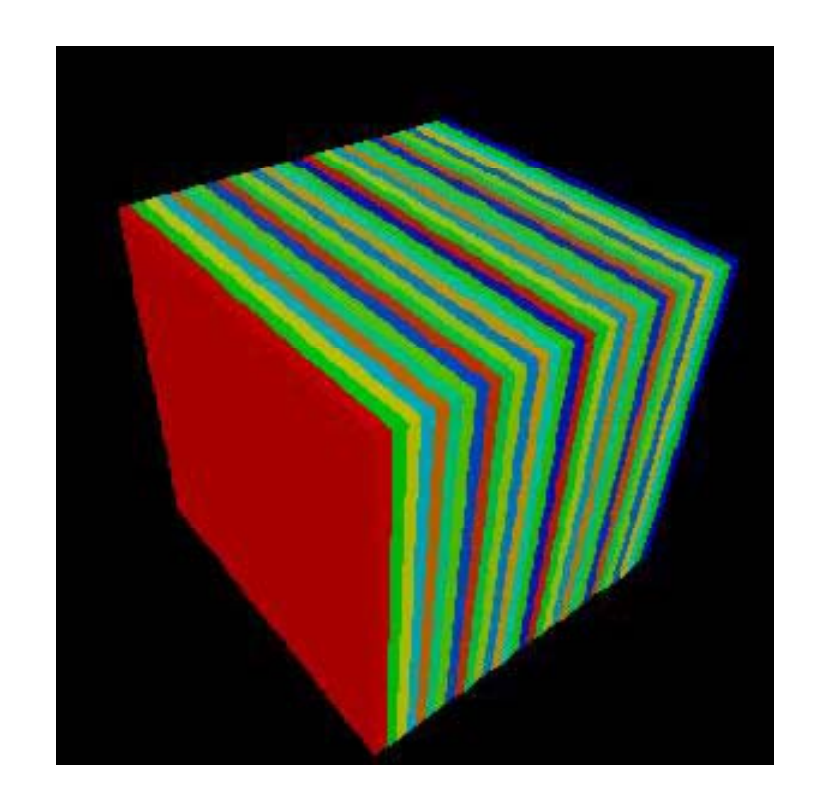

# 実例: kmetis

**!INITIAL FILE**fvm\_entire\_mesh.dat

**!METHODKMETIS**

**!REGION NUMBER**32

**!MESH FILE**mesh.kmetis

**!COMMUNICATION FILE** comm.kmetis

#### **!UCD**

kmetis-32.inp

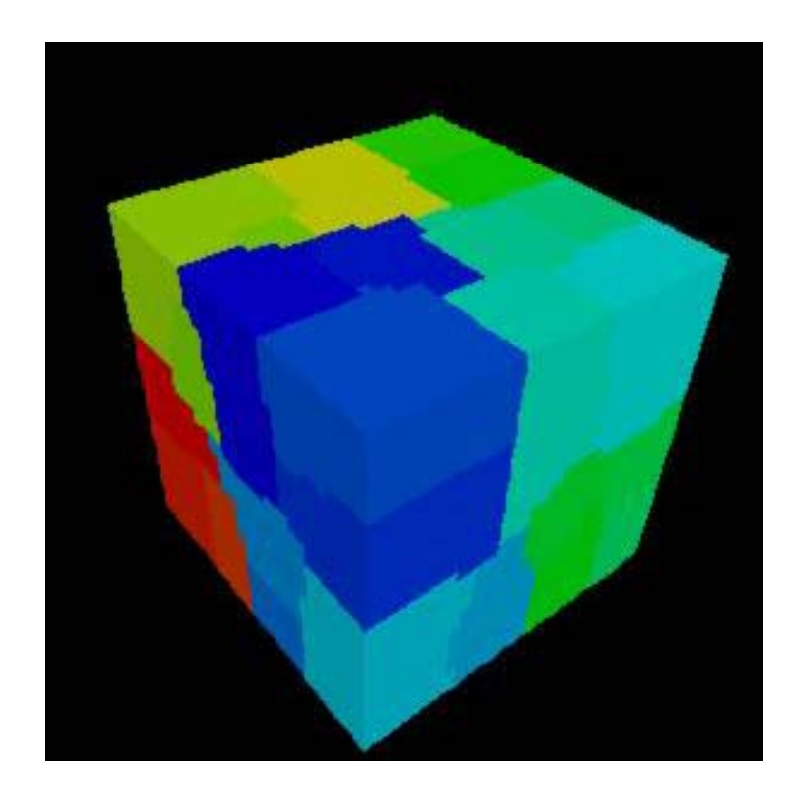

# 実例: pmetis

**!INITIAL FILE**fvm\_entire\_mesh.dat

**!METHODPMETIS**

**!REGION NUMBER**32

**!MESH FILE**mesh.pmetis

**!COMMUNICATION FILE** comm.pmetis

#### **!UCD**

pmetis-32.inp

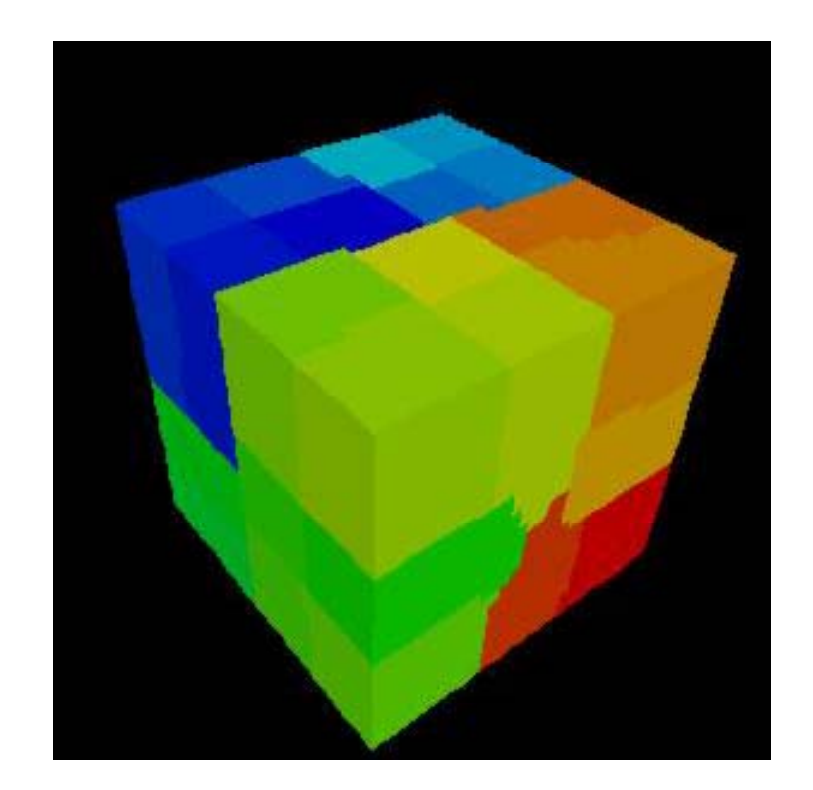

# 次はファイルの中身を見てみよう

- **\$> cd <\$FVM>/test-mesh**
- **\$> cd ex2**

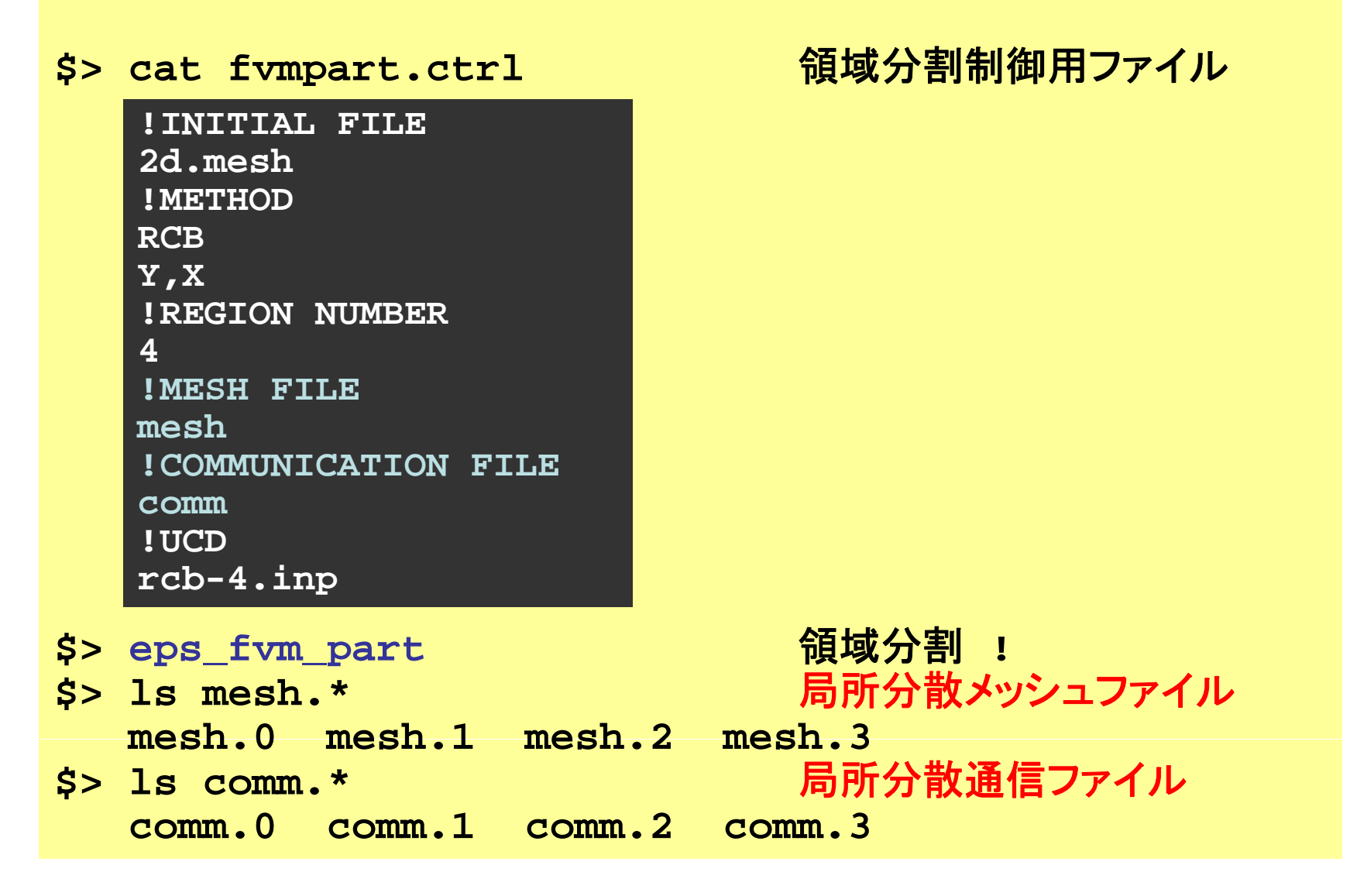

局所分散データファイルのチュートリアル

**http://nkl.cc.u-tokyo.ac.jp/tutorial/part\_tutorial/**

**http://nkl.cc.u-tokyo.ac.jp/tutorial/part\_tutorial.tar**

### T2K-FVM-02141 初期全体メッシュファイル(1/2)(2d.mesh)

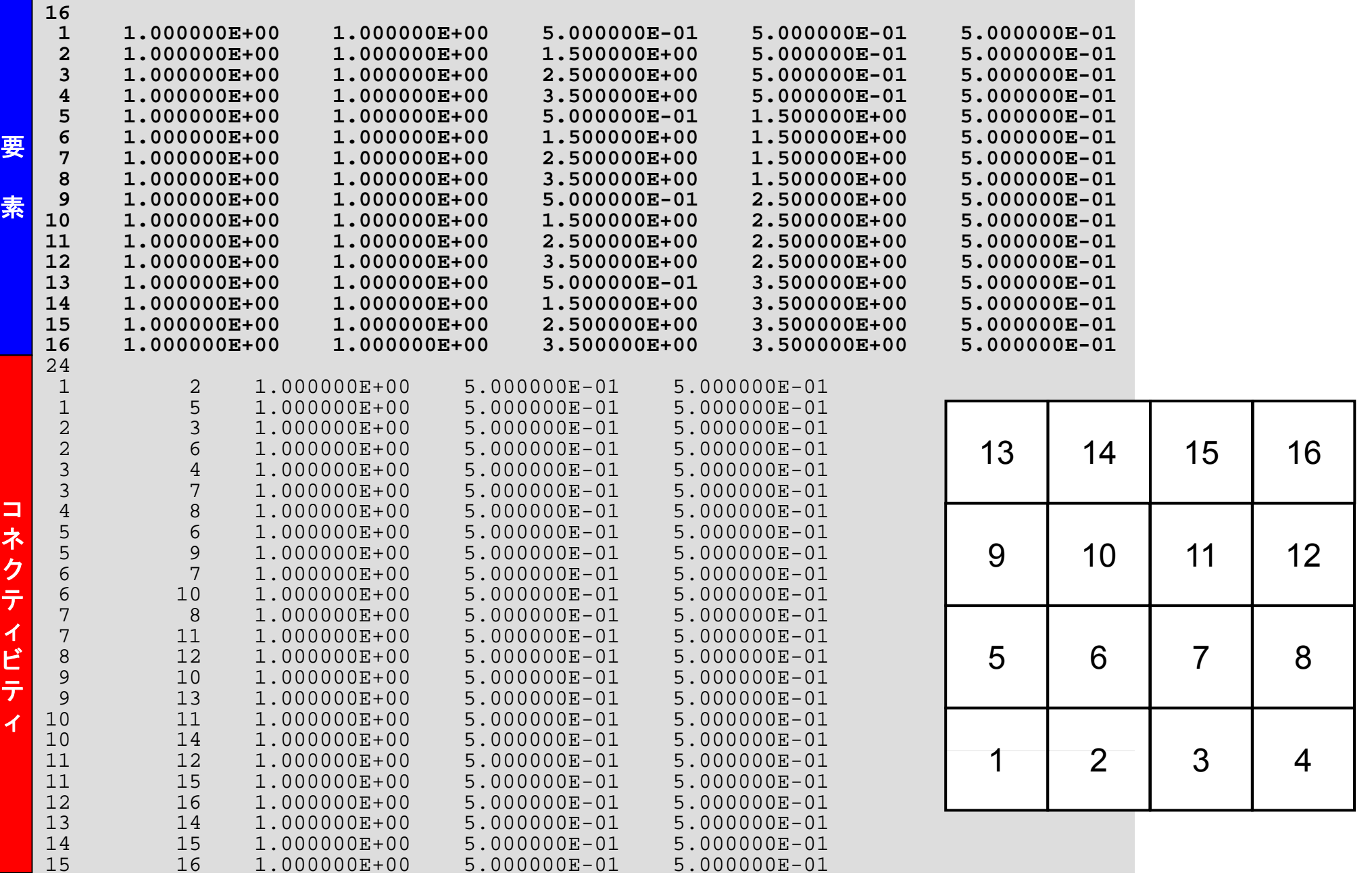

### T2K-FVM-02<del>\*"</del><br>初期全体メッシュファイル(1/2)(2d.mesh)  $^{^{142}}$

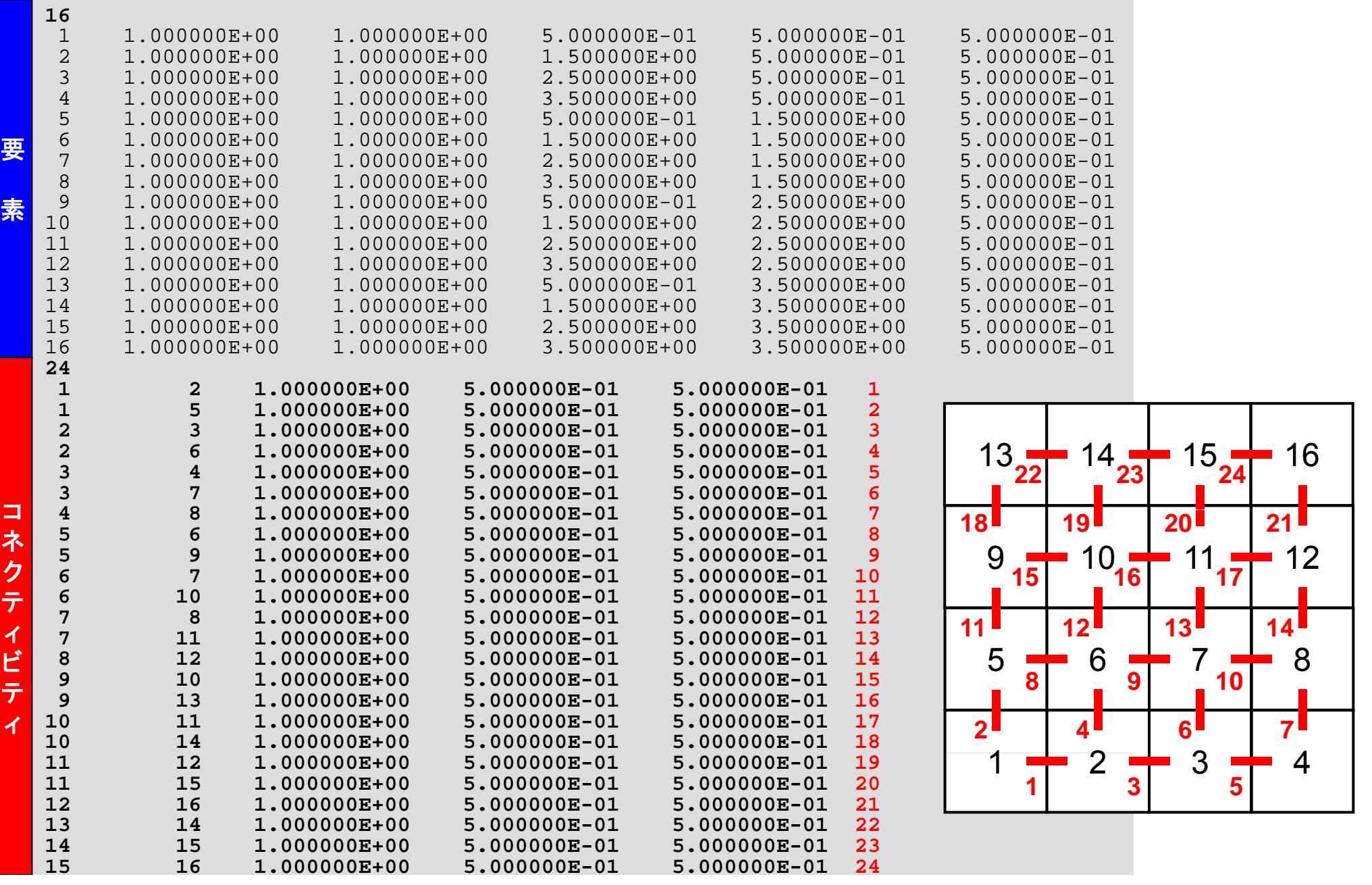

### T2K-FVM-02143 初期全体メッシュファイル(2/2)(2d.mesh)

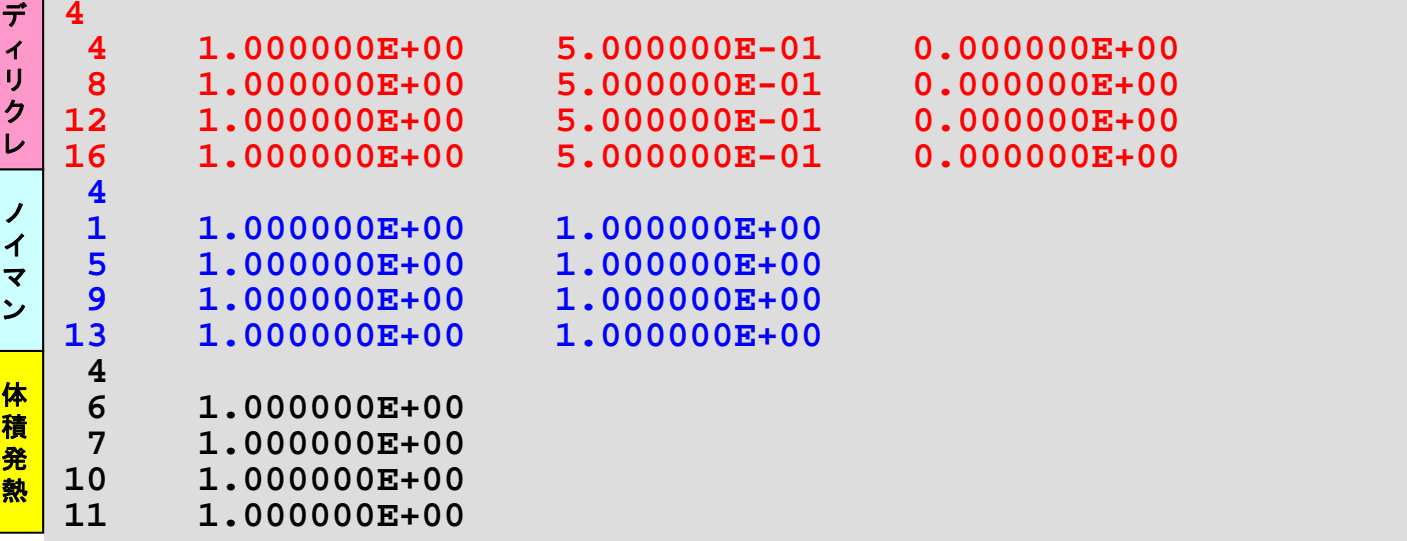

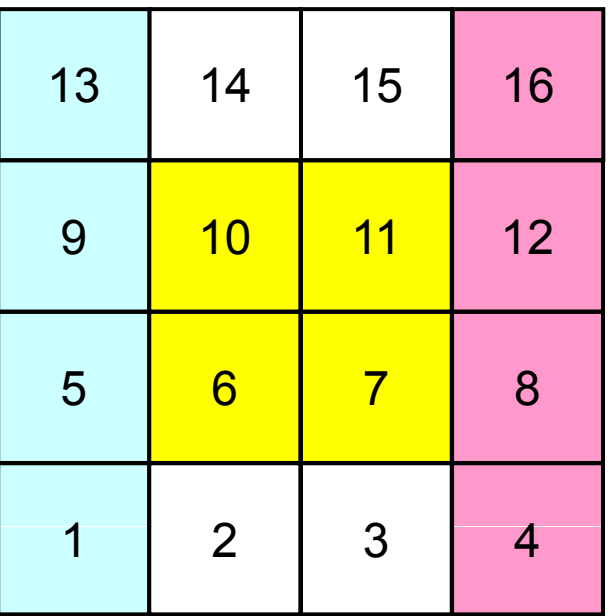
# 局所分散メッシュファイル(mesh.0)

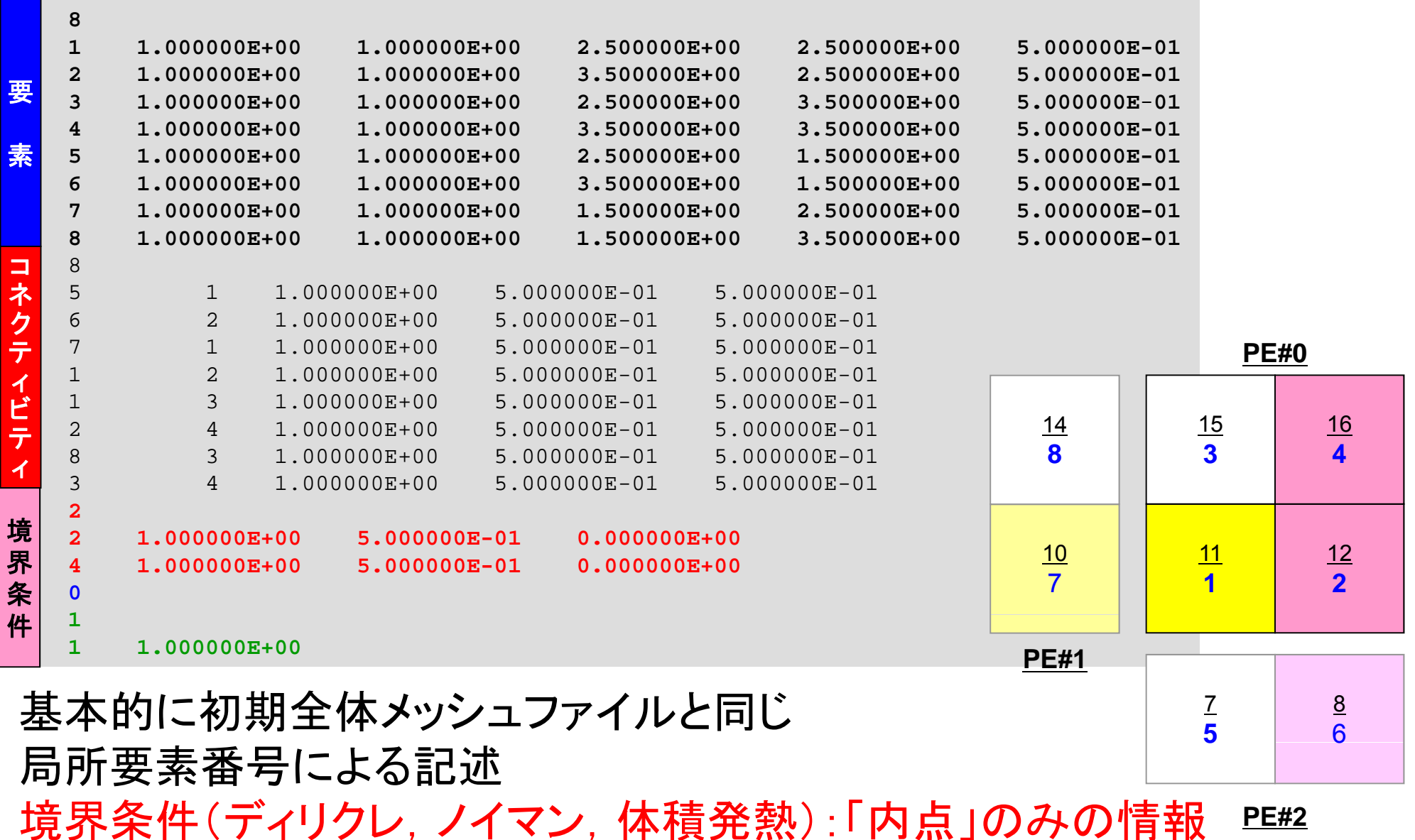

# 局所分散メッシュファイル(mesh.0)

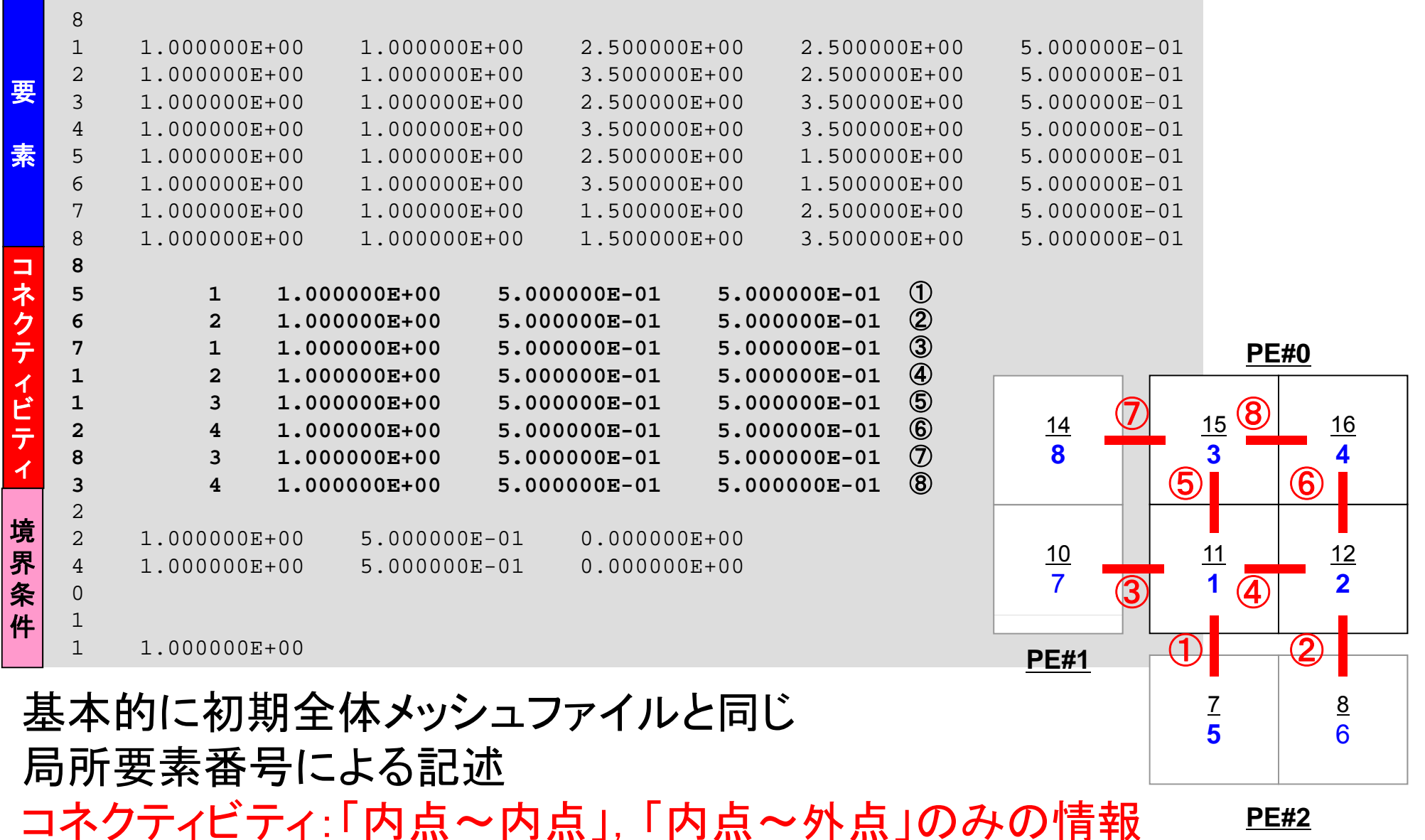

全体マトリクスの生成 要素iに関する釣り合い

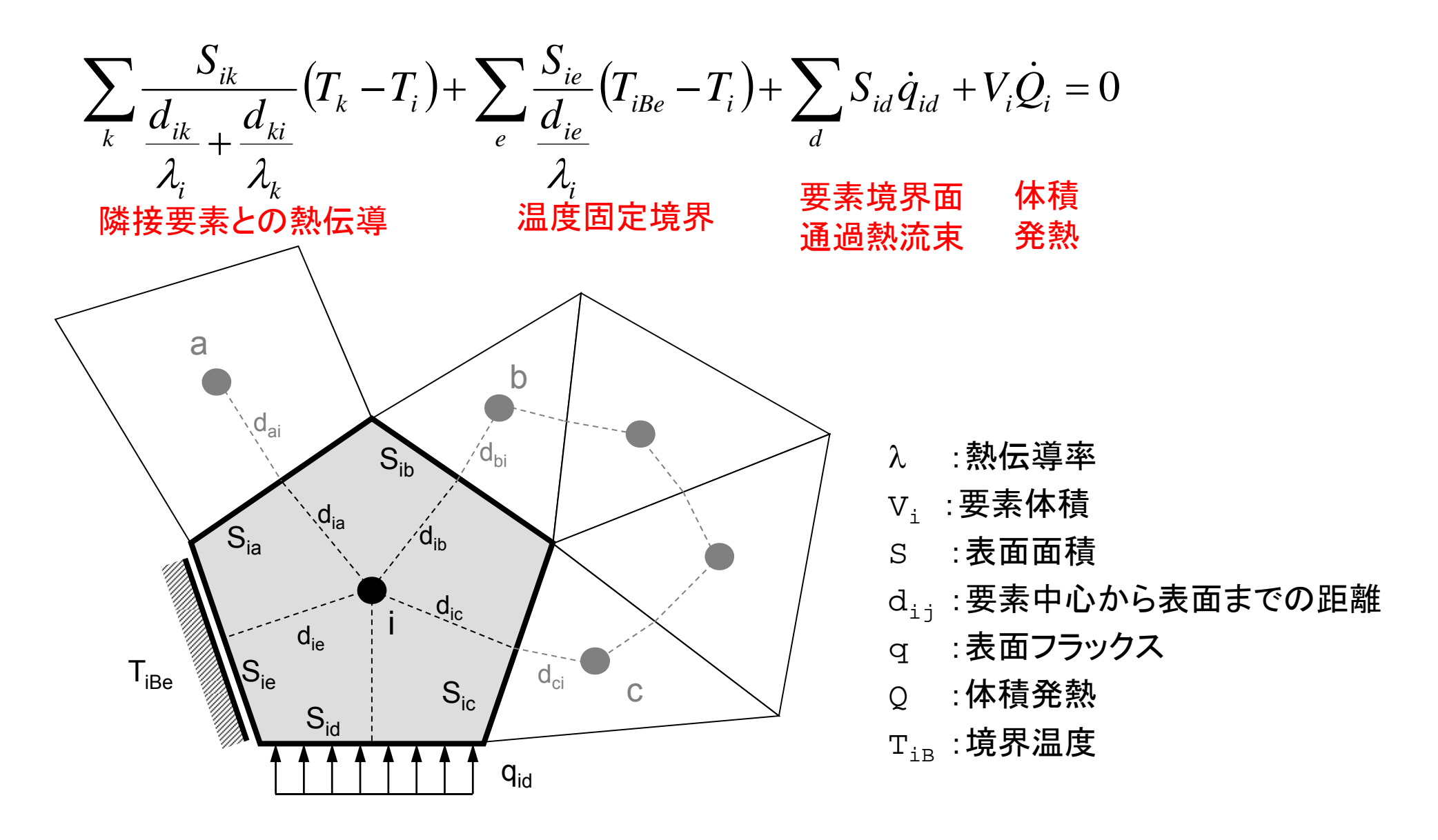

全体マトリクスの生成 要素iに関する釣り合い

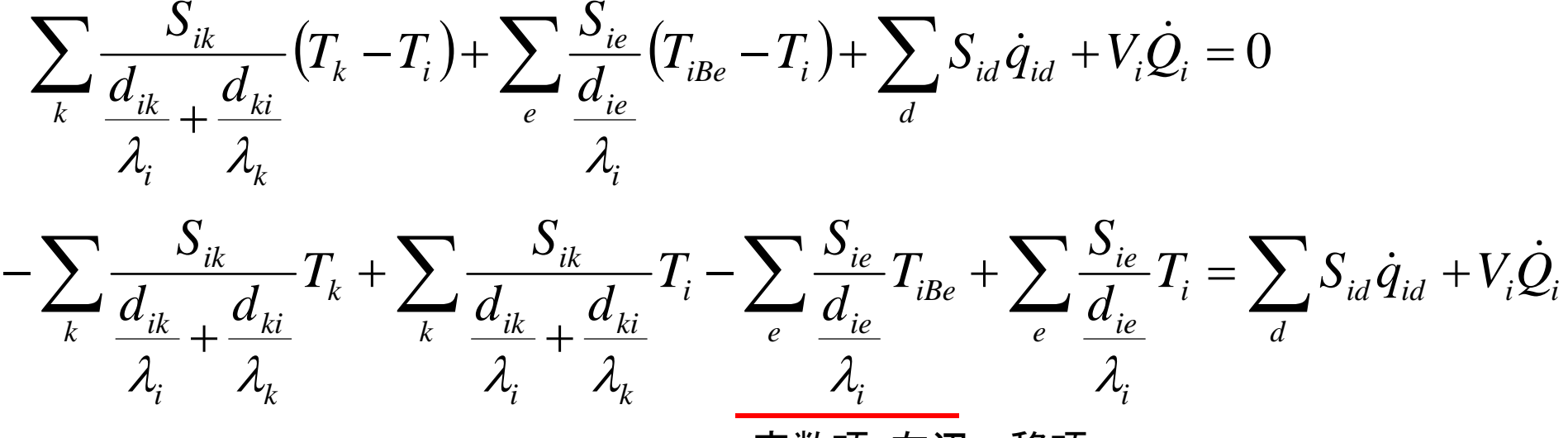

定数項:右辺へ移項

全体マトリクスの生成 要素iに関する釣り合い

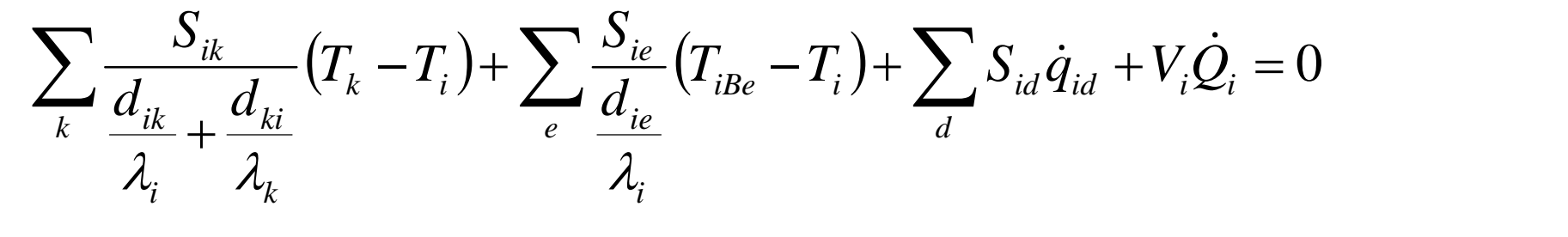

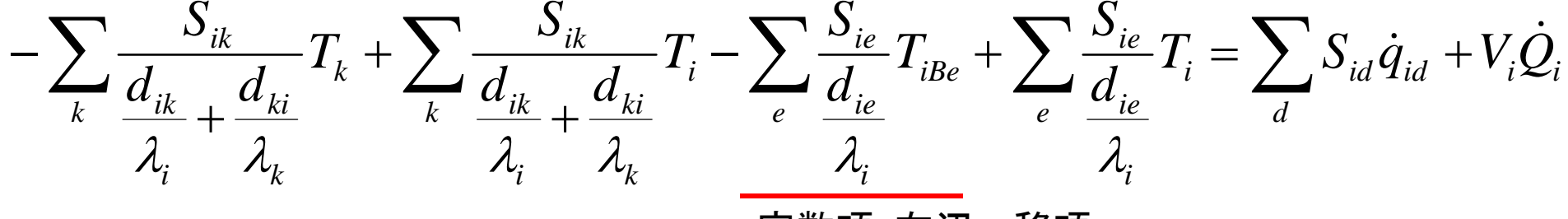

定数項:右辺へ移項 定数項 移項

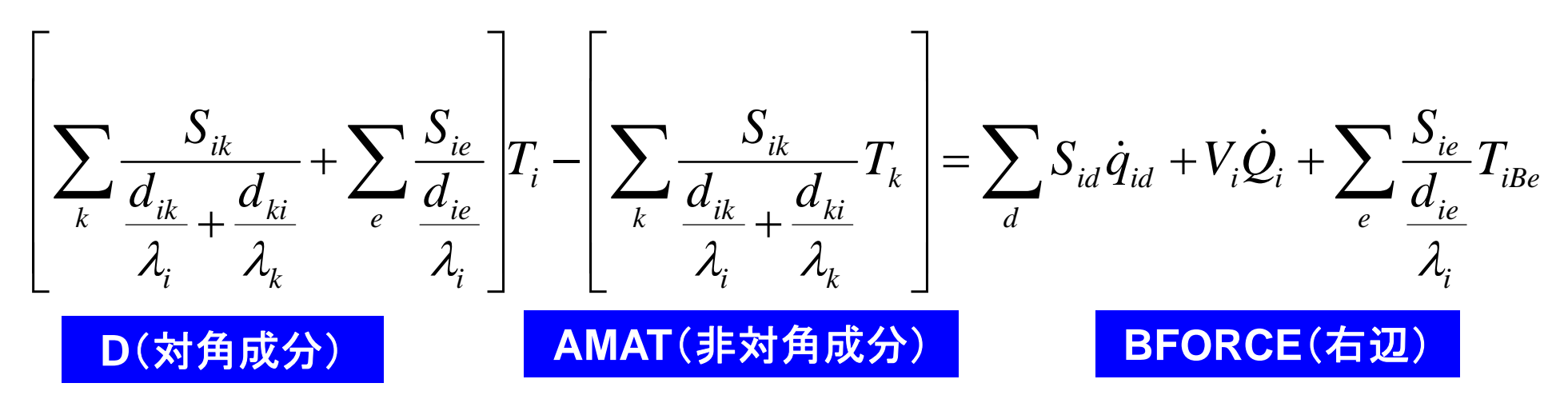

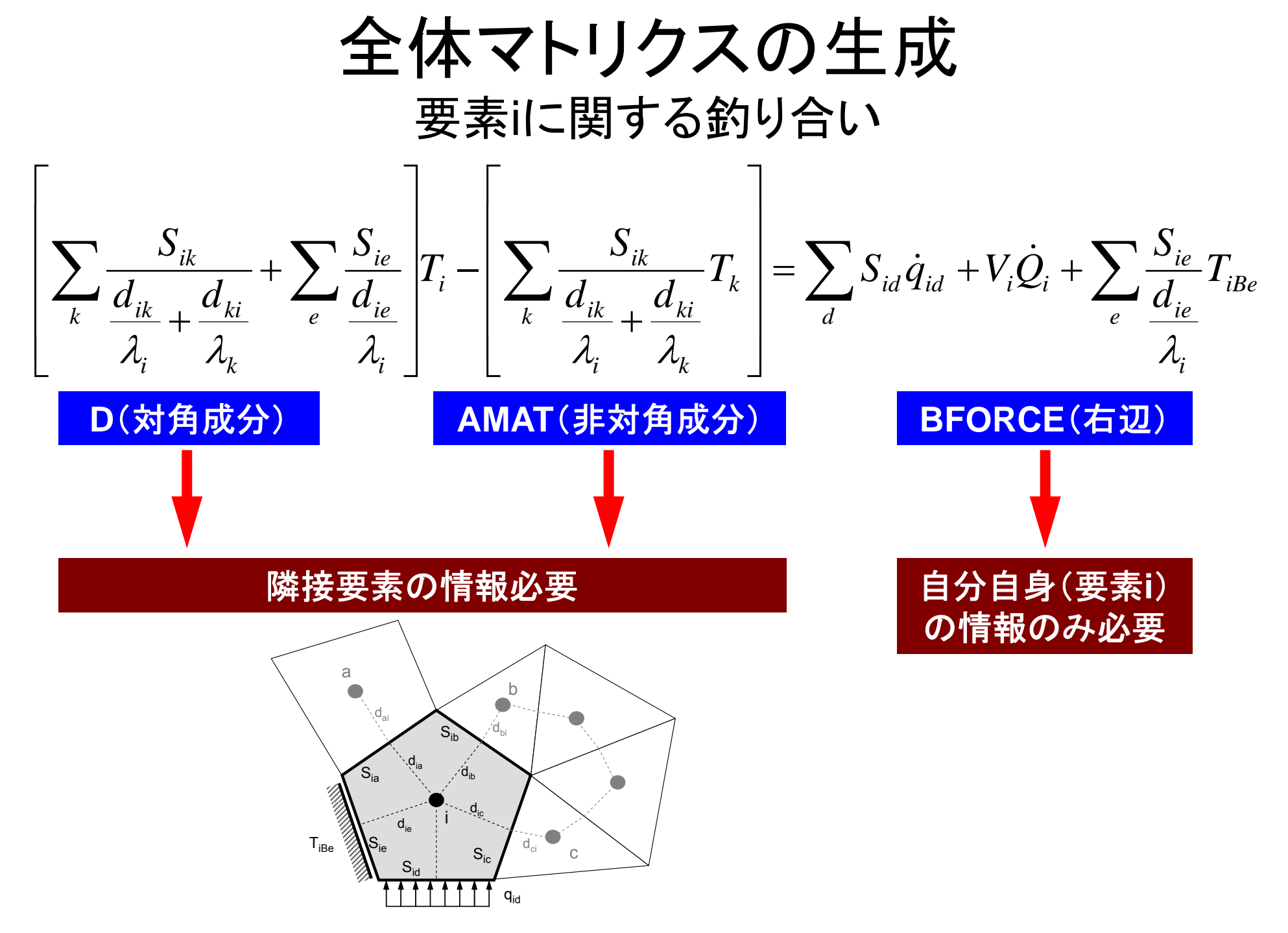

# 全体マトリクス(一次元熱伝導問題の例)

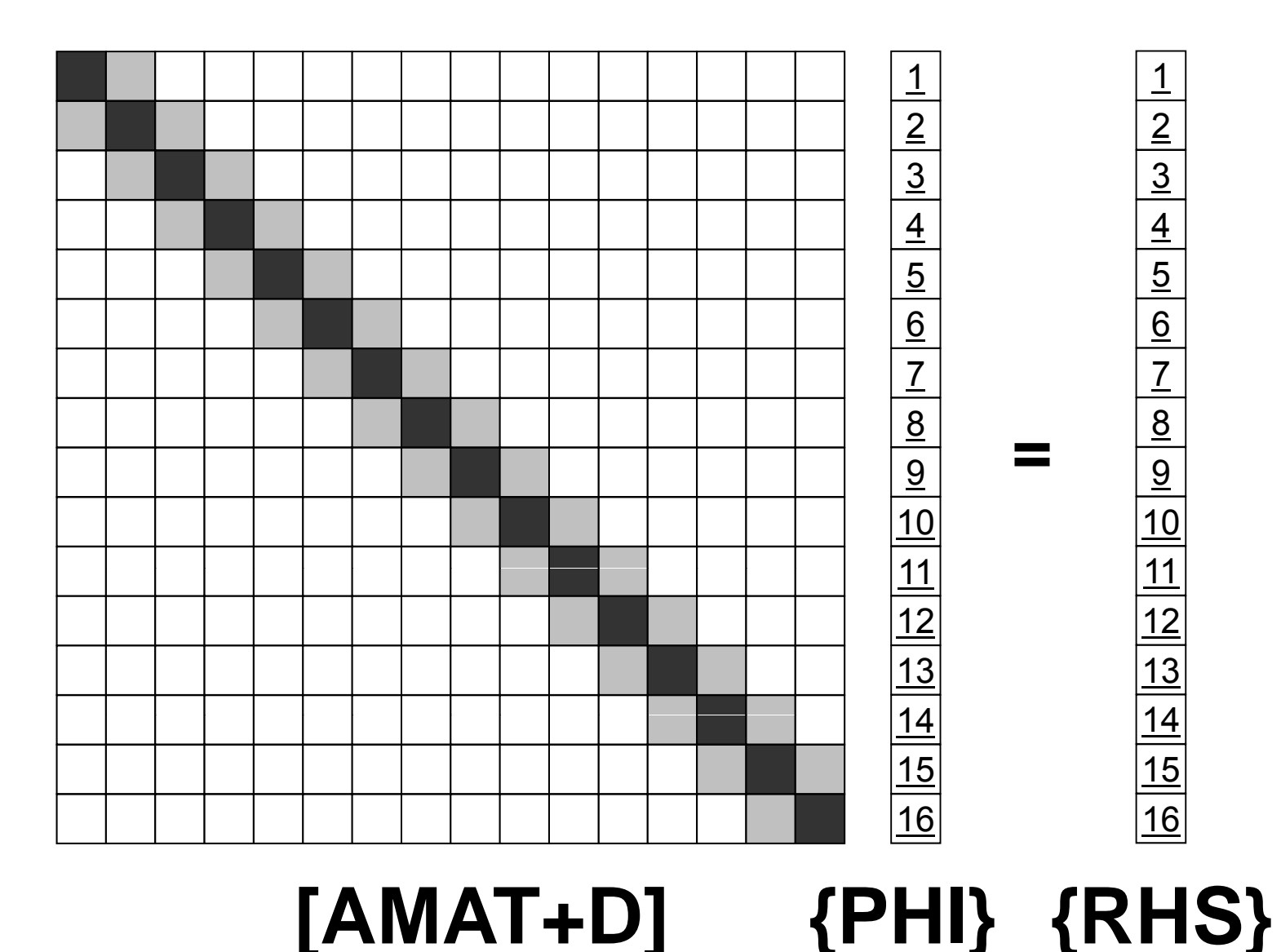

е процесс в процесс в процесс в село в 150 млн на село в 150 млн на село в 150 млн на село в 150 млн на село в<br>В 150 млн на село в 150 млн на село в 150 млн на село в 150 млн на село в 150 млн на село в 150 млн на село в

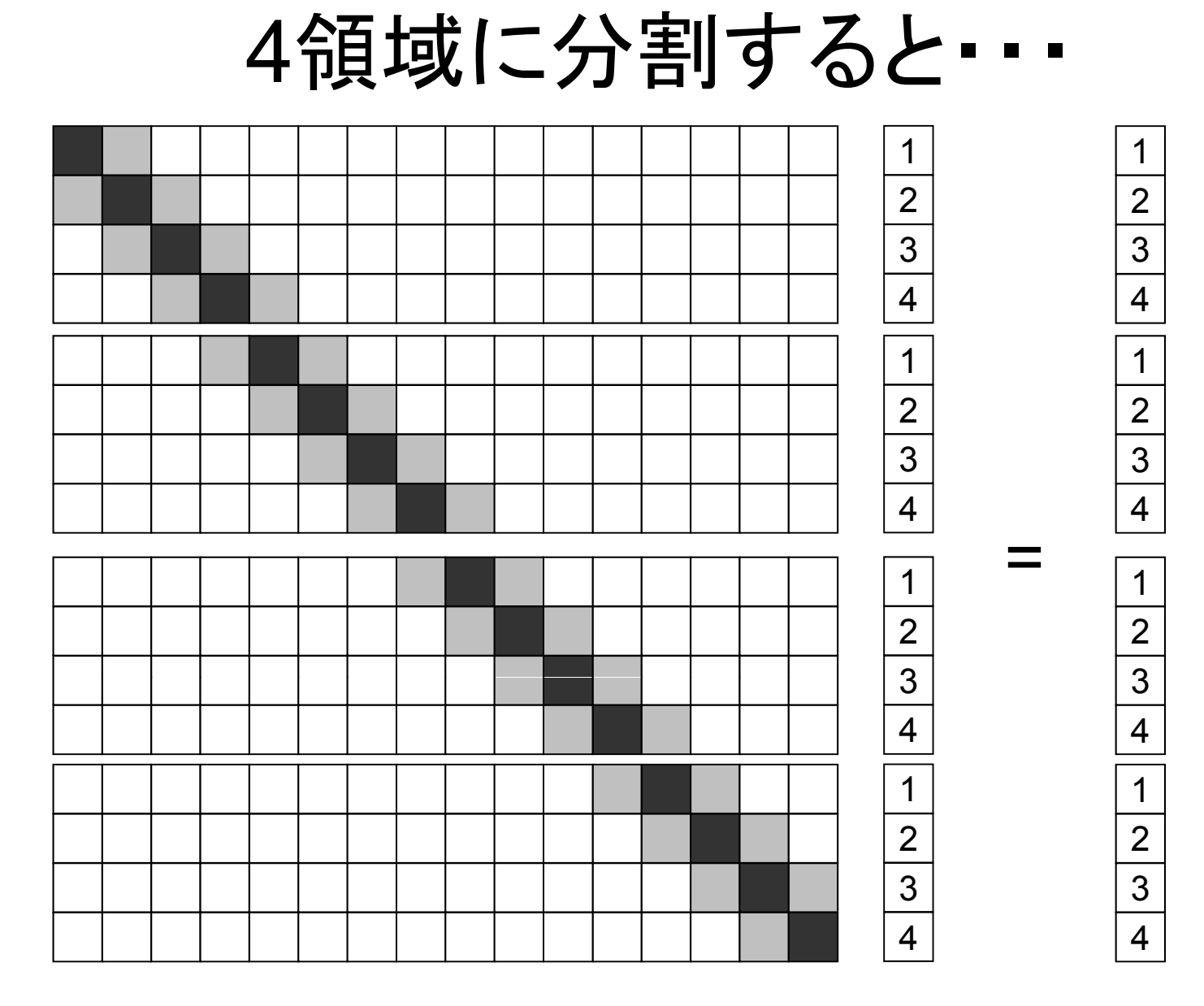

е процесство производите на 151 марта 151 марта 151 марта 151 марта 151 марта 151 марта 151 марта 151 марта 15

**1**

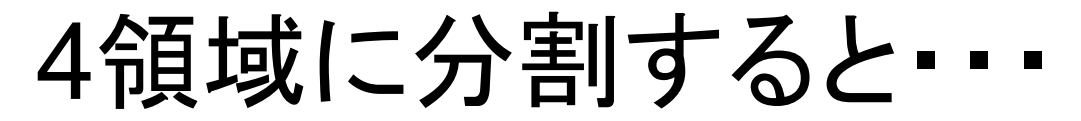

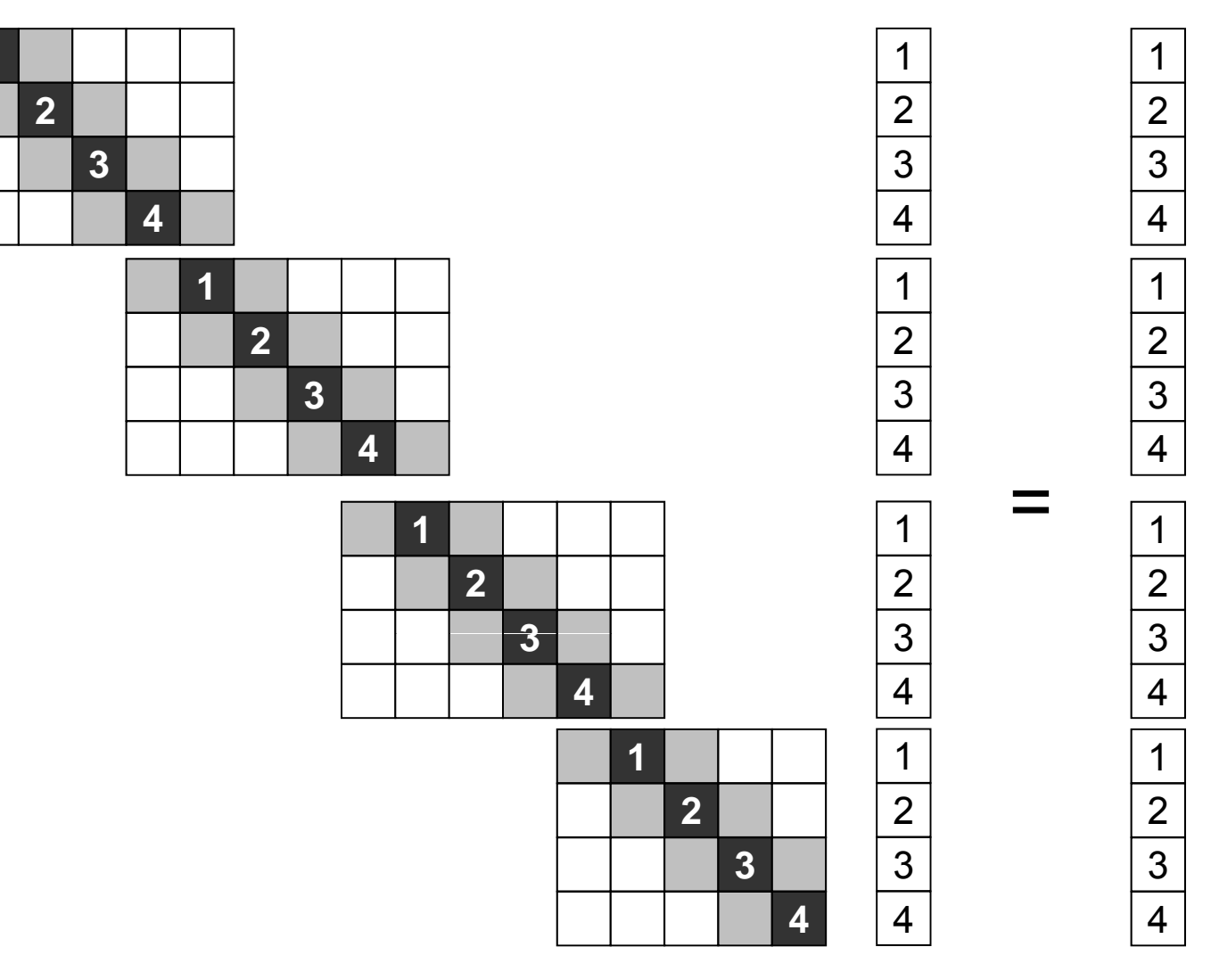

152

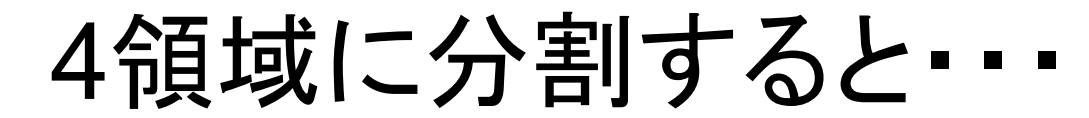

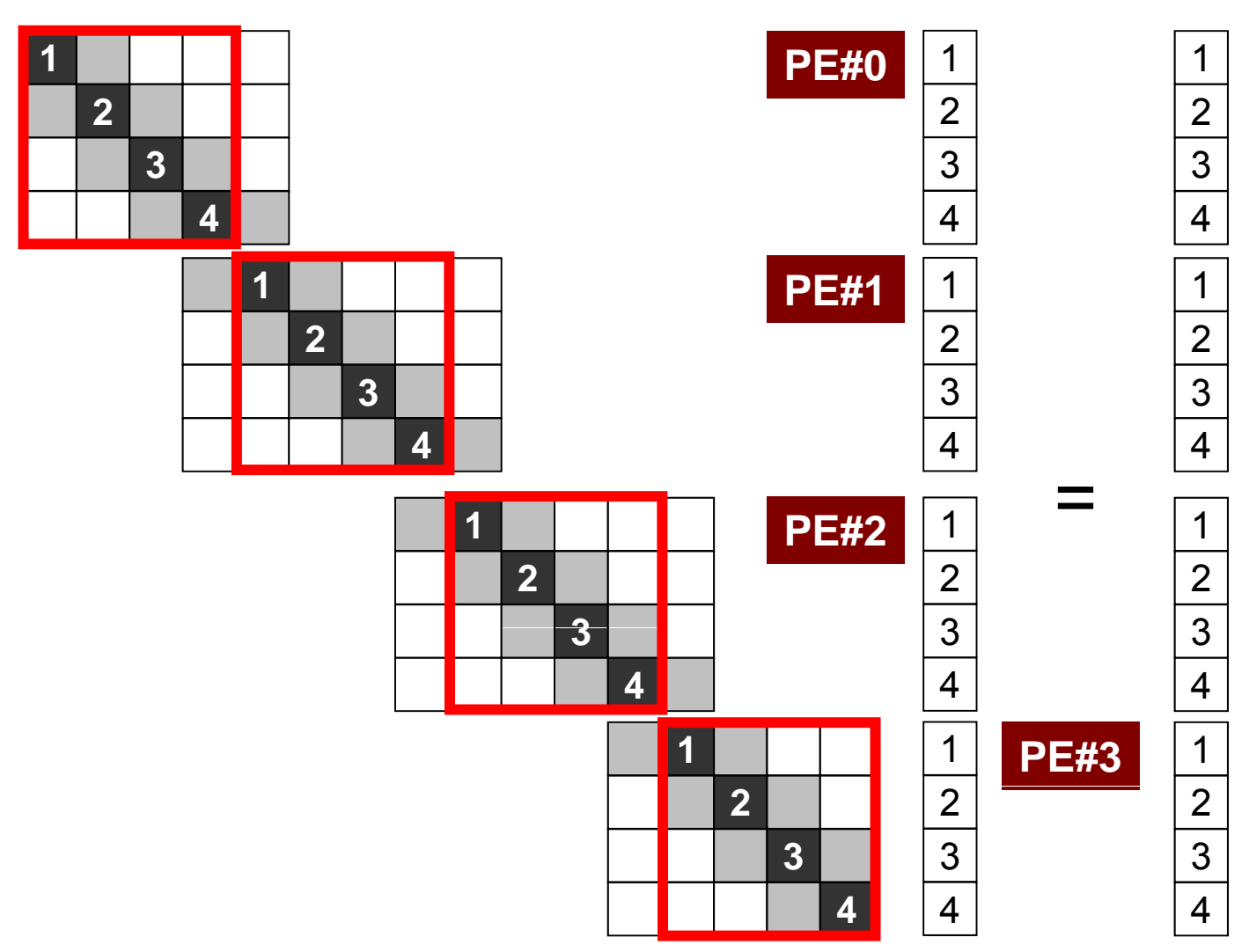

### 内点~外点の順番で番号付け

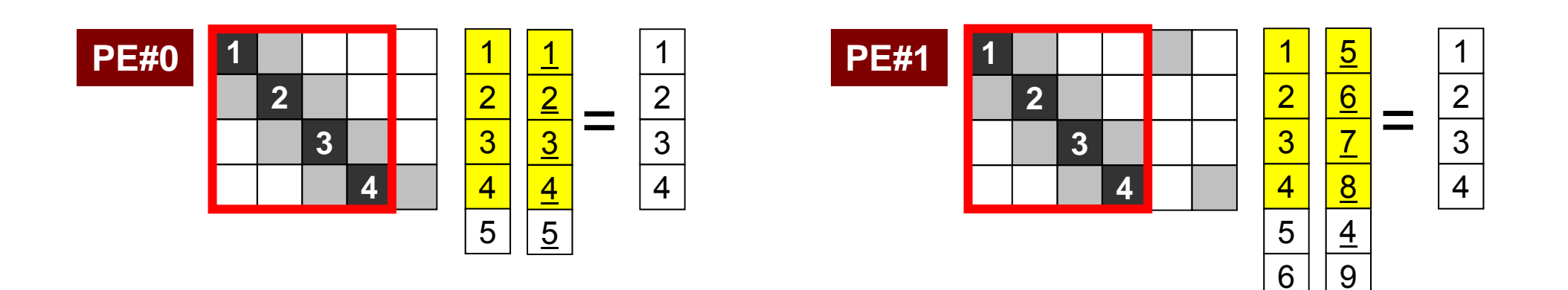

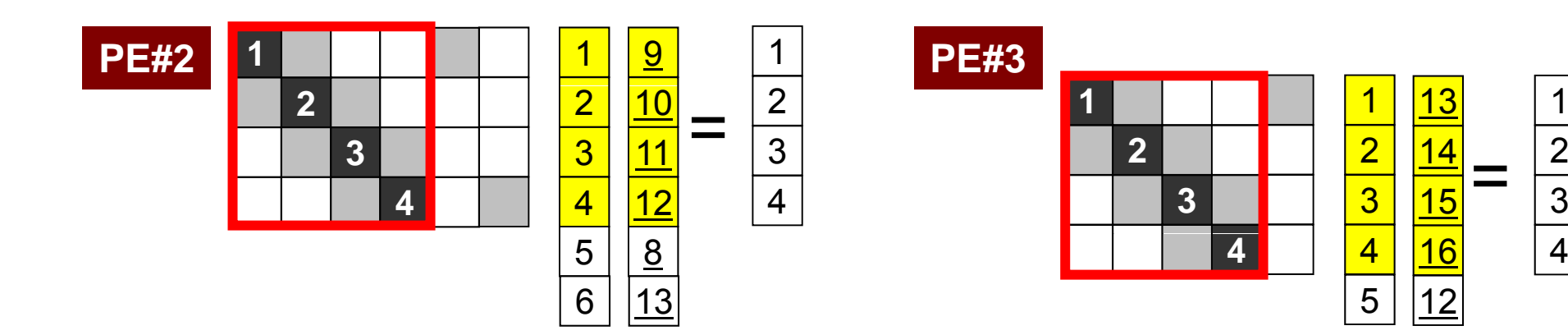

1

2

3

#### 局所分散通信ファイル(comm.0) 隣接領域

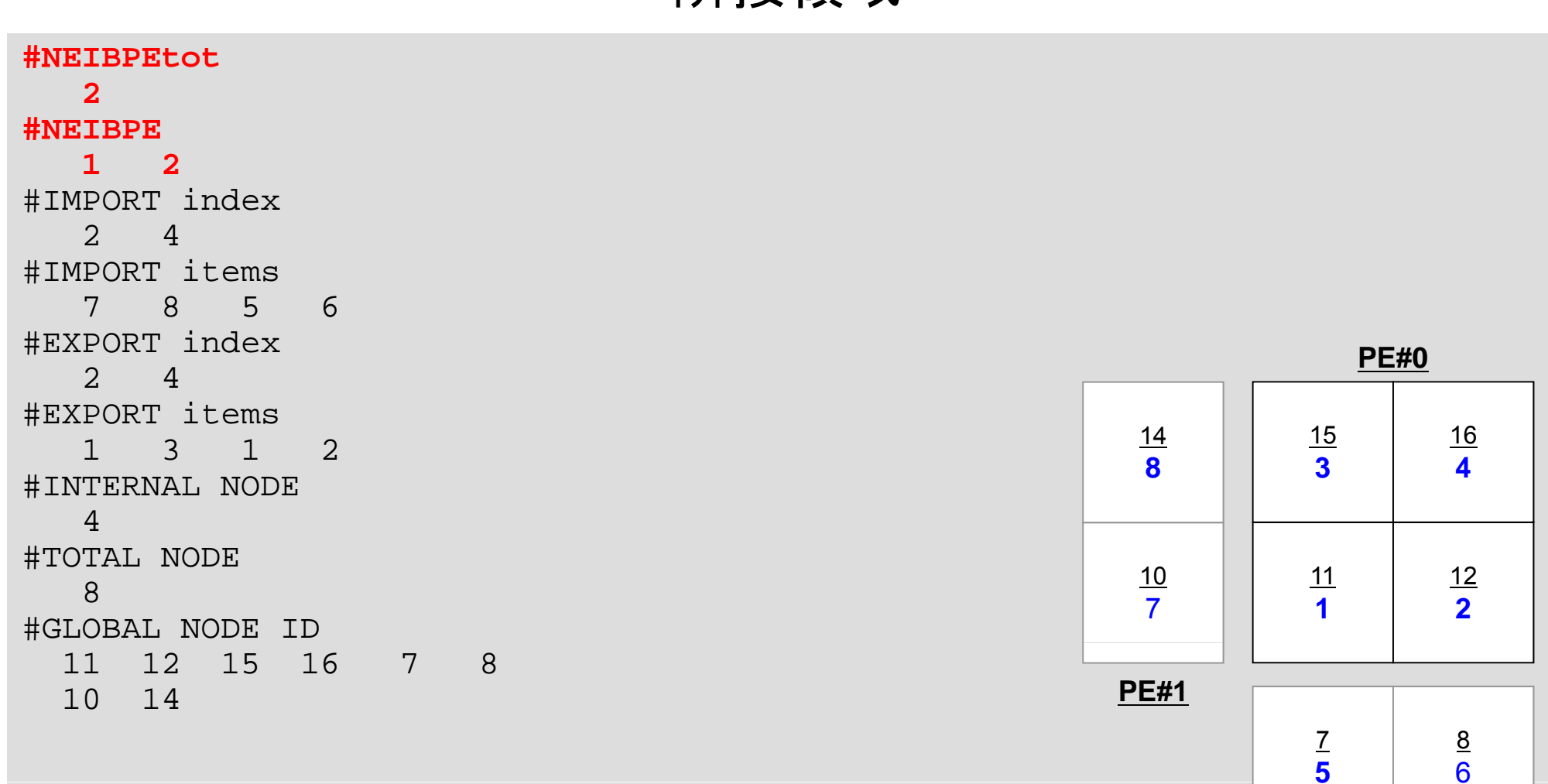

**PE#2**

#### 局所分散通信ファイル(comm.0) 受信テーブル,外点情報

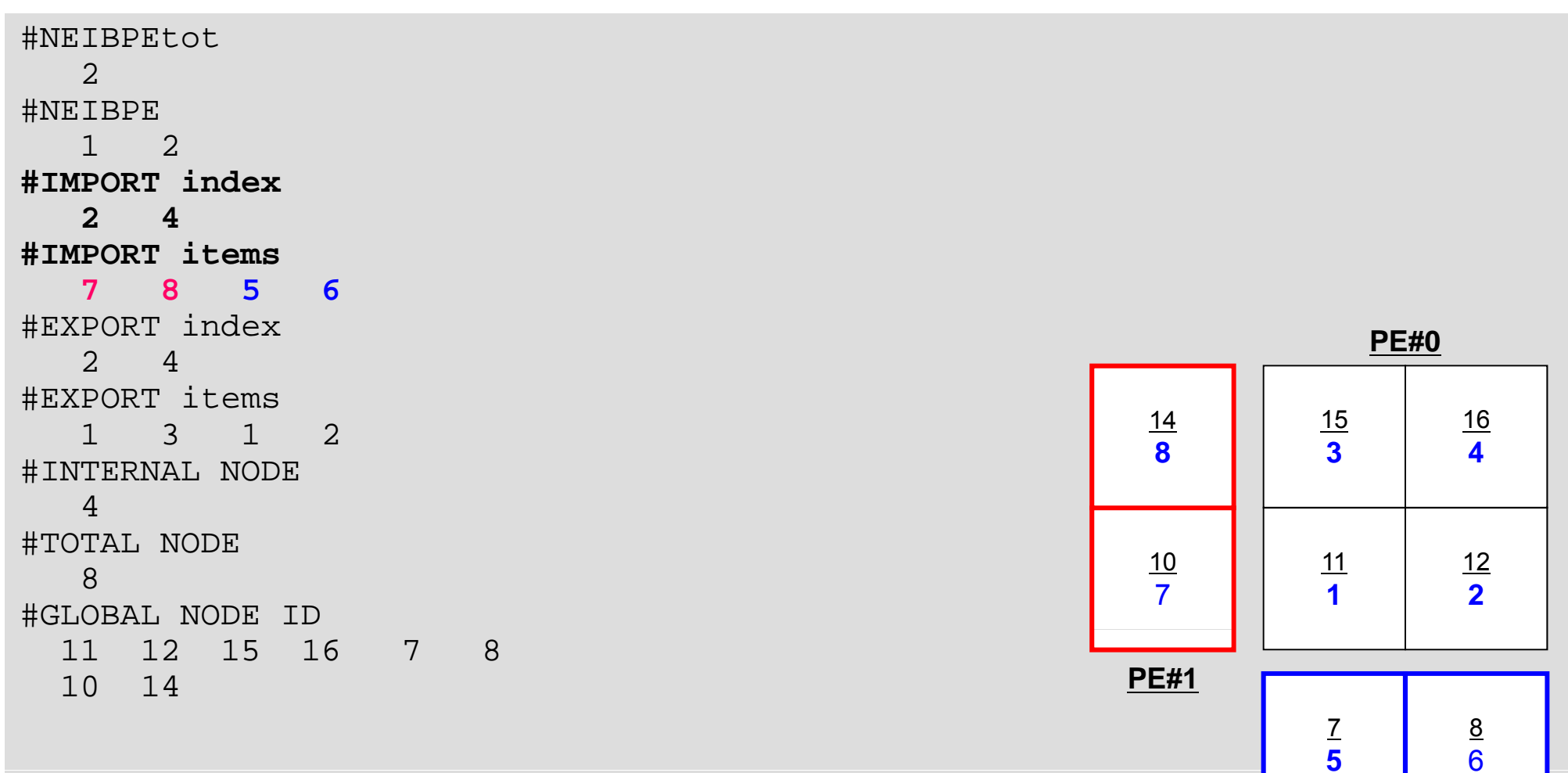

156

**PE#2**

#### 局所分散通信ファイル(comm.0) 送信テーブル,境界点情報

```
#NEIBPEtot
 \overline{2}#NEIBPE
 1 2#IMPORT index
 2 4#IMPORT items
 7 8 5 6#EXPORT index PE#0 2 4#EXPORT items
  1 3 1 2
#INTERNAL NODE
 4#TOTAL NODE
 8#GLOBAL NODE ID
 11 12 15 16 7 810 14
```
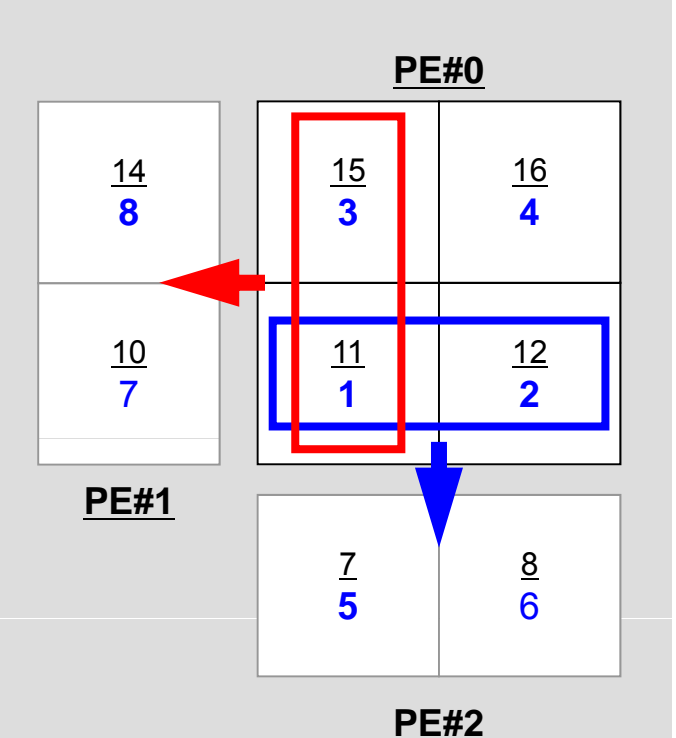

#### 局所分散通信ファイル(comm.0) 内点数,総要素数(内点+外点),全体要素番号

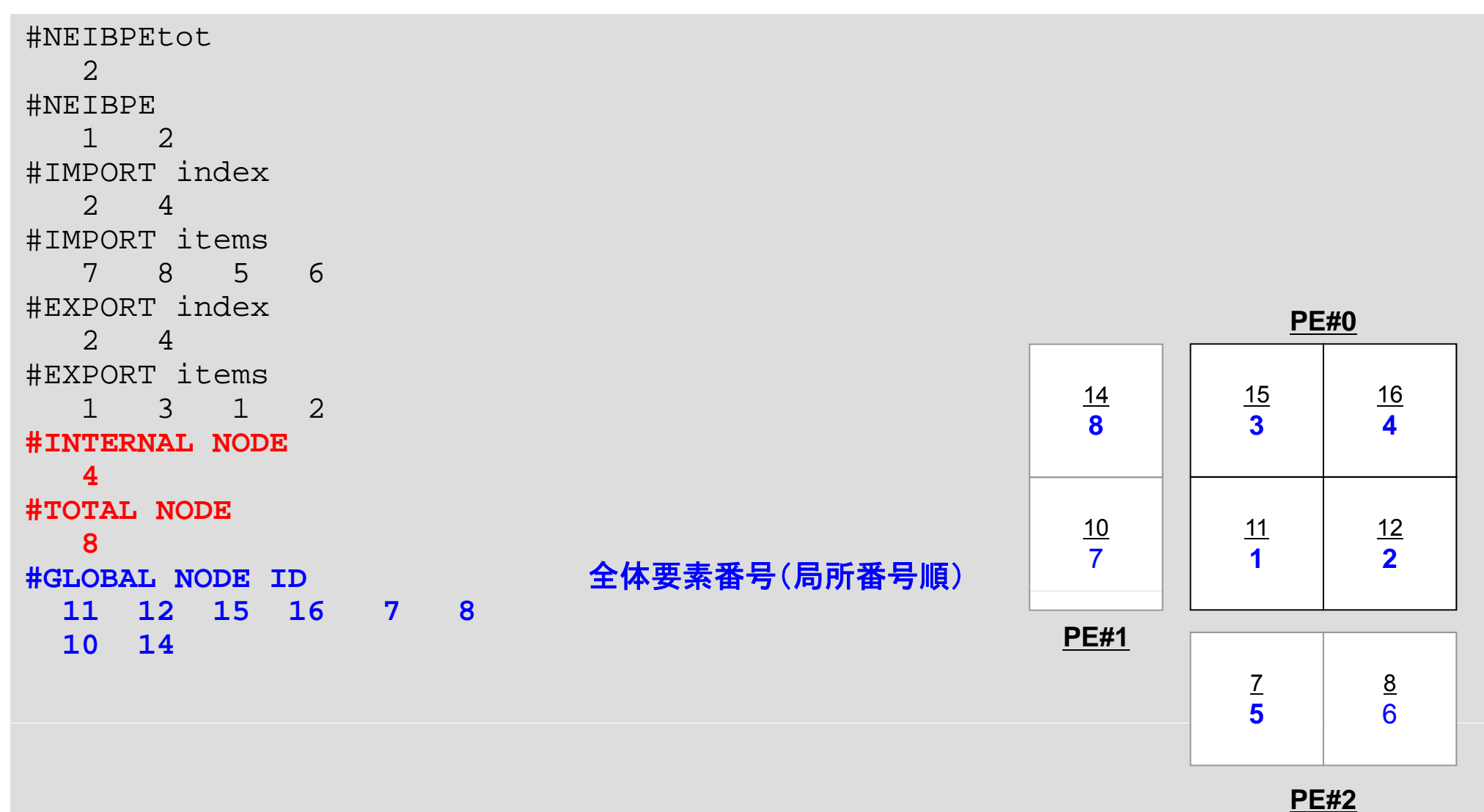

#### $\bullet$ データ構造とアルゴリズム:局所分散データ

- $\bullet$ • FVMにおける並列計算と局所分散データ構造の考え方  $\qquad \qquad \bullet$ 領域分割手法について
- $\bullet$ eps\_fvmにおける領域分割機能:eps\_fvm\_part
- $\qquad \qquad \bullet$ **eps fvm eps\_fvm**「並列化」に向けて

# 「eps fvm」並列化に向けて

**program eps\_fvm**

**use eps\_fvm\_all**

**implicit REAL\*8 (A-H,O-Z)**

**call eps fvm in \_ \_ put\_grid call poi\_gen call eps\_fvm\_solver**

**call output ucd output\_ucd**

**end program eps\_fvm**

# 「**eps fvm eps\_fvm**」並列化に向けて

- eps\_fvm\_input\_grid
	- 並列分散メッシュデータ
	- 並列分散通信データ
- poi\_gen
	- この部分は(多分)変更不要
- eps\_fvm\_solver
	- 行列ベクトル積,内積
- output\_ucd
	- 並列分散処理について考慮する必要あり
- • 実を言うと,局所分散データ構造を定めた時点で並列化 は9割方終了している。